# **TFXTF**

# 23/2020

**Weiterentwicklung der biologischen Bewertungsverfahren zur EG-Wasserrahmenrichtlinie (EG-WRRL) unter besonderer Berücksichtigung der großen Flüsse Abschlussbericht**

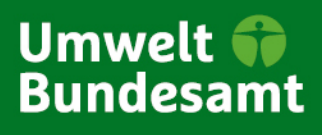

TEXTE 23/2020

Umweltforschungsplan des Bundesministeriums für Umwelt, Naturschutz und nukleare Sicherheit

Forschungskennzahl 3714 22 211 0 FB000086

# **Weiterentwicklung der biologischen Bewertungsverfahren zur EG-Wasserrahmenrichtlinie (EG-WRRL) unter besonderer Berücksichtigung der großen Flüsse**

Abschlussbericht

von

Peter Rolauffs, Daniel Hering Universität Duisburg-Essen, Essen

Ute Mischke Leibniz-Institut für Gewässerökologie und Binnenfischerei, Berlin

Antje Gutowski AlgaLab, Bremen

Gabriele Hofmann Glashütten

Martin Halle umweltbüro essen Bolle & Partner GbR, Essen

Robert Vogl IRV-Software, Wien

Im Auftrag des Umweltbundesamtes

## **Impressum**

#### **Herausgeber:**

Umweltbundesamt Wörlitzer Platz 1 06844 Dessau-Roßlau Tel: +49 340-2103-0 Fax: +49 340-2103-2285 buergerservice@uba.de In[ternet: www.umweltbundesamt.de](http://www.umweltbundesamt.de/)

/umweltbundesamt.de /umweltbundesamt

#### **Durchführung der Studie:**

Universität Duisburg-Essen Abteilung Aquatische Ökologie 45117 Essen

# **Abschlussdatum:**

Juli 2017

## **Redaktion:**

Fachgebiet II 2.4 Binnengewässer Dr. Jens Arle

Publikationen als pdf: http://www.umweltbundesamt.de/publikationen

ISSN 1862-4804

Dessau-Roßlau, Januar 2020

Die Verantwortung für den Inhalt dieser Veröffentlichung liegt bei den Autorinnen und Autoren.

#### **Kurzbeschreibung**

Zur Umsetzung der Wasserrahmenrichtline wurden in den vergangenen Jahren Verfahren entwickelt, deren Ziel es ist, die Fließgewässer in Deutschland anhand biologischer Qualitätskomponenten ökologisch zu bewerten. Im Rahmen des ersten wie auch zur Vorbereitung des zweiten Bewirtschaftungsplans wurden die Verfahren an einer Vielzahl von Messstellen angewendet. Daraus resultiert eine Fülle von Erfahrungen, die in zahlreichen Vorschlägen zur Verbesserung von Details oder auch grundlegender Komponenten mündeten. Einige der Vorschläge wurden für den Projektantrag aufgegriffen. Diese und weitere Anregungen, die in der Anfangsphase des Projekts durch eine umfassende Nutzerabfrage gewonnen wurden, bilden die inhaltlichen Schwerpunkte des vorliegenden Berichts. Fokus ist die Weiterentwicklung der Verfahren Perlodes, PhytoFluss und Phylib – Letzteres beschränkt auf die Teilkomponenten Diatomeen und Phytobenthos ohne Diatomeen (PoD). Das fiBS-Verfahren wie auch die Teilkomponente Makrophyten waren nicht Bestandteil des Forschungsvorhabens.

Das Projekt wurde vom LAWA-Expertenkreis "Biologische Bewertung Fließgewässer und Interkalibrierung" sowie dem Umweltbundesamt fachlich begleitet. Inwieweit die im Forschungsprojekt entwickelten Vorschläge in die offizielle Perlodes-Version für den 3. Bewirtschaftungsplan einfließen, wird im LAWA-Expertenkreis "Biologie Fließgewässer" behandelt und entschieden. Dies gilt entsprechend auch für die Vorschläge zu den Phylib-Teilkomponenten Diatomeen und PoD.

#### **Abstract**

For the realization of the Water Framework Directive techniques have been developed in recent years to assess running waters in Germany using biological quality components. As part of the first and in preparation of the second water management plan, the techniques were applied at a large number of measuring points. This led to a wealth of experience that has resulted in numerous proposals for the improvement of details or even basic components. Some of the proposals were taken up for the final project targets. These and other suggestions, which were gained in the initial phase of the project through a comprehensive user query, form the main content of this report. The focus here is on the development of the assessment systems Perlodes, PhytoFluss and Phylib – the latter limited to the subcomponents diatoms and phytobenthos without diatoms (PoD). The fiBS method as well as the Phylib subcomponent macrophytes were not part of the project.

The project was supervised by the LAWA expert group "Biological Assessment of Rivers and Intercalibration" and the Federal Environment Agency. The extent to which the projects results are incorporated into the official assessment systems for he implementation of the 3rd management plan will be discussed and decided by the LAWA expert group.

# Inhaltsverzeichnis

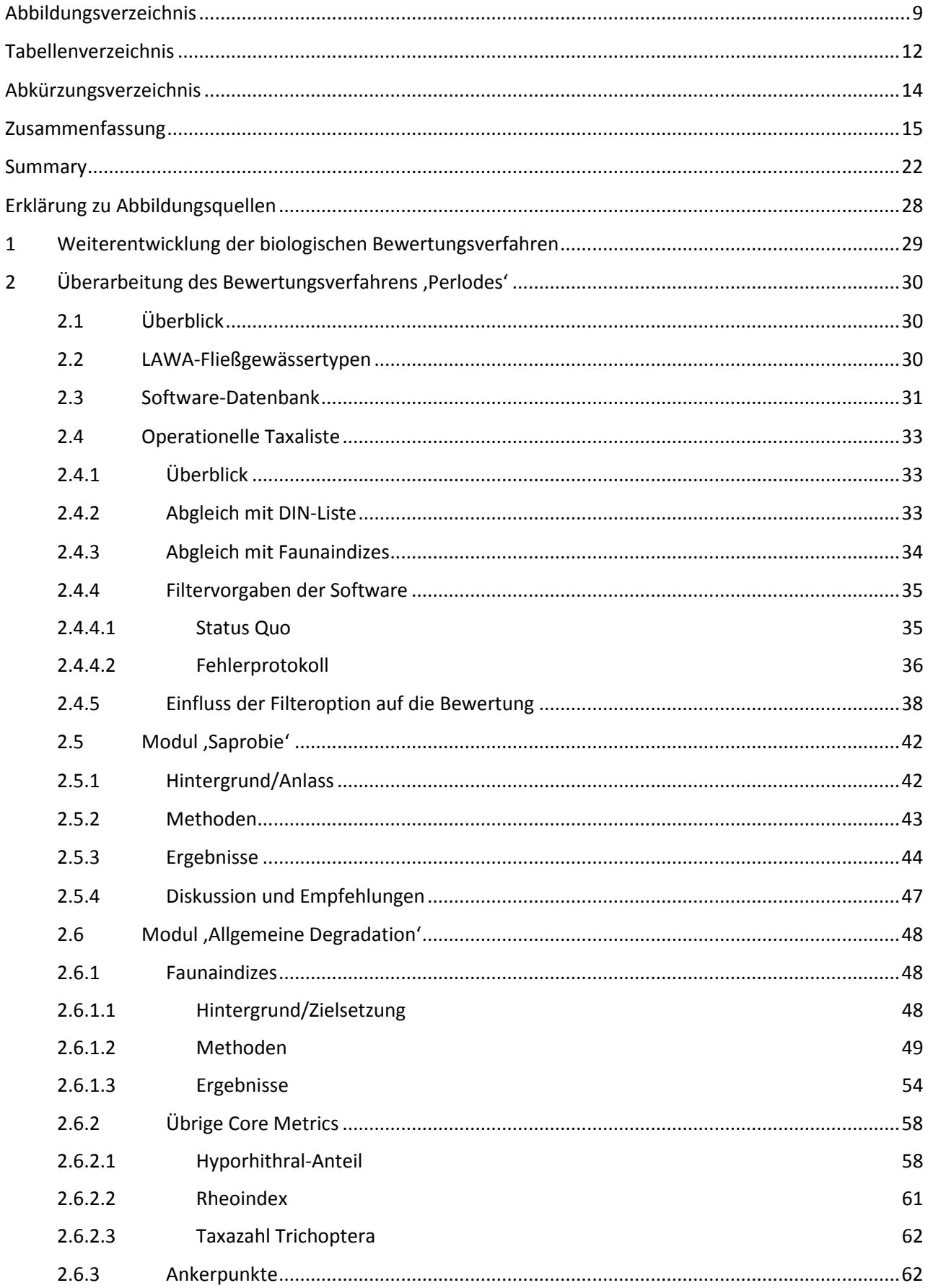

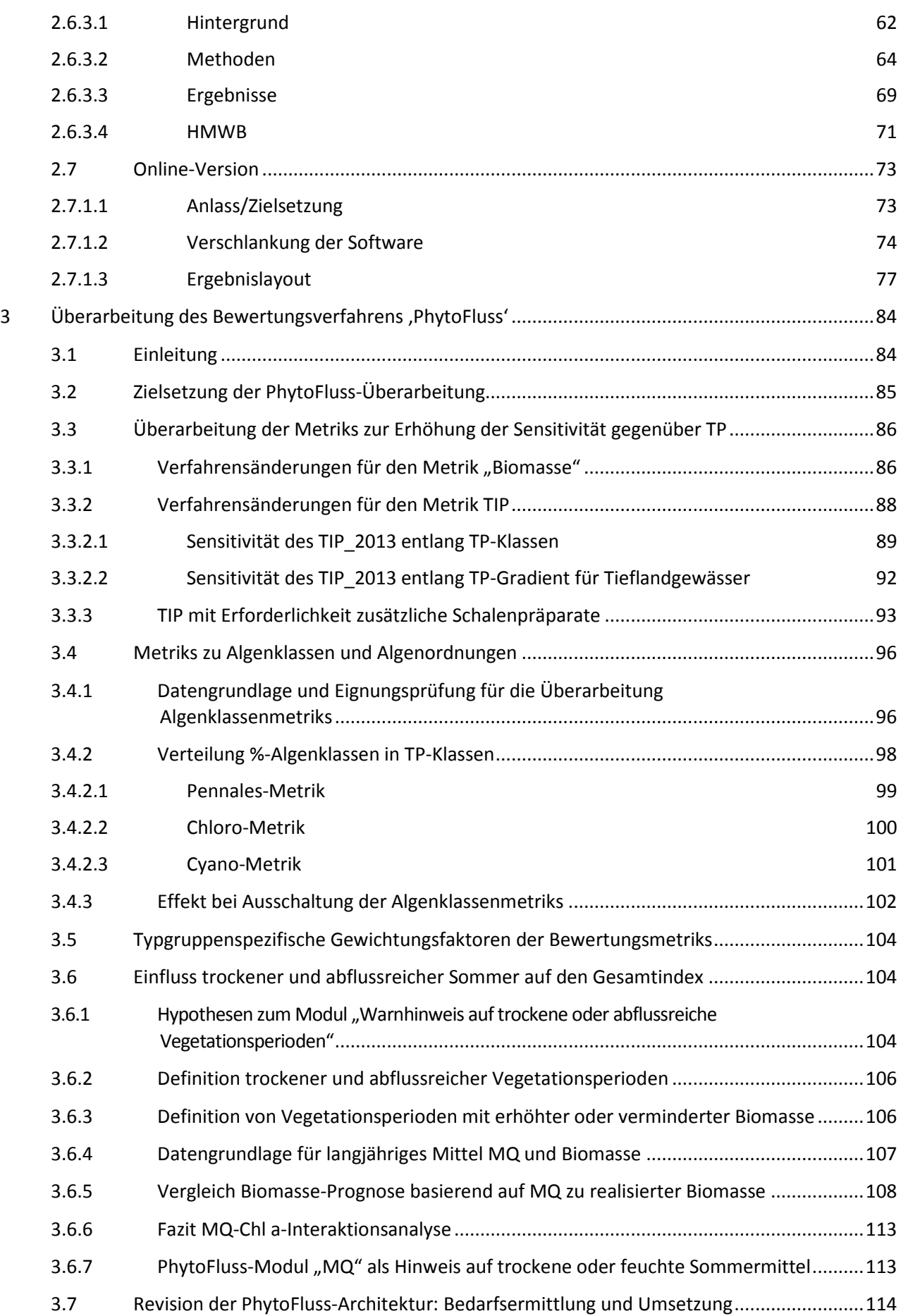

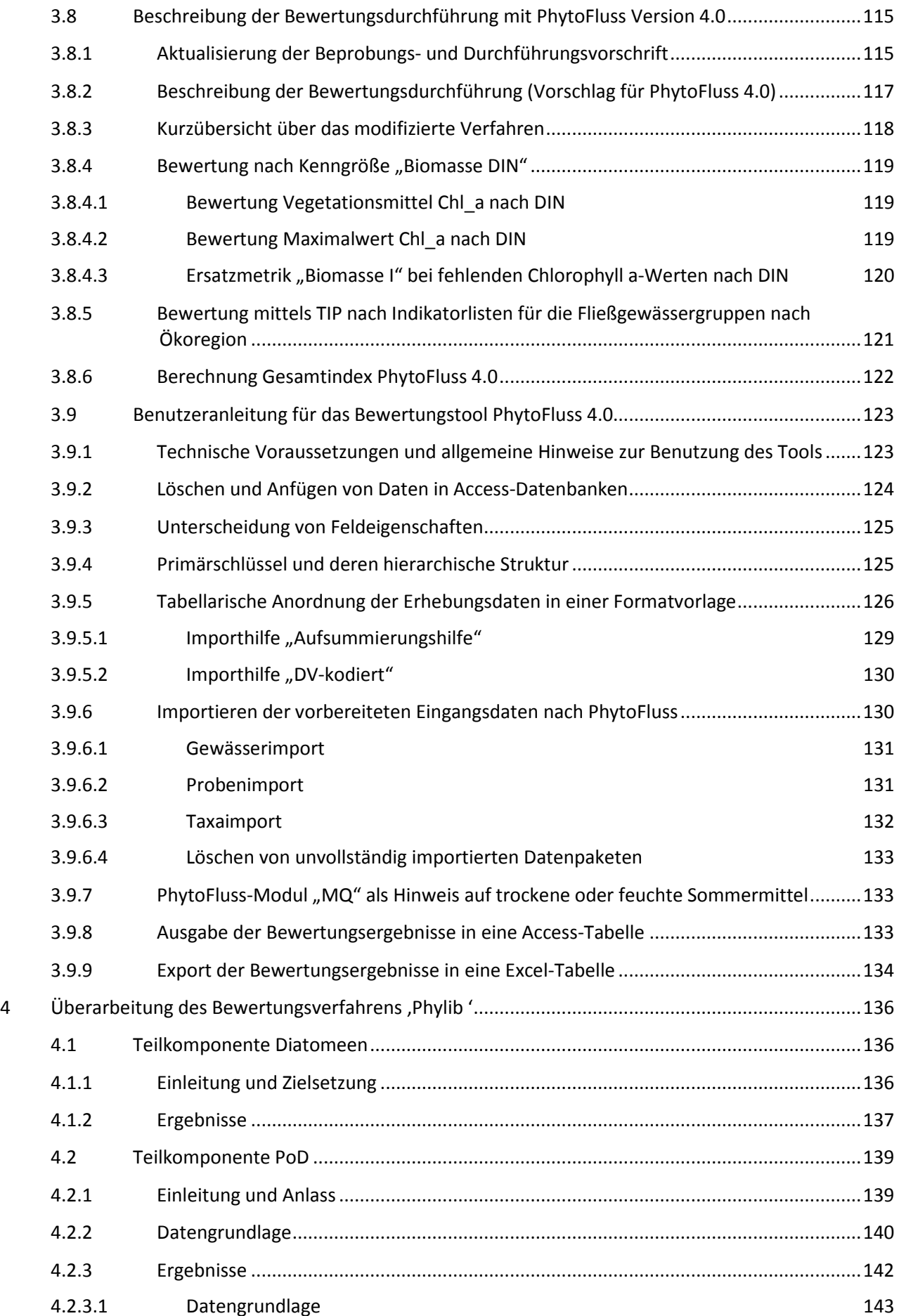

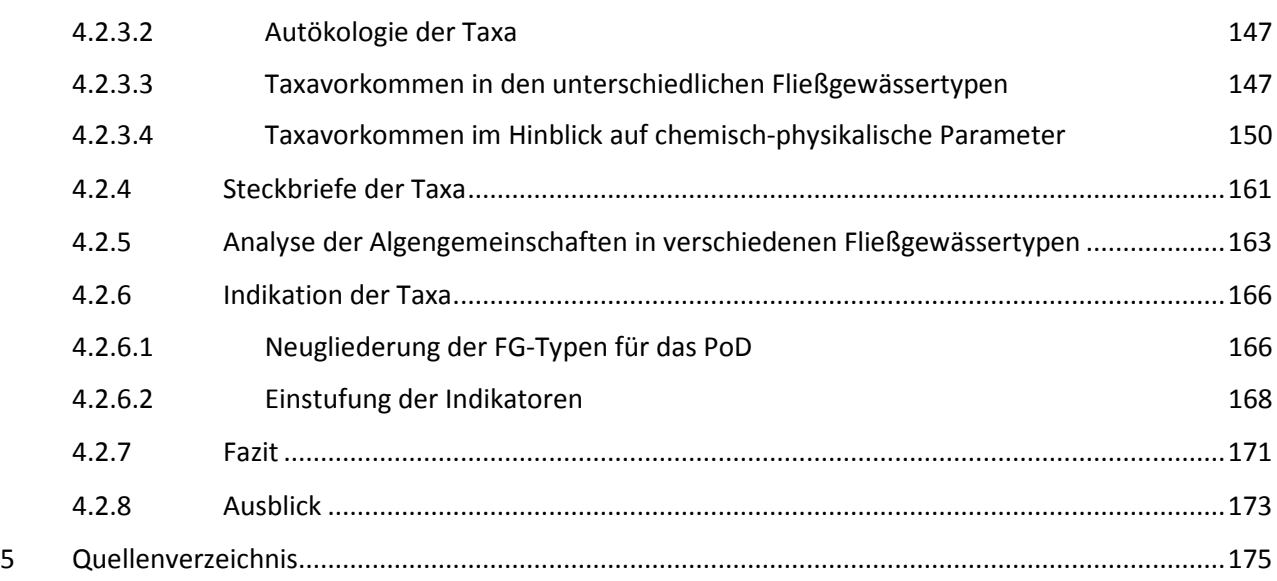

# **Abbildungsverzeichnis**

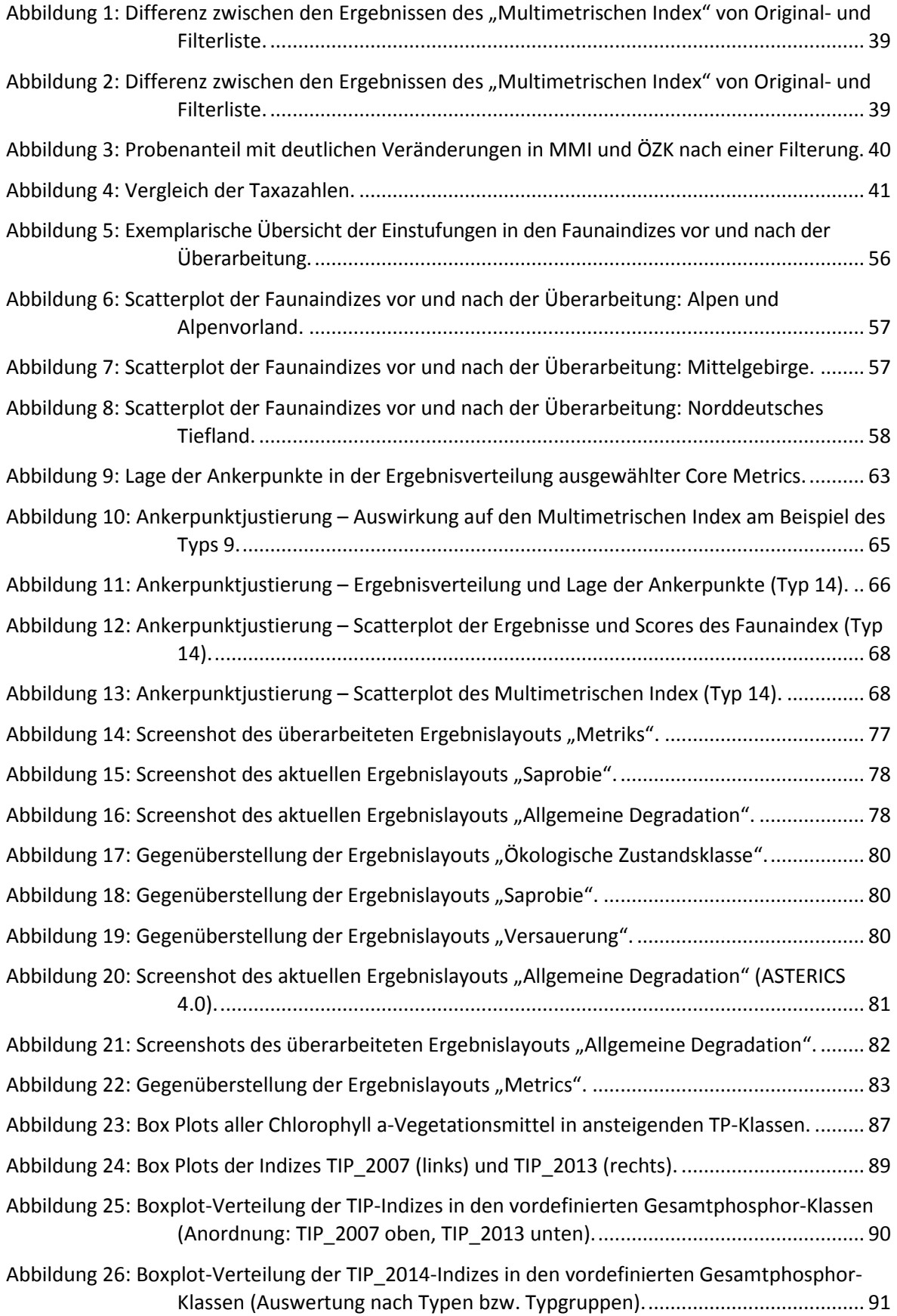

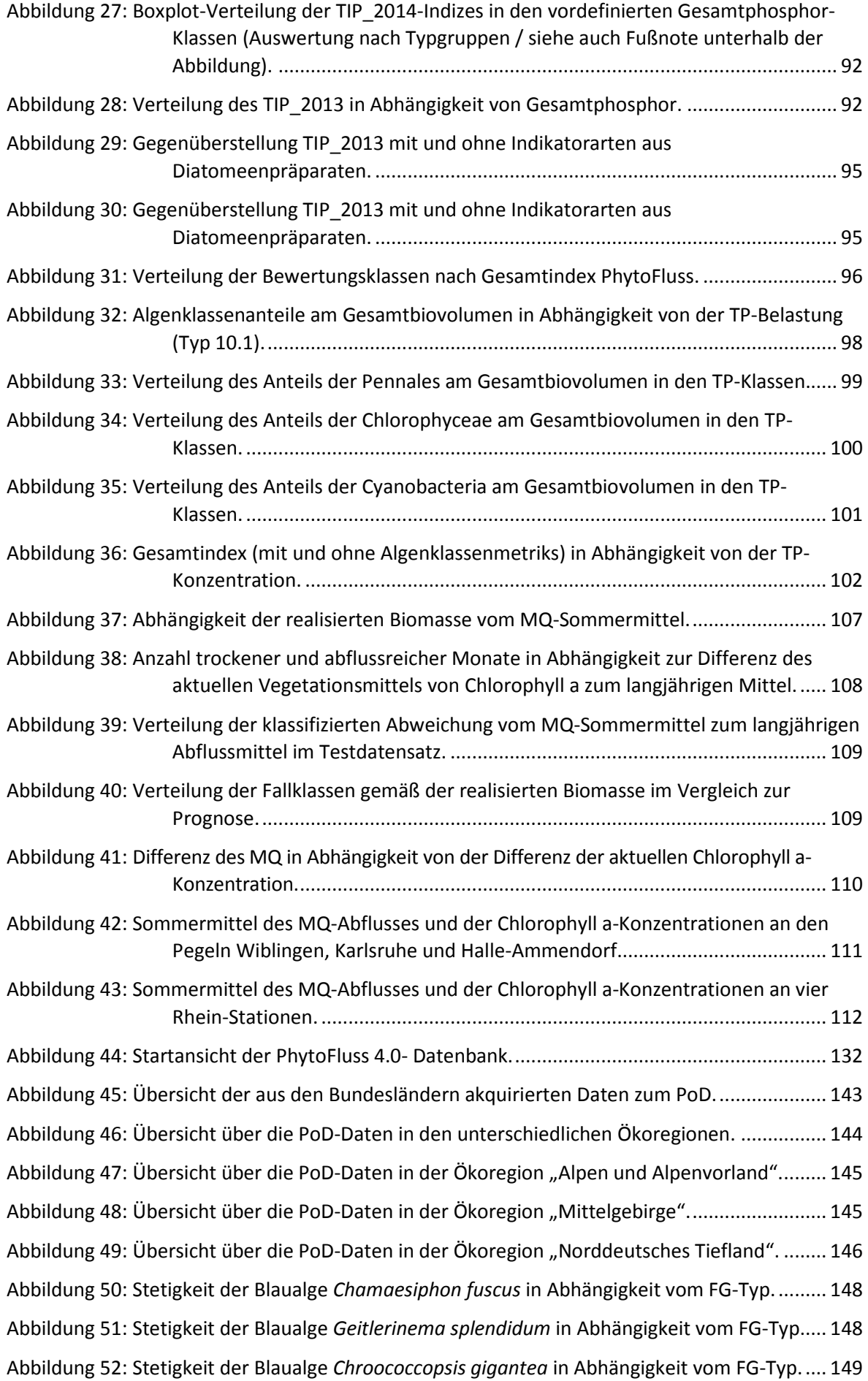

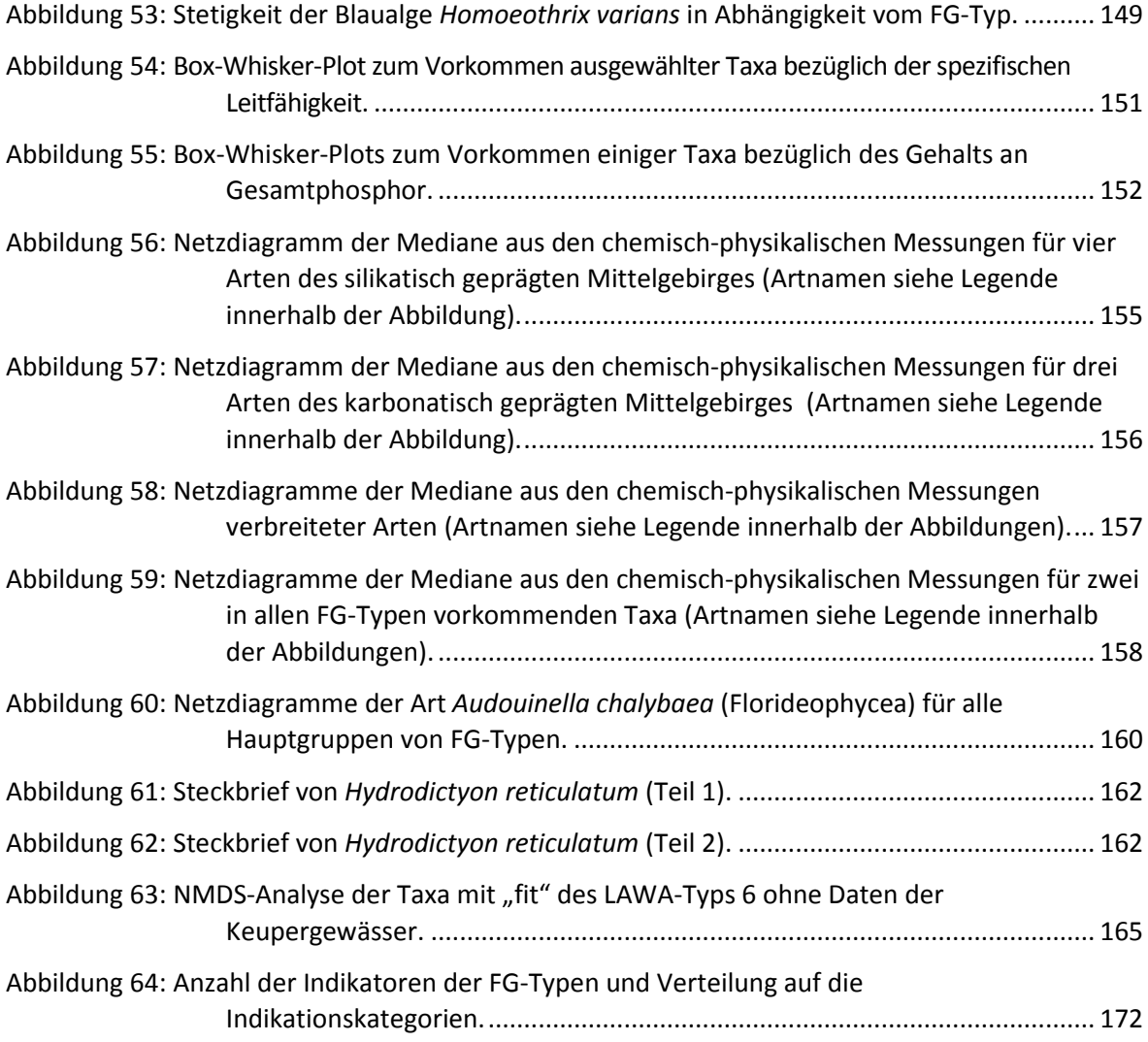

# **Tabellenverzeichnis**

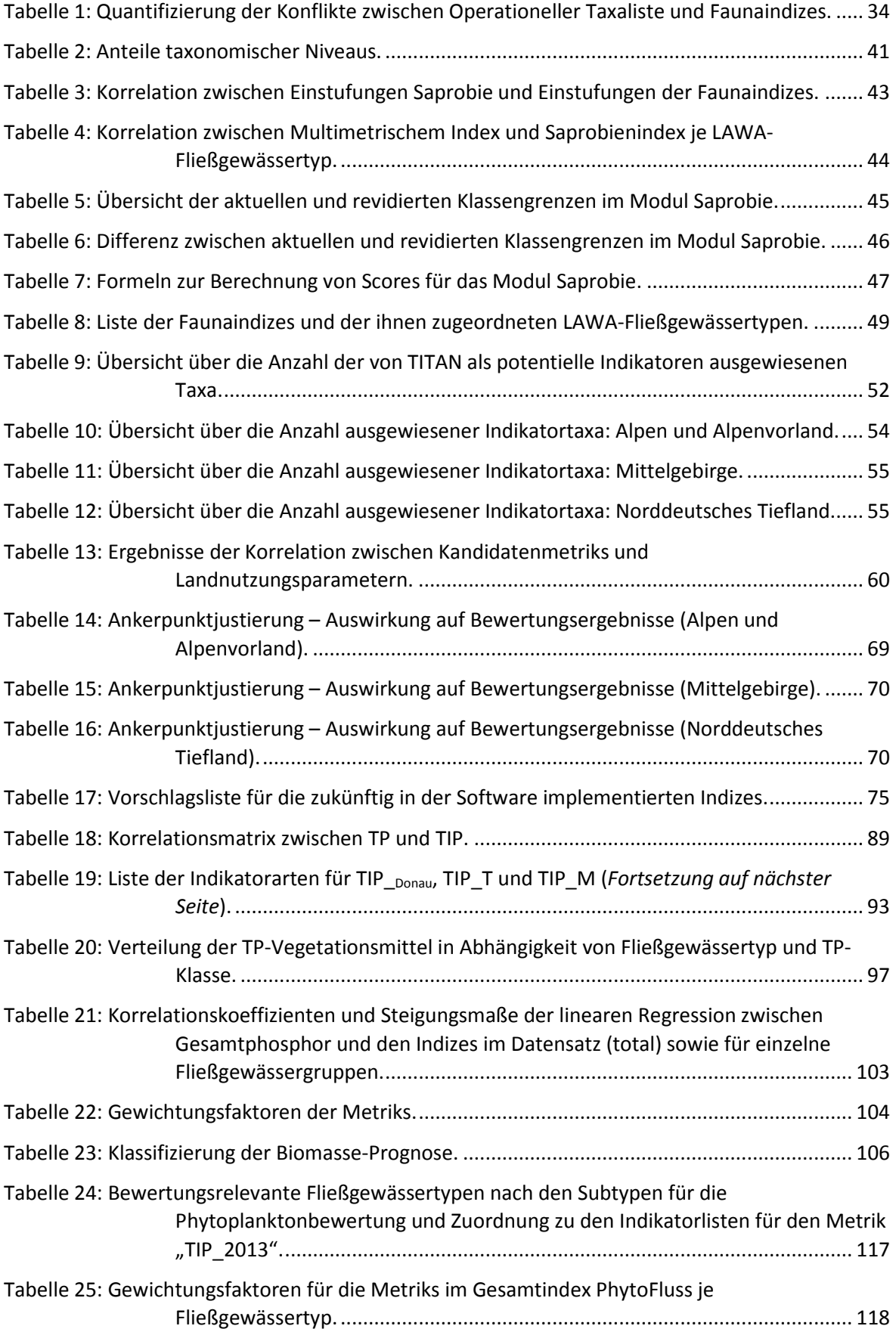

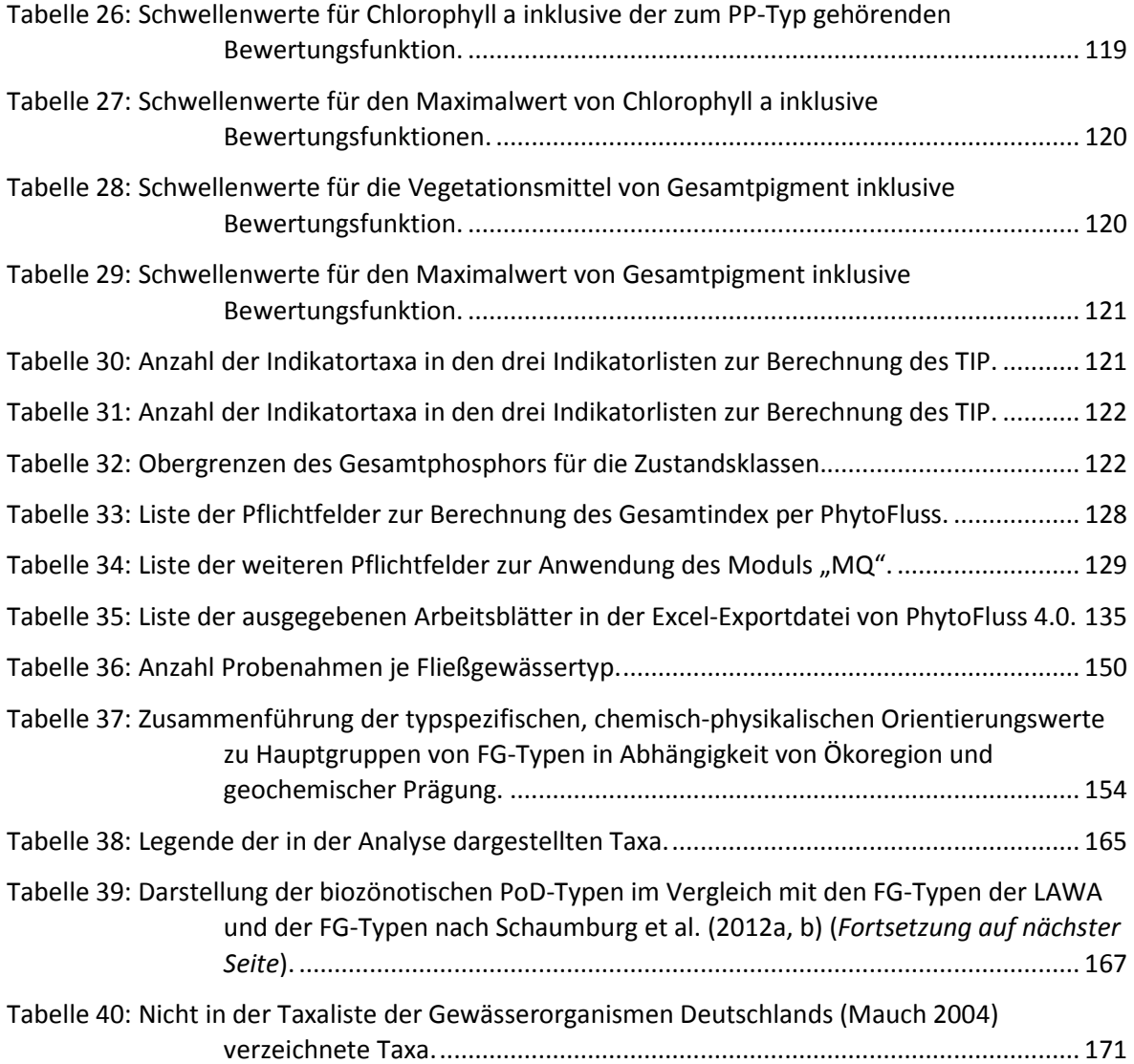

# **Abkürzungsverzeichnis**

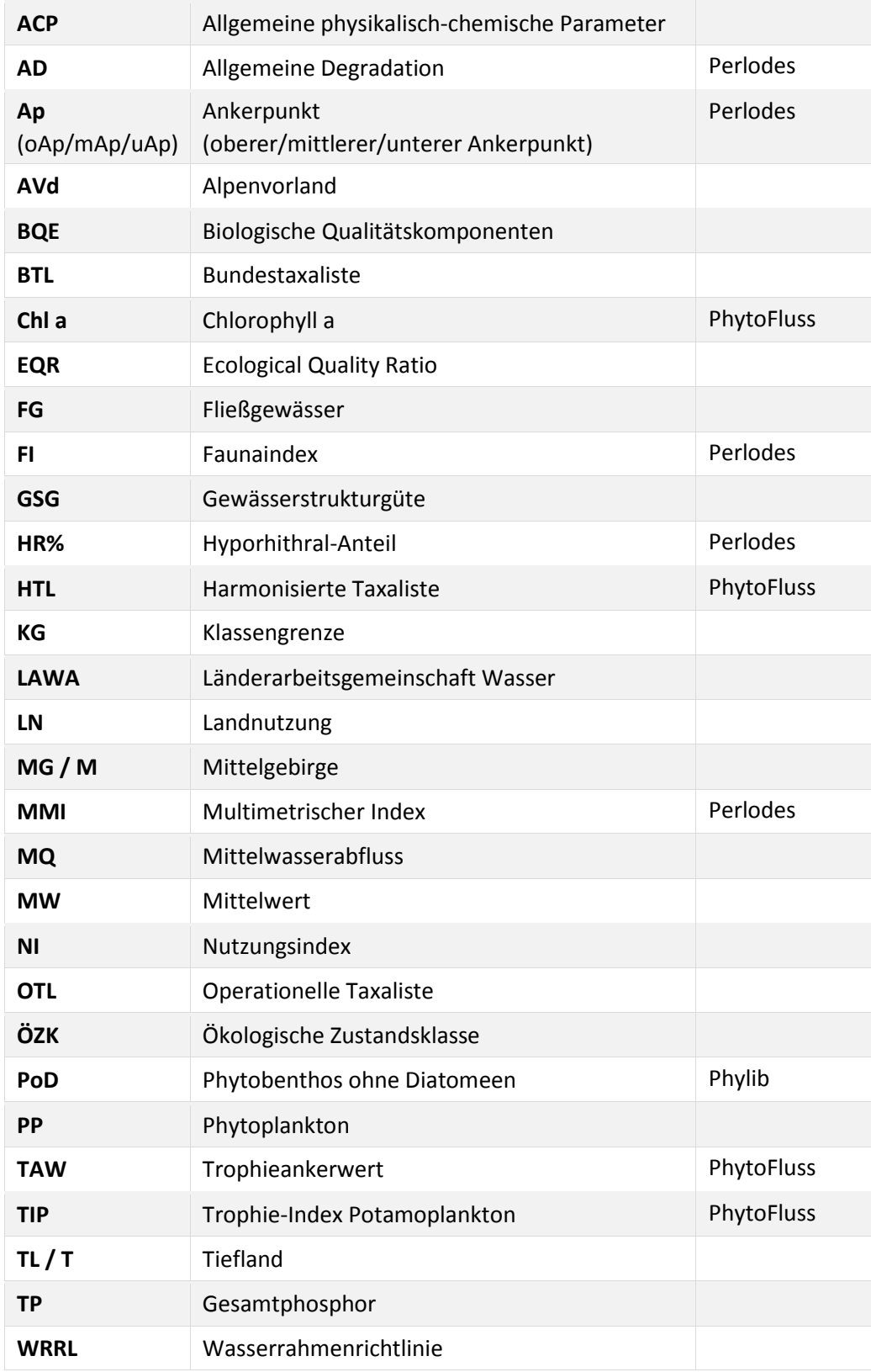

## **Zusammenfassung**

#### **Perlodes**

Die Untersuchungen folgten im Wesentlichen zwei Leitmotiven:

- ► Weiterentwicklung des bestehenden Verfahrens
- ► Vorbereitung der Online-Version

Die Weiterentwicklung von Perlodes subsummiert eine ganze Reihe von Detailfragen, schwerpunktmäßig im Bereich der Module "Saprobie" und "Allgemeine Degradation".

Bei der Saprobie besteht Überprüfungsbedarf hinsichtlich der Zuweisung saprobieller Qualitätsklassen. Dies äußert sich in einer nicht adäquaten Wiederspiegelung der stofflichen Belastung von Fließgewässern, was auch durch zahlreiche Rückmeldungen von Nutzern zum Ausdruck gebracht wurde. Zur Behebung des Ungleichgewichts wurden neue (vielfach strengere) Klassengrenzen erarbeitet. Die Festlegung erfolgte über den Abgleich mit den Ergebnissen des Multimetrischen Index.

Gegenüber der Saprobie beinhaltet das Modul "Allgemeine Degradation" ein breites Spektrum an Indizes und Stellschrauben. Die Veränderungen, die mit der Weiterentwicklung einhergehen, berühren zentrale Aspekte des Verfahrens, so beispielsweise die Faunaindizes und das Set der Ankerpunkte.

Die Faunaindizes blicken auf eine recht heterogene Entwicklungsgeschichte zurück. Unterschiedliche Entwickler wie auch unterschiedliche Herangehensweisen führten dazu, dass sich Unstimmigkeiten zwischen den Einstufungen selbst verwandter Fließgewässertypen manifestieren konnten. Mit der angestrebten Überarbeitung sollten diese Defizite ausgeräumt werden. Zweites Ziel war die Etablierung neuer Indizes für Gewässertypen, die bislang über keinen separaten Faunaindex verfügten. So gibt es nun Indizes für die Typengruppen 5+7 und 5.1+6 sowie für die Einzeltypen 6\_K, 11 und 12. Die Revision erfolgte unter Zuhilfenahme statistischer Analysen sowie von Fachwissen (Literaturangaben, Autökologische Kennwerte etc.).

Anlass für die umfassende Neu-Justierung der Ankerpunkte ist ein Missverhältnis zwischen der Lage der gegenwärtigen Ankerpunkte und den Ergebnisverteilungen der Core Metrics. Insbesondere die unteren Ankerpunkte liegen demnach in einem teils deutlich zu hohen Wertebereich. Trotz der durch die Ankerpunktverschiebung massiven Veränderungen sollten die Auswirkungen auf die Bewertung möglichst gering bleiben, insbesondere was die Grenze zwischen den Qualitätsklassen gut und mäßig betrifft. Um dies zu erreichen, wird vorgeschlagen, einen zusätzlichen Ankerpunkt einzurichten. Der neue Ankerpunkt markiert die Mitte der Bewertungsskala und entspricht damit einem EQR-Wert von 0,50. Mithilfe des dritten Ankerpunkts konnte die Anzahl jener Messstellen, die über die gut/mäßig-Grenze wechseln, auf durchschnittlich 10% der Datensätze begrenzt werden; mit jeweils 5% halten sich Aufwertungen und Abwertungen in etwa die Waage.

Neben den benannten Punkten wurden weitere Verfahrensteile bearbeitet, die sich teils aus den Rückmeldungen der Nutzer, teils aus den Ergebnissen von LAWA-Projekten ergaben. Dies sind:

- ► Festlegung von Ankerpunkten für neue Gewässertypen: 6\_gs und 9.1\_gs (kurz: Gefällearme, sommerwarme Bäche bzw. Flüsse im Mittelgebirge), 19\_N und 19\_S (kurz: Niederungsfließgewässer in Fluss- und Stromtälern der Mittelgebirge bzw. des Norddeutschen Tieflandes), tFG (Natürlicherweise trockenfallende Fließgewässer)
- ► Austausch des Core Metrics Hyporhithral-Anteil gegen den Index #EPTCBO (Gewässertyp 5)
- ► Revision des in der Software enthaltenen Taxafilters (Korrektur von Fehlern und Dokumentation der Filtereinstellungen)
- ► Dokumentation der Konflikte zwischen Operationeller Taxaliste und DIN-Liste(Saprobier) bzw. Indikatorartenliste der Faunaindizes

Alle in diesem Bericht beschriebenen Verfahrensänderungen sind zunächst als Vorschläge anzusehen. Ob und in welchem Umfang sie in der Bewertungssoftware ASTERICS realisiert werden, soll ein Praxistest zeigen.

In Vorbereitung der neuen Software-Version werden in diesem Bericht zudem Vorschläge zur Reduzierung der von der Software berechneten Indizes gemacht. Der Vorschlag beinhaltet, die meisten der internationalen Indizes aus der Software zu entfernen. Beispiele hierfür sind die familienbezogenen BMWP-Indizes oder Indizes, die auf der Einstufung von Gattungen beruhen (DSFI, BBI und andere). Die Verschlankung soll die Software auf das fokussieren, was für die Interpretation von Bewertungsergebnissen in Deutschland benötigt wird.

#### **PhytoFluss**

Das PhytoFluss-Verfahren (Version 2.2) weist eine geringe Korrelation zur Eutrophierungsgröße Gesamtphosphor (TP) auf. Dies ist unter anderem dadurch verursacht, dass die Klassengrenzen bisher anhand der kombinierten Parameter Chlorophyll und TP geeicht wurden (Mischke et al. 2011) und nicht allein auf TP. Dies erfolgte in einem vorangegangenen Forschungsvorhaben, und es wurden Vorschläge für eine Überarbeitung der Metriks "Biomasse" und Trophie-Index Potamoplankton "TIP" vorgelegt (Mischke & Riedmüller 2013).

Im vorliegenden Projekt wird der Vorschlag nochmals dargestellt, den Metrik "Biomasse" anstelle des "Gesamtpigments" auf den Parameter "Chlorophyll a nach DIN" umzustellen und um die Bewertung eines Chlorophyll a-Maximalwertes zu ergänzen. Des Weiteren wurde die Bewertung in der Folge des überarbeiteten Metriks "TIP\_2013" hinsichtlich der TP-Sensitivität geprüft (r<sup>2</sup>= 0,44). Für Ströme mit großer Abflussspende (Typen 10.1 und 20.1; Donau, Rhein) erweist sich der neue TIP\_2013 besonders TP-sensitiv ( $r^2$ = 0,77) und kann die hohe Bewertungsunsicherheit im Biomasse-Metrik teils ausgleichen.

Eine Prüfung der Erforderlichkeit von zusätzlichen Schalenpräparaten ergab, dass Bewertungen mit und ohne Diatomeen-Indikatorarten, die sich nur im Schalenpräparat bestimmen lassen, hoch miteinander korreliert sind ( $r^2$ = 0,99) und es daher zu keiner systematischen Verschiebung hin zu einer milderen Bewertung kommt und überwiegend genügend andere Indikatorarten vorhanden sind (97,5% der Fälle). Auf ein zusätzliches Schalenpräparat könnte für den neuen Metrik TIP verzichtet werden, sofern die Indikatorarten der anderen Algengruppen auf einem ausreichend hohen Niveau bestimmt werden.

Die Überprüfung der bisherigen Algenklassen-Metriks erfolgte mit dem seit 2005 stark erweiterten Datensatz mittels Verteilung ihrer prozentualen Anteile am Gesamtbiovolumen in vorklassifizierten Gruppen mit ansteigender Belastung (TP-Klassen). Die Überprüfung ergab grundsätzliche Änderungen für das PhytoFluss-Verfahren: Die bisherigen Klassengrenzen für die Metriks "Cyanobacteria", "Chlorophyta" und der Ordnung "Pennales" konnten weder bestätigt noch sinnvoll angepasst werden. Es wird vorgeschlagen, die Algenklassenmetriks zu inaktivieren, so wie es im PhytoFluss Tool 4.0 realisiert ist. Dies wird auch damit begründet, dass durch Einbeziehung der Algenklassenmetriks in den Gesamtindex die Korrelation der Bewertungsergebnisse nicht verbessert wird und häufig Kontraindikationen auftreten.

Ein ungelöstes Problem bei der Darstellung der TP-Sensitivität aller Indizes stellen insbesondere die Ströme mit kleiner Abflussspende (Typen 10.2 und 20.2) dar: Weder der Metrik "TIP 2013", noch der Metrik "Biomasse", noch die Algenklassenmetriks sind zu TP korreliert ( $r^2$  = 0,004). Unbeachtete Einflussfaktoren wie eine Limitierung durch Licht und Silizium, Wegfraß durch Zooplankton und Änderungen des mittleren Abflusses sind Störungsquellen. Zudem lässt eine TP-Datenverteilung in dieser Gewässergruppe oberhalb der für andere Gewässer identifizierten P-Schwellenwertes keine P-Limitierung erwarten.

In einem weiteren Arbeitsschritt wurde der Einfluss von trockenen und abflussreichen Sommern auf die Bewertung der Biomasse untersucht. Dies beschränkte sich auf langjährig untersuchte Stationen, für die ein langjähriges Chlorophyll a- Vegetationsmittel gebildet und damit eine relative Abweichung der Biomasse für das einzelne Jahr definiert werden konnte. Ebenso wurde der mittlere Abfluss im Sommer des Untersuchungsjahres (MQ-Sommer, Mai bis Oktober) ins Verhältnis zum langjährigen MQ-Sommermittel gesetzt (MQ-Abweichung). Erhöhte oder reduzierte Biomassen waren, basierend auf der MQ-Abweichung und auch in Kombination mit der Anzahl trockener bzw. abflussreicher Monate, nicht prognostizierbar. Das neue PhytoFluss-Modul "MQ" liefert einen zusätzlichen Kommentar, der die MQ-Abweichung vom langjährigen Mittel klassifiziert und im Toolexport ausgibt, hat jedoch keinen Einfluss auf die Bewertung. Zukünftig besteht durch den hier vorgestellten Auswertungsansatz die Empfehlung zur systematischen Sammlung gewässerkundlicher Kennwerte nahe gelegener Abflusspegel. Während die im Projekt verfügbaren Datensätze für Chlorophyll a in Kombination mit MQ-Sommermitteln noch zu klein war, um die Wirkung für alle Gewässertypen zu analysieren, wird dies mit dem zukünftigen Datensatz verbessert möglich sein.

Das Bewertungstool PhytoFluss 4.0 wurde um eine Benutzeranleitung und um die Importhilfe "DVkodiert" erweitert. Des Weiteren wurden die Berechnungen zum Gesamtindex und der veränderten Metriks aktualisiert. Daran angepasst wurden das Eingabeformat für den Datenimport (neue Pflichtfelder: Ökoregion und Chl\_a nach DIN) sowie die Exportdatei.

Die Beschreibung der Bewertungsdurchführung wurde aktualisiert und enthält nun die Metriks "Biomasse" und "TIP\_2013" in ihrer Neufassung und deren Gewichtung im Gesamtindex.

#### **Phylib: Diatomeen**

Gegenstand der Studie ist die Überarbeitung des Saprobie- und Trophie-Bewertungssystems nach Rott et al. (1997 und 1999). Das Ziel ist die taxonomische Aktualisierung und Ergänzung der Gesamtartenliste der indikativen Fließgewässer-Phytobenthostaxa sowie die Überarbeitung bzw. Neudefinition von artspezifischen Trophie- und Saprobiewerten und der jeweiligen Indexgewichtungen.

Die Methodik zur Index-Findung (soweit möglich numerische Ableitung der Werte aus den Umweltvariablen Gesamtphosphor und Biochemischer Sauerstoffbedarf) erfolgte in weitgehend analoger Weise zu Rott et al. 1997, 1999.

Der für die Überarbeitung zur Verfügung stehende Datensatz umfasst biologische Daten (Phytobenthos-Artenlisten) und korrespondierende chemische Daten (v.a. belastungsrelevante Umweltparameter) aus Fließgewässern in Deutschland und Österreich vor allem aus dem Zeitraum seit Implementierung der Wasserrahmenrichtlinie (ab etwa 2003). Die Anzahl der zur Verfügung stehenden Datensätze ist um ein Vielfaches höher als bei Rott et al. 1997 und 1999 (11.257 auswertungsrelevante Datensätze in der vorliegenden Studie gegenüber 990 bei Rott). Eine hohe Repräsentativität des vorliegenden Gesamtdatensatzes ist auf Grund der großen Anzahl an Einzeldaten gegeben (alle Bundesländer, Fließgewässertypen, Bioregionen, Höhenstufen, Gewässergrößen, Belastungsszenarien sind in ausreichender Zahl vertreten).

Die aus der vorliegenden Überarbeitung resultierende aktualisierte Indikationsliste umfasst insgesamt 798 Phytobenthostaxa. Die mit Abstand wichtigste Algengruppe sind dabei die Kieselalgen (Bacillariophyceae, 74 % der Gesamttaxa), gefolgt von den ,Blaualgen' (Cyanobacteria) mit ebenfalls noch nennenswerten Anteilen (16 %). Von den 798 Taxa weisen 654 einen artspezifischen Trophiewert und 699 einen artspezifischen Saprobiewert auf. Im Vergleich zum System nach Rott et al. (1997, 1999) ist dies im Fall der Trophiewerte eine geringere Anzahl und im Fall der Saprobiewerte eine merklich höhere.

Die Ergebnisse der vergleichenden Auswertungen hinsichtlich der alten und neuen Indikationswerte, die zumindest teilweise nennenswerte und (bezüglich der Trophie auch bewertungstechnisch relevante) Unterschiede ergaben, lassen sich wie folgt zusammenfassen:

Trophiewerte:

- ► Beim Vergleich der Anteile der rechnerisch vom Gesamtphosphor abgeleiteten Trophiewerte ist der Prozentsatz in der aktualisierten Indikationsliste mit 73 % markant höher als im System nach Rott et al. (1999) mit nur etwa 20 %.
- ► Dies schlägt sich auch im statistischen Zusammenhang zwischen den Trophiewerten und den gewichteten Gesamtphosphor-Mittelwerten nieder, der bei den neu definierten Trophiewerten eine signifikant höhere Korrelation zeigt als bei den ursprünglichen Werten nach Rott et al. (1999).
- ► Im direkten Vergleich der Taxa, die in beiden Systemen einen Trophiewert aufweisen, zeigt sich zwar insgesamt ein hoch signifikanter Zusammenhang der jeweiligen Indizes, bei einer ganzen Reihe von Taxa sind allerdings auch beträchtliche Abweichungen festzustellen. Dabei hält sich die Zahl der im neuen System erhöhten Trophiewerte in etwa die Waage mit den jetzt niedriger eingestuften. Tendenziell sind die höheren Trophiewerte im neuen System besser (niedriger) eingestuft als im System Rott und die niedrigeren Trophiewerte im Durchschnitt schlechter (höher).
- ► Beim Vergleich der Trophiewert-Mittelwerte zeigen sich speziell bei den häufigen Taxa deutliche und bewertungstechnisch relevante Differenzen. Im Durchschnitt liegen die Trophiewerte bei diesen Arten im System neu deutlich niedriger/besser als im System Rott (im Mittel über 0,2 Index-Einheiten bei den 100 frequentesten Taxa).
- ► Die maßgeblich niedrigeren artspezifischen Trophiewerte der häufigeren Arten führen auch dazu, dass die Trophieindizes von Algenaufnahmen im neuen System im Durchschnitt merklich niedriger/besser sind als im System nach Rott et al. (1999). Die beobachteten Differenzen bewegen sich dabei in einer Größenordnung, die Anpassungen der bei Rott definierten Trophieklassengrenzen erforderlich machen.
- ► Aufgrund der statistisch hoch signifikanten Korrelation der alten und neuen Trophieindizes und den weitgehend gleichmäßigen Abweichungen der neuen Indizes über das gesamte Trophiespektrum erfolgt die Anpassung der Trophieklassengrenzen rechnerisch aus dem statistischen Zusammenhang der alten und neuen Trophieindizes. Dabei werden die alten Werte mit Hilfe der Formeln der entsprechenden Regressionsgleichungen in die neuen Werte umgerechnet.
- ► Die so abgeleiteten neuen Trophieklassengrenzen liegen jeweils 0,15 bis 0,25 Index-Einheiten unter denjenigen im System nach Rott et al. (1999).

## Saprobiewerte:

- ► In der vorliegenden Überarbeitung sind etwa 47 % der Saprobiewerte direkt vom BSB abgeleitet. Damit ist auch hinsichtlich der Saprobie ein viel stärkerer Bezug der neuen Indizes zur Umweltvariablen BSB gegeben als im System nach Rott et al. (1997) (solche Ableitungen wurden bei Rott in analoger Weise gar nicht durchgeführt).
- ► Der Zusammenhang zwischen den Saprobiewerten und den gewichteten BSB-Mittelwerten zeigt bei den neu definierten Indizes zwar eine statistisch deutlich signifikantere Korrelation als bei den ursprünglichen Werten, der Zusammenhang ist aber absolut betrachtet auch im System NEU relativ gering (vor allem auch im Vergleich zur Korrelation Trophiewert / Gesamtphosphor).
- ► Im direkten Vergleich der in jeweils beiden Systemen indikativen Taxa zeigt sich ein hoch signifikanter Zusammenhang der jeweiligen artspezifischen Saprobiewerte. Nennenswerte Differenzen sind nur bei relativ wenigen Arten festzustellen und fallen insgesamt vergleichsweise gering aus.
- ► Die Mittelwerte aller artspezifischen Saprobiewerte weisen keine nennenswerten Differenzen auf zwischen den Systemen ROTT und NEU (Differenz 0,03 Index-Einheiten). Und auch innerhalb der häufigen Taxa sind keine diesbezüglichen Abweichungen feststellbar (Mittelwerte bei den 70 frequentesten Taxa nahezu gleich hoch).
- ► Die insgesamt gut übereinstimmenden artspezifischen Saprobiewerte führen auch dazu, dass es zu keinen generellen Veränderungen der Saprobitätsindizes von Algenaufnahmen kommt. Die Saprobitätsindizes ROTT und NEU zeigen im Gesamtdatensatz eine hoch signifikante Korrelation zwischen den jeweiligen Werten und weisen über die gesamte Bandbreite der Saprobie im Durchschnitt jeweils die gleiche Größenordnung auf.
- ► Die bei den Saprobitätsindizes festgestellten Verhältnisse lassen bewertungstechnische Anpassungen der bestehenden Saprobieklassengrenzen nicht erforderlich erscheinen. Die bestehenden Grenzen bzw. Wertebereiche für die einzelnen bei Rott et al. (1997) definierten Saprobieklassen können also auch für das überarbeitete Saprobie-Bewertungssystem übernommen werden.

*entnommen aus Pfister et al. (2016)<sup>1</sup>*

#### **Phylib: Phytobenthos ohne Diatomeen (PoD)**

Dieser Bericht untersucht das "Phytobenthos ohne Diatomeen" (PoD), das als Teil der "biologischen Qualitätskomponente" der aquatischen Flora "Makrophyten & Phytobenthos" mit Hilfe des "Phylib"-Verfahrens die "Ökologische Qualität" der Fließgewässer Deutschlands entsprechend den Vorgaben der Wasserrahmenrichtlinie (WRRL) bewertet. Die Bewertung der ökologischen Zustandsklasse erfolgt durch einen Index, der unterschiedliche Fließgewässertypen berücksichtigt und in den die Abundanzen der Indikatortaxa eingehen. Dabei sind die Taxa in vier Kategorien eingeteilt, die vergleichbare ökologische Zustände anzeigen (Schaumburg et al 2004). Aufgabe der vorliegenden Untersuchung war die Überprüfung und Erweiterung der Liste der Indikatoren, die Analyse ihrer Verbreitung und Autökologie sowie letztendlich die Neueinstufung in die vier Kategorien.

Als Datengrundlage wurde die in der Abteilung Aquatische Ökologie der Universität Essen-Duisburg hinterlegte UBA-Datenbank genutzt, in der Nachweise des routinemäßig durchgeführten Monitorings sowie chemisch-physikalische Daten zu den Probestellen hinterlegt sind. Für die weitere Analyse wurden nur Daten von Taxa gewählt, deren Nutzung als Indikatoren aussichtsreich erschien. Der Zeitrahmen der Nachweise wurde auf die Jahre 2006 bis 2014 beschränkt. Zusätzlich standen Begleitdaten zu den Probestellen hinsichtlich der Zuordnungen zu den FG-Typen nach Pottgiesser & Sommerhäuser (2008) bzw. den PoD-Typen nach Schaumburg et al. (2012) sowie nach Zuordnung der Bundesländer Angaben zur geochemischen Prägung und zusätzliche Daten chemisch-physikalischer Parameter zur Verfügung. Alle Daten wurden, soweit möglich, durch aktuelle Angaben verschiedener Bundesländer geprüft und ergänzt. Im überarbeiteten Datensatz befanden sich final 41.777 Datensätze mit Nachweisen für 412 Taxa aus 5.559 Probenahmen an 3.761 Probestellen. Im Folgenden wurden Einschätzungen zum Vorkommen hinsichtlich chemisch-physikalischer Werte für 216 Taxa mit 10 und mehr Nennungen durchgeführt.

Insgesamt war die Datenlage für die verschiedenen Bundesländer sehr unterschiedlich. Unterschiede in der Artenvielfalt der Algen des PoD begründen sich daher eventuell durch fließgewässertypische

<sup>1</sup> Bericht siehe Anhang Kapitel 4

und landschaftliche Unterschiede oder aber auch durch verschiedene Strategien bei der Auswahl der Standorte oder der Beprobung.

Die Mehrzahl von Probenahmen wurde im Mittelgebirge durchgeführt. Eine geringere Anzahl von Probenahmen erfolgte im Norddeutschen Tiefland, und am wenigsten wurden Alpen und Alpenvorland beachtet. Trotzdem waren die Anzahlen der nachgewiesenen Taxa im Mittelgebirge und im Norddeutschen Tiefland ähnlich hoch. Für die FG-Typen der Alpen und des Alpenvorlands wurde ein Inventar von 50 bis 80 Taxa und für die gut untersuchten FG-Typen des Norddeutschen Tieflandes 150 bis 200 Taxa registriert. Besonders artenreich waren die FG-Typen der Mittelgebirge mit in den meisten Typen bis zu 200 Taxa. Mit über 300 Taxa sticht der FG-Typ 5 der silikatischen Mittelgebirgsbäche als extrem artenreich nochmals hervor.

Die Autökologie der Taxa wurde im Hinblick auf die Bindung an bestimmte Fließgewässertypen und die Ermittlung von Toleranzen und Präferenzen im Bereich chemisch-physikalischer Parameter untersucht.

Für die Untersuchungen zur Bindung an bestimmte Fließgewässertypen wurden zunächst die Anzahl der Nachweise, die prozentualen Anteile an den Probenahmen des FG-Typs sowie die mittlere Abundanz des Taxons für die verschiedenen FG-Typen ermittelt. So konnten Aussagen über die Verbreitung, die Stetigkeit und die Auffälligkeit der Taxa gewonnen werden. Zusätzlich wurden für einen Teil der Taxa Graphiken erstellt, in denen die prozentualen Anteile der Nachweise an der Gesamtzahl der Probenahmen im jeweiligen FG-Typen abgebildet wurden. So konnten typische Verteilungsmuster und Vorlieben für bestimmte FG-Typen erkannt werden.

Für die Ermittlung von Toleranzen und Präferenzen im Hinblick auf chemisch-physikalische Parameter wurden Box-Whisker-Plots angefertigt. Dabei wurde deutlich, dass die Algen des PoD meist in sehr großen Wertebereichen der Parameter nachgewiesen wurden. Dies war zum großen Teil der Heterogenität der chemisch-physikalischen Daten geschuldet. Andererseits zeigte sich auch, dass es möglich ist, anhand des Median eine differenzierte Reihung der Taxa bezüglich ihres Vorkommens in den verschiedenen Bereichen chemisch-physikalischer Parameter zu erstellen.

Vergleiche mit den jährlichen Orientierungswerten nach Halle & Müller (2014) erbrachten weitere Informationen über das Vorkommen der Taxa. Diese Werte gelten als Schwellenwerte, deren Überschreitung ausreicht, um eine Verletzung des guten ökologischen Zustands als wahrscheinlich erscheinen zu lassen, und gelten für die Gruppen verschiedener FG-Typen. Die Orientierungswerte wurden mit den Medianen der Taxa für die Parameter der spezifischen Leitfähigkeit und den Gehalten von Chlorid, Gesamt-Phosphor, Ammonium, Nitrat, Nitrit sowie der maximalen Wassertemperatur in Netzdiagrammen vergleichend dargestellt. Sie erlaubten Aussagen zur Sensibilität und zu den Ansprüchen des jeweiligen Taxons. Insgesamt wurde deutlich, dass in allen Hauptgruppen der FG-Typen sensible und weniger sensible Taxa vertreten sind und sich die Taxa innerhalb der empfohlenen jährlichen Orientierungswerte im Allgemeinen recht gut und abgestuft darstellen.

Die Ergebnisse zur Autökologie der Taxa wurden in Steckbriefen der Taxa zusammenfassend dargestellt. Zusätzlich enthalten diese noch taxonomische Anmerkungen und Kommentare sowie weitere Informationen aus der Literatur. Insgesamt wurden Steckbriefe für 240 Taxa erstellt.

In einem weiteren Schritt wurden die Algengemeinschaften verschiedener FG-Typen bzw. FG-Typ-Gruppen mit Hilfe der sog. "non-metric multidimensional scaling analyses (NMDS)" untersucht. Sie ermöglichen die Darstellung der komplexen Zusammenhänge des Vorkommens von Taxa im Hinblick auf die chemisch-physikalischen Daten in einem Koordinatensystem. Insgesamt wurden 24 Analysen durchgeführt. Auch wenn nicht alle NMDS-Analysen klare Ergebnisse zeigen, geben sie durch die fokussierte Betrachtung der Taxa des FG-Typs doch hilfreiche Informationen. Typspezifische Taxa konnten erkannt werden. Charakteristika der Algenflora unter den vorherrschenden Gewässerzuständen

wurden deutlich und konnten mit den Beschreibungen der Referenzzustände, wie sie in den Fließgewässersteckbriefen dargestellt werden (Pottgiesser & Sommerhäuser 2008), verglichen werden.

Schließlich wurden 213 Taxa in 15 FG-Typen des PoD als Indikatoren in die vier Bewertungskategorien, die vergleichbare ökologische Zustände indizieren, eingestuft. Dabei wechseln einige Taxa bei höherer Abundanz die Kategorie. An diesen Einstufungen waren die Kollegen Frau Dr. Julia Foerster und Herr Dr. Markus Paul beteiligt.

Für die Einstufung standen Fragen zur taxonomischen Definition der Taxa, ihrer Bestimmbarkeit und der Häufigkeit der Nachweise im Mittelpunkt. Weiterhin wurden Fragen der Autökologie und Verbreitung beachtet, der Anpassung an die fließgewässertypische geochemische Prägung, das Wachstum auf fließgewässertypischen Substraten sowie das Vorkommen im Bereich von Trophie und Saprobie bzw. anderer Faktoren wie Salinität und Fließgeschwindigkeit. Eine Einstufung der Taxa wurde fast ausschließlich nur für FG-Typen vorgenommen, in denen die Taxa auch nachgewiesen waren. Auf eine Einstufung wurde verzichtet, wenn Nachweise in FG-Typen nicht typspezifisch bzw. fraglich erschienen.

Damit hat sich die Anzahl der Indikatoren im Vergleich zum alten Phylib-Verfahren etwas reduziert. Sowohl sensible, charakteristische Taxa als auch Störzeiger finden sich in allen FG-Typen. Allerdings liegt der Schwerpunkt der Klassifizierung der Indikatoren auf den toleranten Taxa. Auch ist die Anzahl von Indikatoren für die verschiedenen FG-Typen unterschiedlich. Während die FG-Typen der Alpen die geringste Anzahl von Indikatoren aufweisen, konnten in den silikatischen Mittelgebirgsbächen sehr viele Indikatoren erkannt werden. Insgesamt erscheint die Anzahl der Indikatoren für die unterschiedlichen FG-Typen aber für eine Bewertung ausreichend. Einige Arten und Varietäten von Indikatoren sind nicht bzw. nicht auf dem aktuellen taxonomischen Stand in der Taxaliste der Gewässerorganismen Deutschlands (Mauch et al. 2003) verzeichnet. Es wäre daher empfehlenswert eine operationelle Taxaliste auch für die Algen des PoD zu erstellen.

Leider ist das Verhältnis der Einstufungen für die Bewertungskategorien in unterschiedlichen FG-Typen nicht immer ausgewogen. Dies kann eventuell zu tendenziell schlechten Bewertungen von Gewässern einiger FG-Typen führen. Deutlich wird dies vor allem bei der Bewertung von silikatisch geprägten im Vergleich zu den karbonatisch geprägten Gewässertypen, die vermutlich im Ergebnis mit dem PoD strenger bewertet werden. Begründen lässt sich dies durch die Pufferkapazität der zwei geochemisch geprägten Gewässertypen. Sie führen zu verschieden starken Reaktionen der unterschiedlich diversen Algenfloren. Auch scheinen Degradationen durch Verbau bzw. das Einbringen typfremder Substrate durch das PoD in den Indikationskategorien nicht ausreichend abbildbar. Hilfreich für eine differenziertere Einschätzung wäre eine Reduktion des Deckungsgrades für die Beschreibung von Massenentwicklungen. Dies bedeutet allerdings einen Methodenwechsel im "Phylib"-Verfahren.

## **Summary**

#### **Perlodes**

The investigations essentially followed two leitmotifs:

- ► Development of the existing method
- ► Preparatory work for the upcoming online tool

The development of Perlodes touches a number of details, with focus on the modules "Saprobie" and "General Degradation".

This is reflected in an inadequate reflection of the material pollution of running waters, which was also expressed by numerous feedback from users. To repair the imbalance, new class limits have been derived. The determination has been carried out by calibration with the results of the multimetric index.

Compared to the saprobic part the module "General Degradation" contains a broad spectrum of indices and set screws. The changes that accompany the development touch on central aspects, such as the fauna indices and the set of anchor points.

The set of fauna indices goes back to a rather heterogeneous development history. Different editors as well as different approaches led to inconsistencies between the classifications of even related stream types. The aim of the review was to remedy these shortcomings. The second objective was to establish new indices for stream types that previously did not have one. The work was carried out both with the help of statistical analyses and specialist knowledge (literature references, autecological parameters, etc.).

The reason for the extensive readjustment of the anchor points is a mismatch between the position of the current anchor points and the result distributions of the core metrics. According to this the lower anchor points in particular are located in a range of values that is in some cases clearly too high. Despite the massive changes caused by the shift of anchor points, the impact on the assessment should remain as low as possible, especially with regard to the boundary between the quality classes good and moderate. To achieve this, the project proposes to set up an additional anchor point. The new anchor point marks the centre of the evaluation scale and thus corresponds to an EQR value of 0.50. In this way, the number of monitoring sites that change over the good/moderate boundary could be limited to an average of 10% (with 5% upvaluation and devaluation each).

In addition to the above-mentioned points, further aspects of the Perlodes system were worked on, which resulted partly from user feedback and from the results of other research projects. These are:

- ► Definition of anchor points for new stream types (Low-gradient, summer-warm streams in mountainous areas, Low-gradient streams in the floodplains of large rivers, Naturally dry-falling watercourses)
- ► Exchange of the core metric "Share of Hyporhithral" by the index "Number of EPTCBO"
- ► Revision and correction of the taxa filter option included in the software
- Documentation of the conflicts between the Operational Taxa List (determination rules) and the list included in the German Saprobic Index (DIN norm) as well as the list of taxa described for the German Fauna Indices

All procedural changes described in this report should initially be considered as proposals. Whether and to what extent they will be implemented in the assessment software (ASTERICS) will be shown by practical tests.

In preparation for the upcoming online tool, this report also makes suggestions for reducing the indices calculated by the software. This includes the removing most of the international indices, for examples the family-related BMWP indices or indices based on the classification of genera (DSFI, BBI and others). The downsizing is intended to focus the software on what is required for the interpretation of evaluation results in Germany.

## **PhytoFluss**

The assessment system (version 2.2) currently shows a low correlation to the eutrophication parameter "total phosphor" (TP). One reason for this is that the class limits were calibrated using the combined parameters chlorophyll and TP (Mischke et al. 2011), and not only TP. The latter was done in a previous research project, and proposals for a revision of the metrics "biomass" and "trophy index potamoplankton" (TIP) were presented (Mischke & Riedmüller 2013).

In the present project the proposal is again presented to change the metric "biomass" instead of "total pigment" to the parameter "chlorophyll a" (according to DIN) and to add the evaluation of a "chlorophyll a" maximum value. In addition to the revised "TIP 2013", the whole assessment was verified with special regard to the TP sensitivity. The new TIP\_2013 is particularly TP sensitive for rivers with large discharge (e.g. Danube, Rhine) and can partly compensate for the high uncertainty in the biomass metric.

A verification of the need for additional shell preparations showed that assessments with and without diatom indicator species, which can only be determined using shell preparations, are highly correlated (r2= 0.99), and therefore there is no systematic shift towards a more gentle assessment. Additional shell preparations could be dispensed with for TIP\_2013, provided the indicator species of the other algae groups are determined at a sufficiently high level.

The review of the previous algae class metrics was carried out with the data set, which has been significantly expanded since 2005, by distributing its percentage shares of the total biological volume in preclassified groups with increasing load (TP classes). This resulted in fundamental changes for the PhytoFluss system. For example, the previous class limits for the metrics "Cyanobacteria", "Chlorophyta" and "Pennales" could neither be confirmed nor reasonably adapted. It is proposed to inactivate the algae class metrics as implemented in PhytoFluss 4.0. This can also be explained by the fact that the inclusion of the algal class metrics in the overall index does not improve the correlation between the assessment results and the TP index. In addition, it can be observed that contraindications often occur.

An unsolved problem in the representation of the TP sensitivity of all indices are especially the large rivers with small discharge (stream types 10.2 and 20.2). Neither the "TIP\_2013", nor the biomass and algae class metrics are correlated to TP (r2= 0.004). Unnoticed influencing factors such as limitation by light and silicium, erosion by zooplankton and changes in mean run-off are sources of disturbance. Furthermore, a TP data distribution in this water body group above the phosphor threshold value identified for other water bodies does not indicate any P-limiting.

In a further step the influence of dry and rainy summers on the assessment of biomass was investigated. This was limited to stations for which a long-term chlorophyll a vegetation average could be calculated and thus a relative deviation of the biomass could be defined for individual years. Likewise, the mean summerly discharge (May to October) was set in relation to the long-term MQ summer mean. Increased or reduced biomass could not be predicted based on the MQ deviation and also in combination with the number of dry or high-discharged months. The new PhytoFluss module "MQ" gives an additional comment that classifies the MQ deviation from the long-term average, but has no influence on the assessment values. In the future the evaluation approach presented here will provide a recommendation for the systematic collection of hydrological parameters of nearby gauging sites. While the data sets available in the project for chlorophyll a in combination with MQ summer averages were still

too small to analyse the effect for all stream types, this will be better possible with future data material.

The assessment tool PhytoFluss 4.0 has been extended by a user manual and the import tool "DVcoded". Furthermore, the calculations for the final index and the changed metrics were updated. The format for both data import and export file have been adapted to this.

The description of the assessment procedure has been refreshed and now contains the metrics "Biomass" and "TIP\_2013" in their new version and their weighting in the overall index.

## **Phylib: Diatoms**

The subject of the study is the revision of the saprobity and trophy assessment system according to Rott et al. (1997 and 1999). Primary goals are the taxonomic update and completion of the species list of indicative phytobenthos taxa in running waters and, in addition to that, the revision of species-specific trophy and saprobity values including the respective weightings. The methodology for index determination (where possible numerical derivation of the values from the environmental variables total phosphor and biochemical oxygen demand) was largely analogous to Rott et al. 1997, 1999.

The data sets available for the revision comprise biological data (phytobenthos species lists) and corresponding chemical data (mainly pollution-relevant environmental parameters) from running waters in Germany and Austria, especially from the period since implementation of the Water Framework Directive. The number of data sets actually available is many times higher than for Rott et al. (11,257 relevant data sets in this study compared to 990 for Rott). A high representativity of the overall data set is given due to the large number of individual data (all federal states, stream types, bioregions, altitudinal levels, stream sizes, pollution scenarios are represented in sufficient numbers).

The updated list of indications resulting from this study includes a total of 798 phytobenthos taxa. The most important algae group are diatoms (Bacillariophyceae, 74 % of total taxa), followed by blue algae (Cyanobacteria) with also significant proportions (16 %). Out of the 798 taxa 654 have a species-specific trophy value and 699 a species-specific saprobity value. Compared to the system according to Rott et al. this is a lower number in the case of trophy values and a noticeably higher number in the case of saprobity values.

The results of the comparative evaluations concerning old and new indication values, which resulted in at least partially significant (and, with regard to trophy, also assessment relevant) differences, can be summarized as follows:

Trophy values:

- ► When comparing the proportions of trophy values derived arithmetically from total phosphor, the percentage in the updated indication list is significantly higher than in the system according to Rott et al. (1999) (73% compared to 20%).
- ► This is also reflected in the statistical relationship between the trophy values and the weighted averages of total phosphor, which shows a significantly higher correlation for the newly defined trophy values than for the original values according to Rott et al.
- ► The direct comparison between taxa with trophy values in both systems shows a highly significant correlation of the respective indices, but a whole series of taxa also show considerable deviations. The number of trophy values increased in the new system is roughly the same as the number of values classified lower now. The higher trophy values tend to be rated better (lower) in the new system than in the Rott system and the lower trophy values are on average worse (higher).
- When comparing the trophy value averages, especially the frequent taxa show clear differences that are relevant from an assessment point of view. On average, the trophy values for these

species are now significantly lower/better in the new system than in the Rott system (on average over 0.2 index units for the 100 most frequent taxa).

- ► The significantly lower species-specific trophy values of the frequent species also mean that the trophy indices obtained by algae surveys are considerably lower/better in the new system than in the Rott system. The observed differences are of a magnitude that requires adjustments to the trophy class boundaries defined by Rott.
- ► Due to the highly significant correlation between old and new trophy indices and the widely uniform deviations the new indices across the entire trophy spectrum, the adjustment of trophy class boundaries is made mathematically from the statistical relationship between old and new trophy indices. The old values are converted into the new using the formulas of the corresponding regression equations.
- $\blacktriangleright$  The new trophy class boundaries derived as mentioned above are each 0.15 to 0.25 index units below those in the system according to Rott.

#### Saprobity values:

- ► In the present revision, about 47 % of the saprobity values are derived directly from the BOD. This shows that (with regard to saprobity, too) there is a much stronger relationship between the new indices and the environmental variable BOD than in the system according to Rott et al. (1997) (note: such derivations were not carried out in analogous manner at Rott).
- ► The correlation between the saprobity values and the weighted mean of BOD values shows a considerably more significant correlation for the newly defined indices than for the original values, but the relationship is relatively weak (especially in comparison to the correlation between trophy value and total phosphor).
- ► A direct comparison of the indicative taxa in both systems shows a highly significant correlation of the respective species-specific saprobity values. Appreciable differences can only be observed for a few species and are comparatively small overall.
- ► The mean values of all species-specific saprobity values show no notable differences between the systems ROTT and NEW (difference 0.03 index units). Even within the most frequent taxa no deviations can be observed (mean values for the 70 most frequent taxa are almost equal).
- ► The overall well-matched species-specific saprobity values also mean that there are no general changes in the saprobity indices of algae surveys. The saprobity indices ROTT and NEW show a highly significant correlation between the respective values in the overall data set and show the same magnitude across the entire range of saprobity.
- ► The conditions determined for the saprobity indices do not indicate any need for adjusting the saprobity class boundaries. The existing borders in the system defined by Rott can therefore be adopted for the revised saprobity assessment system.

*taken from Pfister et al. (2016)* 

#### **Phylib: Phythobenthos without Diatoms (PoD)**

This report is studying the "phytobenthos without diatoms" (PoD), which, as part of the biological quality component "macrophytes & phytobenthos", assesses the ecological quality of watercourses in Germany using the Phylib method. The ecological status class is determined by means of a stream type-specific index which includes the abundances of indicator taxa. These taxa were assigned to four categories indicating comparable ecological conditions (Schaumburg et al 2004). Main tasks of the present study were the revision and enlargement of the list of indicators, the analysis of their dissemination and autecology as well as to reclassify them into the four categories.

The UBA database stored in the Department of Aquatic Ecology at the University of Essen-Duisburg was used as the data basis, in which physicochemical data on the sampling sites are stored. For further

analysis those taxa were selected only whose use as indicators appeared promising. The time frame of the findings was limited to the year 2006 and later. Furthermore, accompanying data were available for the sampling sites: allocation to the LAWA stream types according to Pottgiesser & Sommerhäuser (2008) and to the PoD types according to Schaumburg et al. (2012) plus information on geochemical imprinting and physicochemical parameters. As far as possible, all data have been checked and supplemented by current information from various federal states. The revised data set finally contained 41,777 data sets with indications for 412 taxa from 5,559 samples taken at 3,761 sites. In the following, estimates of the occurrence of physicochemical values were carried out for 216 taxa with 10 or more indications.

The data situation concerning the different federal states was rather diverse. Differences in the biodiversity of PoD species may be due to stream type specific and landscape specific differences or to different strategies in the selection of sites.

The majority of samplings was carried out in the low mountainous areas. A smaller number of samples were taken in the North German Lowland. The Alps and its foreland are the least represented areas in the data selection. Nevertheless, the number of taxa found in the low mountainous areas and in the German Lowland was similarly high. An inventory of 50 to 80 taxa was registered for the stream types of the Alps and the Alpine foreland and 150 to 200 taxa for the well-examined stream types of the German Lowland. Particularly species-rich were the stream types of the low mountainous areas with up to 200 taxa in most types. With more than 300 taxa stream type 5 (coarse-material-rich, silicate mountainous streams) stands out as extremely species-rich.

The autecology of taxa with regard to their binding to certain river types as well as the determination of tolerances and preferences to physicochemical were investigated.

In order to identify the fixation of species to certain stream types various parameters were determined: the number of detections, the percentage of occurrence in the samples of the stream type, and the average abundance of the taxa in the different stream types. In addition to that graphs were generated for some of the taxa in which the percentage shares of occurrences in the total number of samples in the respective stream types were displayed. In this way typical distribution patterns and preferences for certain stream types could be identified.

To determine tolerances and preferences box whisker plots were build by using physicochemical parameters. One result is that the PoD species were mostly detected in wide ranges of parameter values. This was largely due to the heterogeneity of the physicochemical data. On the other hand, it was also shown that it is possible to create a differentiated ranking of the taxa with regard to their occurrence in the various areas of physicochemical parameters by using the median.

Comparisons with the annual guideline values according to Halle & Müller (2014) provided further information about the occurrence of the taxa. Guideline values act as stream type-specific thresholds which are sufficient to make a violation of good ecological status appear likely. The guideline values were compared with the median values of the taxa for the following parameters: specific conductivity, chlorid, total phosphor, ammonium, nitrate, nitrite, maximum water temperature. The comparison was done by using net diagrams. Net diagrams are a special form of graphs that allow statements about the sensitivity and requirements of taxa. Overall it became clear that sensitive and less sensitive taxa are present in all groups of stream types and that the taxa generally rank quite well and graded within the recommended annual guideline values.

The results on the autecology were summarized in profiles of the taxa. In addition, the profiles contain taxonomic notes and comments as well as further information from literature. In total profiles were created for 240 taxa.

In a further step the algae communities of various stream types and stream type groups were investigated with the help of so-called "non-metric multidimensional scaling analyses" (NMDS). Such analyses allow the representation of the complex relationships between the occurrence of taxa and physicochemical data in a coordinate system. A total of 24 analyses were carried out. Even if not all NMDS analyses show clear results, they provide helpful information by focussing on the taxa of the respective stream type. Type-specific taxa could be recognized. Characteristics of the algae flora under the prevailing water conditions became clear and could be compared with the descriptions of the reference conditions as given in the official stream type profiles (Pottgiesser & Sommerhäuser 2008).

Finally 213 taxa in 15 PoD stream types were classified as indicators in the four assessment categories. Some of these taxa change category at higher abundance. The colleagues Dr. Julia Foerster and Dr. Markus Paul were involved in the assignment oft the classifications.

For the classification the focus was on questions concerning the taxonomic definition of taxa, their determinability and the frequency of their detection. Furthermore, questions of autecology and distribution were considered, the adaptation to the typical geochemical character of stream types, the growth on stream type typical substrates as well as the occurrence in the field of trophy and saprobity and other factors such as salinity and flow velocity. Most of the taxa were only classified for stream types in which the taxa were found. Classification was waived if evidence in stream types did not appear type-specific or questionable.

Due to the presented work the number of indicator species has been slightly reduced compared to the old Phylib method. Both sensitive, characteristic taxa and species indicating disturbance can be found in all types of stream types. However, the focus of the classification of indicator species is on tolerant taxa. Also the number of indicators for the different streams types is different. While the stream types of the Alps have the lowest number of indicators, many indicators could be recognized in the silicate streams distributed in the lower mountainous areas. Nevertheless, the number of indicators for the different stream types appears sufficient for the duty of assessments. Some species and varieties of species are not listed in the catalogue of aquatic organisms in Germany (Mauch et al. 2003) or they are listed not on the current taxonomic status. It is therefore recommended to create an operational taxa list for the algae of PoD.

Unfortunately, the ratio of classifications for the assessment categories is not always balanced in the different stream types. This may lead to worse assessments of water bodies of some stream types. This is particularly evident in the evaluation of silicate-influenced water bodies compared to carbonate-influenced, which will presumably be assessed more strictly with the PoD. This can be explained by the buffer capacity of the two types of geochemical specification. These lead to different strong reactions of the different algae florae. In addition, degradation due to sheeting or the introduction of non-type substrates does not appear to be sufficiently depictable by the indication categories of the PoD. A reduction of the coverage ratio would be helpful for a more differentiated assessment especially concerning the description of mass developments. However, this would mean a method change in the Phylib system.

# **Erklärung zu Abbildungsquellen**

Alle in diesem Bericht enthaltenen Abbildungen wurden von den Auftragnehmern im Rahmen des FuE-Vorhabens erstellt. Im Einzelnen sind dies:

- ► Kapitel 1 (allgemein): *keine Abbildung enthalten*
- ► Kapitel 2 (Perlodes): Aquatische Ökologie, Universität Duisburg-Essen
- ► Kapitel 3 (PhytoFluss): Leibnitz-Institut für Gewässerökologie und Binnenfischerei
- ► Kapitel 4.1 (Phylib/Diatomeen): *keine Abbildung enthalten*
- ► Kapitel 4.2 (Phylib/PoD): AlgaLab

# **1 Weiterentwicklung der biologischen Bewertungsverfahren**

#### Anlass und Zielsetzung

Der Kreis der Nutzer von Perlodes, Phylib und PhytoFluss birgt einen großen Schatz. Die langjährigen Erfahrungen im Umgang mit den drei Bewertungsverfahren stellen eine wertvolle Quelle dar, wenn es darum geht, Schwachstellen aufzudecken und das Verfahren weiterzuentwickeln. Um diese Erfahrungen abzuschöpfen, wurde ein Fragebogen konzipiert, der verschiedene Aspekte aufgreift:

- ► Taxa
- ► Indizes und Bewertung
- ► Typologie
- ► Software
- ► Verschiedenes

Zu jedem Abschnitt gab es eine Reihe offen gehaltener Fragen, die als Stichwortgeber fungierten, um den Bearbeitern eine möglichst große Freiheit bei der Beantwortung zu lassen. Primäre Adressaten waren die Mitglieder des LAWA-Expertenkreises "Fließgewässer".

#### Ergebnisse

Rückmeldungen sind sehr zahlreich eingegangen. Die meisten betrafen ,Perlodes' und das Makrozoobenthos, die wenigsten das PoD. Alle Anmerkungen wurden gesichtet, aufbereitet und kommentiert (siehe Anhang 1).

# **2** Überarbeitung des Bewertungsverfahrens, Perlodes'

# **2.1 Überblick**

Die Weiterentwicklung von ,Perlodes' umfasst weite Bereiche des Verfahrens, beginnend bei den Grundlagen (Fließgewässertypen und Software-Datenbank) über die Berechnungsmodalitäten der einzelnen Module bis hin zu einem veränderten Design als Vorbereitung für die Realisierung einer geplanten Online-Version.

Kapitel 2.2 gibt einen Überblick über (mögliche) neue LAWA-Fließgewässertypen bzw. Subtypen. Veränderungen innerhalb der Software-Datenbank sind Bestandteil des Kapitels 2.3. Hier stehen inhaltliche Aspekte zu den autökologischen Informationen im Mittelpunkt, während sich Kapitel 2.7 primär um technische Veränderungen kümmert. Kapitel 2.4 behandelt Fragen rund um die Operationelle Taxaliste. Dabei geht es u. a. um einen Abgleich mit den Indikatortaxa der DIN 38 410 sowie um die Auswirkungen der Filteroption auf Bewertungsergebnisse. Daran anschließend werden in den Kapiteln 2.5 und 2.6 Vorschläge zur Weiterentwicklung der drei Bewertungsmodule erörtert. Die weitreichendsten Änderungsvorschläge betreffen hierbei das Modul "Allgemeine Degradation". Abschließend werden in Kapitel 2.7 erste Konzepte zur geplanten Online-Version von ASTERICS vorgestellt. Darunter fallen Aspekte wie das zukünftige Ergebnislayout, eine mögliche Verschlankung der Software sowie Veränderungen im Bereich der Datenbank.

# **2.2 LAWA-Fließgewässertypen**

## **Hintergrund**

Im Jahr 2014 wurden von der LAWA (Länderarbeitsgemeinschaft Wasser) zwei Forschungsvorhaben in Auftrag gegeben, die sich mit Detailfragen der Typologie sowie der Bewertung trockenfallender Fließgewässer beschäftigten. Die Projekttitel lauten:

- ► Erarbeitung von Grundlagen für eine Verfahrenserweiterung von "Perlodes' hinsichtlich der ökologischen Zustandsbewertung trockenfallender Fließgewässer in Deutschland (Schlussbericht von September 2015)
- ► Überprüfung und Fortschreibung der LAWA-Fließgewässertypen "Kleine Niederungsfließ-gewässer in Fluss- und Stromtälern", "gefällearme Fließgewässer der Mittelgebirgsregion" und anderer ausgewählter Fließgewässertypen (Kurztitel: Validierung der LAWA-Fließgewässertypologie 2014) (Schlussbericht von Januar 2016)

#### Ergebnisse

Aus den beiden genannten Projekten ergaben sich Vorschläge zur Einrichtung neuer Fließgewässertypen bzw. -subtypen. Dies sind …

- ► Typ 6\_gs Feinmaterialreiche, karbonatische, gefällearme, sommerwarme MG-Bäche
- ► Typ 9.1\_gs Karbonatische, fein- bis grobmaterialreiche, gefällearme, sommerwarme MG-Flüsse
- ► Typ 19\_S Kleine Niederungsfließgewässer in Fluss- und Stromtälern (Süd)<sup>2</sup>
- ► Typ 19\_N Kleine Niederungsfließgewässer in Fluss- und Stromtälern (Nord)<sup>3</sup>
- ► Typ tFG Natürlicherweise trockenfallende Fließgewässer

<sup>2</sup> Niederungsfließgewässer in den Mittelgebirgsregionen

<sup>3</sup> Niederungsfließgewässer im Norddeutschen Tiefland

Die Bewertungen der Typen richten sich nach den in den Schlussberichten der Projekte formulierten Modalitäten:

- ► Typ 6\_gs Core Metric-Ausstattung entsprechend des Typs 6\_K
- ► Typ 9.1\_gs Core Metric-Ausstattung entsprechend des Typs 9.1\_K
- ► Typ 19\_S Core Metric-Ausstattung entsprechend des Typs 19
- ► Typ 19\_N Core Metric-Ausstattung entsprechend des Typs 19
- ► Typ tFG Bewertung anhand des Mittelwerts aus tFG-Index und EPT% (nur NWB)

Eine Besonderheit gibt es bei den Subtypen 6\_gs und 9.1\_gs. Ursprünglich waren diese lediglich für Fließgewässer im Oberrheinischen Tiefland gedacht. Denkbar wäre jedoch auch eine Ausweitung auf gefällearme Fließgewässer anderer Regionen im Mittelgebirge. Ob eine solche Herangehensweise plausiblere Ergebnisse als die aktuellen hervorbringt, soll im Rahmen eines Plausibilitätstests überprüft werden.

## **Ausblick**

Die Einführung der vorgestellten Fließgewässertypen ist zunächst als Ergebnis der oben genannten Forschungsvorhaben zu verstehen. Inwieweit sich die neuen Typen, auch vor dem Hintergrund ihrer Bewertungsresultate, bewähren, soll ein im Anschluss an das Projekt durchzuführender Praxistest zeigen.

# **2.3 Software-Datenbank**

## Überblick

Die der Software zugrunde liegende Datenbank ist Ausgangspunkt jeder Berechnung. Sie enthält u. a. die Bezeichnungen der Taxa samt ihrer Kodierungen, Angaben zu Synonymen sowie zur Filterung gemäß den Vorgaben der Operationellen Taxaliste und nicht zuletzt die Gesamtheit aller autökologischen Informationen, mithilfe derer die Ökologischen Zustandsklassen ermittelt werden.

Bei einer derartigen Fülle an Informationen (in der Summe mehr als 3,5 Millionen) können sich Unstimmigkeiten oder Fehler einschleichen. Diese wurden protokolliert (teils nach Rückmeldung von Nutzern, teils nach Eigenkontrollen seitens der Bearbeiter), um sie im Rahmen des vorliegenden Auftrags zu korrigieren. Folgende Mängel wurden erfasst (Auszug aus dem Projektantrag):

- ► Kontrolle der autökologischen Informationen der Coleoptera. Hintergrund: Für jedes Käfer-Taxon werden in der Datenbank drei Einträge geführt: je einer für die Entwicklungsstadien Larve bzw. Imago und ein dritter Eintrag, der als Verknüpfung zur Bundestaxaliste4 (BTL) fungiert. Bei der Übertragung der autökologischen Einstufungen von den Imagines auf die später hinzugekommenen sogenannten "BTL-Einträge" ist es offenbar bei einigen Taxa zu Fehlern gekommen. Diese gilt es zu beheben.
- ► Kontrolle und ggf. Korrektur der autökologischen Informationen höherer Taxa. Hintergrund: Autökologische Informationen liegen sowohl für Arten wie auch für höhere taxonomische Ebenen (Gattungen, Familien) vor. Letztere wurden i. d. R. aus dem Spektrum aller untergeordneten Arten oder aus den Informationen der häufigsten Arten gewonnen. Dies kann in manchen Fällen dazu führen, dass die Bestimmungstiefe einen nicht unerheblichen Einfluss auf das Bewertungsergebnis hat, wie beispielsweise bei der Gruppe der Chironomidae.

<sup>4</sup> vollständiger Name: Taxaliste der Gewässerorganismen Deutschlands

► Kontrolle und ggf. Korrektur der autökologischen Informationen von Synonymen. Hintergrund: Für eine große Anzahl von Arten existieren neben dem offiziellen wissenschaftlichen Namen weitere, mittlerweile veraltete Bezeichnungen. Einige dieser Arten waren in den vergangenen Jahren sehr häufig von Umbenennungen betroffen, z. B. Arten aus der Ordnung der Ephemeroptera. In manchen dieser Fälle gab es offenbar Fehler bei der Übertragung der autökologischen Informationen von den gültigen Namenseinträgen zu den Synonymen und umgekehrt.

Nähere Erläuterungen sind den folgenden Abschnitten zu entnehmen.

#### Autökologische Informationen der Coleoptera

Die Durchsicht der Datenbank hat neun Taxa zutage gefördert, deren BTL-Einträge mit teilweise fehlenden autökologischen Werten verknüpft waren. In sieben Fällen waren Ernährungstypen betroffen (Einstufungen der Weidegänger, Zerkleinerer und Räuber), in einem Fall der Fortbewegungstyp und in einem weiteren Fall die Strömungspräferenz. Beispiele für betroffene Arten sind *Deronectes aubei*, *Helophorus flavipes* und *Ochthebius narentinus*.

Alle Werte wurden korrigiert.

#### Autökologische Informationen höherer Taxa

Die Bearbeitung der autökologischen Informationen höherer Taxa wurde zunächst ausgesetzt und soll im Rahmen des Nachfolgeprojektes<sup>5</sup> durchgeführt werden.

Zur Erläuterung: Mit Beginn des Jahres 2017 wurde die Betreuung der Bundestaxaliste vom Bayerischen Landesamt für Umwelt in die Verantwortlichkeit des Umweltbundesamtes übertragen. Im Zuge des Prozesses der Übergabe wurde der Wunsch laut, die Liste mit jenen Taxalisten zu harmonisieren, die den einzelnen Verfahren (PhytoFluss, Perlodes etc.) zugrunde liegen. Für die Datenbank von Perlodes bedeutet das eine erhebliche Verschlankung, da sie derzeit als gesamteuropäische Liste geführt wird. Von den Bearbeitern wird eine Reduzierung der Taxazahl grundsätzlich positiv gesehen, da die angedachte Beschränkung auf das deutsche Verfahren (derzeit umfasst die Software noch eine Vielzahl anderer europäischer Bewertungssysteme) nur konsequent wäre. Eine Validierung der Einstufungen höherer Taxa erscheint zu diesem frühen Zeitpunkt wenig sinnvoll. Die Vergabe übergeordneter Indikatorwerte stellt immer einen Kompromiss aus den Einstufungen darunterliegender Taxa dar und gelingt dann am besten, wenn die Anzahl zu berücksichtigender Einstufungen möglichst klein ist. Von daher liegt es nahe, die Überarbeitung auf einen Zeitpunkt zu verschieben, zu dem mehr Klarheit über jene Taxa besteht, die in der Datenbank erhalten bleiben.

Die Bearbeitung soll jedoch spätestens Mitte 2018 abgeschlossen sein. Dann, so der Zeitplan, wird das Online-Tool seinen Betrieb aufnehmen.

#### Autökologische Informationen von Synonymen

Hier gelten die gleichen Aussagen wie im Abschnitt zuvor.

5 Online-Version der Systeme zur biologischen Fließgewässerbewertung (Projekt des Umweltbundesamtes)

## **2.4 Operationelle Taxaliste**

#### **2.4.1 Überblick**

Die Operationelle Taxaliste wurde zu dem Zweck erschaffen, möglichst vergleichbare Befundlisten zu generieren, entweder direkt über den Prozess des Bestimmens oder mittels einer nachträglichen, softwaregestützten Filterung. Auf diese Weise soll der Einfluss des Bearbeiters, beispielsweise in Form einer individuellen Bestimmungstiefe, so weit wie möglich abgefangen werden. Erarbeitet wurde die Liste im Jahr 2004 und ist seitdem nur marginal verändert worden. Neben der Operationellen Taxaliste existieren weitere Listen, die für die ökologische Bewertung von Fließgewässern ebenfalls eine zentrale Bedeutung besitzen, aber andere Ziele verfolgen.

Beispiele für solche Listen sind die DIN-Liste der Saprobier sowie die Indikatorartenlisten der Faunaindizes. Unterschiede hinsichtlich Entstehungsgeschichte, Entwicklerkreis und Anwendungszweck sind wesentliche Kriterien dafür, dass eine Abstimmung zwischen den unterschiedlichen Listen so gut wie nicht erfolgt ist. Im Brennpunkt steht dabei die Operationelle Taxaliste, die über ihre Funktion als vorgeschalteter Filter in der Lage ist, alle anderen Listen nicht unwesentlich zu beeinflussen. So können Arten, die mittels ihrer Indikatorwerte eine Reihe von Indizes bedienen, durch den Einsatz des Filters einer Bewertung vorenthalten werden.

Die Konsequenzen und Konflikte, die eine Filterung mit sich bringt, werden in diesem Kapitel benannt.

#### **2.4.2 Abgleich mit DIN-Liste**

In der DIN-Liste werden aktuell 1075 Taxa geführt<sup>6</sup>. 527 von ihnen (49 %) sind nicht in der Operationellen Taxaliste (OTL) vertreten und müssten demzufolge einem höheren taxonomischen Niveau zugeordnet werden. Ein Teil dieser höheren Niveaus besitzt jedoch seinerseits einen Saprobiewert, sodass die Einstufung nicht völlig verloren ginge. Endgültig herausgefiltert würden 175 Taxa (16 %), darunter viele Diptera (22), Trichoptera (17) und Oligochaeta (12). Beispiele sind …

- ► Oligochaeta: *Lumbricillus* sp., *Limnodrilus* sp., *Tubifex* sp., Tubificidae Gen. sp.
- ► Diptera: *Chironomus plumosus*-Gr., *Chironomus thummi*-Gr., *Rhoetanytarsus* sp., *Simuliium ornatum*, *Eristalis* sp., *Tipula lateralis*-Gr., *Tipula maxima*
- ► Trichoptera: *Hydropsyche incognita*, *H. pellucidula*, *Anabolia* sp*., Chaetopteryx major*, *Limnephilus lunatus*, *Wormaldia occipitalis*, *Tinodes rostocki*

Eine Fokussierung auf solche Taxa, die in der DIN 38 410 explizit genannt werden (625 Einträge), ergäbe folgende Werte:

- ► nicht in der OTL vertreten: 222 (37 %)
- ► endgültig herausgefiltert: 80 (13 %)

Die Verwendung des Konjunktivs in den Ausführungen soll Hinweis darauf geben, dass eine echte Filterung, d. h. im Sinne eines softwaregestützten Vorgangs, in diesem Fall nicht stattfindet. Selbst bei aktivierter Filteroption erfolgt die Bewertung im Modul Saprobie immer mit den Originallisten. Eine Beeinflussung des Saprobienindex durch die Operationelle Taxaliste ist dennoch nicht ausgeschlossen, weil das Anwendungsfeld der Liste nicht allein auf die Software beschränkt ist, sondern sich auch auf die Bestimmungsarbeit erstreckt. Eine Filterung könnte also bereits erfolgen, bevor die Software zum

<sup>6</sup> inkl. Mehrfacheinträgen bei Coleoptera (122), Übertragung von Arteinstufungen auf Gattungen (323) sowie Übertragung von Arteinstufungen auf Gruppentaxa (6)

Einsatz kommt. Daher wird empfohlen, die Operationelle Taxaliste mit einem entsprechenden Hinweis zu versehen.

#### **2.4.3 Abgleich mit Faunaindizes**

Anders als beim Saprobienindex wird das Modul "Allgemeine Degradation" bei aktivierter Filteroption nicht mit den importierten Originallisten gerechnet, sondern mit mehr oder weniger verkürzten Befundlisten. Ein Teil der importierten Taxa wird dazu einer sogenannten Umstufung unterzogen, entweder auf ein höheres taxonomisches Niveau gehoben (Beispiel: *Leuctra albida* => *Leuctra* sp.) oder auf ein niedrigeres Niveau abgesenkt (Beispiel: *Torleya* sp. => *Torleya major*). Sehr allgemeine Taxa, die i. d. R. keinen Indikatorwert besitzen, werden aus der Liste entfernt (Beispiele: Odonata Gen. sp., Taeniopterygidae Gen. sp.).

Die Anwendung der Filteroption auf die in den Faunaindizes eingestuften Taxa ergibt folgendes Bild:

- ► Gewässer im Alpen und Alpenvorland sind gemeinhin weniger oft von Umstufungen betroffen als Gewässer der anderen Ökoregionen.
- ► Bei den überarbeiteten Faunaindizes (Details zur Überarbeitung siehe Kapitel 2.6.1) treten Umstufungen deutlich häufiger auf, als dies gegenwärtig der Fall ist. Gleichzeitig zeichnen sie sich jedoch durch einen vergleichsweise niedrigen Anteil endgültig herausgefilterter Einstufungen aus (siehe auch Erläuterungen im Kapitel 2.4.2).

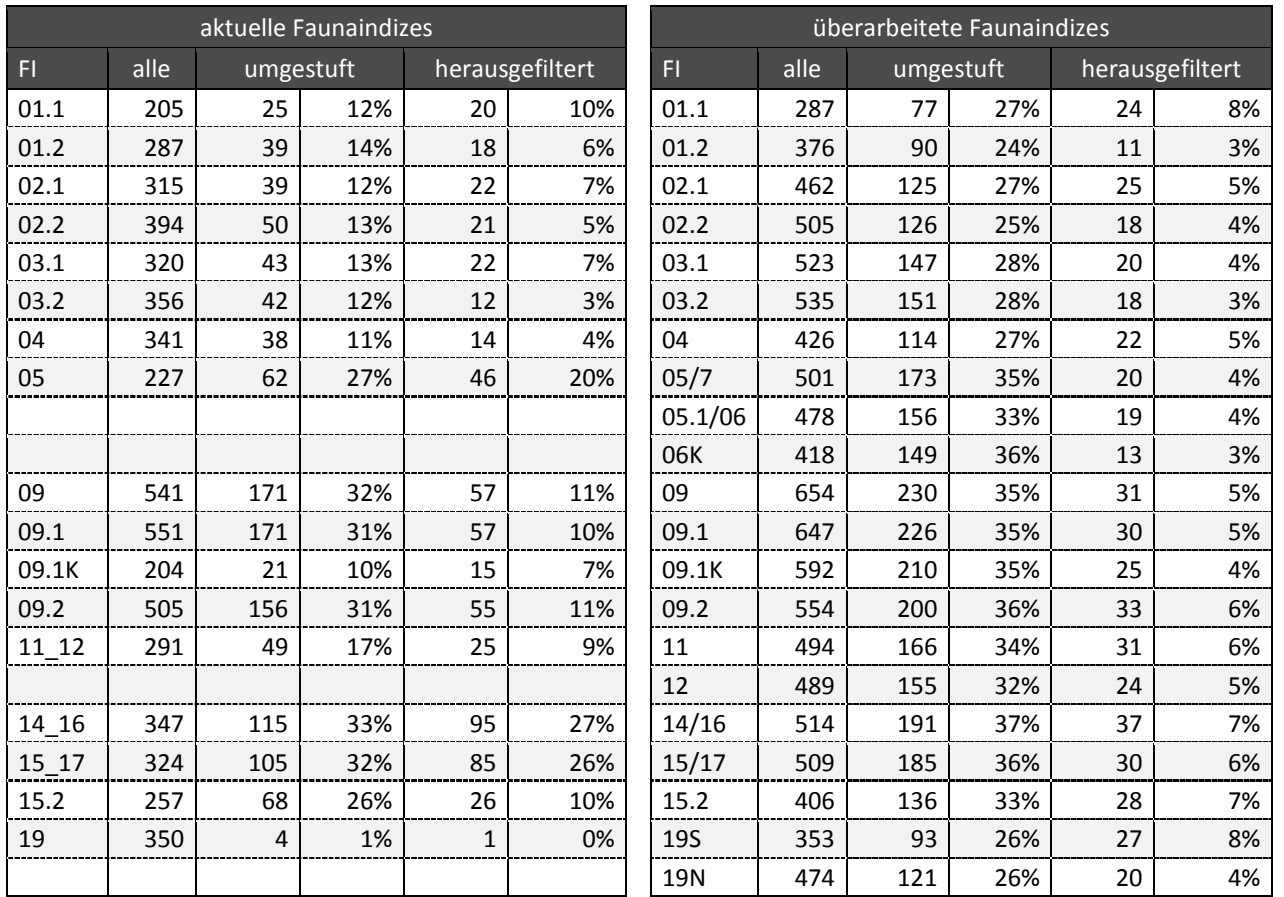

Tabelle 1: Quantifizierung der Konflikte zwischen Operationeller Taxaliste und Faunaindizes.

Erläuterungen: FI = Faunaindex-Typen; alle = Gesamtheit aller eingestuften Indikatortaxa; umgestuft = Zahl der Taxa, die nicht in der OTL enthalten sind; herausgefiltert = Zahl der Einstufungen, die durch den Taxafilter endgültig herausgefiltert werden

Ein Bestandteil bei der Überarbeitung der Faunaindizes war die Vergabe von Einstufungen für alle relevanten taxonomischen Ebenen. Konkret bedeutet das die Einstufung von Gattungen selbst im Falle monotypischer Species bzw. die Übertragung von Einstufungen auf alle Subspecies. Beides führt dazu, dass die Anzahl an Umstufungen im Vergleich zu den aktuellen Indizes deutlich nach oben getrieben wird (Tabelle 1, Spalten "umgestuft"). Da die neuen Filtertaxa jedoch ebenfalls Einstufungen besitzen, bleiben diese für die Bewertung erhalten. Die sehr geringe Anzahl tatsächlich herausgefilterter Einstufungen (Tabelle 1, äußerst rechte Spalte) geht darauf zurück, dass die Wirkung des Taxafilters ein zentrales Kriterium bei der Überarbeitung der Faunaindizes war.

Jede Veränderung an Befundlisten hat zur Konsequenz, dass sich auch die aus ihnen ermittelten Bewertungen ändern (im Vergleich zu den mittels der Originallisten gewonnenen Resultaten). Das Ausmaß dieser Abweichungen wird in Kapitel 2.4.5 behandelt.

## **2.4.4 Filtervorgaben der Software**

#### **2.4.4.1 Status Quo**

Die Operationelle Taxaliste ist ein Werkzeug, das zwischen Probenahme und finaler Bewertung zum Einsatz kommt. Sie gibt Hilfestellung bei der zu verwendenden Bestimmungsliteratur und definiert jene taxonomischen Niveaus, die bei einer Bestimmung mindestens anzustreben sind. Die Festsetzung von Mindestkriterien schließt eine weitergehende Bestimmung (z. B. für Fragestellungen abseits des operativen Monitorings) jedoch nicht aus. Um dennoch vergleichbare Bewertungen zu erhalten, wurde ASTERICS um eine Funktion erweitert, welche die Bestimmungskriterien der Operationellen Taxaliste nachbaut. Die Funktion besteht aus einer Liste aller in Deutschland vorkommenden Taxa samt der ihnen zugeordneten sogenannten Filtertaxa. Das sind Einträge, in die nicht bestimmbare, nicht eindeutig bestimmbare oder nur schwer bestimmbare Arten überführt werden. So müsste beispielsweise *Aeshna cyanea* laut Operationeller Taxaliste als *Aeshna* sp. benannt werden. Durch Aktivierung des Taxafilters der Software werden importierte Befundlisten daraufhin überprüft und ggf. in ihrer Artausstattung verändert.

Von den derzeit rund 7.300 in der Software-Datenbank enthaltenen Taxa bleiben knapp 1.000 erhalten, werden also unverändert übernommen. Bei allen übrigen Einträgen erfolgt eine Umstufung des taxonomischen Niveaus. Nachfolgend eine Übersicht:

- ► Etwa 900 Einträge werden definitiv gelöscht, darunter etwa 280 Coleoptera (viele Arten aus den Familien Curculionidae und Chrysomelidae sowie der Gattung *Cercyon* [Hydrophilidae]), zudem höhere taxonomische Ebenen ohne ökologischen Wert (Beispiele: Dreissenidae Gen. sp., Tipulidae Gen. sp., Megaloptera Gen. sp.).
- ► Knapp 1.400 Arten werden auf Familienniveau angehoben, darunter etwa 1.300 Diptera (z. B. Arten der Chironomidae, Dolichopodidae, Limoniidae). Beispiele aus anderen Gruppen sind *Corophium volutator, Ceriagrion tenellum, Corixa punctata, Spongilla lacustris*.
- ► Gut 1.200 Arten werden auf Gattungsniveau angehoben (Beispiele: *Pisidium globulare, Bythinella dunkeri, Ecdyonurus alpinus, Aeshna cyanea, Brachyptera braueri, Leuctra hippopus, Lype reducta, Tinodes rostocki*). Auch etwa 600 Species der Diptera sind hiervon betroffen sowie 275 Species der Coleoptera (vielfach Larvenstadien).
- ► Etwa 200 Gattungen bzw. Familien werden auf Artniveau abgesenkt. Hier handelt es sich ausschließlich um monotypische Species. Beispiele:
	- o Umstufung von Familien- auf Artniveau: *Eriocheir sinensis, Isonychia ignota, Ephoron virgo, Odontocerum albicorne, Aphelocheirus aestivalis*.
	- o Umstufung von Gattungs- auf Artniveau: *Crenobia alpina, Torleya major, Brachycercus harrisella, Isogenus nubecula, Platambus maculatus, Hydrocyphon deflexicollis, Oligostomis reticulata*,
Beide Listen, sowohl Operationelle Taxaliste wie auch ASTERICS-Filterliste, befinden sich auf einem weit zurückliegenden Bearbeitungsstand. Stichprobenartige Überprüfungen der Filterliste haben gezeigt, dass sich über die Jahre Auffälligkeiten angesammelt haben, teils in Form von Widersprüchen zu den Angaben in der Operationellen Taxaliste, teils aufgrund von Veränderungen bei Taxonomie und Nomenklatur. Nicht zuletzt haben sich in den letzten 15 Jahren auch die Verbreitungsgebiete mancher Arten verändert, infolgedessen neue Species nach Deutschland einwanderten.

Eine vollständige Revision der für das Bundesgebiet nachgewiesenen aquatischen Makrozoobenthos-Arten war im Rahmen des Projektes nicht zu leisten. Wohl aber wurde die Filterliste auf Unstimmigkeiten und Inkonsistenzen hin überprüft. Bei insgesamt 204 Einträgen, das entspricht knapp 3 % der Gesamtliste, wurden Auffälligkeiten entdeckt. Diese wurden kategorisiert und mit einem Korrekturvermerk versehen. Die Filterliste (inkl. der Korrekturvermerke) ist diesem Bericht als Excel-Datei (Anhang 2, Tabellenblatt 2-1) beigefügt.

# **2.4.4.2 Fehlerprotokoll**

Die in der Filterliste aufgefunden Unstimmigkeiten wurden fünf Kategorien zugeordnet:

- ► Widersprüche (53 Fälle)
- ► Löschtaxa (69 Fälle)
- ► Monotypie (8 Fälle)
- ► Neueinträge (38 Fälle)
- ► übrige Auffälligkeiten (36 Fälle)

Die erste Kategorie umfasst offenkundige Widersprüche zur Operationellen Taxaliste. Beispiele:

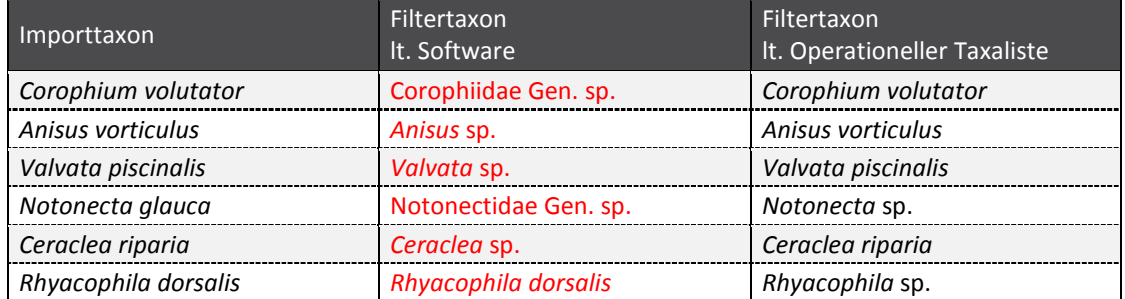

Erläuterung: Rote Schrift weist auf Konflikte zwischen Software und Operationeller Taxaliste hin.

In der zweiten Kategorie wurden Taxa zusammengefasst, die gemäß Operationeller Taxaliste zu löschen sind, mehrheitlich Taxa aus der Familie der Tipulidae. Um die Individuen nicht vollständig zu verlieren, wird empfohlen, diese zumindest auf einem höheren taxonomischen Niveau zu aggregieren. Hintergrund: Gelöschte Individuen wirken sich mehr oder weniger negativ auf die zahlreichen Indizes der "Taxonomischen Gruppen" (Individuenzahlen und Individuenanteile) aus.

Eine weitere Gruppe, die in diese Kategorie fällt, stellen monotypische Arten bzw. Gattungen. Auch in diesem Fall sollte von einer Löschung Abstand genommen werden. Nachfolgend einige Beispiele:

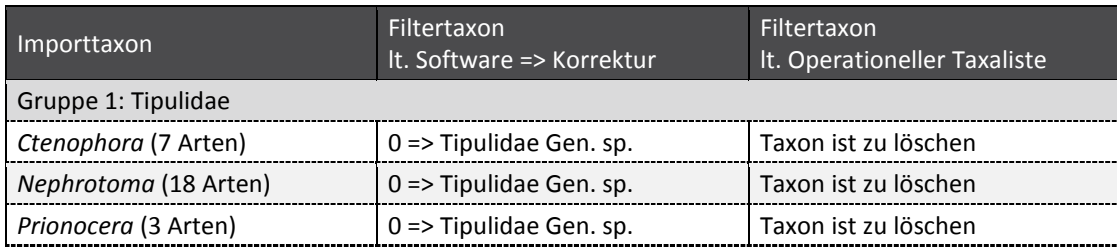

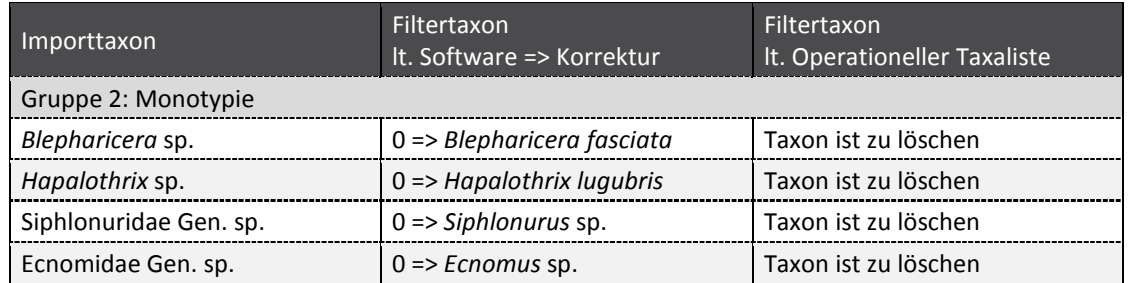

Erläuterung: Die Zahl 0 kennzeichnet Löschung des importierten Taxons, ein Pfeil weist auf den zu korrigierenden Eintrag hin.

Kategorie drei enthält ebenfalls monotypische Arten, die laut Operationeller Taxaliste jedoch auf ein höheres Niveau angehoben werden.

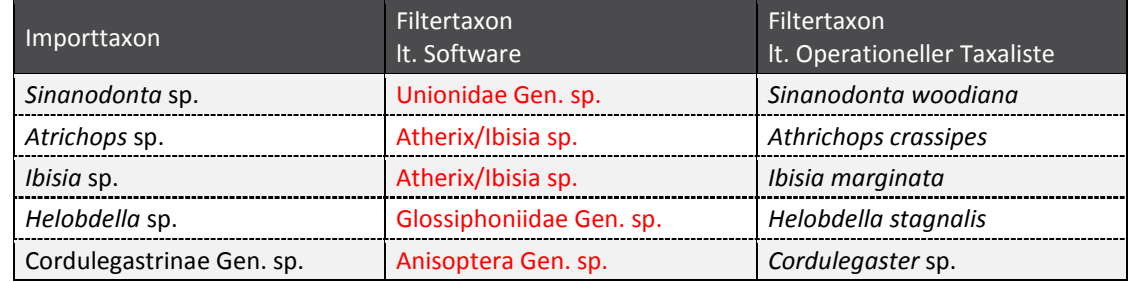

Erläuterung: Rote Schrift weist auf Konflikte zwischen Software und Operationeller Taxaliste hin.

Die vierte Kategorie beinhaltet neue (eingewanderte) Arten bzw. Unterarten, die zu Zeiten der Entwicklung der Operationellen Taxaliste noch nicht beschrieben waren (Gruppe 1) bzw. Taxa, die aus sonstigen Gründen dort fehlen (Gruppe 2).

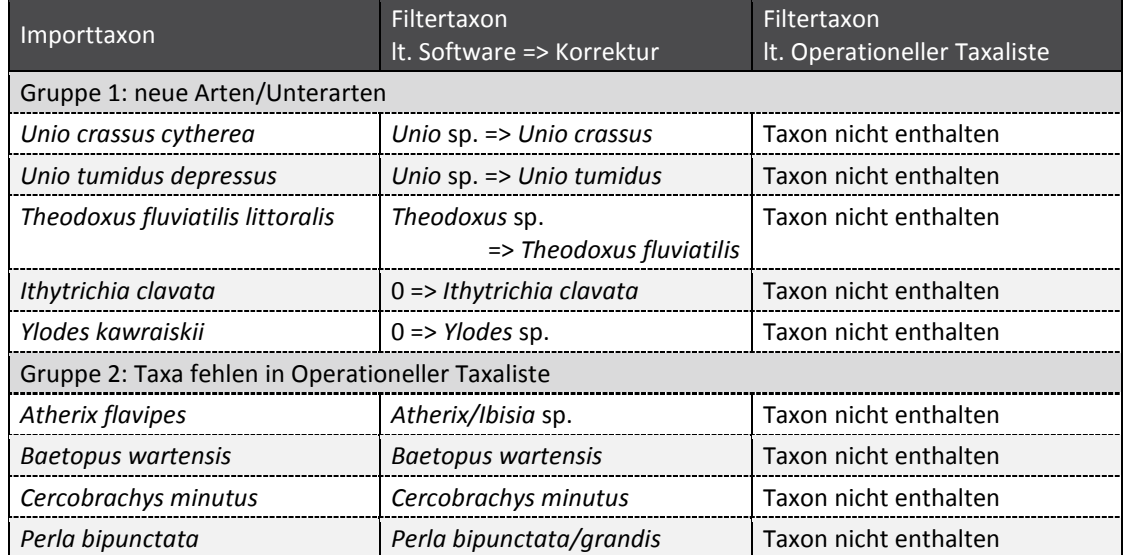

Erläuterung: Die Zahl 0 kennzeichnet Löschung des importierten Taxons, ein Pfeil weist auf den zu korrigierenden Eintrag hin.

Die letzte Kategorie fasst alle Fälle zusammen, die keiner der genannten Kategorien zugeordnet werden konnten.

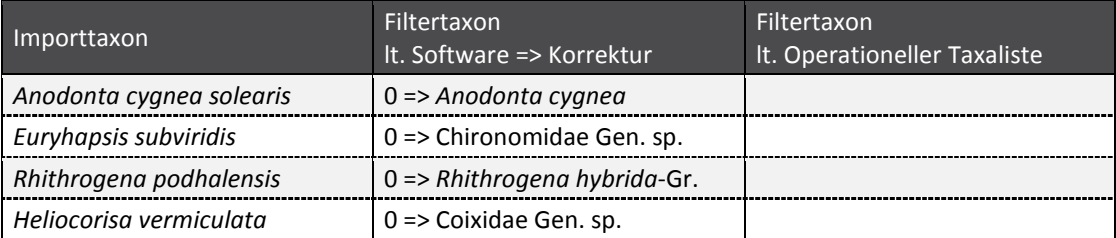

Erläuterung: Die Zahl 0 kennzeichnet Löschung des importierten Taxons, ein Pfeil weist auf den zu korrigierenden Eintrag hin.

Die Implementierung der korrigierten Filterliste in die Software ist für das kommende Update (Online-Version) vorgesehen.

### **2.4.5 Einfluss der Filteroption auf die Bewertung**

### **Hintergrund**

Die Filterung von Befundlisten gemäß Operationeller Taxalisten bewirkt Veränderungen in der Artausstattung, was sich letztlich auch in veränderten Metrikwerten und Bewertungs-Scores niederschlägt. Auch eine Änderung der Qualitätsklasse im Modul "Allgemeine Degradation" und damit der Gesamtbewertung kann nicht ausgeschlossen werden. Wie groß die Auswirkung einer Filterung auf Bewertungsresultate tatsächlich ist, wurde bislang nicht systematisch untersucht.

Nachfolgend werden die Ergebnisse einer Analyse vorgestellt, die auf Basis von knapp 15.000 Befundlisten durchgeführt wurde.

### Ergebnisse

Die Stärke der Veränderungen im Multimetrischen Index (MMI) werden in Abbildung 1 anhand von Einzelwerten, in Abbildung 2 anhand von klassifizierten Werten wiedergegeben. Daraus lassen sich die folgenden Ergebnisse ablesen:

- ► Das Gros der Proben (etwa 90%) weist lediglich geringe Abweichungen auf (maximal 0,05 EQR-Einheiten nach oben bzw. unten).
- ► Gerichtete Verschiebungen in der Bewertung sind nicht erkennbar. Positive wie negative Veränderungen halten sich etwa die Waage (jeweils 5% gemäß den roten bzw. grünen Signaturen in Abbildung 2).
- ► Oberhalb einem MMI von 0,80 sind die geringsten Veränderungen zu verzeichnen.
- ► Die deutlichsten Veränderungen (bis zu 0,50 EQR-Einheiten) treten im mäßigen bis unbefriedigenden Bereich auf (MMI < 0,60).

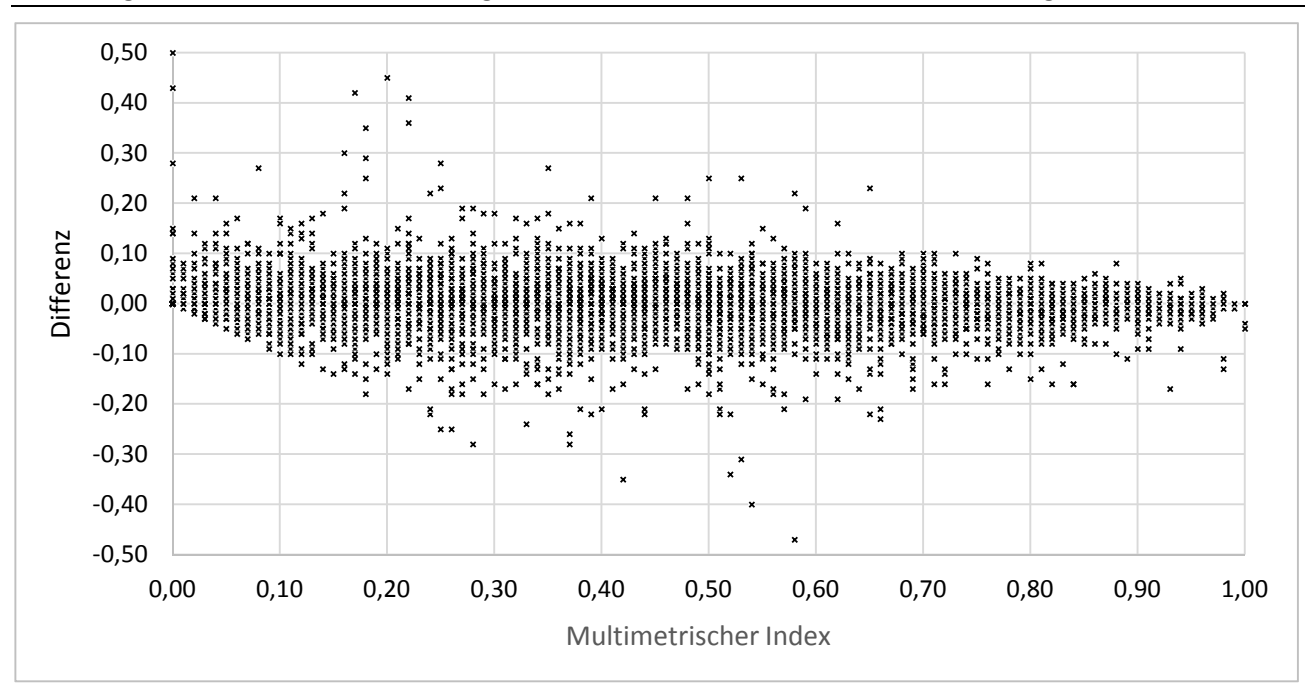

Abbildung 1: Differenz zwischen den Ergebnissen des "Multimetrischen Index" von Original- und Filterliste.

Positive Werte zeigen an, dass der MMI nach der Filterung höher ausfällt als vorher (N = 14.987).

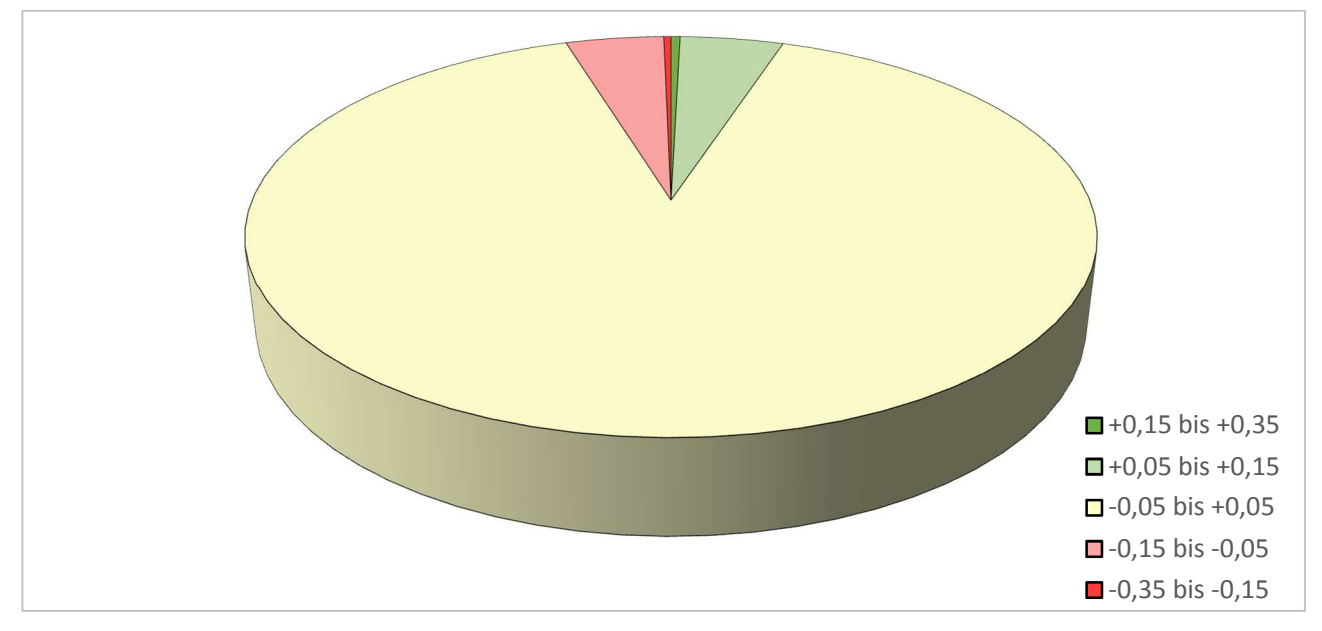

Abbildung 2: Differenz zwischen den Ergebnissen des "Multimetrischen Index" von Original- und Filterliste.

Grüne (rote) Signaturen zeigen Verbesserung (Verschlechterung) des MMI nach Filterung (N = 14.987).

Wie groß der Anteil von Proben mit deutlich veränderten Ergebnissen ist, zeigt **Fehler! Ungültiger Eigenverweis auf Textmarke.** Als deutliche Veränderungen wurden solche definiert, bei denen die Unterschiede im Multimetrischen Index größer als 0,05 sind bzw. bei denen sich ein Klassensprung ergibt. Als Fazit lässt sich festhalten:

- ► Der Filterprozess wirkt sich vergleichsweise gering auf Gewässer der Typen 1 bis 9 aus (Alpen, Alpenvorland, Mittelgebirge). Stärker betroffen sind Gewässer des Norddeutschen Tieflandes sowie der Typen 11, 12 und 19. Die Ursachen liegen in den unterschiedlichen Artenzahlen und der Verteilung der taxonomischen Niveaus (Erläuterungen siehe nächsten Abschnitt).
- ► Tendenziell sind die Auswirkungen auf die ökologische Zustandsklasse geringer als auf den Multimetrischen Index. Hier kommt zum Tragen, dass geringe Verschiebungen im MMI sich nur dann in einem Klassensprung manifestieren, sofern diese in der Nähe einer Klassengrenze stattfinden.
- ► Die in der Gesamtheit aller Proben festzustellende Ausgeglichenheit (gleich viele Verschiebungen nach oben wie nach unten) zerfällt bei Betrachtung der einzelnen Ökoregionen. So schneiden Mittelgebirgsgewässer eher besser ab, während Gewässer im Tiefland durch den Filterprozess mehrheitlich schlechter davonkommen.

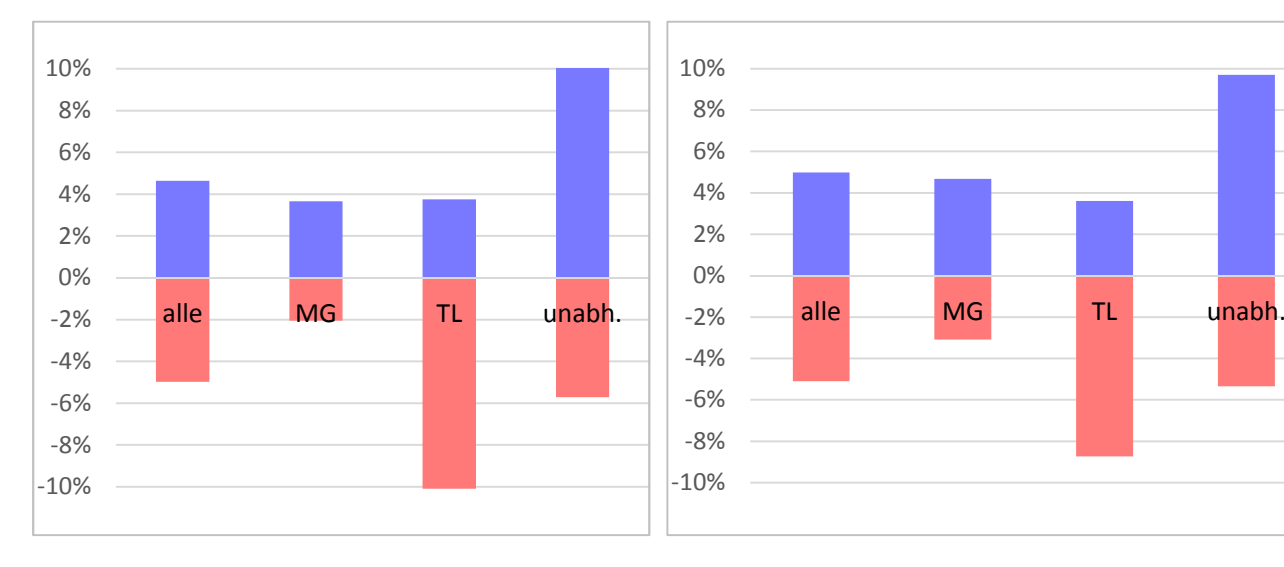

### Abbildung 3: Probenanteil mit deutlichen Veränderungen in MMI und ÖZK nach einer Filterung.

Erläuterungen: Die linke Darstellung basiert auf Proben, bei denen der Multimetrische Index (MMI) um mindestens 0,05 Einheiten vom Bewertungsergebnis der ungefilterten Liste abweicht. Die rechte Darstellung enthält Proben, bei denen die Filterung einen Klassensprung in der Ökologischen Zustandsklasse (ÖZK) bewirkt (Kürzel: MG = Alpen/ Alpenvorland und Mittelgebirge, TL =Tiefland, unabh. = ökoregionunabhängige Typen).

### Artenzahl und taxonomisches Niveau

Die vergleichsweise geringe Auswirkung des Filterprozesses auf die Gewässer der Mittelgebirgs- und Alpenregion lassen sich im Wesentlichen auf zwei Ursachen zurückführen:

- ► höhere Artenzahl
- ► geringeres taxonomisches Niveau

Die Menge vorhandener Arten wirkt im Allgemeinen stabilisierend auf die aus ihnen gewonnenen Indizes. Je mehr Taxa und damit Indikatorwerte für einen Index zur Verfügung stehen, desto geringer ist seine Anfälligkeit gegenüber Störungen. Mit der Stabilität der Einzelindizes steigt auch die Robustheit der Gesamtbewertung.

Wie Abbildung 4 zeigt, fällt die Taxazahl im Tiefland am geringsten aus. Bei den Ökoregion-unabhängigen Typen liegt die Taxazahl zwar in einer zum Mittelgebirge vergleichbaren Spanne, was jedoch nicht für die Mediane zutrifft. Diese betragen 30 (Tiefland), 32 (Ökoregion-unabhängig) bzw. 35 (Mittelgebirge).

Stärker als die Artenzahl dürfte sich jedoch das taxonomische Niveau bemerkbar machen. Dieses liegt im Mittelgebirgsraum und den Alpen deutlich höher als im Tiefland: 40% der Individuen entfallen auf Gattungen und höhere Niveaus gegenüber 33% im Norddeutschen Tiefland (Tabelle 2). Höhere Bestimmungsniveaus sind durch Anwendung des Taxafilters jedoch deutlich seltener von Umstufung betroffen als im Falle von Artniveaus.

#### Abbildung 4: Vergleich der Taxazahlen.

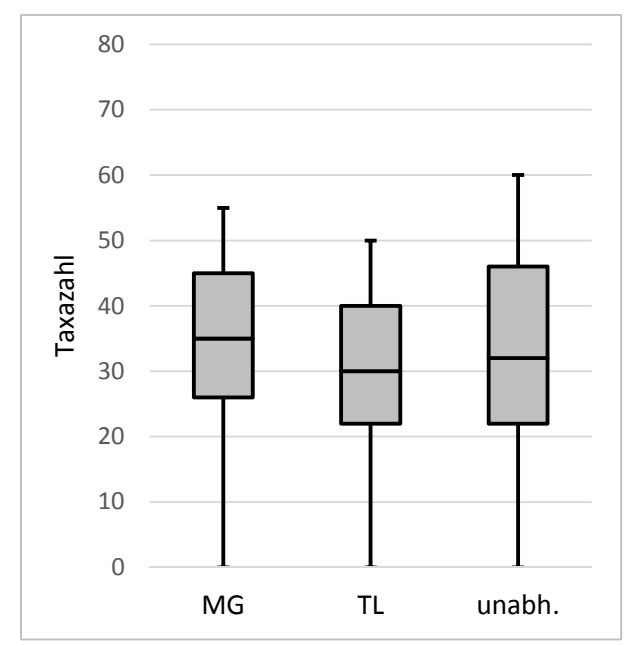

Erläuterung der Kürzel siehe Abbildung 3

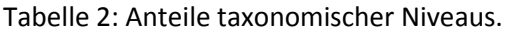

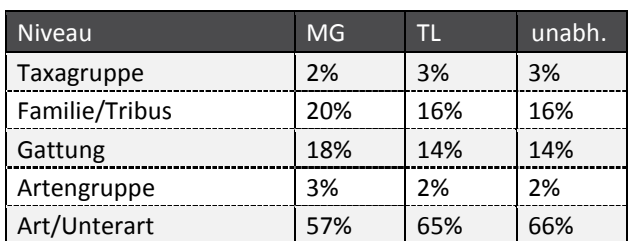

Erläuterung der Kürzel siehe Abbildung 3

.

#### Schlussbemerkung

Die Verwendung des in ASTERICS implementierten Taxafilters ist nicht verpflichtend. Einige der Nutzer berücksichtigen die Vorgaben aus der Operationellen Taxaliste bereits während der Bestimmung, andere verzichten bewusst auf eine Filterung. Ob Befundlisten unter Verwendung der Operationellen Taxaliste entstanden sind oder nicht, war den Projektnehmern nicht bekannt. Auf Proben, die bereits im Zuge der Bestimmungsarbeit "gefiltert" wurden, hat der Softwarefilter selbstverständlich keine Auswirkung. Daraus ist abzuleiten, dass Anzahl wie auch Ausmaß der durch den Softwarefilter hervorgerufenen Veränderungen aller Wahrscheinlichkeit nach größer sind, als es obige Ergebnisse vermuten lassen. Die aufgeführten Abweichungen sollten daher als Mindestgrößen betrachtet werden.

# **2.5 Modul**, Saprobie'

### **2.5.1 Hintergrund/Anlass**

Der Saprobienindex wurde bereits vor über hundert Jahren als bioindiziertes Maß für den Gehalt an leicht abbaubaren organischen Substanzen entwickelt (Kolkwitz & Marsson 1909) und seitdem kontinuierlich optimiert. Die Berechnung erfolgt auf Grundlage von Häufigkeitsklassen.

Im aktuellen Perlodes-Verfahren bestimmt der inzwischen typspezifisch bewertende Saprobienindex (Rolauffs et al. 2003) als eines von drei gleichberechtigten Bewertungsmodulen (Saprobie, Allgemeine Degradation und Versauerung) die Gesamtbewertung des ökologischen Zustands bzw. Potenzials nach dem "one-out-all-out-Prinzip". Dazu wird der Saprobienindex anhand von typspezifisch festgelegten Schwellenwerten den fünf ökologischen Zustands-/Potenzialklassen der WRRL zwischen "sehr gut" (Klasse 1) und "schlecht" (Klasse 5) zugeordnet.

Im Rahmen der von der LAWA beauftragten Vorhaben "Korrelationen zwischen biologischen Qualitätskomponenten und allgemeinen chemischen und physikalisch-chemischen Parametern in Fließgewässern" (Halle, M. & A. Müller 2014) und " Ergänzende Arbeiten zur Korrelation zwischen biologischen Qualitätskomponenten und allgemeinen physikalisch-chemischen Parametern in Fließgewässern" (Halle, M. & A. Müller 2017) wurden folgende Sachverhalte festgestellt:

- ► Die Bewertungsmodule Saprobie und 'Allgemeine Degradation' reagieren sowohl auf die allgemeinen physikalisch-chemischen Parameter (ACP) als auch auf hydromorphologische Einflussgrößen mit vergleichbar häufig signifikanten Korrelationen. Lediglich die Stärke dieser Korrelationen gegenüber ACP ist tendenziell beim Saprobienindex größer als beim Multimetrischen Index (MMI). Das Gegenteil gilt für die Korrelationen der Qualitätsklassen beider Module gegenüber hydromorphologischen Einflussgrößen.
- ► Die Anzahl signifikanter Korrelationen der Qualitätsklassen des Moduls Saprobie mit ACP ist dagegen deutlich geringer als die des Moduls , Allgemeine Degradation'.
- ► Saprobienindex und MMI sind an exemplarisch betrachteten Messstellen hoch signifikant mit einem Bestimmtheitsmaß von  $r^2 = 0.75$  linear korreliert (gezeigt am Beispiel von Gewässern des Typs;  $N = 2.928$ ).

Der zuletzt benannte Zusammenhang resultiert daraus, dass die dem MMI zugrunde liegenden Indizes, insbesondere der Deutsche Faunaindex, stark mit den Saprobienindizes auf Taxa-Ebene korreliert sind (siehe Tabelle 3). Ähnliches gilt z. B. auch für den Rheoindex (LAWA 2017).

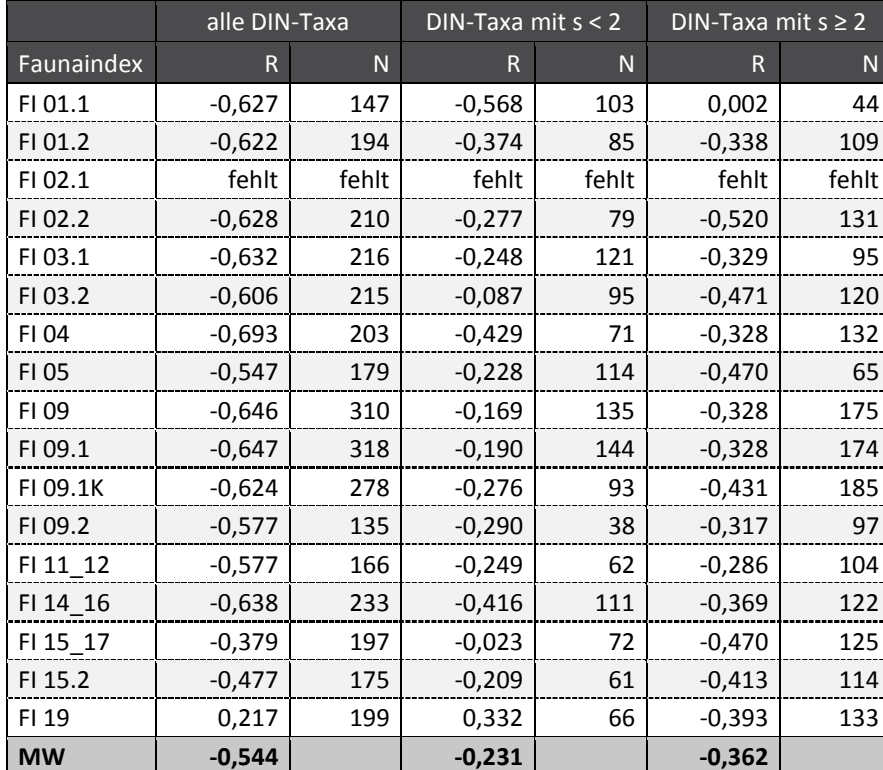

Tabelle 3: Korrelation zwischen Einstufungen Saprobie und Einstufungen der Faunaindizes.

R = Korrelationskoeff. (nach Pearson); N = Anzahl Taxa; s = Saprobiewert; MW = Mittelwert (Ergebnisse aus LAWA 2017)

Da diese starken Zusammenhänge somit unabhängig von konkreten Situationen an den jeweiligen Messstellen bestehen, ist anzunehmen, dass die Abweichung zwischen den Korrelationen von Saprobienindex mit ACP und den Qualitätsklassen des Moduls Saprobie, die für das Modul , Allgemeine Degradation' nicht festgestellt werden konnte, eine Folge der unterschiedlichen Bewertungsklassifizierungen der beiden Module ist.

Aus diesem Grund wurde versucht, die Klassifizierung des Moduls Saprobie so anzupassen, dass der oben beschriebene systematische Fehler nicht mehr auftritt.

### **2.5.2 Methoden**

Zunächst wurde überprüft, ob die oben beschriebene starke Korrelation zwischen Saprobienindex und MMI, wie sie für die Gewässer des Typs 5 nachgewiesen wurde, auch für die übrigen Fließgewässertypen festzustellen ist. Dazu wurden für jeden Typ lineare Regressionsmodelle erstellt7.

Anhand der Regressionsmodelle wurden neue typspezifische Ankerpunkte zur Klassifizierung des Moduls Saprobie abgeleitet, indem auf Höhe der MMI-Klassengrenzen (0,2; 0,4; 0,6; 0,8) die entsprechenden Grenzen des Saprobienindex abgegriffen wurden.

Alle Berechnungen wurden mit dem Statistikpaket R (Version 3.3.0) durchgeführt. Die Daten inklusive des nach den Vorgaben der ASTERICS-Version 4.1 berechneten MMI wurden durch die Arbeitsgruppe Aquatische Ökologie der Universität Duisburg-Essen bereitgestellt.

<sup>7</sup> Datengrundlage waren über 13.300 Befundlisten von MZB-Proben des operativen WRRL-Monitorings der Bundesländer.

### **2.5.3 Ergebnisse**

Zusammenhang zwischen Multimetrischem Index und Saprobienindex

In Tabelle 4 sind die Bestimmtheitsmaße, p-Werte und Fallzahlen der linearen Regressionsmodelle aus Multimetrischem Index (MMI) und Saprobienindex (SI) für alle aktuell relevanten LAWA-Fließgewässertypen (Ausnahme: Ströme) dargestellt.

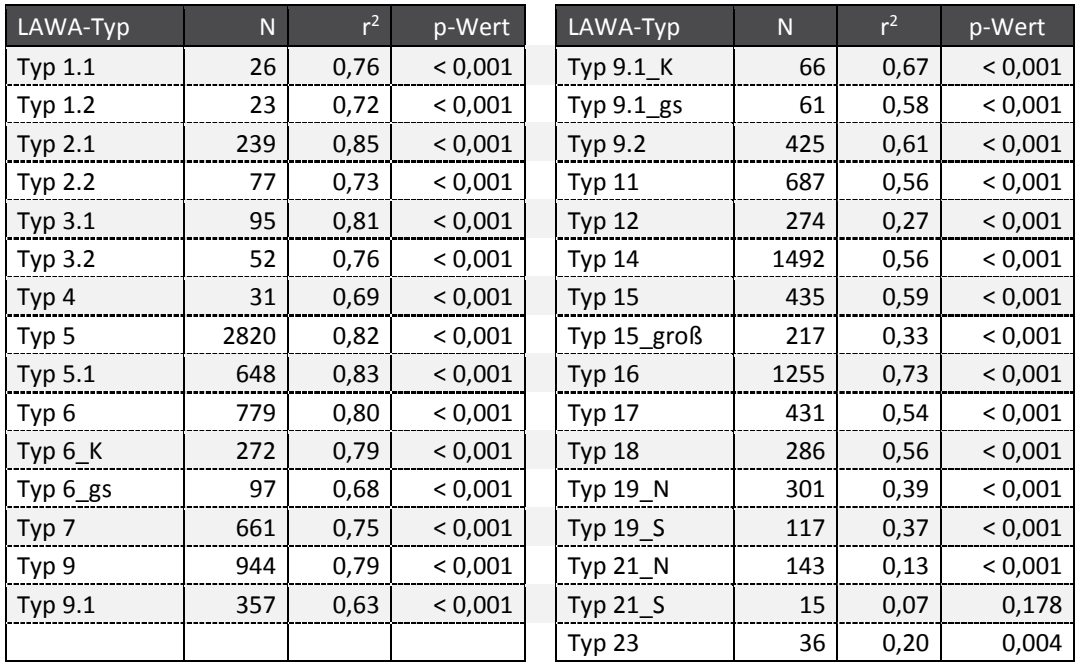

Tabelle 4: Korrelation zwischen Multimetrischem Index und Saprobienindex je LAWA-Fließgewässertyp.

Multimetrischer Index auf Grundlage überarbeiteter Faunaindizes (siehe Kapitel 2.6.1 und 2.6.3); Kürzel: N = Probenzahl;  $r^2$  = Bestimmtheitsmaß; p-Wert = Signifikanzniveau

Die Bestimmtheitsmaße der linearen Regressionen zwischen Multimetrischem Index und Saprobienindex liegen für die in obiger Tabelle dargestellten Gewässertypen (unter Ausschluss der Typen 21\_S und 23; Ausschluss wegen niedriger Fallzahlen und nicht hinreichenden Signifikanzniveaus) überwiegend zwischen 0,5 und 0,8 (kleinstes  $r^2 = 0.27$  bei Typ 12; größtes  $r^2 = 0.85$  bei Typ 1.2).

Damit kann der Nachweis als erbracht angesehen werden, dass der starke Zusammenhang zwischen den beiden Kenngrößen nicht nur für Gewässertyp 5 gilt, sondern ein generelles Phänomen darstellt. Dies war aufgrund der oben gezeigten starken Zusammenhänge der Indizes (siehe Tabelle 3) auch nicht anders zu erwarten.

### Neue typspezifische Ankerpunkte zur Klassifizierung des Moduls "Saprobie"

Auf Grundlage der hoch signifikanten Korrelationen von Multimetrischem Index und Saprobienindex wurden neue Klassengrenzen für die fünfstufige Bewertung des Saprobienindex aus den linearen Regressionsmodellen für die MMI-Schwellenwerte (0,2; 0,4; 0,6 und 0,8) abgeleitet (siehe Tabelle 5).

|               | Klassengrenzen Saprobie aktuell |               |               |               |  | Klassengrenzen Saprobie revidiert |      |      |      |  |
|---------------|---------------------------------|---------------|---------------|---------------|--|-----------------------------------|------|------|------|--|
| LAWA-Typen    | <b>KG 5/4</b>                   | <b>KG 4/3</b> | <b>KG 3/2</b> | <b>KG 2/1</b> |  | 0,20                              | 0,40 | 0,60 | 0,80 |  |
| Typ 1.1       | 3,25                            | 2,55          | 1,80          | 1,20          |  | 1,68                              | 1,54 | 1,41 | 1,28 |  |
| Typ 1.2       | 3,30                            | 2,60          | 1,90          | 1,35          |  | 1,89                              | 1,76 | 1,64 | 1,51 |  |
| Typ 2.1       | 3,35                            | 2,75          | 2,10          | 1,60          |  | 2,24                              | 2,06 | 1,87 | 1,69 |  |
| Typ 2.2       | 3,40                            | 2,80          | 2,20          | 1,70          |  | 2,32                              | 2,16 | 2,01 | 1,85 |  |
| Typ 3.1       | 3,35                            | 2,65          | 2,00          | 1,45          |  | 2,06                              | 1,93 | 1,80 | 1,67 |  |
| Typ 3.2       | 3,35                            | 2,75          | 2,10          | 1,60          |  | 2,18                              | 2,04 | 1,90 | 1,76 |  |
| Typ 4         | 3,35                            | 2,75          | 2,10          | 1,60          |  | 2,11                              | 2,01 | 1,91 | 1,81 |  |
| Typ 5         | 3,35                            | 2,65          | 2,00          | 1,45          |  | 2,06                              | 1,85 | 1,65 | 1,45 |  |
| Typ 5.1       | 3,35                            | 2,75          | 2,10          | 1,60          |  | 2,10                              | 1,90 | 1,70 | 1,50 |  |
| Typ 6         | 3,40                            | 2,80          | 2,20          | 1,70          |  | 2,19                              | 1,97 | 1,74 | 1,52 |  |
| Тур 6_К       | 3,40                            | 2,80          | 2,20          | 1,70          |  | 2,39                              | 2,20 | 2,00 | 1,81 |  |
| Typ 6_gs      | 3,40                            | 2,80          | 2,20          | 1,70          |  | 2,32                              | 2,08 | 1,85 | 1,62 |  |
| Typ 7         | 3,35                            | 2,75          | 2,10          | 1,60          |  | 2,10                              | 1,91 | 1,73 | 1,54 |  |
| Typ 9         | 3,35                            | 2,75          | 2,10          | 1,60          |  | 2,17                              | 1,99 | 1,81 | 1,64 |  |
| Typ 9.1       | 3,40                            | 2,80          | 2,20          | 1,70          |  | 2,14                              | 2,03 | 1,92 | 1,81 |  |
| Typ 9.1_K     | 3,40                            | 2,85          | 2,25          | 1,80          |  | 2,38                              | 2,24 | 2,11 | 1,98 |  |
| Typ 9.1_gs    | 3,40                            | 2,85          | 2,25          | 1,80          |  | 2,30                              | 2,16 | 2,03 | 1,89 |  |
| Typ 9.2       | 3,40                            | 2,85          | 2,25          | 1,80          |  | 2,19                              | 2,10 | 2,02 | 1,93 |  |
| Typ 11        | 3,40                            | 2,85          | 2,25          | 1,80          |  | 2,39                              | 2,24 | 2,09 | 1,93 |  |
| <b>Typ 12</b> | 3,45                            | 2,95          | 2,40          | 2,00          |  | 2,29                              | 2,23 | 2,17 | 2,11 |  |
| <b>Typ 14</b> | 3,40                            | 2,85          | 2,25          | 1,80          |  | 2,36                              | 2,19 | 2,02 | 1,86 |  |
| <b>Typ 15</b> | 3,45                            | 2,90          | 2,30          | 1,85          |  | 2,29                              | 2,18 | 2,08 | 1,98 |  |
| Typ 15_groß   | 3,45                            | 2,90          | 2,30          | 1,85          |  | 2,29                              | 2,22 | 2,15 | 2,08 |  |
| <b>Typ 16</b> | 3,40                            | 2,75          | 2,15          | 1,65          |  | 2,33                              | 2,12 | 1,90 | 1,69 |  |
| <b>Typ 17</b> | 3,45                            | 2,90          | 2,30          | 1,85          |  | 2,26                              | 2,18 | 2,09 | 2,01 |  |
| <b>Typ 18</b> | 3,40                            | 2,85          | 2,25          | 1,80          |  | 2,44                              | 2,24 | 2,04 | 1,84 |  |
| Typ 19_N      | 3,45                            | 2,90          | 2,35          | 1,90          |  | 2,36                              | 2,25 | 2,14 | 2,04 |  |
| Typ 19_S      | 3,45                            | 2,90          | 2,30          | 1,85          |  | 2,30                              | 2,16 | 2,03 | 1,89 |  |
| Typ 21_N      | 3,50                            | 2,95          | 2,45          | 2,05          |  | 2,26                              | 2,22 | 2,17 | 2,12 |  |
| Typ 21_S      | 3,45                            | 2,80          | 2,20          | 1,70          |  | 2,23                              | 2,19 | 2,14 | 2,10 |  |
| <b>Typ 23</b> | 3,50                            | 3,00          | 2,50          | 2,10          |  | 2,08                              | 2,19 | 2,30 | 2,41 |  |

Tabelle 5: Übersicht der aktuellen und revidierten Klassengrenzen im Modul Saprobie.

KG = Klassengrenze

Damit können die ökologischen Bedeutungen beider Module (Saprobie und Allgemeine Degradation) bzw. der von ihnen schwerpunktmäßig indizierten Habitatfaktorenkomplexe des Makrozoobenthos unmittelbar miteinander verglichen werden.

Noch ein Hinweis: Für die LAWA-Fließgewässertypen 21\_N, 21\_S und 23 wurden aufgrund geringer Bestimmtheitsmaße bzw. Signifikanzniveaus (vgl. Tabelle 4) keine neuen Klassengrenzen definiert. Im Falle der Ströme (Typen 10 und 20) konnten wegen nicht definierter Faunaindizes keine Werte abgeleitet werden.

Die nachfolgende Übersicht (Tabelle 6) zeigt, dass die größten Verschärfungen gegenüber den aktuellen Klassengrenzen bei den schlechtesten Bewertungsklassen auftreten, während die aktuellen Schwellenwerte zwischen den Klassen "sehr gut" und "gut" in den meisten Fällen etwas toleranter werden.

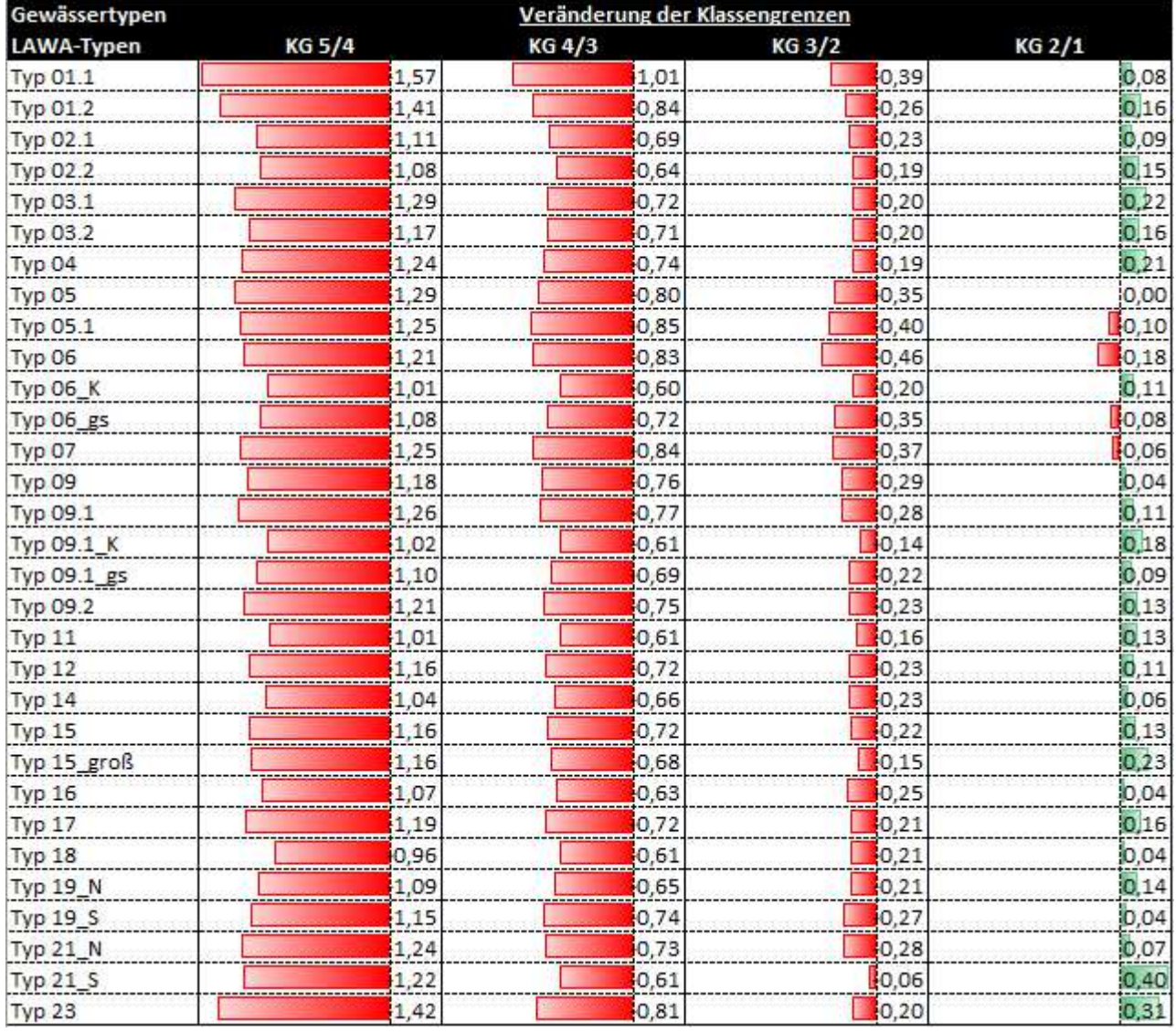

Tabelle 6: Differenz zwischen aktuellen und revidierten Klassengrenzen im Modul Saprobie.

rote Balken kennzeichnen eine Verschärfung, grüne Balken eine Abmilderung (KG = Klassengrenze)

Um Ergebnisse im Modul Saprobie unmittelbar mit den Werten des Multimetrischen Index vergleichen zu können (d. h. ohne vorherige Bewertung gemäß neu abgeleiteter Klassengrenzen), können die Saprobie-Werte mittels nachstehender Formeln (Tabelle 7) auch in einen typspezifischen Saprobie-Score (Skala zwischen 0 und 1) umgerechnet werden. Sollte im Einzelfall ein Wert kleiner 0 oder größer 1 berechnet werden, ist der Wert manuell auf 0 bzw. auf 1 zu setzen.

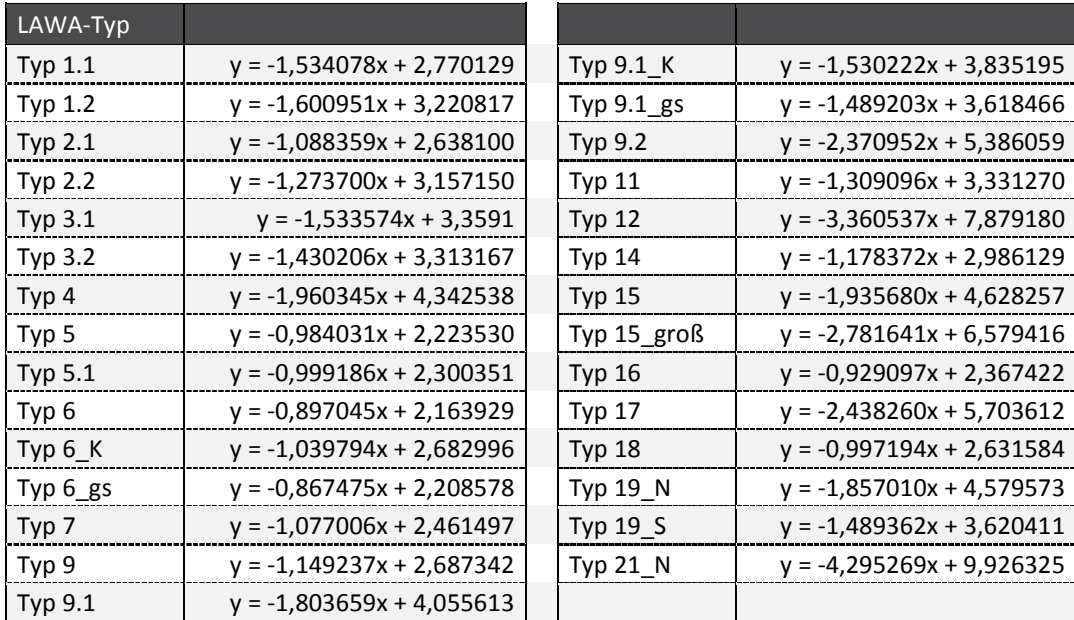

Tabelle 7: Formeln zur Berechnung von Scores für das Modul Saprobie.

y = Saprobie-Score; x = Saprobienindex

### **2.5.4 Diskussion und Empfehlungen**

Mit den in diesem Vorhaben vorgenommenen Anpassungsvorschlägen für die Bewertung der Saprobie wird die Voraussetzung für zwei verschiedene Anpassungsmöglichkeiten der Perlodes -Bewertung geschaffen:

- ► Verwendung des neu bewerteten Saprobienindex in gleicher Form wie bisher als eigenständiges Bewertungsmodul oder
- ► Mittelwertbildung aus dem überarbeiteten MMI und dem Saprobie-Score zu einer neuen Gesamtbewertung

### Verwendung als eigenständiges Bewertungsmodul

In der Funktion als eigenständiges Bewertungsmodul wird in es in der Mehrzahl der Fälle keine Änderung der Gesamtbewertung geben, bei einer nicht geringen Zahl von Proben aber doch zu einer Verschärfung kommen. Hier wäre zu prüfen, ob diese Verschärfungen eventuell mit den Expertenbewertungen an den betroffenen Messstellen übereinstimmen und daher nur die berechnete Perlodes-Bewertung, nicht aber die letztlich gültige Bewertung verändert. Es wäre auch zu beurteilen, welche Gewässertypen wie stark von Bewertungsänderungen zwischen welchen Bewertungsklassen betroffen wären und ob ggf. die schlechteren Bewertungsergebnisse besser oder schlechter zu den Bewertungen anderer biologischer Qualitätskomponenten passen. Letztlich wäre auch zu beurteilen, wie sehr sich dadurch überhaupt die Wasserkörperbewertungen verändern würden.

Wenn es jedoch bei ca. 20 % der bisherigen Bewertungen zu einer Verschlechterung um eine Bewertungsklasse käme, könnte dies natürlich ein nicht ganz unerhebliches Problem für die Bewirtschaftungsplanung gemäß WRRL darstellen.

Ein Pluspunkt der Verfahrensweise läge jedoch in der relativen Aufwertung der Saprobie gegenüber der Allgemeinen Degradation, da dadurch erstmals die jeweiligen belastungsspezifischen Indikationsunterschiede beider Module in die Gesamtbewertung einer Makrozoobenthosprobe einfließen können, während bis dato fast ausschließlich die Allgemeine Degradation das Gesamtbewertungsergebnis bestimmte.

# Mittelwertbildung aus MMI und Saprobie-Score:

Die zweite Bewertungsvariante einer Mittelwert-Verrechnung zu einer neuen Gesamtbewertung würde den Pluspunkt der ersten Verfahrensweise einer gleichberechtigten Berücksichtigung beider bisherigen Module mit der Vermeidung einer tendenziellen Verschärfung der Gesamtbewertung verbinden. Da der neue Saprobie-Score am Bewertungsmaßstab der Allgemeinen Degradation ausgerichtet ist, wird es durch die Mittelwertbildung mit dem MMI keine allgemeine Tendenz der Neubewertung geben. Die weitaus meisten Proben sollten unverändert in ihrer Gesamtbewertung bleiben, nur einige wenige dürften eine Klasse besser oder schlechter bewertet werden.

Der Anwender kann jedoch in jedem Einzelfall unmittelbar die Werte des MMI und des Saprobie-Scores miteinander vergleichen, da sich beide zwischen 0 und 1 bewegen, und seine Schlüsse im Hinblick auf die Belastungsursachen ziehen. Mit der Verrechnung beider Werte würde aber vermieden, dass MMI und Saprobie weiterhin als Indikatoren voneinander unabhängiger Einflussgrößen missverstanden werden.

# **2.6 Modul 'Allgemeine Degradation'**

Das Modul "Allgemeine Degradation" ist eines von dreien innerhalb des Perlodes-Verfahrens. Aufgrund der vergleichsweise hohen Typspezifität bei der Bewertung struktureller Defizite und der Vielfalt möglicher Einflussgrößen beinhaltet es eine vergleichsweise große Anzahl unterschiedlicher Bewertungsindizes. Den wichtigsten Baustein stellt hierbei die Gruppe der Faunaindizes. Aus diesem Grund wurde besonderes Augenmerk darauf gelegt, die bei Projektbeginn insgesamt 17 existenten Faunaindizes grundlegend zu überarbeiten (Details hierzu siehe Kapitel 2.6.1).

Als ein Ergebnis der Rückmeldungen auf den Fragebogen (Kapitel 0 sowie Anhang 1) wurde Änderungsbedarf auch bei weiteren Bewertungsindizes gesehen. Leider konnten nicht alle der in diesem Zusammenhang eingegangenen Vorschläge aufgegriffen werden, sodass eine Auswahl der am häufigsten genannten Punkte getroffen wurde, wie etwa die Überarbeitung des Hyporhithral-Anteils oder des Rheoindex (siehe Kapitel 2.6.2).

Umfangreiche Nachjustierungen waren bei den Ankerpunkten erforderlich. In nicht wenigen Fällen "passten" die aktuellen Grenzwerte nicht zur Ergebnisverteilung der Core Metrics, lagen (im Falle der unteren Ankerpunkte) teils deutlich über den niedrigsten Metrikwerten oder (im Falle der oberen Ankerpunkte) deutlich unterhalb des Maximums einer Verteilung. Um keine größeren Verschiebungen bei den Qualitätsklassen in Kauf zu nehmen, insbesondere die Klassengrenze gut/mäßig betreffend, wird die Einführung eines dritten (mittleren) Ankerpunktes vorgeschlagen (siehe Kapitel 2.6.3).

# **2.6.1 Faunaindizes**

# **2.6.1.1 Hintergrund/Zielsetzung**

Die Faunaindizes sind zentrale Bestandteile der Bewertung. Aufgrund ihrer Stabilität und Aussagekraft wurden nach und nach für fast alle Gewässertypen solche Indizes erschaffen oder bestehende Indizes von ähnlichen Gewässertypen übernommen und ggf. modifiziert. Die lange Entwicklungsdauer war u. a. mit ein Grund dafür, dass sich die Ableitung der Indizes nicht unbedingt vergleichbar vollzog; so gab es unterschiedliche Entwickler (Einzelpersonen und/oder Arbeitsgruppen), die jeweils eigene Herangehensweisen praktizierten. Heterogenität in den Entstehungsprozessen ist aber ein wesentlicher Faktor bei der Vergleichbarkeit von Resultaten. Das Beheben von Unstimmigkeiten, auch über

Typgrenzen und die Grenzen von Ökoregionen hinweg, war daher ein grundlegendes Ziel der Überarbeitung.

Weitere Ziele waren:

- ► allgemeine Validierung der Einstufungen
- ► Neueinstufung zusätzlicher Taxa zur Erhöhung der Zuverlässigkeit und Stabilität Hintergrund: Die Indikatorenlisten mancher Indizes sind vergleichsweise kurz; so umfasst der Faunaindex des Typs 5 aktuell lediglich 177 Taxa, wohingegen zur Bewertung von Gewässern des Typs 9 mehr als doppelt so viele Taxa ausgewiesen sind; dadurch bedingt ist die Wahrscheinlichkeit, ungesicherte Ergebnisse zu erhalten, bei Mittelgebirgsbächen, die allesamt auf den Faunaindex 5 zurückgreifen, höher als bei der Mehrheit der Flusstypen.
- ► Abgleich der Einstufungen verschiedener taxonomischer Niveaus Hintergrund: Hier gibt es aktuell einige Fälle von Unplausibilitäten zwischen Gattungs- und Arteinstufungen (Beispiel Radix: Artniveaus bei Typ 9.1\_K negativ eingestuft, Gattungsniveau positiv eingestuft).
- ► Abgleich mit den Einträgen in der "Operationellen Taxaliste" (siehe Kapitel 2.4.3)
- ► Abgleich mit den in den Typsteckbriefen genannten charakteristischen Arten

Die Überarbeitung des Systems der Faunaindizes umfasste neben der Korrektur von Einstufungen bestehender Indizes auch die Entwicklung neuer Indizes für Fließgewässertypen, die bislang über keinen eigenen Faunaindex verfügten, wie beispielsweise die Typen 6\_K oder 12 (Übersicht siehe Tabelle 8).

| -FI     | $\ast$ | LAWA-Typ | F             | $\ast$ | LAWA-Typ         | FI            | $\ast$ | LAWA-Typ        |
|---------|--------|----------|---------------|--------|------------------|---------------|--------|-----------------|
| FI 01.1 | üb     | 1.1      | FI 05/07      | neu    | 5, 7             | FI 11         | neu    | 11              |
| FI 01.2 | üb     | 1.2      | FI 05.1/06    | neu    | 5.1, 6           | FI 12         | neu    | 12              |
| FI 02.1 | üb     | 2.1      | <b>FI 06K</b> | neu    | 6 K, 6 gs        | FI 14/16      | üb     | 14, 16, 18      |
| FI 02.2 | üb     | 2.2      | FI 09         | üb     | 9                | FI 15/17      | üb     | 15, 17          |
| FI 03.1 | üb     | 3.1      | FI 09.1       | üb     | 9.1              | FI 15.2       | üb     | 15 groß         |
| FI 03.2 | üb     | 3.2      | FI 09.1K      | üb     | $9.1 K, 9.1 g$ s | <b>FI 19S</b> | neu    | 19 <sub>5</sub> |
| FI 04   | üb     | 4        | F109.2        | üb     | 9.2              | <b>FI 19N</b> | neu    | 19 N            |

Tabelle 8: Liste der Faunaindizes und der ihnen zugeordneten LAWA-Fließgewässertypen.

FI = Faunaindex-Typen; \* = Bearbeitungsstand (üb = überarbeitet; neu = Neu-Entwicklung)

Eine weitere Aufsplittung der Faunaindizes, wie dies teilweise aus den Rückmeldungen zum Fragebogen (Kapitel 0) hervorgeht, ist nicht geplant. Von daher werden die sand- und kiesgeprägten Fließgewässer im Tiefland (Typen 14 und 16 bzw. 15 und 17) auch weiterhin über jeweils einen identischen Faunaindex bewertet. Der Bezug zu den typspezifischen Eigenarten wird in diesen Fällen über separate Ankerpunkte vorgenommen.

### **2.6.1.2 Methoden**

### Überblick

Grundprinzip bei der Überarbeitung war der Erhalt des Status Quo, d. h. die Beibehaltung bestehender Einstufungen. Korrekturen wurden nur angebracht bei Vorliegen aussagekräftiger Hinweise, die eine Änderung rechtfertigen. Hierzu wurden verschiedene Hilfsmittel herangezogen, sowohl statistische Verfahren als auch diverse fachwissenschaftliche Quellen:

- ► Indikatorartenanalyse (TITAN)
- ► Angaben zu Stetigkeit und Häufigkeit
- ► autökologische Informationen (1): Software-Datenbank
- ► autökologische Informationen (2): Literaturangaben
- ► Rückmeldungen aus den Bundesländern
- ► Fachwissen in der Arbeitsgruppe

Nähere Erläuterungen zu einzelnen Punkten siehe folgende Abschnitte.

### Statistische Verfahren

Als Grundlage für die statistischen Verfahren dienten zweierlei Datentypen:

- ► Umweltvariablen als unabhängige Größen
- ► biologische Daten in Form von Befundlisten als abhängige Größe

Bei den unabhängigen Größen wurden Parameter gewählt, die geeignet sind, eine vorhandene Degradation abzubilden, gleichzeitig aber auch in ausreichender Menge vorlagen, sodass die Analysen auf einer möglichst breiten Datengrundlage aufbauen konnten. Dies sind:

- ► Landnutzung in der Aue
	- Zur Verfügung standen hier "Corine Land Cover"-Daten aus dem Erhebungsjahr 2006. Verwendet wurden Daten aus den Kategorien 11 (Flächen mit städtischer Prägung), 21 (Ackerflächen) und 31 (Wälder). Berechnet wurden die Flächenanteile entlang eines Uferkorridors mit einer Breite von jeweils 100 m und einer Länge von jeweils 2.500 m (Bäche) bzw. 5.000 m (Flüsse), beginnend ab der Messstelle (Orientierung nach oberhalb).
- ► Gewässerstrukturkartierung. Hier standen die Kartierungsergebnisse aus vier Bundesländern zur Verfügung (HE, NW, RP, ST). Verwendet wurden die Dezimalwerte (Mittelwerte) der Bereiche Sohle und Ufer.

Bei den biologischen Daten wurden ausschließlich gefilterte Probenlisten mit Angaben zur Individuendichte verwendet. Abundanzklassen fanden keine Berücksichtigung. Von jeder Messstelle wurde jeweils eine Probe ausgewählt, vorzugsweise die jüngste, sofern diese im empfohlenen Zeitfenster lag (Bäche: Februar bis April, Flüsse: Mai bis Juli). Des Weiteren wurden nur Messstellen ohne saprobielle Belastung berücksichtigt (Qualitätsklasse im Modul Saprobie gut oder sehr gut).

Hinsichtlich der verwendeten Verfahren stand das der Indikatorartenanalyse im Mittelpunkt.

Indikatorartenanalysen sind das Mittel der Wahl, wenn es um die Ermittlung von Taxa geht, die charakteristisch sind für bestimmte Biotope, Biotopstrukturen oder Umwelteinflüsse. Bei der klassischen Indikatorartenanalyse nach Dufrêne & Legendre (1997) sind die Proben a priori in feste Klassen einzuteilen (z. B. Gewässermorphologie der Sohle beeinträchtigt ja/nein). Je größer der Unterschied in Stetigkeit und Abundanz der betrachteten Art in den beiden Klassen ist (d. h. je spezifischer eine Art in nur einer dieser Klassen vorkommt), desto größer ist der berechnete Indikatorwert (IndVal-Wert).

Die hier angewandte TITAN-Analyse (Threshold Indicator Taxa Analysis) nach Baker & King (2010) verwendet hingegen keine a priori festgelegten Klassen, sondern sucht entlang eines kontinuierlichen Umweltgradienten (z. B. Dezimalwert der Gewässerstrukturbewertung der Sohle) nach der Klasseneinteilung mit dem höchsten IndVal-Wert. Entlang des Umweltgradienten sind bei diesem Wert die Unterschiede in den Proben unter- und oberhalb der Klassengrenze (change point) hinsichtlich Stetigkeit und Abundanz der betrachteten Art am größten.

Wie bei der klassischen IndVal-Analyse wird über einen Permutationstest geprüft, ob der IndVal-Wert am change point signifikant größer ist als bei einer zufälligen Klassifizierung der Proben. Das heißt die Proben werden nicht entsprechend des Umweltgradienten, sondern zufällig sortiert. Anschließend berechnet das Verfahren den entsprechenden IndVal-Wert. Diese Schleife wird mehrfach (n = 250) durchlaufen, um dann zu berechnen, mit welcher Wahrscheinlichkeit der ursprüngliche IndVal-Wert am change point signifikant größer ist als die zufällig generierten Indikatorwerte.

Da anders als bei der klassischen IndVal-Analyse die Klassengrenze (change point) nicht a priori feststeht, wird neben dem IndVal-Wert auch dessen Lage entlang des Umweltgradienten statistisch überprüft. Hierfür wird ein Bootstrapping durchgeführt, d. h. die gesamte Analyse mit einer großen Zahl (n = 500) zufällig ausgewählter Teildatensätze (Proben) mehrfach durchgeführt. Je geringer die Spanne der change points aus dem Bootstrapping (ausgedrückt z. B. durch die Differenz zwischen dem 5. und dem 95. Perzentil), desto zuverlässiger ist die Lage der Klassengrenze. Darüber hinaus gibt die sogenannte "reliability" den Anteil der Bootstraps an, deren IndVal-Werte beim Permutationstest ein bestimmtes Signifikanzniveau erreichen, und die "purity" den Anteil der Bootstraps, in denen die Ausweisung der Art als Stör- bzw. Gütezeiger bestätigt wurde.

Da der Algorithmus von TITAN nicht auf die gleichzeitige Berechnung mehrerer unabhängiger Parameter ausgelegt ist, musste die Analyse für jede Umweltvariable gesondert durchgeführt werden. Denkbare Interaktionen der Variablen (z. B. zwischen Ackernutzung und Sohle) blieben somit außen vor. Ähnliches gilt für die Taxa. Zwar werden Befundlisten komplett eingelesen, die Taxa vom Algorithmus jedoch separat behandelt. Eine Analyse im Hinblick auf vergesellschaftete Arten war somit nicht möglich. Zudem müssen die biologischen Daten gewisse Mindestanforderungen erfüllen, was bedeutet, dass nur Taxa berücksichtigt werden, die in mindestens fünf Befundlisten vertreten sind.

Die "Ausbeute" von TITAN ist in erster Linie abhängig von der Anzahl verfügbarer Befundlisten. Daher verwundert es nicht, dass die Menge möglicher Indikatortaxa in den 21 Faunaindizes recht unterschiedlich ausfällt (siehe Tabelle 9). Auch wenn einige der in der Tabelle enthaltenen Angaben vergleichsweise hoch erscheinen, sollten sie nicht darüber hinwegtäuschen, dass die Zahl verwertbarer Taxa deutlich niedriger liegt. Verantwortlich dafür sind Widersprüche in den Ergebnissen. So kann ein Taxon für einen Teil der Parameter als Gütezeiger ausgewiesen sein, für die übrigen Parameter hingegen als Störzeiger. Solche Ergebnisse sind nur eingeschränkt verwertbar.

Folgendes Beispiel soll das verdeutlichen: Die in Tabelle 9 (Seite 52) für den FI 05/07 angegebene Taxazahlen verringern sich auf 183 (Landnutzung) bzw. 229 (GSG), sobald widersprüchliche Ergebnisse herausgefiltert werden. Die deutlichere Reduzierung bei der Landnutzung ist darauf zurückzuführen, dass hier drei Parameter zum Tragen kommen, während es bei der Strukturgüte lediglich zwei sind. Weitere Beispiele sind die Indizes FI 11 (Reduzierung auf 52 bzw. 4) und FI 15/17 (Reduzierung auf 113 bzw. 23).

Trotz der deutlichen Reduzierung der Fallzahlen leisten die Ergebnisse der Indikatorartenanalyse eine wertvolle Entscheidungshilfe bei der Überarbeitung der Faunaindizes, nicht zuletzt, weil auch die Resultate solcher Taxa (in Grenzen) verwertbar sind, die Widersprüche in den statistischen Kenngrößen aufweisen.

Zur Unterstützung der Ergebnisse der Indikatorartenanalyse wurden die Einzelparameter Stetigkeit und Häufigkeit hinzugezogen. Stetigkeit bezeichnet den prozentualen Anteil, mit dem ein Taxon in den Befundlisten vertreten ist. Die Häufigkeit gibt an, mit welcher Individuenzahl ein Taxon durchschnittlich in den Proben vorkommt (Proben ohne das Taxon blieben unberücksichtigt).

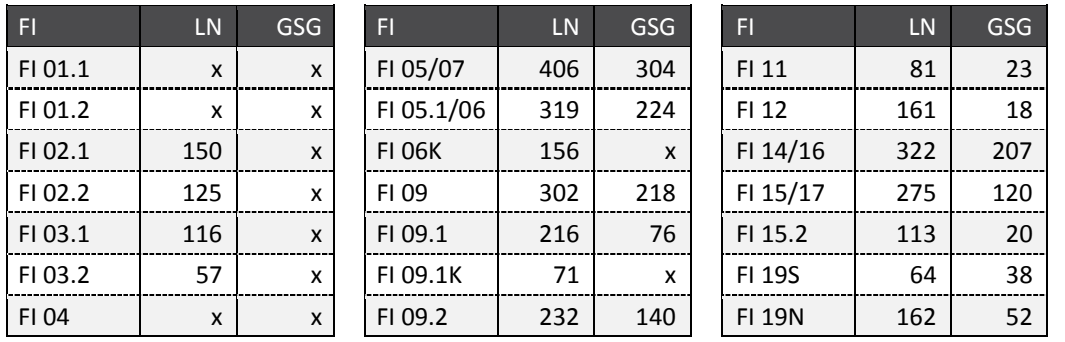

Tabelle 9: Übersicht über die Anzahl der von TITAN als potentielle Indikatoren ausgewiesenen Taxa.

FI = Faunaindex-Typen; LN = Landnutzungsparameter; GSG = Parameter der Gewässerstrukturkartierung; x = TITAN-Analyse aufgrund zu weniger Daten nicht durchführbar

Beide Größen wurden für jedes Taxon und jeden Faunaindex-Typ berechnet, zum einen auf der Grundlage aller Messstellen, zum anderen beschränkt auf Messstellen, die als naturnah bzw. naturfern bewertet sind. Aus den Unterschieden lassen sich Rückschlüsse darauf ziehen, ob und wenn ja wie ein Taxon auf Degradation reagiert. Die Klassifikation als naturnah bzw. naturfern wurden festgemacht am Multimetrischen Index (MMI) und dem Nutzungsindex (NI). Der Nutzungsindex berechnet sich nach der folgenden Formel:

► Nutzungsindex =  $(4^*$  bebaute Flächen + 2\* Ackerflächen + 1\* Wiesen und Weiden) / 400

Die Differenzierung zwischen naturnah und naturfern wurde festgemacht an folgenden Kriterien:

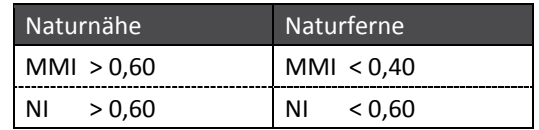

MMI = Multimetrischer Index; NI = Landnutzungsindex

In der Summe ergaben sich dadurch etwa 250 Ergebnisspalten:

- ► 21 Faunaindizes
- ► 2 Bewertungsmaßstäbe (MMI, NI)
- ► 3 Messstellenauswahlen (alle, nur naturnahe, nur naturferne)
- ► 2 Parameter (Stetigkeit, Häufigkeit)

Eine derart große Anzahl an Werten ist für Auswertungszwecke denkbar ungünstig. Für eine bessere Übersicht wurde daher eine Formel entwickelt, mithilfe derer zwei der Ebenen (Messstellenauswahl, Parameter) eliminiert werden konnten:

$$
ln\left(\frac{Sn*Hn}{Sf*Hf}\right)+1\quad bzw.\quad -\left(ln\left(\frac{Sf*Hf}{Sn*Hn}\right)+1\right)
$$

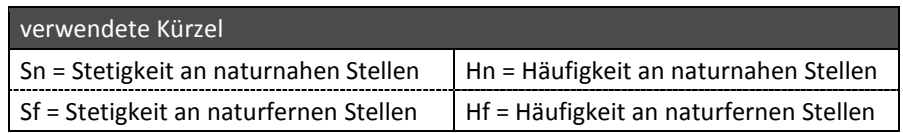

Die linke Formel kommt zur Anwendung, sofern die Bedingung Sn \* Hn > Sf \* Hf erfüllt ist, die rechte Formel, sofern Sn \* Hn < Sf \* Hf. Der dritte Fall (Nenner = Zähler) führt zu Ergebnissen, die keinerlei Interpretation zulassen. Auf diese Weise werden potenzielle Gütezeiger positiv, potenzielle Störzeiger negativ dargestellt. Je größer ein Wert ist (positiv wie negativ), desto eindeutiger sind die Verhältnisse, die ihm zugrunde liegen, und desto mehr Aussagekraft kann dem Taxon zugesprochen werden.

Da eine komplexe Verrechnung häufig Fallstricke beinhaltet, wurden in Zweifelsfällen immer auch die Originalwerte zu Rate gezogen.

### Fachwissenschaftliche Quellen

Autökologische Informationen wurden der Software-Datenbank sowie der Literatur entnommen.

Aus der Datenbank wurden die Angaben folgender Felder verwendet:

- ► Saprobie
- ► Präferenzen für Biozönotische Regionen
- ► Habitatpräferenzen
- ► Ernährungstypen
- ► Strömungspräferenzen
- ► Einstufungen für den Rhithron Typie-Index
- ► Einstufungen für den Potamon Typie-Index
- ► Einstufung als Neozoe

Bei den Literaturquellen wurde im Wesentlichen auf die zusammenfassende Schrift von Schmedtje & Colling (1996) zurückgegriffen. Darüber hinaus wurden Publikationen für einzelne Organismengruppen verwendet.

- ► Hirudinea: Nesemann & Neubert (2003)
- ► Mollusca: Glöer & Meier-Brook (2003)
- ► Crustacea: Eggers & Martens (2001)
- ► Ephemeroptera: Haybach (1998)
- ► Odonata: Gerken & Sternberg (1999)
- ► Coleoptera: Klausnitzer (1996)

Vorschläge aus den Bundesländern betrafen vornehmlich Einstufungen der Mittelgebirgstypen, in wenigen Fällen auch solche der Typen im Norddeutschen Tiefland. Alle Vorschläge wurden geprüft und weitestgehend übernommen.

### Arbeitsschritte

Die Überarbeitung der Einstufungen erfolgte in mehreren Schritten:

- ► Schritt 1: Bearbeitung von Typgruppen.
	- o Alpen und Alpenvorland
	- o Mittelgebirgsbäche
	- o Mittelgebirgsflüsse
	- o Tieflandgewässer inkl. Typen 11 und 12
	- o Typen 19\_N und 19\_S

Die Bearbeitung geschah unter Beachtung der Ergebnisse von TITAN, den autökologischen Informationen (Datenbank und Literatur), den Rückmeldungen der Bundesländer sowie dem Fachwissen innerhalb der Arbeitsgruppe. Außerdem erfolgte die Abstimmung mit den in den Typsteckbriefen genannten Charakterarten sowie den Vorgaben der Operationellen Taxaliste.

In diesem Schritt wurden alle für Deutschland gemeldeten Taxa (etwa 7.000 Einträge) in die Durchsicht mit einbezogen.

- ► Schritt 2: Zusammenfassung der Gruppen auf Ökoregion-Ebene.
	- o Alpen und Alpenvorland
	- o Mittelgebirge
	- o Tiefland inkl. der Typen 19\_N und 19\_S

Die Bearbeitung geschah unter Beachtung der Ergebnisse von Stetigkeit und Häufigkeit sowie den autökologischen Informationen (Datenbank und Literatur).

In diesem Schritt wurden nur noch die Gattungen einbezogen, die wenigstens eine Einstufung auf Gattungs- oder Artebene besaßen.

► Schritt 3: Abgleich der Einstufungen über alle Typen hinweg.

Das schrittweise Vorgehen verlängerte die Bearbeitungszeit erheblich, war jedoch unabdingbar, da die tabellarische Darstellung einer solchen Vielzahl an Informationen in einem einzigen Durchgang nicht möglich war.

### **2.6.1.3 Ergebnisse**

Die Überarbeitung der Faunaindizes erbrachte (über alle Typen hinweg) eine Erhöhung in der Anzahl an Indikatortaxa von 765 auf 843. Dies entspricht einem Zuwachs von etwa 10 %. Noch deutlicher zeigt sich die Zunahme auf der Ebene einzelner Typen (vgl. Tabelle 10, Tabelle 11, Tabelle 12) Dort liegen die Zahlen im Schnitt um 45 % höher.

Die geringsten Zunahmen sind bei den Typen 19\_S (unverändert) und 9.2 (+ 6 %) zu verzeichnen, wenn auch aus unterschiedlichen Gründen. Während der Faunaindex für Typ 9.2 bereits vorher eine recht hohe Zahl an Indikatoren umfasste, sind es bei Typ 19\_S die sehr speziellen hydromorphologischen Charakteristiken, die einer höheren Zahl entgegenstehen: vergleichsweise strömungsarme Verhältnisse trotz Mittelgebirgseinfluss, geringe Anzahl von Abschnitten mit noch naturnaher Ausprägung, hoher Anteil an HMWB. Hinzu kommt, dass ein Teil der Überformung (Wasserkraft und Kulturstaue) sich nicht wesentlich von dem natürlich bedingten Aufstau durch die Hauptgewässer unterscheidet. All dies bedingt einen Gradienten, der nicht sehr deutlich ausgeprägt ist, und führte in letzter Konsequenz dazu, dass TITAN lediglich 14 brauchbare Indikatoren zutage förderte – der niedrigste Wert aller Typen.

Am höchsten fiel der Zuwachs bei den Faunaindex-Typen 05/07, 05.1/06 und 09.1K aus. Die dort zu verzeichnende Verdopplung der Indikatorzahlen dürfte auf die recht niedrigen Ausgangswerte zurückzuführen sein.

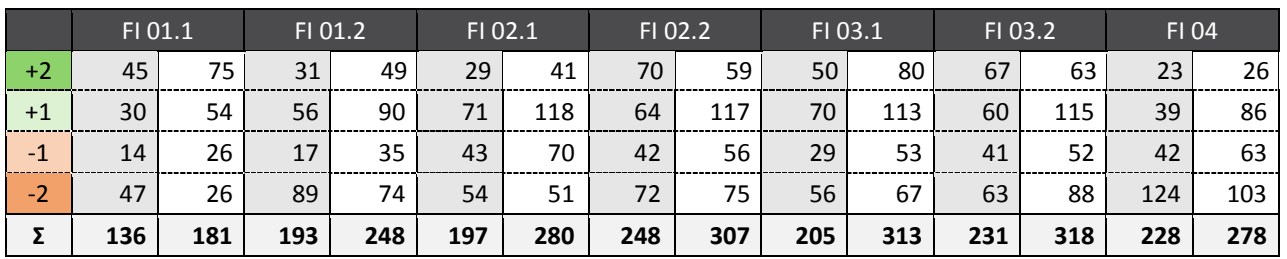

Tabelle 10: Übersicht über die Anzahl ausgewiesener Indikatortaxa: Alpen und Alpenvorland.

FI = Faunaindex-Typ; +2 bzw. +1 = Einstufungen für Gütezeiger; -1 bzw. -2 = Einstufungen für Störzeiger; graue Signatur kennzeichnet die Ergebnisse aktueller Einstufungen, weiße Signatur die Ergebnisse überarbeiteter Einstufungen

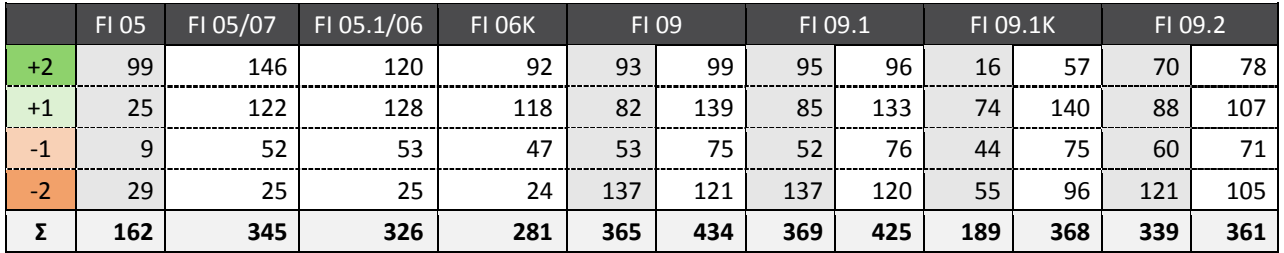

Tabelle 11: Übersicht über die Anzahl ausgewiesener Indikatortaxa: Mittelgebirge.

Erläuterungen siehe Tabelle 10

Tabelle 12: Übersicht über die Anzahl ausgewiesener Indikatortaxa: Norddeutsches Tiefland.

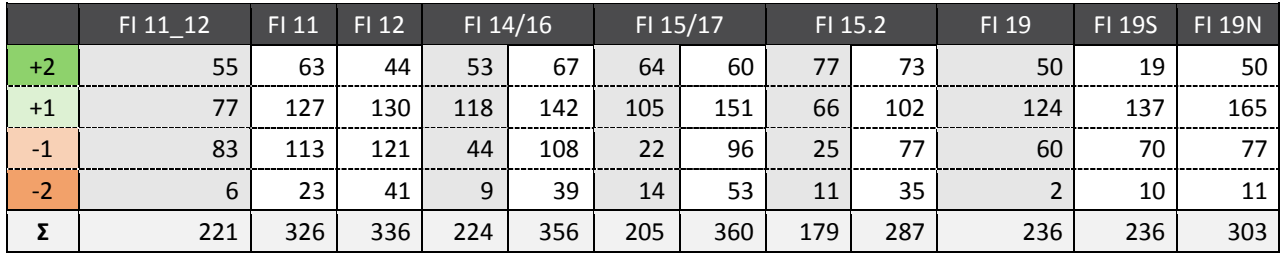

Erläuterungen siehe Tabelle 10

Die Zusammenstellung der aktuellen Einstufungen, der Änderungsvorschläge sowie der sich daraus ergebenden neuen Einstufungen ist diesem Bericht als Excel-Datei beigefügt (Anhang 2, Tabellenblatt 2-2; Auszug siehe Abbildung 5). Hierzu noch ein Hinweis: Die Gesamtliste beinhaltet 1.474 Taxa, also deutlich mehr als im einleitenden Absatz angegeben. Die Differenz ergibt sich aus Duplikaten und Redundanzen, die für obige Darstellungen herausgerechnet wurden. Duplikate entstehen durch Mehrfachnennungen in der Gruppe der Coleoptera, die in der Gesamtliste als Adult- wie auch als Larvenstadium vertreten sind; ein jeweils dritter Eintrag fungiert als Verknüpfung zur Bundestaxaliste. Redundanzen ergeben sich im Falle monotypischer Arten, bei denen sowohl Art als auch Gattung eingestuft sind. Ein Beispiel wäre die Gattung *Ametropus*, die in Deutschland lediglich mit der Art *Ametropus fragilis* vertreten ist. Beide Taxa sind nach der Überarbeitung eingestuft (vgl. Abbildung 5); für obige Auswertung wurde jedoch nur ein Taxon gezählt.

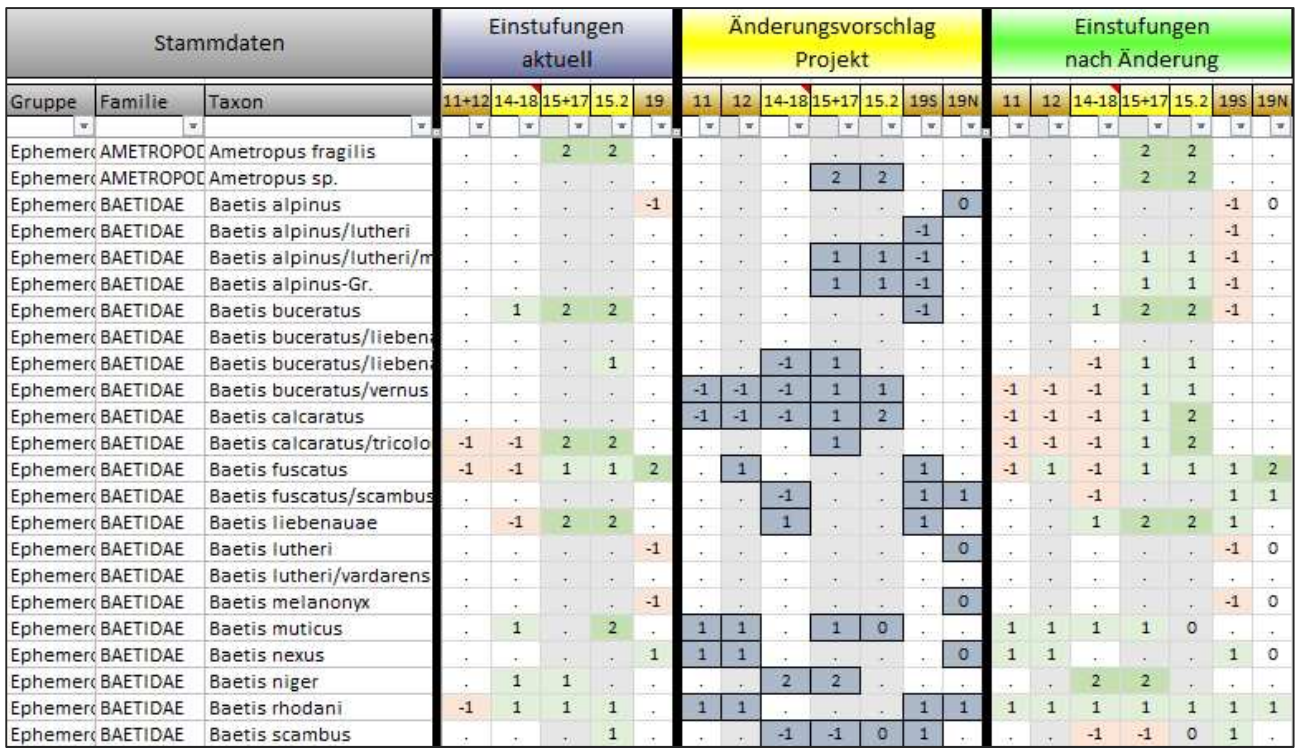

Abbildung 5: Exemplarische Übersicht der Einstufungen in den Faunaindizes vor und nach der Überarbeitung.

Auszug aus der Gesamtliste

Nach Abschluss der Überarbeitungsphase wurden die Indizes neu berechnet. Der Vergleich 'aktuell' gegen 'überarbeitet' ergibt folgendes Bild:

- ► Alpen und Alpenvorland (Abbildung 6): Indizes fallen geringfügig höher aus, im positiven Wertebereich mehrheitlich um 0 bis 0,3 Einheiten, im negativen Wertebereich um 0,3 bis 0,6 Einheiten; Ausreißer liegen auch darüber. Angaben zu Einzelindizes sind aufgrund niedriger Fallzahlen nur bedingt aussagekräftig (Ausnahmen: FI 02.1 und FI 03.1). Tendenziell lässt sich sagen, dass FI 02.2 und FI 03.1 nahezu unverändert bleiben. FI 01.1, FI 02.1 und FI 03.2 fallen geringfügig höher, FI 02.1 und FI 04 deutlich höher aus. Letzteres liegt an einer deutlichen Zunahme der "+1-Taxa" (FI 02.1) bzw. einer deutlichen Abnahme der "-2-Taxa" (FI 04).
	- $\circ$  Beispiele für FI 02.1: Baetis alpinus (0 => 1)<sup>8</sup>, Ephemera danica (0 => 1), Leuctra geniculata (0 => 1)
	- Beispiele für FI 04: Erpobdella sp. (-2 => -1), Libellula depressa (-2 => 0), Glossiphonia sp. (-2 => -1)
- ► Mittelgebirge (Abbildung 7): Indizes zeigen mehrheitlich eine deutliche Erhöhung, im positiven Skalenbereich um 0 bis 0,8 Einheiten, im negativen Bereich um 0,8 bis 1,3 Einheiten. Die deutliche Erhöhung wird im Wesentlichen von den Indizes FI 05/07 und FI 05.1/06 getragen, während die Werte der übrigen Indizes weniger stark steigen. FI 09.1K ist nahezu unverändert.
- ► Norddeutsches Tiefland inkl. FI 19S (Abbildung 8): Indizes sind in der Summe kaum verändert, weisen jedoch eine breite Streuung (± 0,3 Einheiten um Ausgangswert) auf. Einige Indizes fallen geringfügig niedriger aus (FI 11, FI 12, FI 19S), andere in Teilen geringfügig höher (FI 14/16), insbesondere im negativen Skalenbereich). Die übrigen Indizes (FI 15/17, FI 15.2, FI 19N) sind ohne Tendenz.

<sup>8</sup> Der Wert 0 ist im Faunaindex keine Einstufung, mit der gerechnet wird, sondern drückt lediglich aus, dass diese Art nicht eingestuft ist.

Gerichtete Verschiebungen zu höheren oder niedrigeren Indexwerten hin, wie sie vor allem in den Mittelgebirgstypen zu verzeichnen sind, lassen sich bei der Überarbeitung von Indikatorwerten nicht vermeiden. In der abschließenden Bewertung sollten sich pauschale Veränderungen jedoch nicht niederschlagen. Ausgeglichen werden kann dies über eine parallele Anpassung der Ankerpunkte: pauschal höhere Indexwerte durch eine Heraufsetzung, pauschal niedrigere Werte durch eine Absenkung. Auch "regionale" Verschiebungen, die beispielsweise auf die untere Hälfte der Skala beschränkt sind, lassen sich so gezielt kompensieren. Messstellenscharfe Korrekturen sind hingegen nicht möglich. Das Thema "Ankerpunkte" wird ausführlich in Kapitel 2.6.3 behandelt.

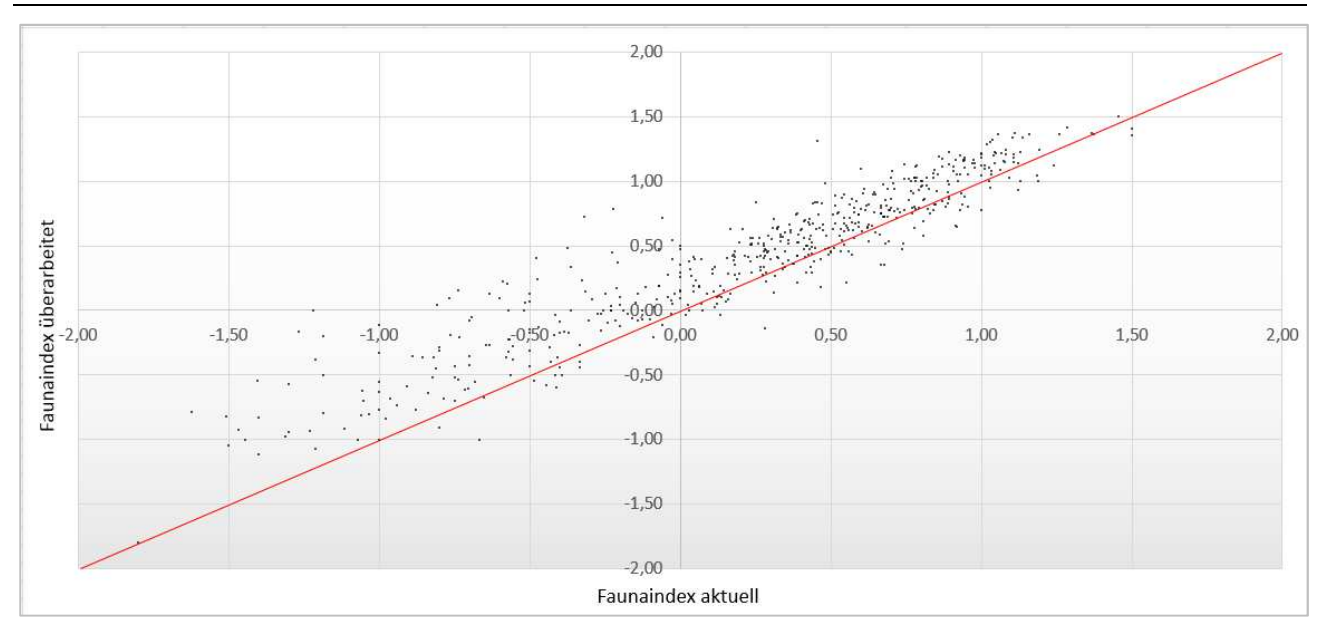

Abbildung 6: Scatterplot der Faunaindizes vor und nach der Überarbeitung: Alpen und Alpenvorland.

Abbildung 7: Scatterplot der Faunaindizes vor und nach der Überarbeitung: Mittelgebirge.

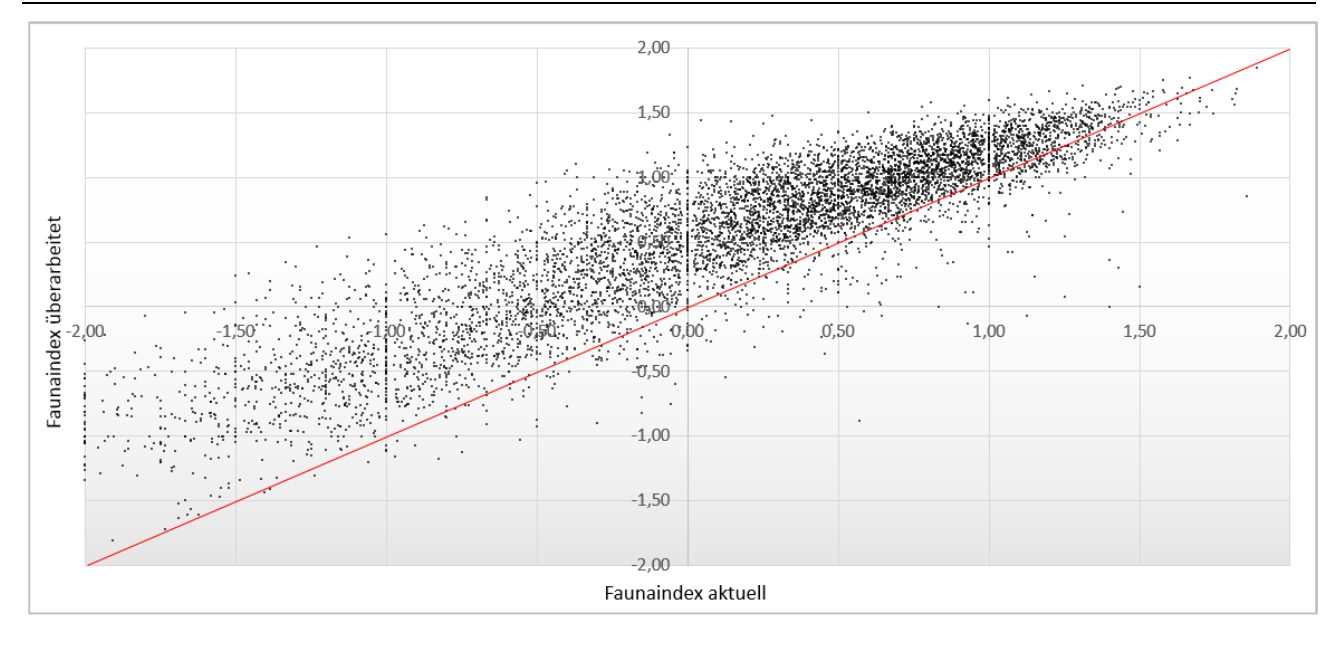

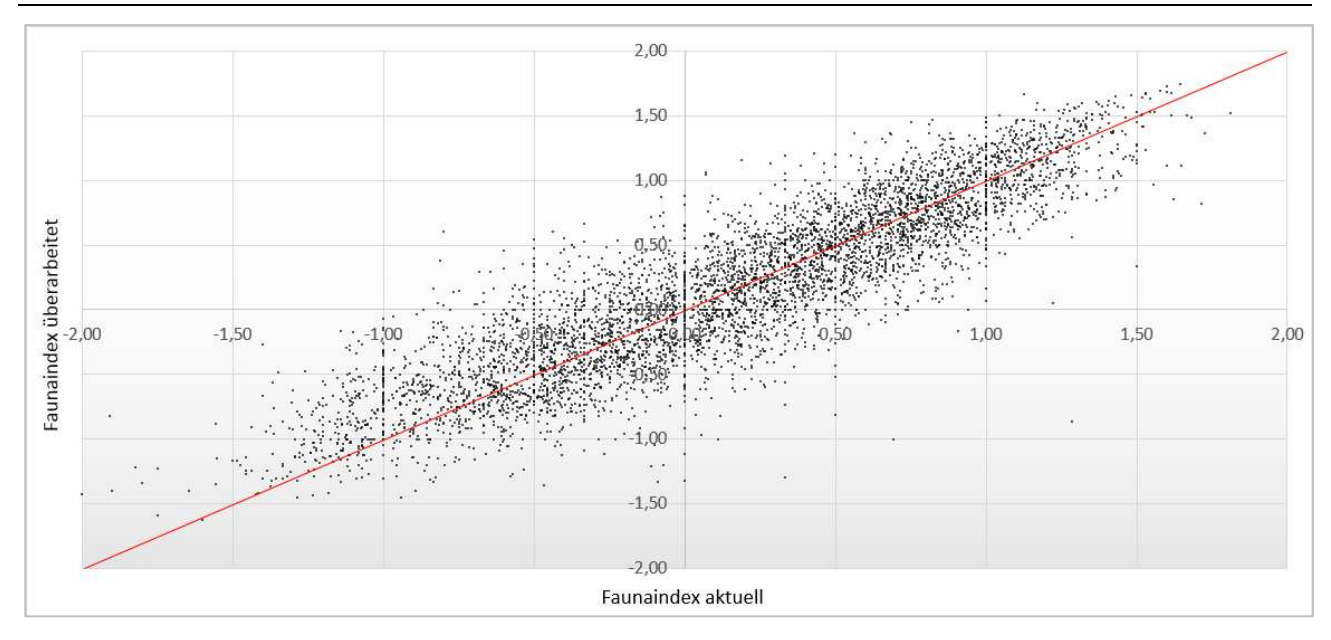

#### Abbildung 8: Scatterplot der Faunaindizes vor und nach der Überarbeitung: Norddeutsches Tiefland.

### **2.6.2 Übrige Core Metrics**

Neben der Riege diverser Faunaindizes gibt es aktuell 17 weitere Indizes, die für einen oder mehrere Gewässertypen zur Bewertung herangezogen werden. Zu einigen dieser Indizes gibt es Rückmeldungen von Nutzern, die auf Unplausibilitäten in den Ergebnissen hinweisen, aber auch konkrete Vorschläge zur Abhilfe machen (Zusammenstellung der Rückmeldungen siehe Anhang 1).

Einige der Anregungen wurden vom Projekt aufgegriffen und auf ihre Umsetzbarkeit hin überprüft:

- ► Hyporhithral-Anteil in Typ 5-Gewässern (Kapitel 2.6.2.1)
- ► Rheoindex in Mittelgebirgsgewässern (Kapitel 2.6.2.2)
- ► Taxazahl Trichoptera in Tieflandgewässern (Kapitel 2.6.2.3)

Die Anregungen werden im Folgenden beschrieben und diskutiert.

#### **2.6.2.1 Hyporhithral-Anteil**

#### Anlass

Der Core Metric "Hyporhithral-Anteil" (HR%) gehört zu der Gruppe jener Indizes, die "Präferenzen für Biozönotische Regionen" anzeigen. Er ist einer von vier Bewertungsmetriks des LAWA-Typs 5 und kommt ausschließlich bei der Bewertung dieses Typs zum Einsatz und auch nur für NWB. Gleichzeitig zählt er zu den wenigen Core Metrics, die invers orientiert sind. Das bedeutet, zunehmende Metrikwerte indizieren eine Verschlechterung, was auch an den Ankerpunkten ablesbar ist. Anders als üblich wird der obere Ankerpunkt durch einen kleinen Wert (8 %), der untere Ankerpunkt durch einen hohen Wert (28 %) wiedergegeben.

Von verschiedener Seite wurde Kritik an dem Index geäußert. Die Kritik richtet sich auf die Beobachtung, der Index liefere mehrheitlich schlechtere Resultate (Scores) als die übrigen Indizes, ohne dass erkennbare Defizitursachen vorlägen. Auch seien die Ergebnisse vielfach unplausibel und würden sich teilweise bis in den Multimetrischen Index durchschlagen (vgl. Anhang 1).

Dazu ist zu sagen, dass Typ 5 wie kaum ein anderer Typ gekennzeichnet ist von einem ausgeprägten längszonalen Gradienten. Dies drückt sich durch eine Änderung zentraler physikalisch-chemischer wie

auch hydromorphologischer Parameter aus. Beispiele hierfür sind Beschattung, Temperatur, Gefälle, Strömungsgeschwindigkeit, Strömungsdiversität und Korngrößenverteilung.

Zur Verminderung der Defizite wurde vorgeschlagen, den Metrik Hyporhithral-Anteil durch einen anderen, besser geeigneten Index zu ersetzen.

# Kandidatenmetriks

Als mögliche Kandidaten wurden Metriks ausgewählt, die entweder eine ähnliche Aussage wie der zu ersetzende Index aufweisen oder bereits als Core Metric für einen anderen Mittelgebirgstyp verwendet werden. Dies sind:

- ► Hypokrenal-Anteil
- ► Epirhithral-Anteil (Core Metric zur Bewertung von HMWB)
- ► Metarithral-Anteil
- ► Epipotamal-Anteil
- ► Summe aus Epithrithral- und Metarhithral-Anteil
- ► Artenzahl EPTCBO
- ► Artenzahl Plecoptera

Die Indizes "Hypokrenal-Anteil" und "Epipotamal-Anteil" wurden vornehmlich deswegen in die Analyse mit aufgenommen, um die Korrelationsergebnisse der übrigen Indizes besser einordnen zu können. Gleiches gilt für die "Artenzahl Plecoptera". Erfahrungen aus früheren Projekten haben gezeigt, dass der Vielfalt-Metrik der Steinfliegen eine der am besten geeigneten Bewertungsgrößen darstellt, sofern der zeitliche Aspekt der Datengrundlage hinreichend homogen ist (Proben aus einem möglichst schmalen Zeitfenster).

### Methoden

Die Eignung der Indizes wurde mittels Korrelation zu ausgewählten Umweltfaktoren aus dem Pool der "Corine Land Cover"-Daten (Erhebungsjahr 2006) überprüft. Als Methode wurde die Rangkorrelation nach Spearman verwendet. Die Faktoren sind:

- ► Flächen mit städtischer Prägung
- ► Ackerflächen
- ► Wälder
- ► Nutzungsindex (NI)

Die ersten drei Parameter wurden für einen Uferkorridor oberhalb der Messstellen ermittelt (Breite: 100 m, Länge: 2.500 m). Der Nutzungsindex berechnet sich nach der Formel

► NI = 4\* bebaute Flächen + 2\* Ackerflächen + 1\* Wiesen und Weiden.

Auf Seite der biologischen Indizes wurden die Bewertungsergebnisse von Proben ein-und-derselben Messstelle per Mittelwertbildung zusammengefasst. Mit der Verrechnung sollte sichergestellt werden, dass die Umweltfaktoren häufiger Messstellen (solche mit zwei oder mehr Proben) nicht über Gebühr gewichtet werden.

Ein für den Typ 5 geeigneter Core Metric sollte zwei Bedingungen erfüllen:

- ► Abbildung einer anthropogen bedingten Degradation
- ► weitgehende Unabhängigkeit vom natürlichen Gradienten

### Ergebnisse

Wie die Resultate der Korrelationsanalyse (Tabelle 13) zeigen, spiegelt der Index Plecoptera den Gesamtgradienten in den Daten am besten wieder (Block, alle Messstellen'). Der Gesamtgradient setzt sich zusammen aus dem anthropogen bedingten Anteil und dem natürlichen, längszonalen Anteil. Hinter den Steinfliegen folgen die Indizes Epirhithral, "Summe Epi-/Metarhithral", EPTCBO und Epipotamal. Die niedrigsten Korrelationskoeffizienten finden sich bei den Indizes Hypokrenal und Hyporhithral. Der Bedarf zum Austausch des gegenwärtigen Core Metrics wird hierdurch eindeutig gestützt.

Zur Identifizierung der Abhängigkeit vom natürlichen Gradienten wurden die Ergebnisse gefiltert. Folgende Filterkriterien wurden gesetzt:

- ► Waldanteil größer 45 %
- ► Nutzungsindex kleiner 65 (Index kann maximal 400 werden, wobei ein Wert von 400 nur dann erreicht wird, wenn der Uferkorridor zu 100% aus städtisch geprägten Flächen besteht)

Die Indizes Epirhithral und Plecoptera weisen an bewaldeten Abschnitten vergleichsweise hohe Werte auf (Block 'Messstellen mit Waldanteil größer 45 %), was darauf hindeutet, dass die Einzugsgebietsgröße einen gewissen Einfluss auf die Höhe der Indexwerte hat. Der Einfluss ist nicht sonderlich stark, aber deutlich stärker als bei manch anderem Metrik. Am besten schneiden hier die Indizes Metarhithral und EPTCBO ab. Die Korrelationskoeffizienten für das Filterkriterium "Nutzungsindex niedrig" sind recht ähnlich zu denen des Kriteriums "Waldanteil hoch" und werden daher nicht gesondert ausgewiesen.

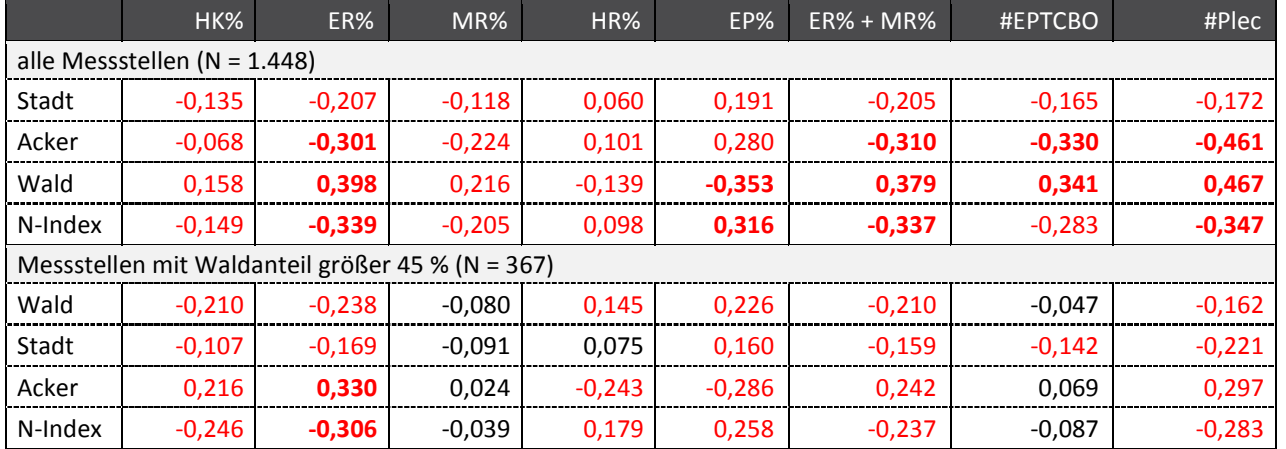

Tabelle 13: Ergebnisse der Korrelation zwischen Kandidatenmetriks und Landnutzungsparametern.

alle Angaben in Form des Korrelationskoeffizienten r; signifikante Ergebnisse in roter Schrift; stärkste Korrelationen in **Fett**; Kürzel: N-Index = Nutzungsindex, HK = Hypokrenal, ER = Epirhithral, MR = Metarhithral, HR = Hyporhithral, EP = Epipotamal, # = Taxazahl, Plec = Plecoptera

In der Gesamtschau ergibt sich die folgende Reihenfolge:

- ► #EPTCBO
- ► Metarhithral, #Plecoptera
- ► Summe Epi-/Metarhithral
- ► Epirhithral, Epipotamal
- ► Hyporhithral, Hypokrenal

Als Ersatz für den Hyporhithral-Anteil wird daher der Metrik "Artenzahl EPTCBO" empfohlen.

#### **2.6.2.2 Rheoindex**

#### Anlass

Der Metrik "Rheoindex nach Banning (Abundanzklassen)" wird zur Bewertung zahlreicher Gewässertypen der Alpen, des Alpenvorlandes und der Mittelgebirge verwendet (Typen 1.1 bis 7). Er gibt das Verhältnis der Summe aus rheophilen und rheobionten Taxa eines Fließgewässers zur Summe der Stillwasserarten und Ubiquisten an und spiegelt damit die biologisch wirksamen Strömungsverhältnisse wider. Ein Wert nahe 1 steht für eine Biozönose aus strömungsliebenden Arten, ein Wert nahe 0 für eine Gemeinschaft aus Stillwasserarten und Ubiquisten (Kurzdarstellungen Metriks<sup>9</sup>).

Zweck des Metriks ist die Indizierung potamalisierender Effekte, wie sie beispielsweise als Folge einer Ausleitung oder des Eintrags an Feinsedimenten auftreten. Im Gegenzug dazu sind hohe Werte jedoch nicht automatisch mit Naturnähe gleichzusetzen. So können Ausbaumaßnahmen mit rhithralisierender Wirkung (z. B. Kanalisierung innerhalb von Ortschaften) eine Erhöhung des Metriks bewirken. In diesen Fällen würde der Index eine nicht existente Naturnähe in das Gesamtergebnis einbringen.

#### Umsetzung

Für eine Korrektur bieten sich im Wesentlichen zwei Optionen an:

- ► Austausch des Metriks durch einen anderen Index
- ► Herausnahme des Metriks aus der Bewertung

Prinzipiell wäre auch eine dritte Alternative denkbar, die mittels einer abgewandelten Formel nichtlineare Zusammenhänge zwischen Index und Umweltvariablen in einen Score überführt. Gerade bei einer unimodalen Beziehung, wie sie in diesem Fall näherungsweise vorliegt, d. h. einer Verteilung, die einem trogförmigen Muster folgt, schließt sich diese Berechnungsart allerdings aus. Grund hierfür ist, dass ein Algorithmus ohne zusätzliche Informationen nicht entscheiden kann, ob ein hoher Metrik-Wert die Folge von sehr naturnahen oder sehr naturfernen Bedingungen ist. Eine solche Entscheidung kann nur durch Kenntnis der lokalen Situation getroffen werden.

Daraus leitet sich die Empfehlung ab, den Core Metric zwar im Verfahren zu belassen, dem Bearbeiter jedoch die Möglichkeit einzuräumen, ihn im Bedarfsfall aus dem Endergebnis herauszurechnen (Abwandlung von Option 2). Zur Erleichterung dieses Schritts wird in der Bewertungssoftware eine zusätzliche Ergebniszeile ausgegeben, die den Multimetrischen Index und damit auch die Qualitätsklasse ohne Berücksichtigung des Rheoindex angibt.

Noch ein Wort zu Option 1: Diese wurde recht schnell wieder verworfen, da sich der Metrik insgesamt bewährt hat. Zudem wäre der Austausch eines Bewertungsbausteins bei derart vielen Gewässertypen (12 an der Zahl) sehr aufwändig und zeitintensiv.

### Ausblick

Ähnlich wie der Rheoindex im Mittelgebirge kann der Metrik "Litoral-Anteil", der zur Bewertung einer Reihe von Tieflandtypen herangezogen wird<sup>10</sup>, missverständliche oder gar fehlerhafte Ergebnisse produzieren. Auch dieser Metrik reagiert nicht-linear auf Umwelteinflüsse.

<sup>9</sup> http://www.fliessgewaesserbewertung.de/kurzdarstellungen/core-metrics/rheoindex/

<sup>10</sup> Typen 14 (nur HMWB), 15, 15\_groß, 16, 17, 18

Sein eigentlicher Zweck ist die Indizierung von Aufstau und aller damit verbundenen negativen Beeinträchtigungen (Absenkung der Strömungsgeschwindigkeit, Ansammlung von Feinsediment, Erhöhung der Sommertemperatur, Zunahme von Makrophyten). Der Metrik reagiert jedoch auch unter sehr naturnahen Bedingungen mit einer Zunahme, nicht in der gleichen Stärke wie bei Aufstau (nur geringe Erhöhung der Wassertemperatur, kaum Zunahme von Makrophyten), aber doch so, dass die Scores merklich steigen.

Analog zum Rheoindex wird daher vorgeschlagen, auch die Gewässertypen, bei denen der Litoral-Anteil zum Einsatz kommt, mit einer zusätzlichen Ergebniszeile auszustatten.

# **2.6.2.3 Taxazahl Trichoptera**

# Anlass

Der Metrik dient der Bewertung fast aller Tieflandtypen (Ausnahmen: Typen 20, 21 und 23). Der Index gibt an, wie viele unterschiedliche Trichopteren-Taxa in einer Befundliste enthalten sind. Gezählt werden alle taxonomischen Ebenen, also auch Gattungen und Familien. Letztere werden häufig durch Junglarven verursacht, die in aller Regel nicht bis zur Art bestimmbar sind. Die Höhe des Index ist somit abhängig von der Anzahl an Junglarven. Dieser Effekt dürfte, zumindest teilweise, durch den Einsatz der Filteroption wieder aufgehoben werden. Gänzlich ausgeschlossen kann der Einfluss der Junglarven auf das Bewertungsergebnis jedoch nicht.

# Umsetzung

Eine Korrektur der Berechnungsmodalität erweist sich als schwierig. Die Überlegung, ausschließlich Artniveaus heranzuziehen, scheitert allein an der Tatsache, dass manche Arten als Larve prinzipiell nicht oder nur schwer bestimmbar sind (Beispiele: *Halesus, Wormaldia, Plectrocnemia, Sericostoma*). Andere Gattungen verhalten sich zwei-eindeutig, beinhalten sowohl bestimmbare wie schwer bestimmbare Arten (z. B. Gattung *Tinodes: T. unicolor* und *T. waeneri* bestimmbar, andere nicht). Die Korrektur müsste demnach gattungs- und artspezifisch erfolgen, was einen erheblichen Aufwand darstellt (auch programmiertechnisch) und in keinem Verhältnis zum möglichen Gewinn steht. Eine Alternative wäre das Zählen von Gattungen. Die Erhöhung der Vergleichbarkeit zwischen Messstellen würde damit jedoch erkauft durch eine deutliche Einschränkung in der Indikationsschärfe.

Das Projekt schlägt daher vor, den Index in der jetzigen Form zu belassen.

# **2.6.3 Ankerpunkte**

# **2.6.3.1 Hintergrund**

Die Entwicklung des Bewertungsverfahrens , Perlodes' erfolgte zwischen 2004 und 2006 im Rahmen des UBA-Forschungsvorhabens "Weiterentwicklung und Anpassung des nationalen Bewertungssystems für Makrozoobenthos an neue internationale Vorgaben". Dazu gehörte auch die Ableitung der Ankerpunkte, die in den Folgejahren nur marginal modifiziert wurden. Das Datenmaterial, wie es damals zur Verfügung stand, kann, im Vergleich zur heutigen Situation, als deutlich eingeschränkt bezeichnet werden:

- ► 2006: etwa 5.000 Proben, davon die Hälfte semiquantitativ (Saprobie-Aufsammlungen)
- ► 2017: etwa 17.000 Proben, fast durchgehend quantitativ (Multi-Habitat-Sampling)

Der Umfang des Datenmaterials ist die entscheidende Größe, wenn es darum geht, Ergebnisse von der Stichprobe auf die Grundgesamtheit zu übertragen: je umfangreicher die Daten, desto geringer die "Fehler" in der breiten Anwendung. Eine Überprüfung der Lage der Ankerpunkte hat nun ergeben,

dass diese vielfach nicht mit der Verteilung aktueller Metrikergebnisse in Einklang zu bringen sind. Insbesondere erscheinen die unteren Ankerpunkte vieler Core Metrics als zu hoch angesetzt (vgl. Abbildung 9). Sehr gut lässt sich dieses Missverhältnis auch an der Häufigkeit festmachen, mit der das Abschneidekriterium11 zum Tragen kommt (hier am Beispiel der unteren Ankerpunkte):

- ► Typ 6: Rheoindex (20 % der Proben)
- $\blacktriangleright$  Typ 7: Rheoindex (9 %)
- $\blacktriangleright$  Typ 9: Anteil EPT (26 %)
- ► Typ 14: Anteil EPT (24 %), Anzahl Trichoptera (14 %)
- ► Typ 16: Faunaindex (17 %), Anteil EPT (19 %), Anteil Pelal (15 %)
- $\blacktriangleright$  Typ 17: Faunaindex (20 %)

### Abbildung 9: Lage der Ankerpunkte in der Ergebnisverteilung ausgewählter Core Metrics.

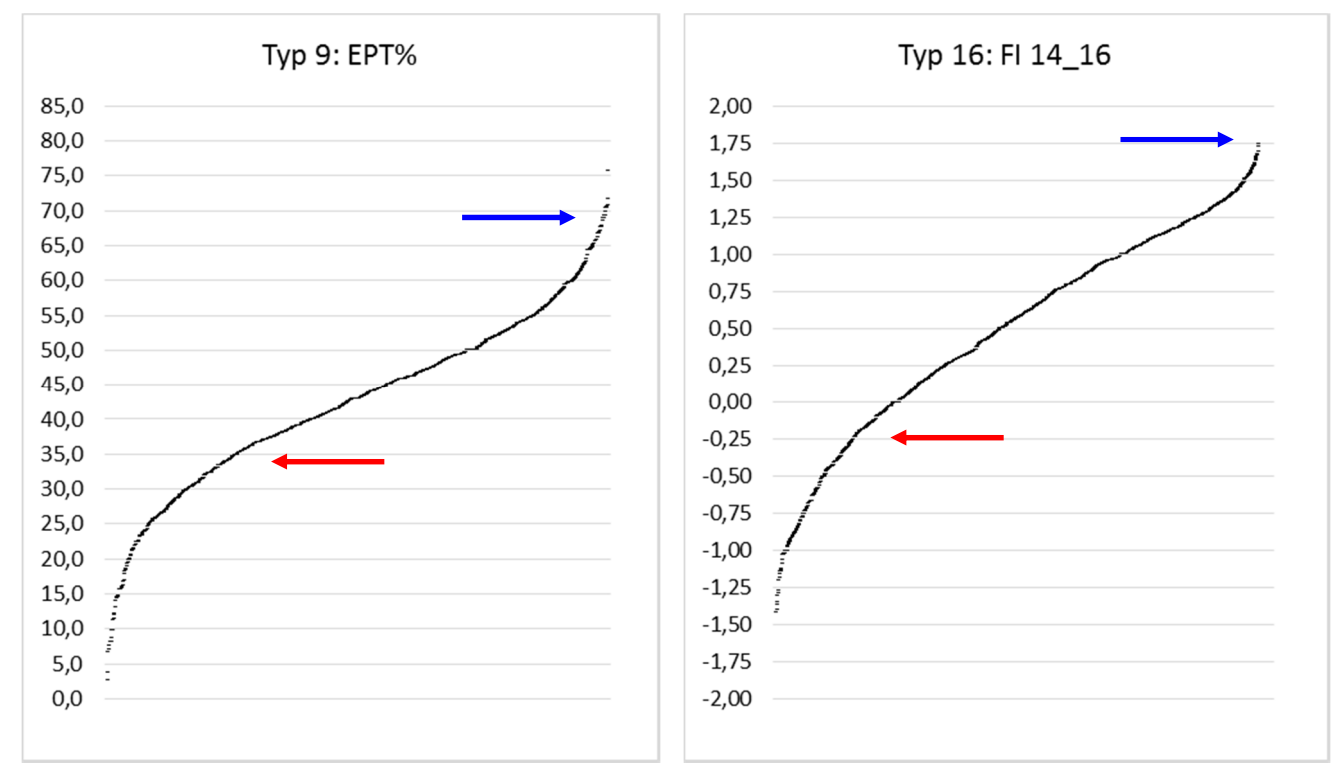

Metrikergebnisse jeweils aufsteigend sortiert; Pfeile markieren Lage der Ankerpunkte; Kürzel: EPT% = Anteil der EPT-Taxa, FI 14\_16 = Faunaindex der LAWA-Typen 14, 16 und 18

Das gehäufte Abschneiden von Scores bleibt nicht ohne Folgen für die Bewertung. Die Auswirkungen betreffen im Wesentlichen stark überprägte Fließgewässerabschnitte. Hier ist die Differenzierung zwischen Proben vielfach nicht mehr gewährleistet. Das äußert sich dadurch, dass der Multimetrische Index häufig mit Null oder einem äußerst niedrigen Wert berechnet wird. Zwei Beispiele:

► Typ 9: Ein MMI-Wert von Null ist mit 5,5 % überproportional häufig vertreten. MMI-Werte von 0,10 oder weniger treten bei fast 10 % der Proben auf. In 4,5 % der Fälle sind gleichzeitig zwei

<sup>11</sup> Laut Verfahrensbeschreibung werden Scores außerhalb der regulären Skala [0; 1] per Definition auf 0 bzw. 1 gesetzt. Scores kleiner 0 bzw. größer 1 treten dann auf, wenn Ergebnisse den unteren Ankerpunkt unter- bzw. den oberen überschreiten.

Core Metrics (Faunaindex und EPT%) vom unteren Abschneidekriterium betroffen. Die unbehandelten Scores (d. h. vor dem Abschneiden) liegen teilweise deutlich unterhalb von -0,50 (niedrigster Wert: -0,93).

► Typ 14: Auch hier tritt ein MMI von Null auffallend oft auf (7,9 %). 16 % der Proben werden mit 0,10 oder weniger bewertet. Bei fast 18 % der Proben sind mindestens zwei Core Metrics (EPT% und #Trichoptera) vor dem Abschneiden negativ, bei 2,5 % der Proben sogar alle drei Core Metrics.

Die extremsten Ausreißer nach unten sind:

- ► Typen 5 und 5.1: Rheoindex jeweils bis -1,5
- ► Typ 7: Rheoindex bis -0,8
- $\blacktriangleright$  Typ 9: EPT% bis -0,9
- ► Typen 15 und 15\_groß: Litoral% bis jeweils -1,1
- $\blacktriangleright$  Typ 16: Litoral% bis -3,0, Pelal% bis -1,8
- $\blacktriangleright$  Typ 17: Faunaindex bis -1,0

Negative Scores ergeben sich immer dann, wenn Metrikergebnisse unter das Niveau des entsprechenden unteren Ankerpunktes fallen. Prinzipiell stellt das für das Verfahren kein Problem dar und war bei dessen Entwicklung auch so gewollt. So erfolgte die Ableitung der unteren Ankerpunkte ursprünglich über die Orientierungshilfe des 5. Perzentils (bzw. des 95. Perzentils für die oberen Ankerpunkte), was gleichzeitig auch mit ein Grund für die Einführung der Abschneidekriterien war. Problematisch wird es dann, wenn negative Scores vermehrt auftreten oder diese zu weit in den negativen Bereich abrutschen.

Eine Konsequenz, die sich hieraus ergeben kann, ist, dass tatsächliche Verbesserungen des ökologischen Zustandes numerisch verpuffen. Das bedeutet für Renaturierungen schlechter Stellen, dass zunächst einmal der im Verfahren steckende "negative Ballast" abgebaut werden müsste, bevor sich Verbesserungen im Bewertungsergebnis zeigen.

Ähnliches trifft auch auf die Bewertung von HMWB zu. Zusätzlich kommt hier aber noch der Grundgedanke hinzu, dass die Bewertung in der Kategorie HMWB besser ausfallen sollte als diejenige in der Kategorie NWB. Genau das ist aber aufgrund des oben beschriebenen Effekts gerade bei schlechten Stellen vielfach zu beobachten. Bei HMWB besteht somit die Gefahr, dass

- ► die Bewertung nicht oder nur unwesentlich über der entsprechenden NWB-Bewertung liegt und zudem
- ► Maßnahmen zur Potenzialverbesserung systembedingt keine nennenswerten Auswirkungen zeigen.

Im Prinzip gelten die meisten der Ausführungen, wenngleich in deutlich abgeschwächter Form, auch für die oberen Ankerpunkte.

### **2.6.3.2 Methoden**

Jede Justierung von Ankerpunkten zieht immer Veränderungen in den Bewertungen nach sich. Obwohl der größte Anpassungsbedarf im Bereich der unteren Ankerpunkte besteht und Änderungen in den Scores sich verstärkt dort einstellen, ziehen sich die Auswirkungen bis in den Bereich der sensiblen gut/mäßig-Grenze hinein. Wie erste Untersuchungen gezeigt haben, bewirkt die Absenkung der unteren Ankerpunkte eine Erhöhung der Anzahl von mit gut und sehr gut bewerteten Proben um bis zu 16 %.

Eine solche Veränderung, insbesondere im Bereich einer Grenze, die über den Handlungsbedarf entscheidet, vor allem auch über den Handlungsbedarf von Maßnahmen, die bereits durchgeführt sind, ist weder der Öffentlichkeit gegenüber noch aus fachlichen Erwägungen heraus zu rechtfertigen. Um dennoch die als notwendig erachtete Justierung der Ankerpunkte zu ermöglichen, wird die Einführung eines dritten (mittleren) Ankerpunktes empfohlen. Der neue Ankerpunkt definiert die Mitte der Bewertungsskala, also einen Score von 0,50. Mit ihm wird ein zusätzliches Stellglied geschaffen, das die Justierung der sensiblen gut/mäßig-Grenze möglich macht.

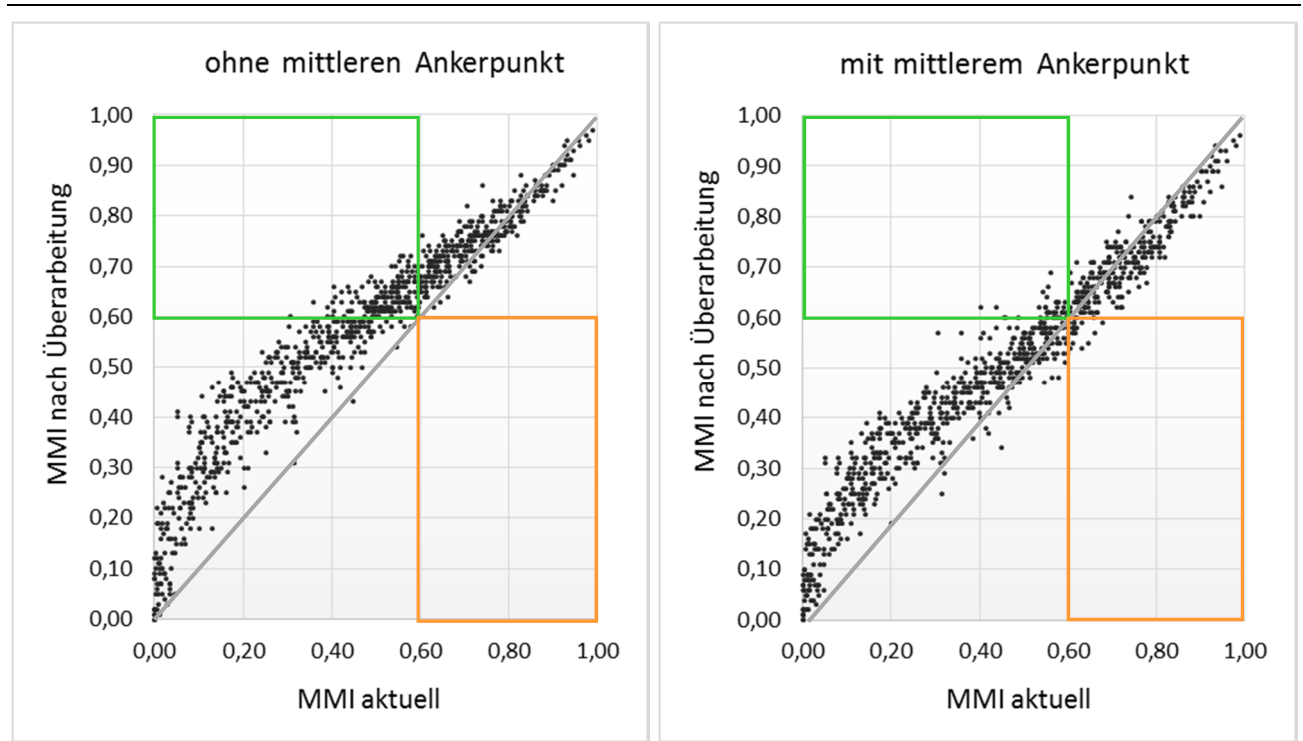

Abbildung 10: Ankerpunktjustierung – Auswirkung auf den Multimetrischen Index am Beispiel des Typs 9.

MMI = Multimetrischer Index; graue Linien markieren identische MMI (vor und nach der Überarbeitung); grüne Rechtecke markieren Proben, die die gut/mäßig-Grenze übersteigen; orangefarbene Rechtecke markieren Proben, die unter die gut/mäßig-Grenze fallen

Abbildung 10 verdeutlicht die Auswirkungen auf den Multimetrischen Index am Beispiel des Typs 9:

- ► Ausgangspunkt:
	- a) teils deutliche Absenkung der unteren Ankerpunkte (Faunaindex: -0,50 => -0,80; EPT%: 35  $=$  > 15; MR%: 10 = > 7,5; #EPTCBO: 10 = > 8)
	- b) geringfügiges Anheben der oberen Ankerpunkte (Faunaindex: 1,20 => 1,30; EPT%: unverändert; MR%: 35 => 37,5; #EPTCBO: 38 => 42,5)
- ► Auswirkungen:
	- a) Die Ankerpunkt-Verschiebungen erzeugen eine merkliche Aufwertung fast aller Proben. Ausnahmen sind einzelne Proben im oberen Skalenbereich (unterhalb der grauen Linie), die geringfügig schlechter bewertet werden. Die Aufwertung ist umso stärker, je niedriger die Ausgangslage (MMI im aktuellen Verfahren). Proben innerhalb des grünen Rahmens klettern über die gut/mäßig-Grenze hinaus, Proben innerhalb des orangefarbenen Rahmens fallen darunter.
	- b) Wie im linken Plot zu sehen, verläuft die Anhebung der MMI nicht geradlinig. Nach unten hin bricht die Linearität ab, sodass die Proben am linken Rand der Darstellung deutlich

niedriger liegen, als bei linearem Verlauf zu erwarten wäre. Der dadurch entstehende Bogen ist ein Relikt des Abschneide Kriteriums. Ohne dieses Kriterium würden sich die Proben weiter links, also im negativen Achsenbereich anordnen, wodurch die Linearität wiederhergestellt wäre.

c) Ohne die Berücksichtigung mittlerer Ankerpunkte gibt es einen deutlichen Überschuss an Proben, die die gut/mäßig-Grenze übersteigen (linker Plot); Proben, die von oberhalb unter diese Grenze fallen, fehlen. Durch die Hinzunahme mittlerer Ankerpunkte (rechter Plot) wird die Punkteverteilung im mittleren Skalenbereich nach unten gedrückt. Die Anhebung der MMI beginnt erst unterhalb eines Scores von 0,5 bis 0,6 und fällt zudem deutlich moderater aus. So werden Proben, die aktuell mit einem MMI von 0,2 bewertet sind, statt auf 0,3 bis 0,5 (linker Plot) nur auf einen Wert von maximal 0,4 angehoben (rechter Plot).

Zur Justierung der Ankerpunkte wurden diverse Hilfsmittel und Orientierungswerte verwendet:

- ► statistische Hilfsmittel:
	- o Perzentile der Metrikergebnisse
	- o Anzahl der Qualitätsklassen (vorher/nachher)
	- o Anzahl der Proben die über die gut/mäßig-Grenze wechseln
	- o Anteil der Werte, die unter das Abschneidekriterium fallen
- ► grafische Hilfsmittel:
	- o Verteilungskurve der Metrikergebnisse
	- o Scatterplots des Faunaindex und des Multimetrischen Index

### Abbildung 11: Ankerpunktjustierung – Ergebnisverteilung und Lage der Ankerpunkte (Typ 14).

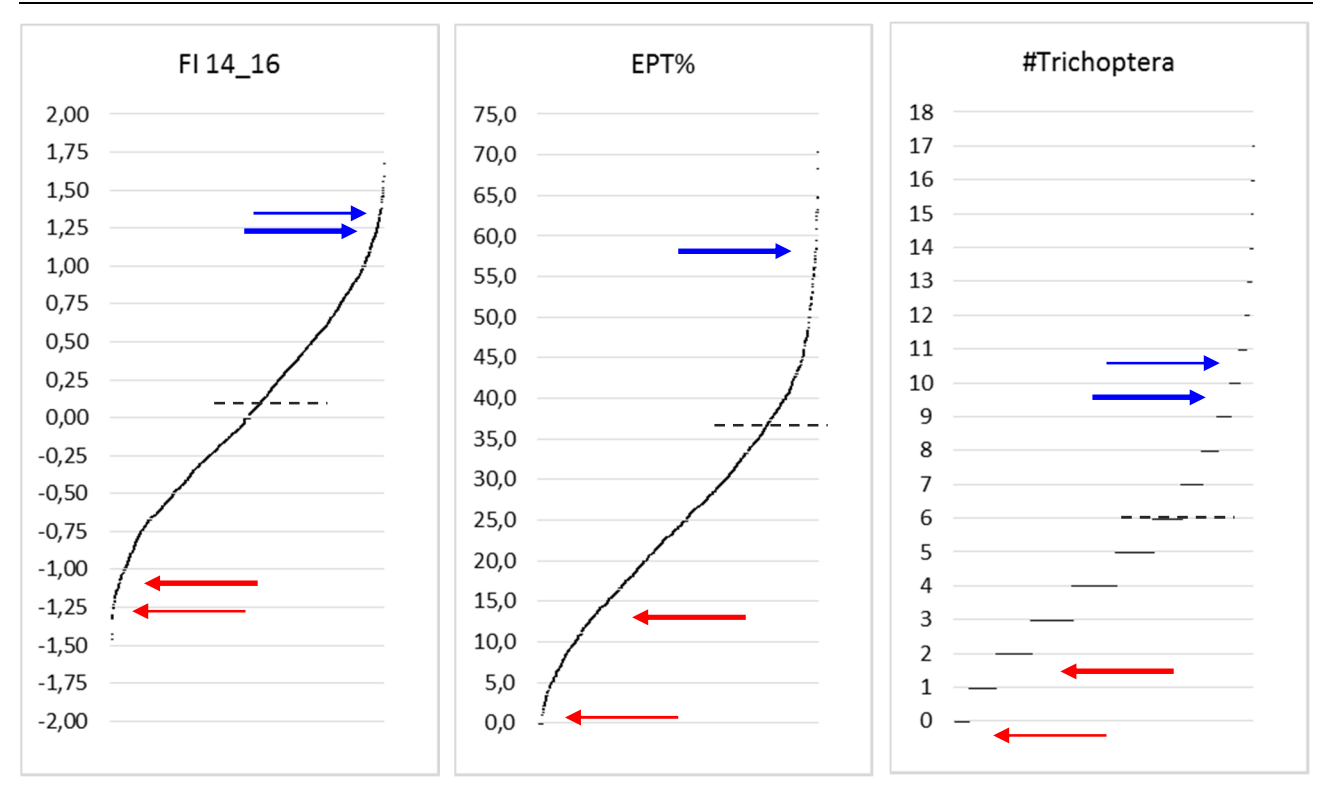

Metrikergebnisse jeweils aufsteigend sortiert; Pfeile markieren Lage der Ankerpunkte (blau = obere Ankerpunkte, rot = untere Ankerpunkte; kräftige Pfeile = Ankerpunkte aktuell; zarte Pfeile = Ankerpunkte nach Justierung); gestrichelte Linien markieren Lage der mittleren Ankerpunkte (Hinweis: fehlende Pfeile deuten an, dass entsprechender Ankerpunkt unverändert geblieben ist)

Ausgangspunkt jeder Neu-Justierung war die Ergebnisverteilung der Core Metrics inklusive der Lage ihrer aktuellen Ankerpunkte (Abbildung 11). Werden die Metrikergebnisse aufsteigend sortiert, erhält man Plots, die einem typischen S-linienartigen Verlauf folgen (vorausgesetzt, die Verteilung der Proben deckt den anthropogen bedingten Gradienten einigermaßen repräsentativ ab). Die Plots geben einen guten Überblick über die Ergebnisverteilung und gestatten eine einigermaßen verlässliche Beurteilung, ab welchen Wertebereichen Ausreißer anzutreffen sind. Ausreißer stellen, in Kombination mit den Perzentilen, für die Ankerpunktsetzung eine wertvolle Orientierungshilfe dar.

Weitere Hilfsmittel waren Scatterplots zur Gegenüberstellung von Bewertungsergebnissen vor und nach der Überarbeitung. Im Besonderen wurden der Faunaindex und der Multimetrische Index auf diese Weise abgebildet. Die Darstellungen geben Aufschluss darüber, wie sich die neuen Einstufungen der Faunaindizes wie auch Änderungen an Ankerpunkten auf Indizes und Bewertung auswirken. Die nachfolgenden Abbildungen zeigen dies exemplarisch für den Gewässertyp 14. Folgende Schlüsse lassen sich aus den Scatterplots ableiten:

- ► Faunaindex/Ergebnisse (Abbildung 12, linker Plot): Ergebnisse decken nur einen Teil der möglichen Skala ab (-1,4 bis +1,4); Ergebnisse liegen nach der Überarbeitung geringfügig höher (im Skalenbereich nahe 0 gemittelt um etwa 0,15 Einheiten, im Skalenbereich nahe -1 gemittelt um etwa 0,25 Einheiten; Letzteres entspricht etwa 10 % der ausgenutzten Skala / Quantifizierung nach linearer Regression); im positiven Skalenbereich (0,5 bis 1,5) bleibt der Index praktisch unverändert
- ► Faunaindex/Scores (Abbildung 12, rechter Plot):
	- a) Die Umrechnung der Metrikergebnisse in Scores bewirkt eine Streckung der Punktwolke, sodass der gesamte Skalenbereich abgedeckt wird.
	- b) Durch die Neu-Justierung der Ankerpunkte werden die Scores in der unteren Skalenhälfte angehoben (+0,05 Einheiten im Mittel bei Scores, die aktuell im Bereich um 0,50 liegen; +0,1 Einheiten im Mittel bei Scores, die aktuell etwa 0,10 betragen<sup>12</sup>). In der oberen Skalenhälfte sind kaum Veränderungen zu verzeichnen (±0,05 Einheiten).
	- c) Durch die Absenkung des unteren Ankerpunkts wird eine Differenzierung jener Ergebnisse erreicht, die aktuell abgeschnitten und auf den Wert 0 gesetzt werden (zu erkennen an der vertikalen Punkteserie auf der Ordinatenachse).
- ► Multimetrischer Index (Abbildung 13)
	- a) Die Überarbeitung bewirkt in der Summe eine Verschiebung der Indexwerte. Aktuell gute Stellen schneiden geringfügig schlechter ab, aktuell schlechte Stellen teils deutlich besser. Größenordnungsmäßig liegt die Anhebung im Mittel bei einer viertel bis einer halben Qualitätsklasse, im Extremfall bei bis zu mehr als einer ganzen Klasse.
	- b) Die Absenkung der unteren Ankerpunkte (Faunaindex, Anteil EPT und Taxazahl Trichoptera) erzeugt ebenfalls eine deutliche Differenzierung zwischen Proben, die aktuell einheitlich mit einem MMI von 0 bewertet werden (siehe Punkteserie auf der Ordinatenachse).

Alle exemplarisch gezeigten Grafiken waren zentraler Bestandteil bei der Ankerpunktsetzung.

<sup>12</sup> Hauptanliegen bei der Ankerpunktjustierung war die Vermeidung gerichteter Verschiebungen, vor allem im Bereich der gut/mäßig-Grenze. Daher wurde vornehmlich darauf geachtet, die Ankerpunkte so zu setzen, dass die Achsen der Punktwolken möglichst nahe der Identitätsgeraden (rote Linie in den Abbildungen) zu liegen kommen. Die tatsächlichen Abweichungen können bei Betrachtung einzelner Messstellen merklich höher ausfallen.

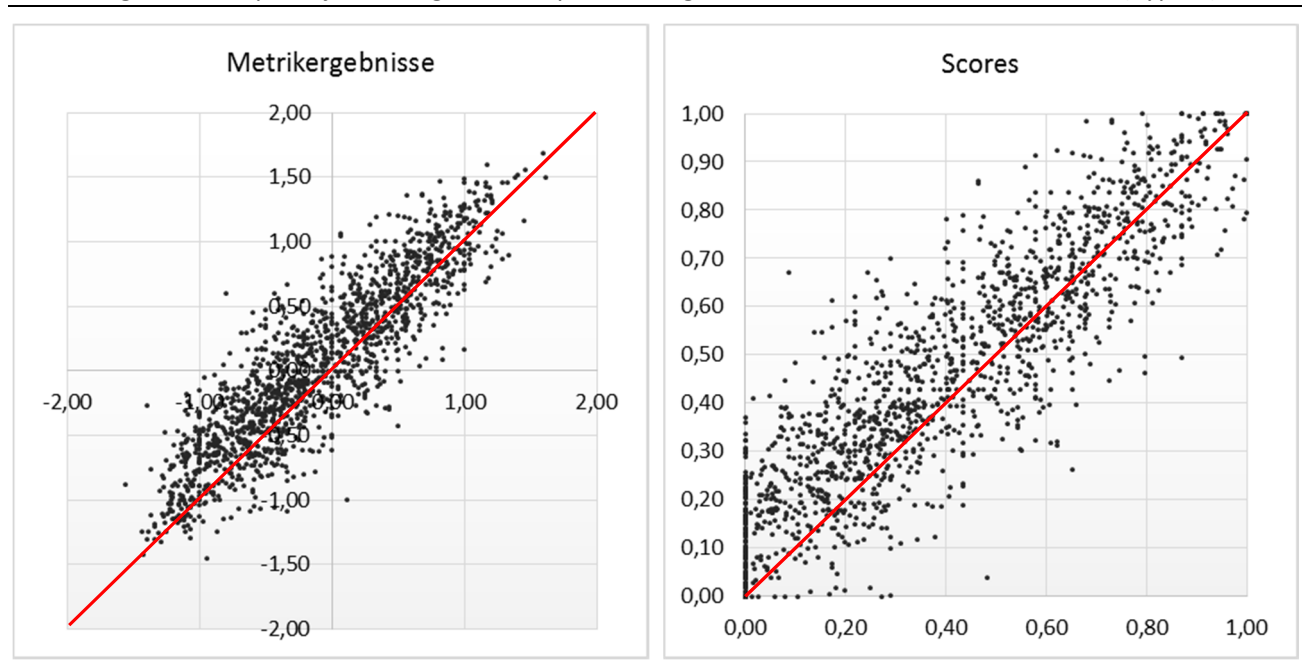

#### Abbildung 12: Ankerpunktjustierung – Scatterplot der Ergebnisse und Scores des Faunaindex (Typ 14).

waagerechte Achsen = Werte vor Ankerpunktänderung; senkrechte Achsen = Werte nach Ankerpunktänderung; rote Linien markieren identische Werte (vor und nach der Überarbeitung)

Abbildung 13: Ankerpunktjustierung – Scatterplot des Multimetrischen Index (Typ 14).

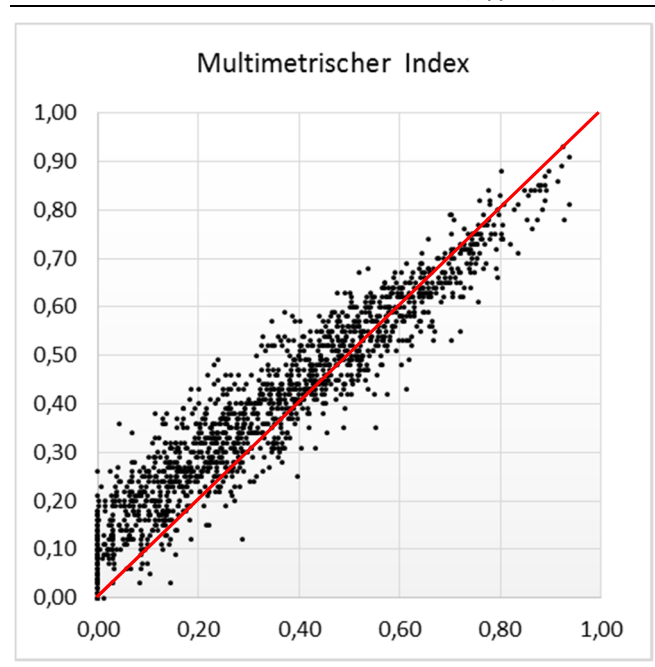

Achsenbeschriftung siehe Abbildung 12

In Ergänzung der grafischen Auswertungen wurde das Augenmerk auf einfache statistische Größen gelegt, unter anderem:

- ► Perzentile: Das 95. Perzentil der Metrikergebnisse wurde verwendet zur Ableitung des oberen Ankerpunkts, das 5. Perzentil zur Ableitung des unteren Ankerpunkts.
- ► Grenzgänger: Als 'Grenzgänger' wurden solche Proben definiert, die nach der Überarbeitung über die gut/mäßig-Grenze wechseln, entweder von oben nach unten oder in umgekehrter Richtung. Hier wurde versucht, die Anzahl der Wechselkandidaten möglichst gering zu halten, zumindest aber eine Ausgewogenheit zwischen heraufgestuften und herabgestuften Proben zu erreichen.

Für Neu-die Justierung der Ankerpunkte wurden ausschließlich Proben mit gesicherten Ergebnissen im Modul "Allgemeine Degradation" berücksichtigt.

# **2.6.3.3 Ergebnisse**

Der Ergebnisüberblick beschränkt sich an dieser Stelle auf eine Auswahl an Kenngrößen. Für die Zusammenstellung der revidierten Ankerpunkte siehe Anhang 2 (Tabellenblatt 2-3).

Die Gewässertypen der Alpen und des Alpenvorlandes sind in der Projektdatenbank, mit Ausnahme des Typs 2.1, durch eine vergleichsweise niedrige Anzahl an Proben vertreten (Tabelle 14). Inwieweit diese die in der Ökoregion vorhandenen Degradationszustände repräsentativ abbilden, ist schwer zu sagen. Sicher ist, dass die Ankerpunktsetzung wegen der schwachen Datenlage einer gewissen Unsicherheit unterlag. Die Validierung durch die Bundesländer muss hier zeigen, inwieweit Nachbesserungen erforderlich sind.

Bei den weiteren Werten fallen die hohen Anteile der Grenzgänger in den Typen 3.1, 3.2 und 4 auf. Allen diesen Typen gemeinsam sind die sehr niedrigen unteren Ankerpunkte (uAp). Beispiele:

- ► Faunaindizes: uAp (alle Typen) =  $-1,50$ ; niedrigste Metrik-Werte =  $-0.94$  (Typ 3.1),  $-0.22$  (Typ 3.2), -1,12 (Typ 4)
- ► EPT%: uAp (Typ 3.2) = 15,0 %; niedrigster Metrik-Wert (ohne Ausreißer) = 23,3 %
- ► Rheoindex: uAp (Typ 3.2) = 0,40; niedrigster Metrik-Wert (ohne Ausreißer) = 0,62
- ► #EPTCBO: uAp (Typ 3.2) = 10; niedrigster Metrik-Wert (ohne Ausreißer) = 19

Die Identifikation einzelner Werte als Ausreißer unterliegt hierbei jedoch der oben angeführten Unsicherheit.

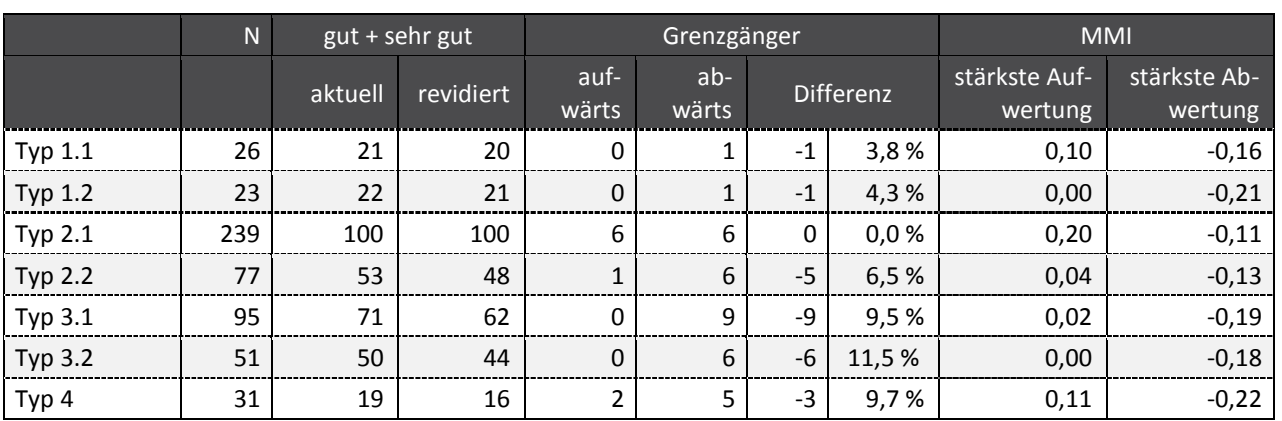

Tabelle 14: Ankerpunktjustierung – Auswirkung auf Bewertungsergebnisse (Alpen und Alpenvorland).

Erläuterungen siehe Tabelle 15

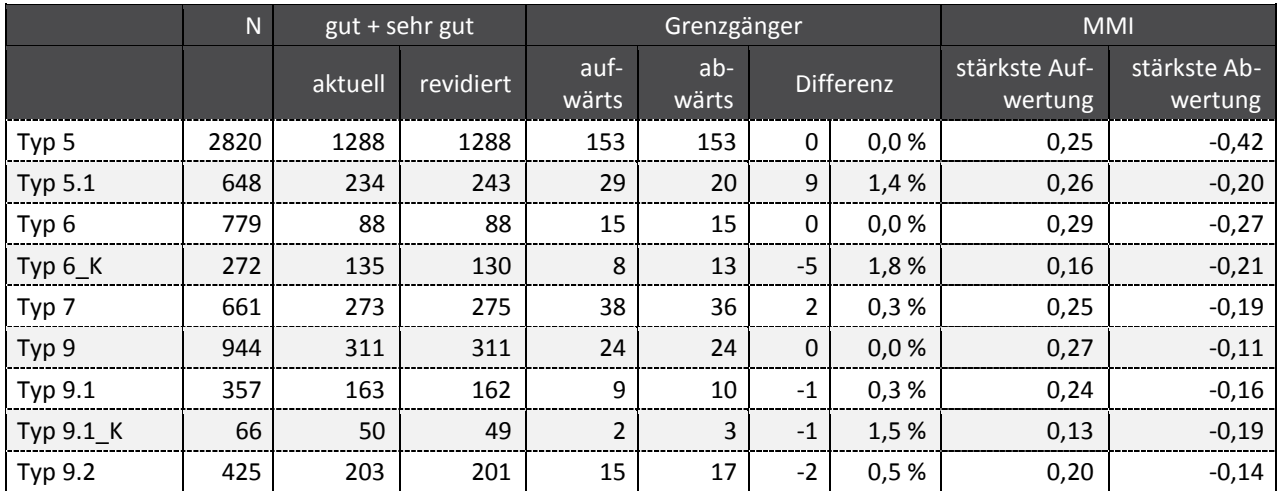

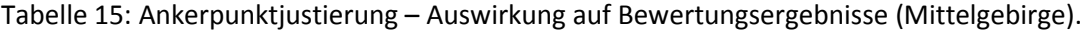

N = Gesamtzahl Proben (nur gesicherte Ergebnisse); gut + sehr gut = Anzahl Proben mit mind. guter Bewertung; Grenzgänger = Anzahl Proben, die über gut/mäßig-Grenze wechseln (aufwärts: mäßig => gut; abwärts: gut => mäßig)

Die Kenngrößen für die Fließgewässertypen im Mittelgebirge zeigen sich fast ausnahmslos unauffällig (siehe Tabelle 15). Einzig im Feld , stärkste Abwertung' sticht der Wert für Typ 5 heraus. Die zugehörige Probe ist Mitglied einer Gruppe von insgesamt vier Proben mit ähnlich hohen Werten. Ursache für die hohe Abwertung dürfte der Austausch eines Core Metrics (vgl. Kapitel 2.6.2.1) sowie probenspezifisch stärkere Veränderung beim Faunaindex sein. Die teils hohen Werte im Feld ,stärkste Aufwertung' sind auf die Anpassung der unteren Ankerpunkte zurückzuführen. Beispiele:

- $\blacktriangleright$  Typ 6: EPT% (20 % => 10 %), Rheoindex (0,45 => 0,18)
- ► Typ 9: EPT% (35 % => 15 %), Faunaindex (-0,50 => -0,80)

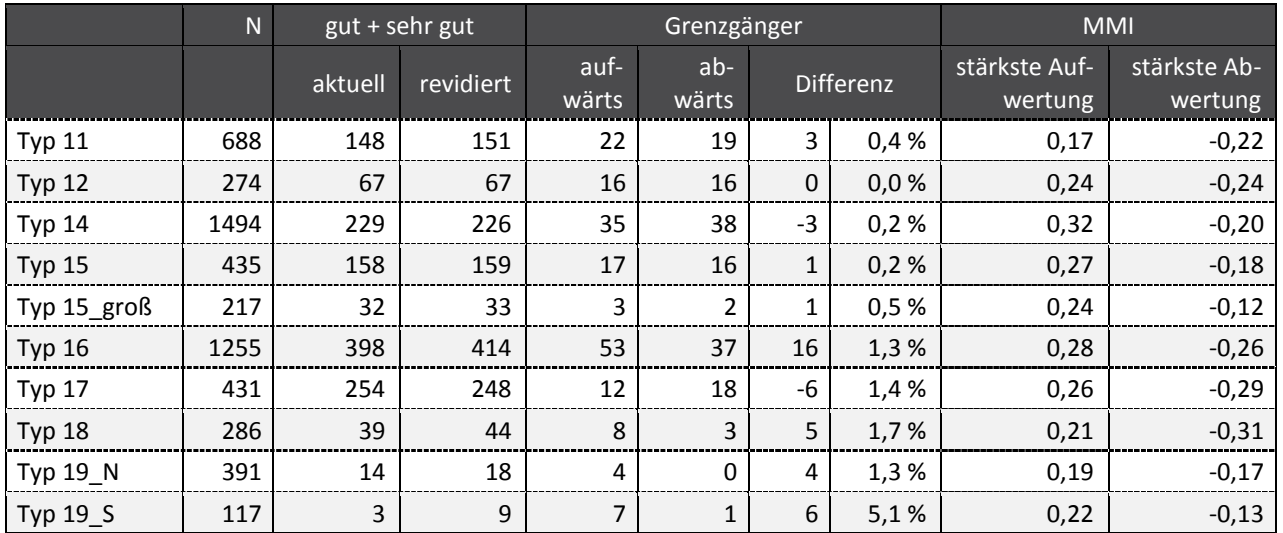

Tabelle 16: Ankerpunktjustierung – Auswirkung auf Bewertungsergebnisse (Norddeutsches Tiefland).

Erläuterungen siehe Tabelle 15

In der Ökoregion des Norddeutschen Tieflandes (inkl. Typ 19\_S / Tabelle 16) fallen im Feld 'stärkste Abwertung' zwei Werte besonders auf: -0,29 (Typ 17) und -0,31 (Typ 18). Die betroffene Probe des Typs 17 ist gekennzeichnet von einem stark gesunkenen Faunaindex (aktuell: 084; überarbeitet: 0,27).

Die deutliche Änderung wird begünstigt durch eine niedrige Zahl an Indikatortaxa (6) und einer Abundanzsumme, die mit einem Wert von 11 nur knapp über der Grenze für gesicherte Ergebnisse liegt. Der hohe negative Wert bei Typ 18 stellt einen Ausreißer dar. Die Probe mit der zweithöchsten Aufwertung weist "lediglich" einen Anstieg um 0,21 Einheiten auf. Für die teils starken Aufwertungen (Typen 15 und 16) gilt die gleiche Aussage wie im Falle der Mittelgebirgstypen.

Alle in diesem Kapitel enthaltenen Ausführungen gelten nur für NWB. Wie sich die Ankerpunktänderungen auf das Verfahren zur Bewertung von HMWB auswirken, ist Bestandteil des nachfolgenden Kapitels.

### **2.6.3.4 HMWB**

### Anlass

In der Folge veränderter Ankerpunkte bei NWB besteht die Notwendigkeit einer Neu-Justierung auch für HMWB-Gewässer. Insbesondere vor dem Hintergrund der teils deutlichen Änderungen im Bereich der unteren Ankerpunkte (vgl. Abbildung 9, Kapitel 2.6.3.1) bestünde ansonsten die Gefahr, dass die HMWB-Bewertung beeinflusster Gewässer vielfach niedriger ausfiele als die entsprechenden Vergleichsergebnisse aus dem NWB-Verfahren.

### Methoden

Die Justierung der HMWB-Ankerpunkte erfolgte teil-automatisch. Zunächst wurde per Formel ein Orientierungswert berechnet, der im Anschluss daran plausibilisiert und ggf. nachjustiert wurde. Das dem HMWB-Verfahren zugrundeliegende System der Typgruppen (inkl. gruppenspezifischer Ankerpunkte) konnte nicht aufrechterhalten werden und wurde durch einen gewässertypspezifischen Ansatz ersetzt. Die Vergabe eines zusätzlichen (mittleren) Ankerpunktes wurde für HMWB übernommen. Details zu den einzelnen Punkten siehe nachfolgende Abschnitte.

Das System der **Typgruppen** ist ein Produkt zweier Forschungsvorhaben13. Hintergrund der Gruppenbildung ist die Beobachtung, dass Typunterschiede (hydromorphologisch wie biologisch) mit zunehmender Degradation abnehmen oder verschwinden. Gerade für die Bewertung von HMWB erschien es daher sinnvoll, ähnliche Gewässertypen zu Bewertungsgruppen zusammenfassen und diese mit einheitlichen Ankerpunkten zu versehen. Damals zeigte sich bereits, dass ein solches Vorgehen gewisse Unstimmigkeiten erzeugt, nämlich dann, wenn Bewertungsergebnisse mit denen des NWB-Verfahrens verglichen werden. In manchen Fällen kommt es dazu, dass diese Ergebnisse besser ausfallen als die mit dem Verfahren für HMWB erzeugten Resultate.

Ursache sind die Typgruppen. Auch wenn diese aus hydromorphologisch ähnlichen Gewässertypen bestehen (z. B. Mittelgebirgsbäche), können die Ankerpunkte der Core Metrics sehr unterschiedlich ausfallen. Beispiele:

- $\blacktriangleright$  Typgruppe "Voralpengewässer" (Typen 2.1, 2.2, 3.1, 3.2)
	- o EPT%: obere Ankerpunkte zwischen 65,0 und 75,0
- $\blacktriangleright$  Typgruppe "Grobmaterialreiche Mittelgebirgsbäche" (Typen 5, 6, 7) o Rheoindex: untere Ankerpunkte zwischen 0,45 und 0,60
- $\blacktriangleright$  Typgruppe "Karbonatische und große Mittelgebirgsflüsse" (Typen 9.1, 9.1 K, 9.2) o EPT%: untere Ankerpunkte zwischen 10,0 und 25,0

<sup>&</sup>lt;sup>13</sup> "Bewertung von HMWB/AWB-Fließgewässern und Ableitung des HÖP/GÖP" (LAWA 2013) sowie "Entwicklung und Erprobung eines Konzeptes zur Ableitung des guten ökologischen Potentials zur Bewertung erheblich veränderter Gewässer (LANUV NRW 2012)
Das Definieren typgruppeneinheitlicher Ankerpunkte erfordert eine Menge Geschick und bedeutet letztendlich ein Austarieren zwischen Kompromissen. Eine vollständige Vermeidung unplausibler Ergebnisse (HMWB schlechter als NWB) ist mit diesem Verfahren kaum realisierbar. Für die aktuelle Überarbeitung gilt dies umso mehr, da die Ankerpunkte innerhalb der Typgruppen teils noch weiter differieren als zuvor.

Aus diesem Grund wird vorgeschlagen, die Typgruppen aufzulösen und die Bewertung der HMWB fortan typspezifisch vorzunehmen. Für die ASTERICS-Testversion werden hierzu vorläufige Ankerpunkte festgelegt.

### Die **Ableitung der neuen HMWB-Ankerpunkte** umfasste zwei Schritte:

- ► Schritt 1: Grobjustierung (formelbasiert)
- ► Schritt 2: Feinjustierung (manuell)

Im Rahmen der Grobjustierung wurden die neu festzulegenden HMWB-Ankerpunkte aus einer Absenkung der NWB-Ankerpunkte ermittelt. Die Größenordnung der Absenkung lag zwischen einer halben und einer ganzen Bewertungsklasse, abhängig von der jeweiligen Nutzung. Intensivnutzungen, die nur sehr eingeschränkt Maßnahmen zulassen, wurden dabei stärker abgesenkt als Nutzungen, die ein breiteres Maßnahmenspektrum erlauben:

- ► BoV / Ssg Absenkung um eine ganze Klasse
- ► Wkr / Sff / Kult Absenkung um 80 % bis 85 % einer Klasse
- ► Hws / Gwr / Brg Absenkung um 60 % bis 65 % einer Klasse
- ► BmV / LuH Absenkung um 50 % einer Klasse

Die Festlegung der definitiven Prozentzahlen orientierte sich an den Abweichungen innerhalb des aktuellen Verfahrens. Für einige Nutzungsarten konnten (Ökoregion-übergreifend) einheitliche Abwertungen gefunden werden (z. B. BoV und Ssg immer 100 %, BmV und LuH immer 50 %), bei anderen gibt es typgruppenspezifische Unterschiede (Hws: 65 % [Typen 1.1 bis 7], 60 % [Typ 9], 50 % [Typen 9.1, 9.2 und Tiefland]).

In den Fällen, dass das HMWB-Verfahren Core Metrics enthält, die im NWB-Verfahren für diesen Typ nicht definiert sind (z. B. MR% bei Typ 9.1 oder Litoral% bei Typ 14), wurden die Ankerpunkte aus den Core Metrics verwandter Gewässertypen abgeleitet.

Die im zweiten Schritt vorgenommene Feinjustierung umfasste folgende Aspekte:

- ► Harmonisierung und Rundung
- ► Behandlung negativer Ankerpunkte

Harmonisierung meint die Angleichung sich nur unwesentlich voneinander unterscheidender Werte, beispielsweise im Falle unterschiedlicher Nutzungen und/oder identischer Core Metrics bei unterschiedlichen Gewässertypen. Ziel der Harmonisierung war es, nicht eine Unmenge von Ankerpunktwerten zu erhalten, die sich lediglich marginal unterscheiden. Damit einher ging die Rundung der Ankerpunkte auf maximal zwei Nachkommastellen.

Eine Kuriosität, die sich durch das Verfahren ergibt, sind negative Ankerpunkte. Hauptsächlich Tieflandtypen sind davon berührt und dort vor allem die Core Metrics EPT% und #Trichoptera. Ursächlich dafür verantwortlich sind die schon im NWB-Verfahren recht niedrigen unteren Ankerpunkte (#Trichoptera in der Regel 0, EPT% vielfach kleiner 5%). Im Tiefland sind insgesamt 14 Typ-/Metrik-Kombinationen davon betroffen, im Mittelgebirge lediglich zwei. Beispiele:

- ► Typ 6 / ER%: -0,2 bis -0,9 (je nach Nutzung)
- $\blacktriangleright$  Typ 9.2 / MR%: -0,2 bis -1,0 (je nach Nutzung)
- ► Typ 11 / EPT%: -0,9 bis -2,4 (je nach Nutzung)
- ► Typ 14 / #Trichoptera: -0,4 bis -0,7 (je nach Nutzung)

Direkte Folge negativer Ankerpunkte ist, dass die daraus berechneten Scores einen bestimmten Schwellenwert nicht mehr unterschreiten und demzufolge auch nicht Null werden können. Die niedrigsten Werte, die die Scores annehmen können, liegen, je nach Core Metric, zwischen 0,02 und 0,09.

Um im Verfahren konsistent zu NWB zu bleiben, wird auch bei HMWB die **Einführung eines mittleren Ankerpunktes** vorgeschlagen. Die Ermittlung erfolgte rein formelbasiert:

$$
mAP = \frac{mAp - uAp}{oAp - uAp} \times (oAp - uAp) + uAp
$$

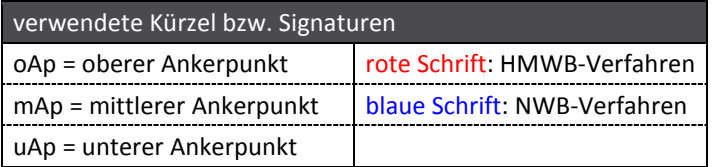

Die Formel erscheint auf den ersten Blick komplex, lässt sich aber auf die stringente Anwendung der Strahlensätze zurückführen. Bildlich gesprochen wird das Verhältnis, in welchem der mittlere Ankerpunkt des NWB-Verfahrens die Spanne zwischen den äußeren Ankerpunkten aufteilt, exakt auf die Situation im HMWB-Fall übertragen.

### Ergebnisse

Für die Zusammenstellung der revidierten Ankerpunkte siehe Anhang 2 (Tabellenblatt 2-3).

## **2.7 Online-Version**

### **2.7.1.1 Anlass/Zielsetzung**

Die von dem Bewertungsverfahren , Perlodes' genutzte Software ASTERICS entstammt dem Jahr 2002. Einige der darin enthaltenen Schnittstellen sind veraltet und werden nicht mehr unterstützt. Unabhängig von der inhaltlichen Weiterentwicklung des Verfahrens ist es daher erforderlich, die Software auf ein neues, zukunftsfähiges Fundament zu stellen. Dies beinhaltet auch die Loslösung von Microsoft. Das erzwungene Schritthalten mit der fortlaufenden Evolution des Betriebssystems würde damit der Vergangenheit angehören.

Die Umstellung bietet zudem die Gelegenheit auf ein Internet-gestütztes System, wodurch Neuinstallationen nach Programm-Updates zukünftig vermieden werden. Auch ist eine Verschlankung der Software geplant. Damit verbunden ist die Konzentration auf das deutsche Bewertungsverfahren bei gleichzeitiger Entfernung unnötiger Programmteile sowie überflüssiger, in Deutschland nicht genutzter Indizes.

Zu diesem Zweck wurden die Wünsche der Nutzer betreffs der Spezifikationen des Updates gesammelt, insbesondere zur Ausgestaltung der Benutzeroberfläche, der Verbesserung der Bedienbarkeit sowie einer Einschätzung, welche der von der Software berechneten Indizes als obsolet angesehen werden.

Die Ausgestaltung des finalen Designs sowie die Neu-Programmierung der Software ist Bestandteil eines weiteren Forschungsvorhabens, das jüngst seine Arbeit aufnahm14. Entscheidungen zum Design wurden noch nicht getroffen. Jedoch gibt es bereits erste Überlegungen zur Reduzierung der Anzahl implementierter Indizes sowie einen Entwurf zur Optimierung des Ergebnislayouts. Die folgenden Abschnitte sollen hierzu einen Überblick geben.

### **2.7.1.2 Verschlankung der Software**

Ein Leitgedanke bei der Weiterentwicklung von ASTERICS ist die Vereinfachung. Programmteile, die im Zuge der Verwendung in Deutschland nicht genutzt werden, sollten aus der Software entfernt werden. Dazu zählen in erster Linie die Verfahren anderer europäischer Staaten, aber auch die ausschließlich von diesen Verfahren genutzten biologischen Indizes. Durch eine Herausnahme ließe sich die Software in zentralen Punkten optimieren:

- ► Verbesserung der Bedienführung durch Wegfall eines Entscheidungsschritts
- ► Fokussierung auf Indizes, die für die Bewertung von Fließgewässern in Deutschland relevant sind (Erhöhung der Übersichtlichkeit)
- ► Verkleinerung der Datenbank: Herausnahme von Datenbankfeldern (Indizes) gemäß Spiegelstrich 2 sowie Herausnahme von Datensätzen durch Beschränkung auf Taxa, die in Deutschland vorkommen
- ► Vereinfachungen bei der Betreuung der Software (Pflege der Datenbank, Software-Tests)

Die Herausnahme von Indizes sollte gut überlegt sein. Um keine unerwünschten Tatsachen zu schaffen, wurden die Bundesländer frühzeitig in den Prozess einbezogen. Ihre Einschätzung, welche Indizes nicht benötigt werden, war ein wesentliches Kriterium bei der Entscheidungsfindung. Diese mündete in eine Vorschlagsliste, bei deren Erstellung folgende Punkte zugrunde gelegt wurden:

- ► Herausnahme nicht benötigter Indizes
- ► Aufnahme neuer oder bislang fehlender Indizes
- ► Neu-Strukturierung der Liste (gruppenweise Anordnung ähnlicher Indizes sowie Hinzufügen thematischer Überschriften)
- ► Verwendung einheitlich deutscher Bezeichnungen

Insgesamt wurden 116 Indizes identifiziert, auf die in der neuen Software-Version verzichtet werden könnte. 57 Indizes könnten neu hinzukommen, davon 21 Ergebniszeilen für die neuen Faunaindizes (drei Einträge pro Typ) und 27 Einträge zur Auffüllung der Gilden (Habitatpräferenzen, Ernährungstypen usw.). Hintergrund des Auffüllens ist, dass die Gilden standardmäßig auf der Grundlage aller Taxa berechnet werden. Daneben gibt es die Umsetzung ausschließlich mit eingestuften Taxa, bislang jedoch nicht für alle Teilindizes. So fehlten beispielsweise bei den Präferenzen für Biozönotische Regionen (scored taxa = 100%) die Indizes Krenal, Hypopotamal und Profundal. Dieses Defizit soll mit dem nächsten Update behoben werden. Tabelle 17 gibt einen Überblick über die geplanten Veränderungen. Schwarz dargestellt sind alle Indizes, die in der Software verbleiben, rote Schriftfarbe kennzeichnet solche Indizes, die aus der Berechnung genommen werden sollen. Aus Gründen der Übersichtlichkeit wurden alle "doppelten" Einträge (alle Taxa bzw. eingestufte Taxa) nur einmal aufgeführt.

<sup>14</sup> Online-Version der Systeme zur biologischen Fließgewässerbewertung (Projekt des Umweltbundesamtes)

Tabelle 17: Vorschlagsliste für die zukünftig in der Software implementierten Indizes.

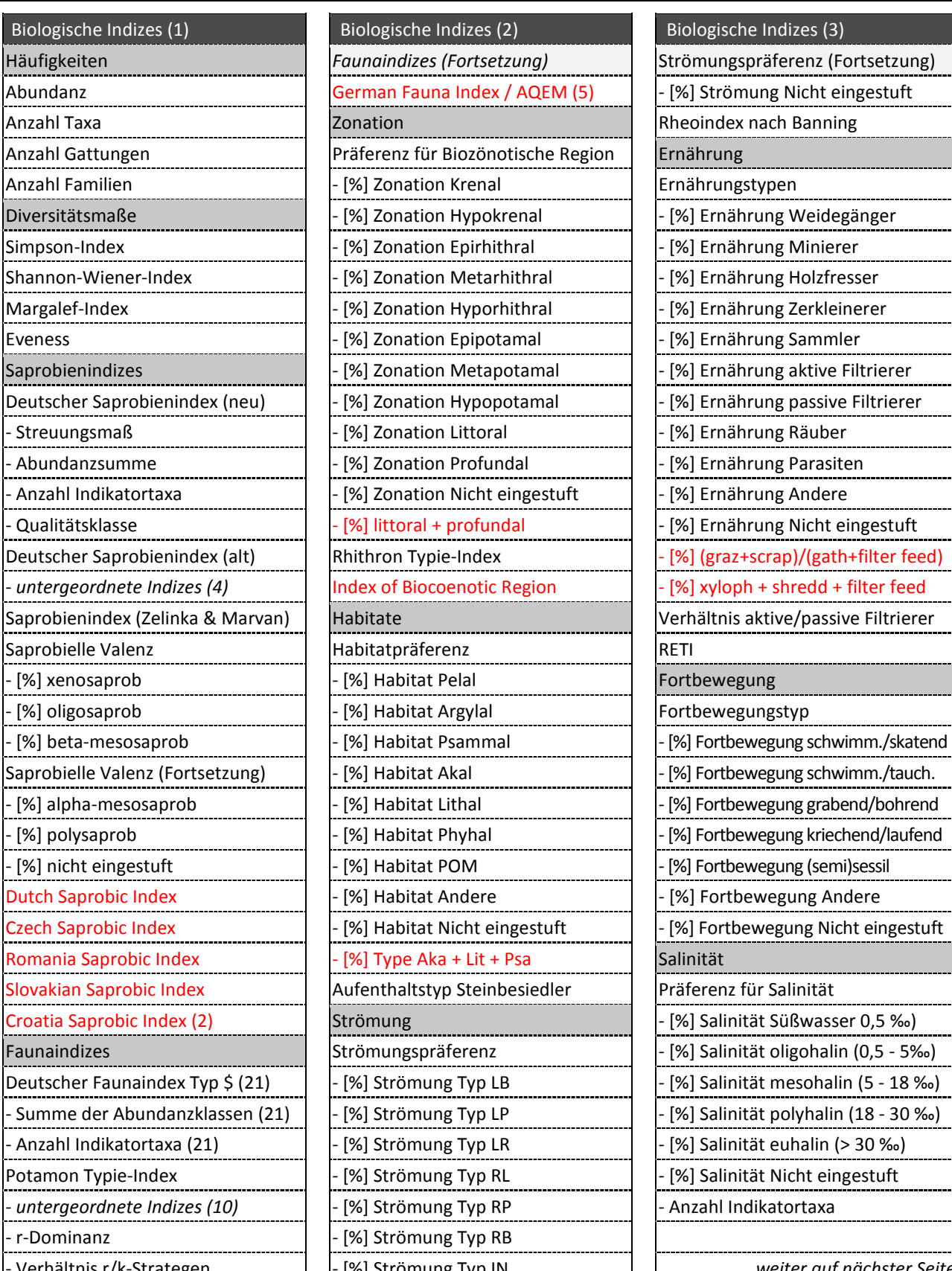

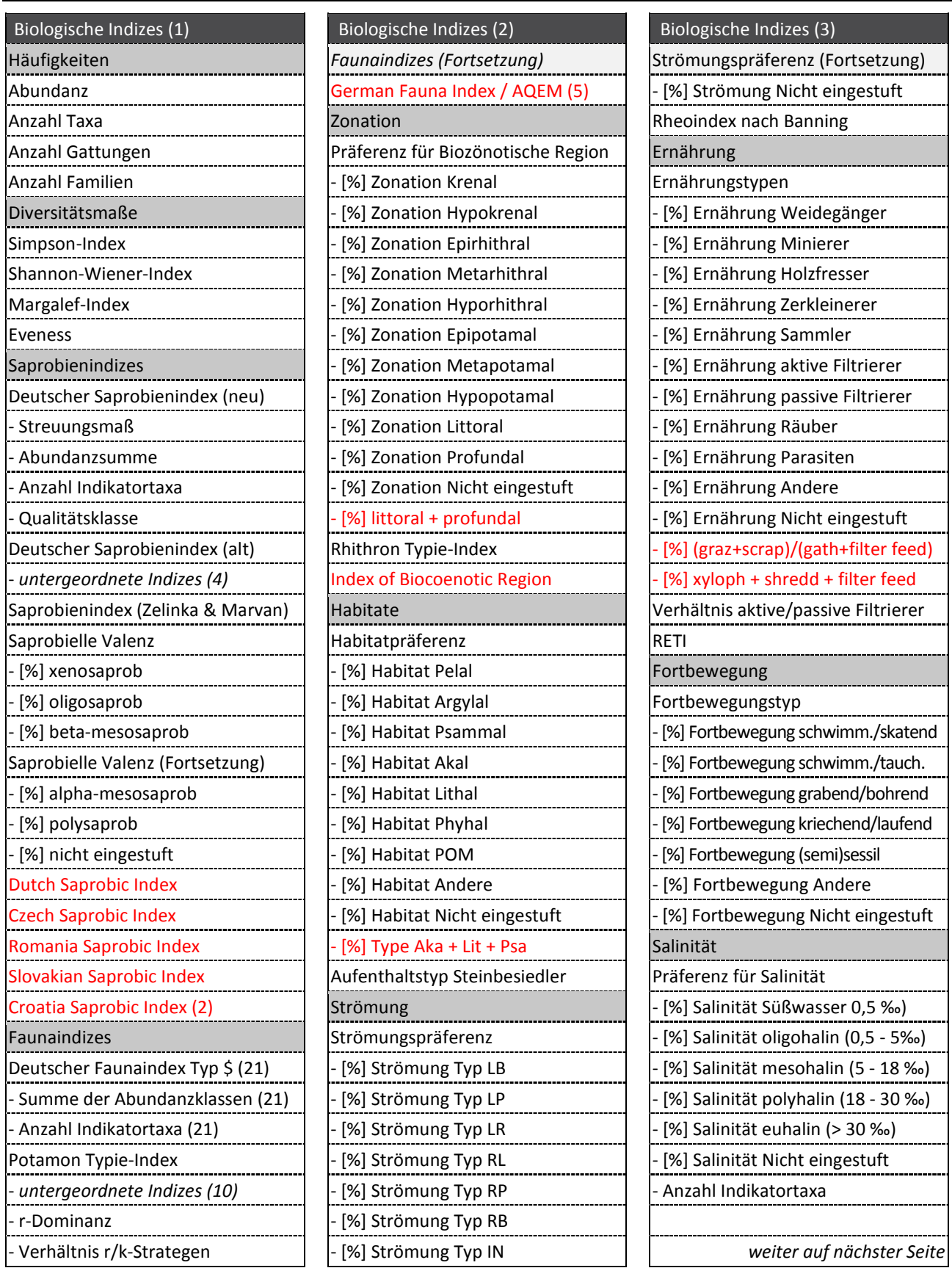

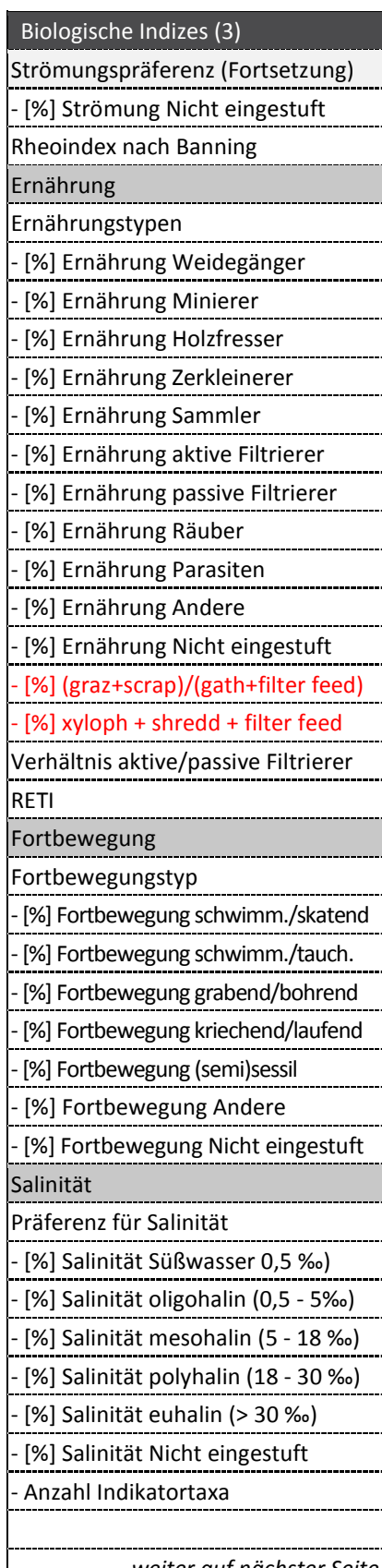

Löschkandidaten in roter Schrift; Zahlen in Klammern = Anzahl nicht separat aufgeführter Indizes

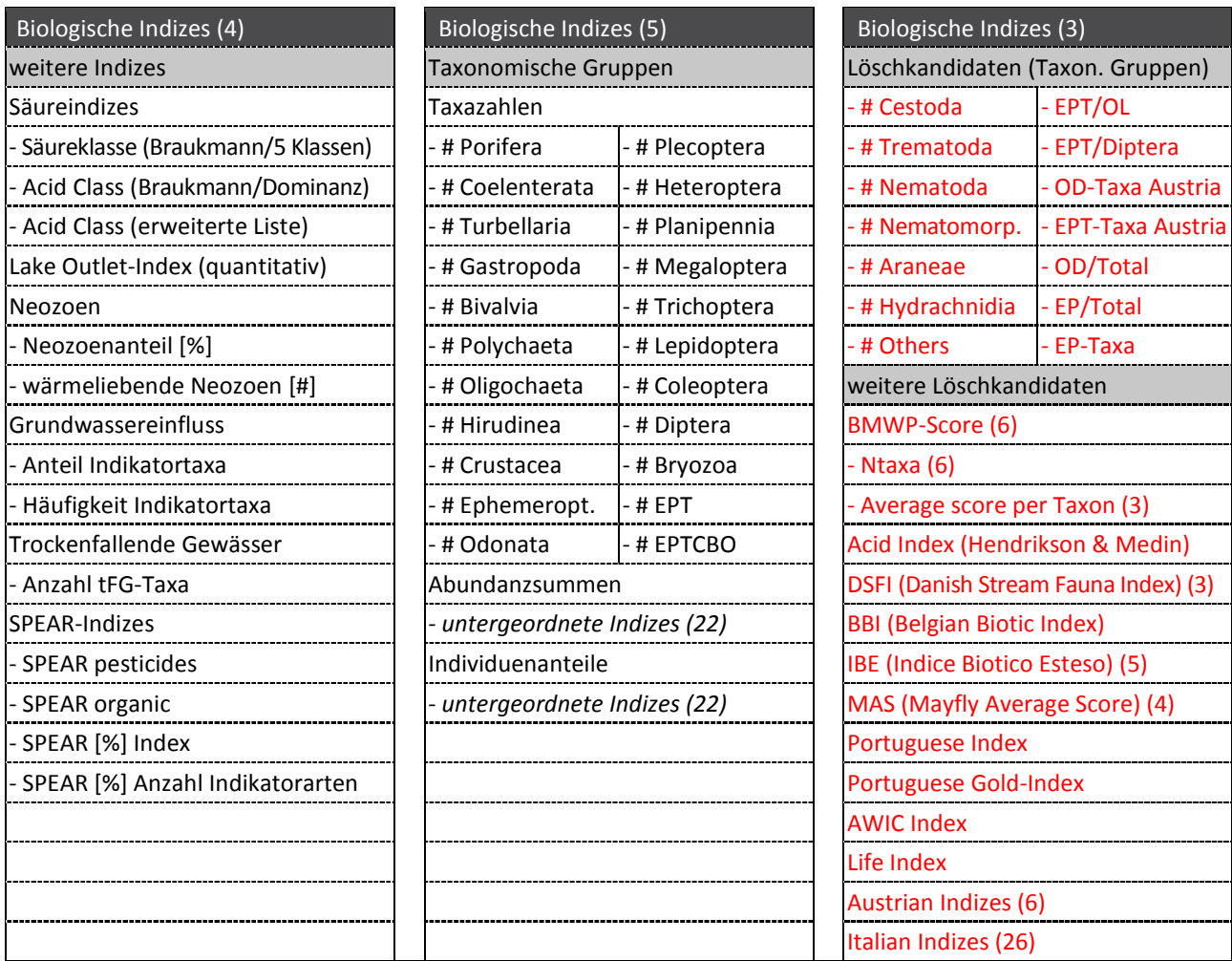

Zahlen in runden Klammern: Anzahl nicht separat aufgeführter Indizes; Löschkandidaten in roter Schrift

Wie das Layout der neu gestalteten Ergebnisdarstellung aussehen könnte, zeigt Abbildung 14 am Beispiel des Blocks "Zonation". Jeder Ergebnisblock ist darin mit einer eigenen, farblich abgesetzten Überschrift versehen. Innerhalb der Blöcke gibt es Unterteilungen mittels Leerzeilen und Zwischenüberschriften. Untergeordnete Indizes sind konsequent über vorangestellte Spiegelstriche kenntlich gemacht. Zudem sollten Indexnamen eindeutig und auch ohne den Kontext einer Überschrift verständlich sein. Daher wurde eine ganze Reihe von Indizes (insbesondere solche der Gilden) um Namenszusätze ergänzt. Statt "[%] Littoral" heißt es demnächst "[%] Zonation Littoral". Das mag auf den ersten Blick unnötig erscheinen, aber spätestens bei der Angabe der Häufigkeit nicht eingestufter Taxa geht jede Eindeutigkeit verloren. Was die Core Metrics betrifft, könnten diese zwecks schnelleren Auffindens farblich gekennzeichnet werden.

In den Ergebnisspalten werden alle Zellen, die keine Informationen enthalten (z. B. bei Überschriften), durch ein Minuszeichen aufgefüllt. Als zusätzliche Option könnten die Metric-Codes, wie sie in den Access- und csv-Exportdateien standardmäßig enthalten sind, auch im Excel-Format aufgeführt werden.

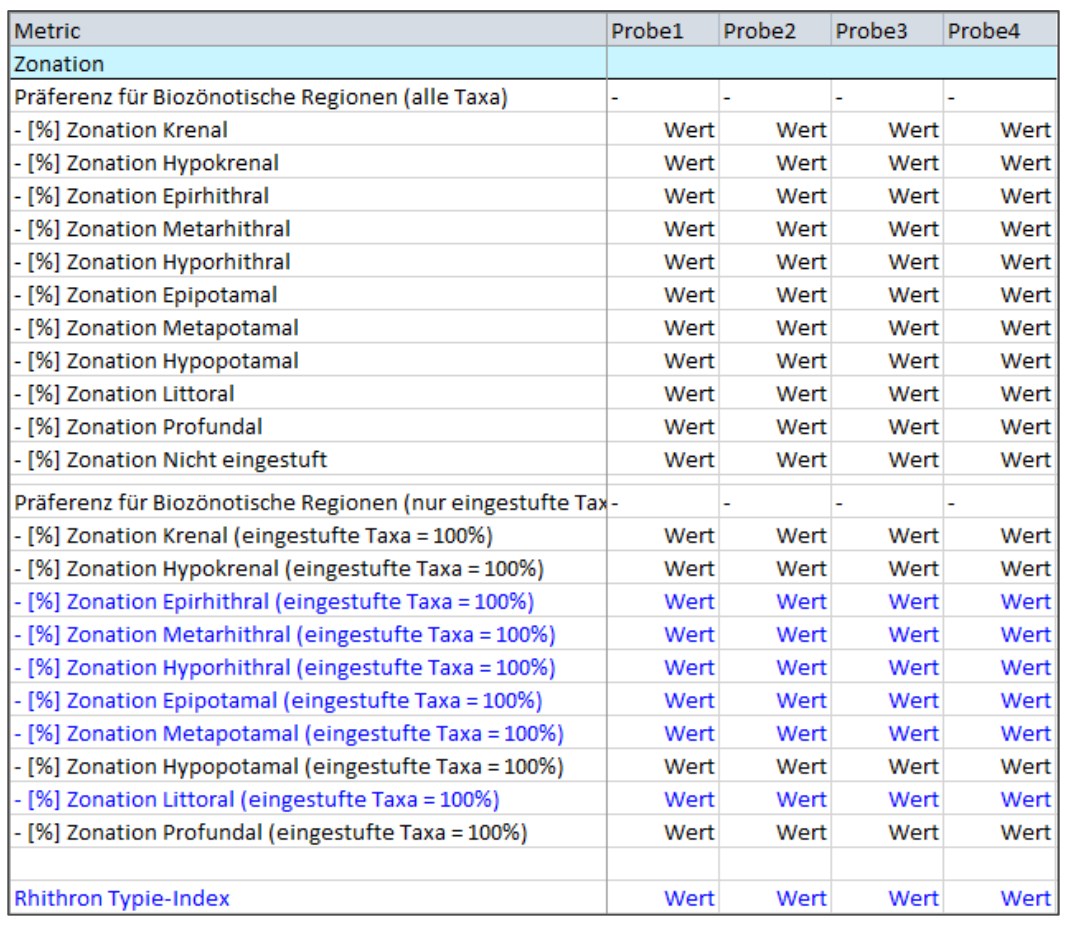

Abbildung 14: Screenshot des überarbeiteten Ergebnislayouts "Metriks".

Core Metrics in blauer Schrift

Im folgenden Abschnitt werden die Überlegungen für ein geändertes Ergebnislayout der Tabellenblätter "Ökologische Zustandsklasse", Saprobie, "Allgemeine Degradation" und Versauerung vorgestellt.

#### **2.7.1.3 Ergebnislayout**

#### Anlass/Zielsetzung

Die Ergebnisübersicht der aktuellen Software Version (ASTERICS 4.0) ist wenig benutzerfreundlich. Das gilt gleichermaßen für die Anzeige innerhalb der Software wie für die ins Excel-Format exportierten Resultate.

Ein großes Ärgernis ist die Mehrspaltigkeit in der Ergebnisdarstellung. Weiterverarbeitung von Bewertungsergebnissen wird durch das Vorhandensein von Leerspalten unnötig verkompliziert (vgl. Abbildung 15). Ähnliches gilt für das bloße Sichten von Ergebnissen innerhalb der Software, insbesondere bei größeren Probenmengen, da nur zwei oder drei Bewertungen gleichzeitig im Programmfenster Platz finden.

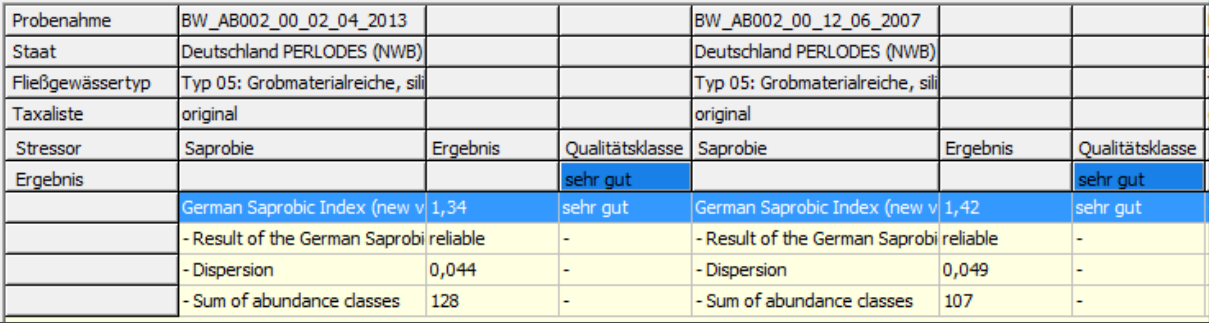

#### Abbildung 15: Screenshot des aktuellen Ergebnislayouts "Saprobie".

Die Reduzierung auf eine einspaltige Darstellung erfordert mehrheitlich keinen größeren Umbau. Ausnahme ist das Modul "Allgemeine Degradation." Aufgrund der Typspezifität der Bewertung (viele Fließgewässertypen sind mit einem eigenen Set an Core Metrics ausgestattet) umfasst die aktuelle Ergebnisdarstellung ganze fünf Spalten (siehe Abbildung 16). Eine Reduzierung ist daher nur unter Einsatz deutlicher Veränderungen möglich.

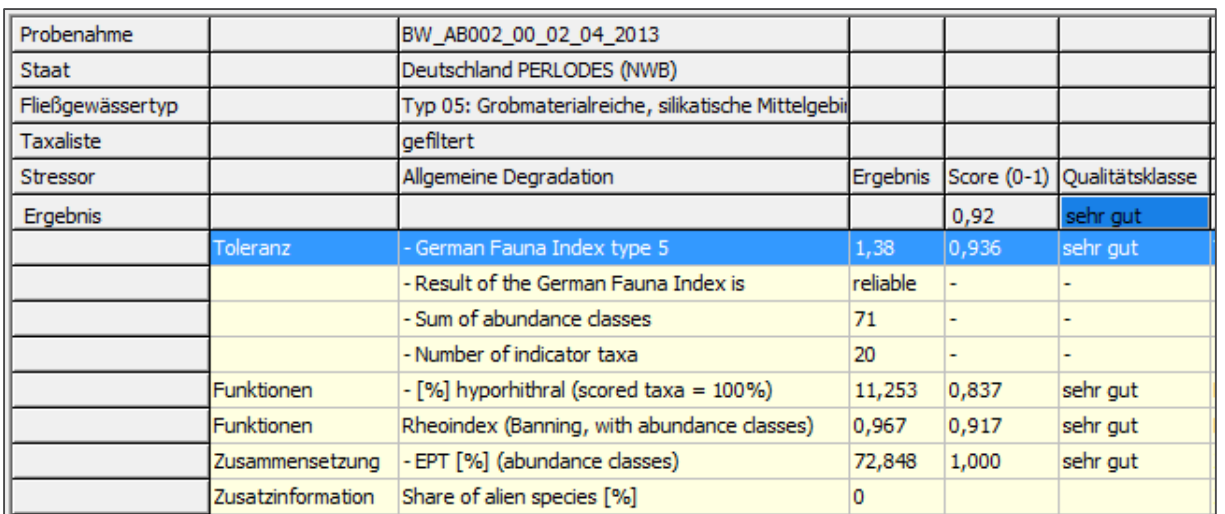

Abbildung 16: Screenshot des aktuellen Ergebnislayouts "Allgemeine Degradation".

Im Einzelnen sehen die angedachten Umstellungen wie folgt aus:

- ► Verzicht auf die Spalte "Metrik-Kategorie" (zweite Spalte in obigem Screenshot)
- ► Reduzierung der Bezeichnungen (Bewertungsmetriks) auf eine Spalte Derzeit müssen die Bezeichnungen aufgrund der Typspezifität für jede Probe separat aufgeführt werden. Die Reduzierung auf eine Spalte kann dadurch erreicht werden, dass grundsätzlich immer alle Core Metrics aufgeführt werden, unabhängig von den tatsächlich in der Importliste vorhandenen Fließgewässertypen. Ergebnisse werden jedoch nur für jene Core Metrics eingetragen, die bewertungsrelevant für die jeweilige Befundliste sind. Wie dies genau aussieht, geht aus den Screenshots der nachfolgenden Seiten hervor.
- ► Wegfall der den Core Metrics zugewiesenen Qualitätsklassen
- ► Aufteilung der Ergebnisse auf vier verschiedene Tabellenblätter:
	- (1) Wiedergabe der Ergebnisse der Core Metrics (NWB und HMWB)
	- (2) Wiedergabe der Scores (nur NWB-Proben)
	- (3) Wiedergabe der Scores (nur HMWB-Proben)
	- (4) Wiedergabe der Zusatzinformationen

Vorteil dieser Art von Darstellung ist, dass jeder Index seine feste Position hat und ein Blättern durch die Tabellen entsprechende Resultate ortsfest wiedergibt. Auch der automatisierte Zugriff über externe Schnittstellen würde hierdurch erleichtert.

Die einspaltige Darstellung ist jedoch nicht die einzige angedachte Veränderung. Ein Überblick:

- ► Umstellung auf einheitlich deutsche Bezeichnungen
- ► Umsetzung des Prinzips "eine Probe = eine Spalte" (siehe oben)
- ► identische Position von Ergebnissen in allen Tabellenblättern
- ► optische Trennung in die Blöcke Kopfteil und Ergebnisteil
- ► Verwendung von Kurznamen (bei LAWA-Fließgewässertyp und HMWB-Nutzung)
- ► farbliche Hervorhebung der Bewertungsklassen
- ► Einrückung untergeordneter Ergebnisse

Screenshots zur beispielhaften Umsetzung des Konzepts wie auch Erläuterungen zu einzelnen Punkten finden sich auf den folgenden Seiten. Hierzu noch einige Hinweise

- ► Screenshots sind, soweit möglich, paarweise abgebildet. Die jeweils linke Abbildung zeigt das aktuelle Layout (ASTERICS 4.0), die jeweils rechte Abbildung den Vorschlag für das zukünftige Layout (ASTERICS 5.0). Abweichende Anordnungen sind entsprechend gekennzeichnet.
- ► Zur Darstellung des aktuellen Layouts (ASTERICS 4.0) wurden die Ergebnisse zweier Befundlisten verwendet, je einer Liste für NWB und HMWB. Da die gleichzeitige Berechnung von NWB und HMWB mit der aktuellen Programmversion nicht möglich ist, wurden die Ergebnistabellen nachträglich zusammengefügt (symbolisiert durch den vertikalen Trennstrich).
- ► Alle Beispiele wurden konstruiert und sind nicht das Abbild realer Bewertungen.

#### Vorstellung des geänderten Layouts

Das neue Format der Ergebnisübersicht für die "Ökologische Zustandsklasse" (vgl. Abbildung 17) sieht eine optische Hervorhebung verschiedener Elemente vor. Zum einen ist der Ergebnisteil deutlich vom Kopfteil getrennt, zum anderen sind die relevanten Qualitätsklassen farblich hervorgehoben. Untergeordnete Ergebniszeilen sind mittels Spiegelstrichen eingerückt dargestellt. Die Spalte 1 wird breiter gezogen, sodass von Beginn an die Bezeichnungen (weitgehend) vollständig lesbar sind. Die Einträge in den Kopfzeilen werden durch ihre Kurznamen ersetzt, also z. B. Typ 04 statt "Typ 04: Große Flüsse des Alpenvorlandes" bzw. LuH statt "Landentwässerung und Hochwasserschutz". Ergänzt werden könnte die Ergebnisdatei um ein weiteres Tabellenblatt (Legende), das eine Übersicht aller Kurz- und Langnamen bereitstellt.

Die Ergebnisübersichten der Module Saprobie (Abbildung 18) und Versauerung (Abbildung 19) sind in ihrem Aufbau nahezu identisch. Prinzipiell orientiert sich das Layout an den Ausführungen des vorhergehenden Absatzes. Im Wesentlichen sind das

- $\triangleright$  Umsetzung des Prinzips "eine Probe = eine Spalte" (siehe oben)
- ► identische Position von Ergebnissen in allen Tabellenblättern
- ► optische Trennung in die Blöcke Kopfteil und Ergebnisteil
- ► Verwendung von Kurznamen (bei LAWA-Fließgewässertyp und HMWB-Nutzung)
- ► farbliche Hervorhebung der Bewertungsklassen

Der vergrößerte Freiraum zwischen Kopf- und Ergebnisteil kommt durch die entfallene (hier irrelevante) Zeile "Nutzung" zustande.

#### Abbildung 17: Gegenüberstellung der Ergebnislayouts "Ökologische Zustandsklasse".

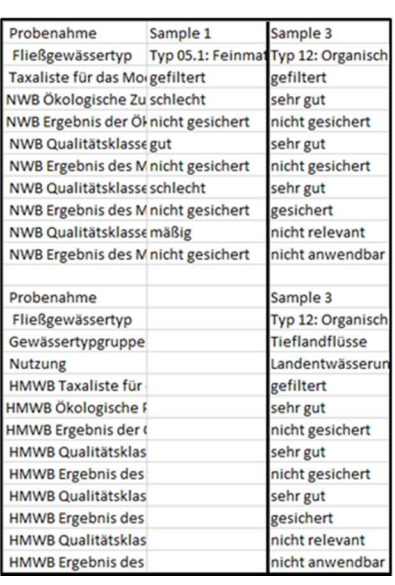

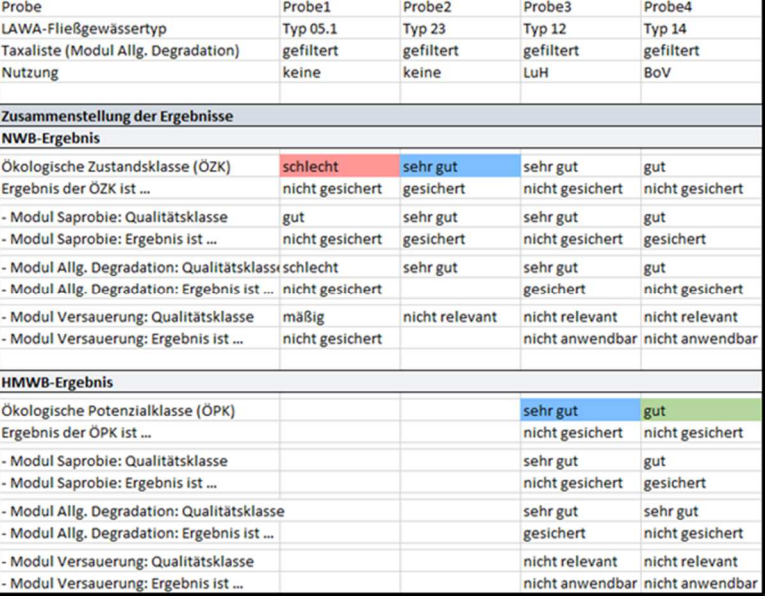

Screenshot aus ASTERICS 4.0 konstruierter Screenshot aus ASTERICS 5.0

#### Abbildung 18: Gegenüberstellung der Ergebnislayouts "Saprobie".

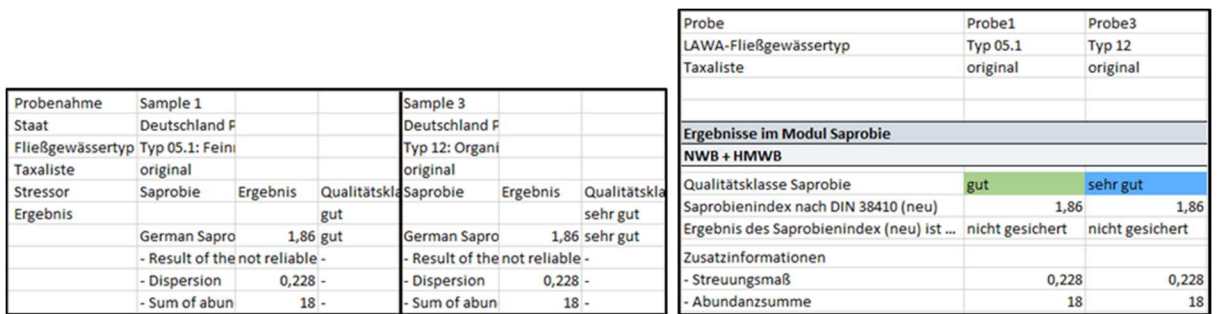

Screenshot aus ASTERICS 4.0 konstruierter Screenshot aus ASTERICS 5.0

#### Abbildung 19: Gegenüberstellung der Ergebnislayouts "Versauerung".

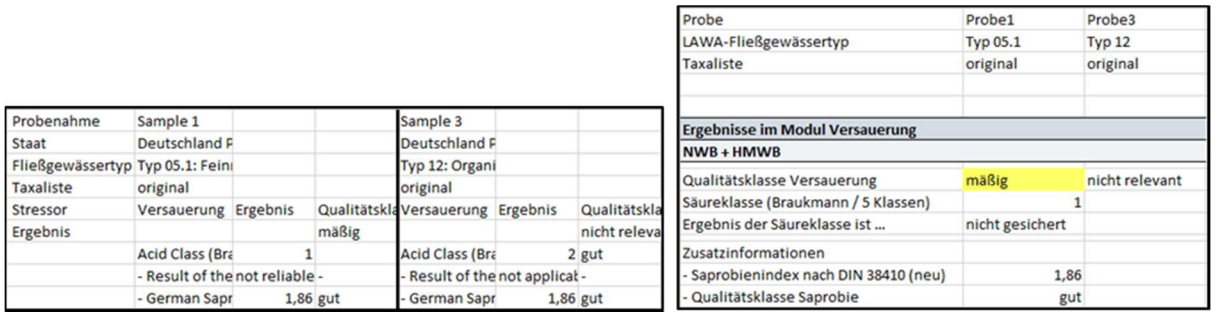

Screenshot aus ASTERICS 4.0 konstruierter Screenshot aus ASTERICS 5.0

Im Gegensatz zu den übrigen Modulen sind im Tabellenblatt "Allgemeine Degradation" zur Realisierung des neuen Konzepts größere Umstellungen nötig. Größtes Hindernis bei der Umsetzung ist die vielspaltige Darstellung (Abbildung 20), größter Gewinn die Eliminierung redundanter Informationen. So sind bei der Berechnung von HMWB derzeit nicht wenige Angaben in doppelter Ausführung enthalten (gesamter Kopfbereich, Roh-Ergebnisse der Core Metrics, Zusatzinformationen). An diesen Positionen besteht somit ein nicht unerhebliches Effizienzpotenzial, was letztlich auch der Übersichtlichkeit zugutekommt.

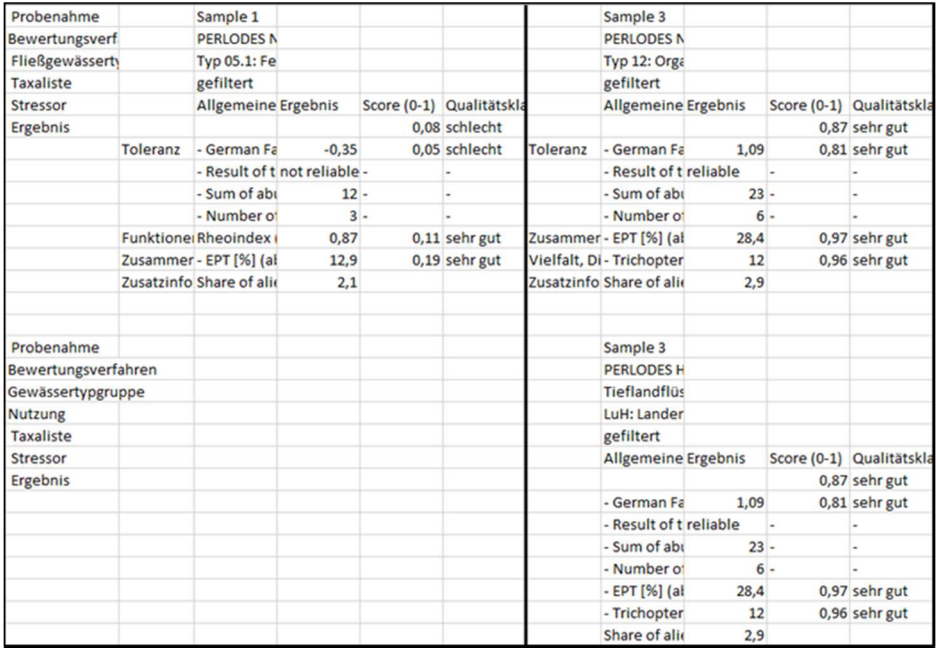

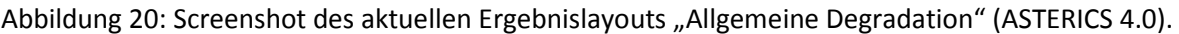

Das geänderte Ergebnislayout für das Modul "Allgemeine Degradation" verzichtet vollständig auf Redundanzen. Erkauft wird dies durch ein Mehr an Tabellenblättern sowie der Auflistung aller im Perlodes-Verfahren existenten Core Metrics. Wie weiter oben bereits erwähnt, werden jedoch nur solche Ergebnisse angezeigt, die für den jeweiligen Typ tatsächlich bewertungsrelevant (siehe Abbildung 21). Entgegen dem zuvor Gesagten ist die Auflistung der Core Metrics in einem Punkt unvollständig. So werden die 21 Faunaindizes der Übersicht halber nicht separat aufgeführt, sondern in einer Ergebniszeile zusammengefasst. Die Information, welche Fließgewässertypen über welchen Faunaindex bewertet werden, könnte in das Tabellenblatt übernommen werden, das auch die Legende der Abkürzungen enthält.

Trotz der Auffächerung auf mehrere Tabellenblätter reicht der Platz nicht, um jene Qualitätsklassen textlich darzustellen, die auf Ebene der Core Metrics zugewiesen werden (vgl. Abbildung 20). Alternativ könnte die Klasse über eine Farbgebung der entsprechenden Zellen visualisiert werden wie aus Abbildung 21 (unten rechts) ersichtlich.

Das vierte Tabellenblatt des Moduls "Allgemeine Degradation" gibt die Zusatzinformationen wieder. Auch hier hat jeder Index seine feste Position. Hinweise, die in Version 4.0 nur dann eingeblendet werden, wenn bestimmte Kriterien erfüllt sind (z.B. "low indicator taxa number"), sind im zukünftigen Konzept dauerhaft präsent. Das Erfüllen oder Nicht-Erfüllen eines Kriteriums wird zukünftig beispielsweise anhand von ja/nein-Aussagen vorgenommen (vgl. Abbildung 21 unten rechts).

#### Abbildung 21: Screenshots des überarbeiteten Ergebnislayouts "Allgemeine Degradation".

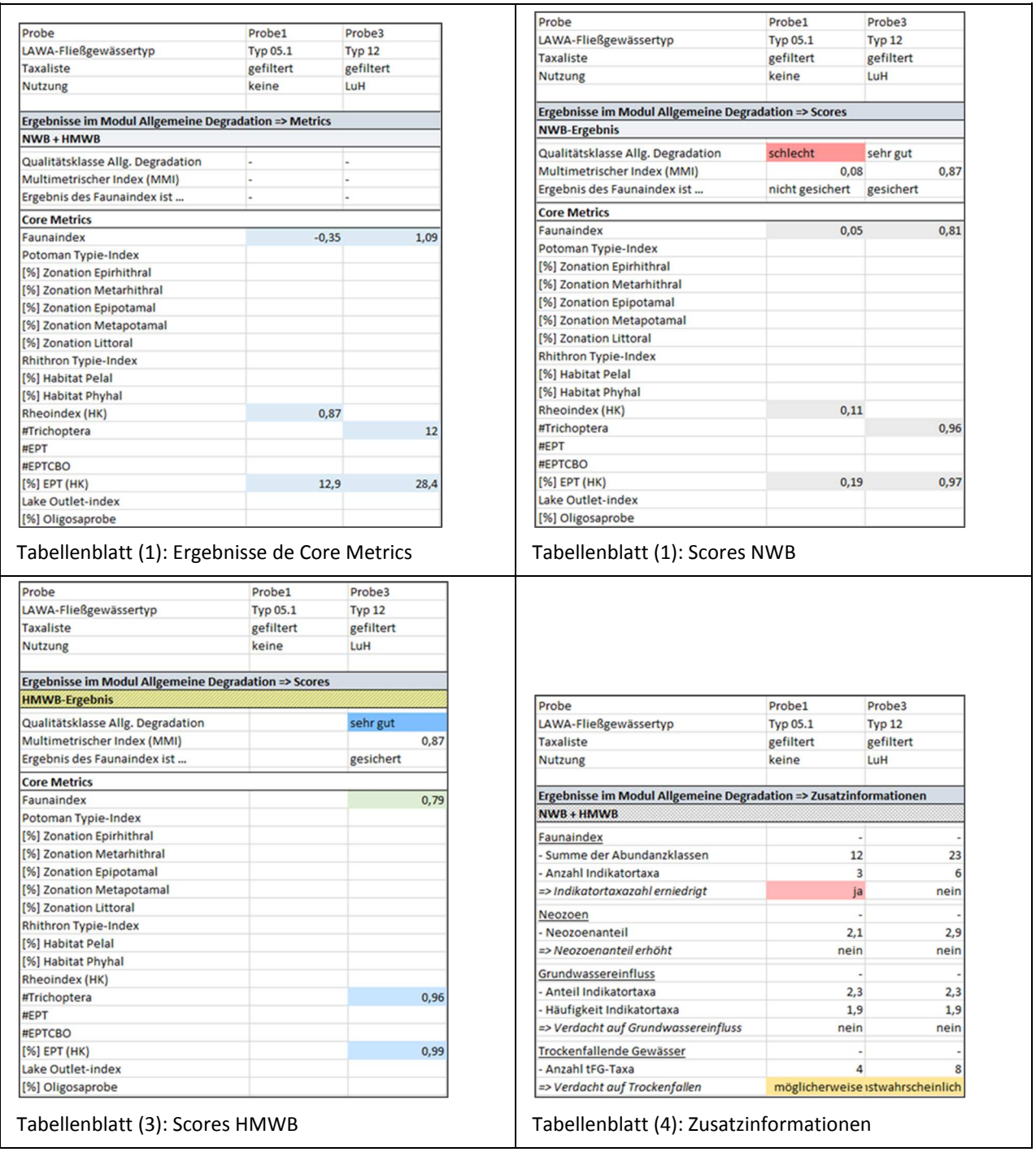

Das Tabellenblatt "Metrics" schließlich ist das letzte ergebnisbasierte und beinhaltet die Resultate aller von der Software berechneten Indizes. Zur Wahrung der Reihenfolge von Bestehendem wurden in der Vergangenheit alle neu aufgenommenen Indizes stets am Ende der Liste angefügt. Folge war, dass ähnliche Indizes an teils sehr unterschiedlichen Stellen ausgegeben wurden, wie beispielsweise die Faunaindizes. So besetzen die Indizes der Typen 1 bis 18 die Positionen 101 bis 148, der später entwickelte Faunaindex FI19 aber Position 432.

Mit dem Update auf Version 5.0 besteht erstmals die Möglichkeit für eine Neusortierung. Neben der Verschlankung, d. h. dem Verzicht auf unnötige Indizes (siehe Kapitel 2.7.1.2), ist dies einer der wesentlichen Aspekte zur Optimierung der Metrik-Liste. Vorrangiges Ziel der Neusortierung ist es, fachlich verwandte Indizes zu gruppieren und jede Gruppe mit einer Überschrift zu versehen (Abbildung 22). Core Metrics werden farblich gekennzeichnet.

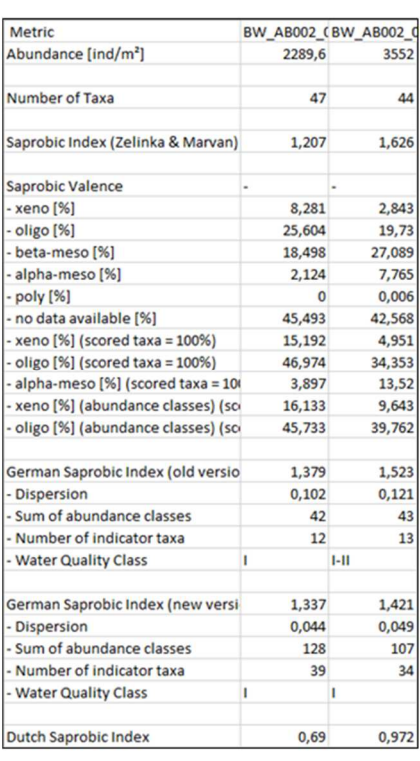

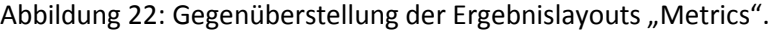

 $\overline{\phantom{a}}$ 

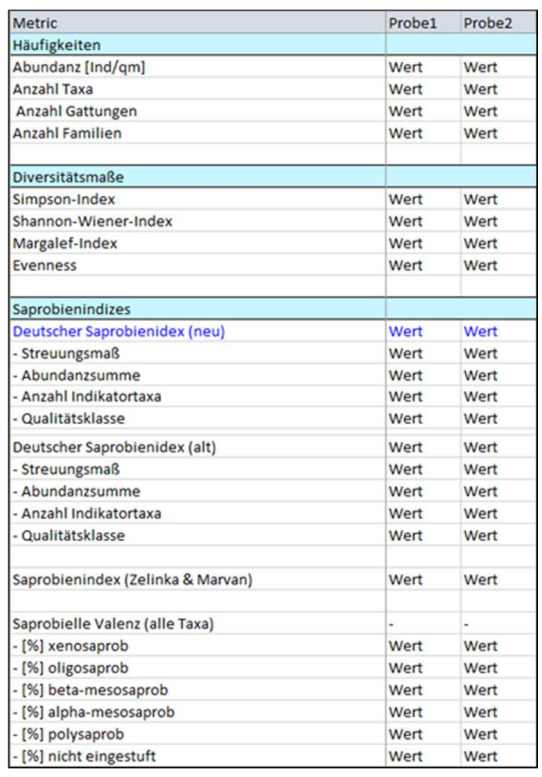

Screenshot aus ASTERICS 4.0 konstruierter Screenshot aus ASTERICS 5.0

# **3 Überarbeitung des Bewertungsverfahrens 'PhytoFluss'**

## **3.1 Einleitung**

Nach den Vorgaben der Wasserrahmenrichtlinie (WRRL) werden die Fließgewässer in Deutschland anhand "Biologischer Qualitätskomponenten" (BQE) ökologisch bewertet. Für die BQE wurden die folgenden Bewertungsverfahren entwickelt: fiBS (Fischfauna), Perlodes (Makrozoobenthos), Phylib (aquatische Flora) und PhytoFluss (Phytoplankton). Entwicklung und Anwendung der drei letztgenannten Verfahren wurden vom LAWA-Expertenkreis "Fließgewässer" sowie dem Umweltbundesamt fachlich begleitet und finanziert.

Die bisherige Bewertung mittels des PhytoFluss-Verfahrens (Version 2.2, Mai 2009) weist eine geringe oder keine Korrelation zur Eutrophierungsgröße Gesamtphosphor (TP) auf. Dies ist unter anderem dadurch verursacht, dass die Klassengrenzen der bisherigen Version anhand der kombinierten Parameter Chlorophyll und Gesamtphosphat geeicht wurden (Mischke & Behrendt 2007; Mischke et al. 2011). Daher war eine grundlegende Überarbeitung der Metriks des PhytoFluss-Verfahrens nötig. In einem vorangegangenen Forschungsprojekt wurden Vorschläge für eine solche Überarbeitung vorgelegt und betrafen die Metriks "Biomasse" und den Trophie-Index Potamoplankton "TIP\_2013" (Mischke & Riedmüller 2013).

Im vorliegenden Projekt wurden diese Vorschläge zur Weiterentwicklung des Verfahrens nochmals geprüft (Kapitel 3.3.2.2) und um die Überarbeitung der Metriks zu den Algenklassen ergänzt. Die Ergebnisse führten zu Vorschlägen für eine Verfahrensänderung, die in einer zusammenfassenden Verfahrensbeschreibung dokumentiert werden (siehe Kapitel 3.8).

Eine Bewertung von planktonführenden Fließgewässern mittels Phytoplankton hat in Deutschland eine langjährige Tradition (LAWA 2002), wobei es vor dem für die WRRL entwickelten Verfahren PhytoFluss keine vergleichbar einheitliche Definition von Trophieklassen gab, wie es eine solche für Seen gab und dann weiterentwickelt wurde (LAWA 1999, LAWA 2014).

Das bisherige Bewertungsverfahren PhytoFluss basiert auf den Metriks "Biomasse", drei Metriks für Algenklassen und dem "TIP", der die taxonomische Zusammensetzung mittels typspezifischer Trophie-Indikatorlisten bewertet (Mischke & Behrendt 2007).

Die Statusklassengrenzen für das Verfahren PhytoFluss wurden anhand der kombinierten Trophie-Parameter Chlorophyll und Gesamtphosphat geeicht (Mischke et al. 2011). In Seen ist der korrelative Zusammenhang zwischen Nährstoffen und der Biomasse sowie der Zusammensetzung des Phytoplanktons WRRL-konforme Bewertungsverfahren abzuleiten (Mischke et al. 2007; Riedmüller et al. 2011 für Talsperren u.a.). In Fließgewässern ist der Zusammenhang zum Gesamtphosphat deutlich geringer ausgeprägt, und dies gilt auch für Flussseen.

Die Gründe für den geringen korrelativen Zusammenhang zwischen Nährstoffen und den Metriks des Phytoplanktons sind zum einen im Nährstoffüberschuss in deutschen Flüssen und zum anderen in dem gegenüber Seen verstärkten Einfluss der Hydrologie zu suchen. Letzterer beeinflusst maßgeblich die Wasseraufenthaltszeit. Diese, betrachtet ab der Quelle, setzt ein unteres Limit für die Besiedlungsmöglichkeit mit Phytoplankton, so dass sich relevante Biomasse nur in größeren Fließgewässern bilden kann.

Die taxonomische Zusammensetzung des Phytoplanktons ist im Analogieschluss zu dem Bewertungsverfahren für Seen bei richtiger Eichung auch in Fließgewässern direkt für TP indikativ und ist eine von der Biomasse unabhängige Größe. So zeigt die neu kalibrierte biologische Kenngröße "TIP\_2013" (Mischke & Riedmüller 2013) in den dafür definierten Typgruppen eine gute Korrelation zum Parameter Gesamtphosphor. Der Zusammenhang ist mit dem TIP 2013 für Mittelgebirgsflüsse und Flüsse im Donaugebiet besonders deutlich verbessert.

Dieser Vorschlag zur Verbesserung des Verfahrens sowie weitere Änderungen (Umstellung auf Chlorophyll a nach DIN; Algenklassenmetriks) sollen im dritten Bewirtschaftungszyklus der WRRL zur Anwendung kommen.

Zeitgleich zu diesen Verbesserungen des Verfahrens erfolgt die sogenannte Interkalibrierung der nationalen biologischen Verfahren auf europäischer Ebene. Damit das verbesserte Verfahren PhytoFluss 4.0 in dieser Form noch direkt in die Interkalibrierung der Bewertung der sehr großen Flüsse eingebracht werden kann, sollte ein Praxistest durch die Bundesländer möglichst zeitnah erfolgen.

## **3.2 Zielsetzung der PhytoFluss-Überarbeitung**

Im Rahmen des ersten Bewirtschaftungsplans und zur Vorbereitung des zweiten Bewirtschaftungsplans wurde das PhytoFluss-Verfahren an vielen Messstellen in Deutschland angewandt. Somit liegen nun eine Fülle von Erfahrungen sowie zahlreiche Vorschläge zur Weiterentwicklung des Verfahrens vor. So wurde als Produkt aus einem vom Umweltbundesamt geförderten Forschungsprojekts das Testtool PhytoFluss 3.0 intern dem LAWA-Expertenkreis "Fließgewässer" zur Verfügung gestellt (Mischke & Riedmüller 2013). Jene Verbesserungen, die, obwohl als notwendig erachtet, bislang noch nicht umgesetzt werden konnten, sollen innerhalb der nächsten Jahre in das Verfahren implementiert werden. Das vorliegende Projekt dient der Vorbereitung wie auch teilweisen Umsetzung dieses Vorhabens.

Bezogen auf die Biokomponente Phytoplankton umfasst der Überarbeitungsbedarf folgende Aspekte:

- ► Die Klassengrenzen von PhytoFluss wurden anhand der kombinierten Trophie-Parameter Chlorophyll und Gesamtphosphat geeicht. International werden die Klassengrenzen für Bewertungsverfahren mittels Phytoplankton hingegen allein anhand der Konzentration von Gesamtphosphor festgelegt. Ein europäisches Interkalibrierungsverfahren wird für große Flüsse im Zeitraum 2014 bis 2016 durchgeführt. Dies erfordert eine Anpassung von PhytoFluss.
- ► Die Anwenderfreundlichkeit des Bewertungstools PhytoFluss 2.1 muss verbessert werden, insbesondere hinsichtlich der Import- und Export-Funktionen, Windows-Tauglichkeit und Schnittstellen.
- ► Vom Fließgewässer-Expertenkreis wurde zusätzlich eine deutliche Definition des Anwendungsbereichs des Verfahrens gefordert, die insbesondere rückstau-beeinflusste Messstellen abgrenzt.
- ► Es sollte eine Abschätzung des Einflusses von trockenen oder feuchten Jahren auf den Index vorgenommen werden.

### Ergebnis der Befragung der Bundesländer

Das vorliegende Projekt führte im Jahr 2014 eine Befragung der Bundesländer durch (siehe Kapitel 0), um u. a. die Anforderungen an das PhytoFluss-Verfahren zu identifizieren. Neben den oben genannten, allgemeinen Anforderungen wurden zusätzlich folgende Aufgaben genannt:

- ► verbesserte Sensitivität gegenüber TP
- ► Überprüfung der Erforderlichkeit zusätzlicher Schalenpräparate für eine verbesserte Indikatorliste (Metrik TIP\_2013)
- ► Prüfung der Verwendung neuer Indikatortaxa, die auf dem ausschließlichen Vorkommen in Fließ- oder Standgewässern beruhen, mit dem Ziel, Rückstaue (morphologische Degradation) zu bewerten

Rückmeldungen durch die Bundesländer zum Testtool PhytoFluss 3.0 (nicht verabschiedetes Verfahren mit neuer Indikatorliste, modifiziertem Metrik "Biomasse" und Dokumentation):

- ► Biomasse-Metrik: Eine Umstellung auf Chlorophyll a nach DIN in der Biomasse-Bewertung wird begrüßt. Die Einführung der Bewertung des Maximalwertes wurde nicht kommentiert.
- ► TIP-Metrik: Regional führt der neue TIP zu deutlich verbesserter Korrelation zu Gesamtphosphor. Die neuen Indikatorlisten erfordern jedoch einen hohen Bestimmungsaufwand. Aus Kostengründen soll die Erforderlichkeit der Schalenpräparate für zentrische Diatomeen überprüft werden.

Eine Überprüfung der neuen Indikatorliste durch Experten der Bundesländer war zum Zeitpunkt der Befragung und auch im Zeitraum des vorliegenden Projekts noch nicht abgeschlossen. Deshalb soll dies in einem LAWA-Projekt "Praxistest Phytoplankton" (Leitung: BfG Koblenz) im Jahr 2016 erfolgen.

## **3.3 Überarbeitung der Metriks zur Erhöhung der Sensitivität gegenüber TP**

Im vorliegenden Projekt werden Vorschläge (Mischke & Riedmüller 2013) zur Weiterentwicklung des Verfahrens geprüft (Kapitel 3.3). Ergänzt werden diese um die Überprüfung der Metriks zu den Algenklassen Cyanobacteria, Chlorophyta und der Ordnung Pennales (Kapitel 3.4). Den Abschluss bildet eine Dokumentation der zusammenfassenden Verfahrensverschreibung (Kapitel 3.8).

Die überarbeiteten Metriks werden gegebenenfalls mittels Gewichtungsfaktoren zu einem Gesamtindex zusammengeführt, um die Sensitivität gegenüber Gesamtphosphor zu optimieren.

### **3.3.1 Verfahrensänderungen für den Metrik "Biomasse"**

Der Biomasse-Index ist obligat für das Verfahren und basiert bislang auf dem Saisonmittel der Gesamtpigment-Konzentration. Der Parameter "Gesamtpigment" summierte bislang das Chlorophyll a nach DIN mit dem als Derivate auftretende Phaeophytin a. Die Klassengrenzen und die Bewertungsstrenge wurden entlang der 75. Perzentile innerhalb der Degradationsstufen (TP-Klassen) für einzelne Gruppen an Fließgewässertypen hergeleitet, da eine Biomassebildung in Fließgewässern auch durch andere Faktoren als durch eine TP-Limitierung ausbleiben kann. Der Metrik "Gesamtpigment" bewertet deshalb in diesen Fällen zu milde.

Die Streuung der Biomasse bei gleicher TP-Konzentrationen ist abiotischen Faktoren geschuldet (siehe Kapitel 3.6.1), die nur unzureichend über die Fließgewässertypen abgebildet werden können und einer hohen räumlichen und zeitlichen Dynamik unterliegen. Deshalb wurde entschieden, die Bewertungsgrenzen für den Biomasse-Index nicht zu verändern, da im seit 2005 erweiterten Datensatz eine erhebliche Streuung auftritt.

Unter der Maßgabe, die Strenge der Bewertung nicht wesentlich zu verändern, sollte auf Anregung von Anwendern aus einigen Bundesländern eine zukünftige Bewertung mittels der Indizes "Chl\_a nach DIN" und "Maximum Chl\_a nach DIN" durchgeführt werden.

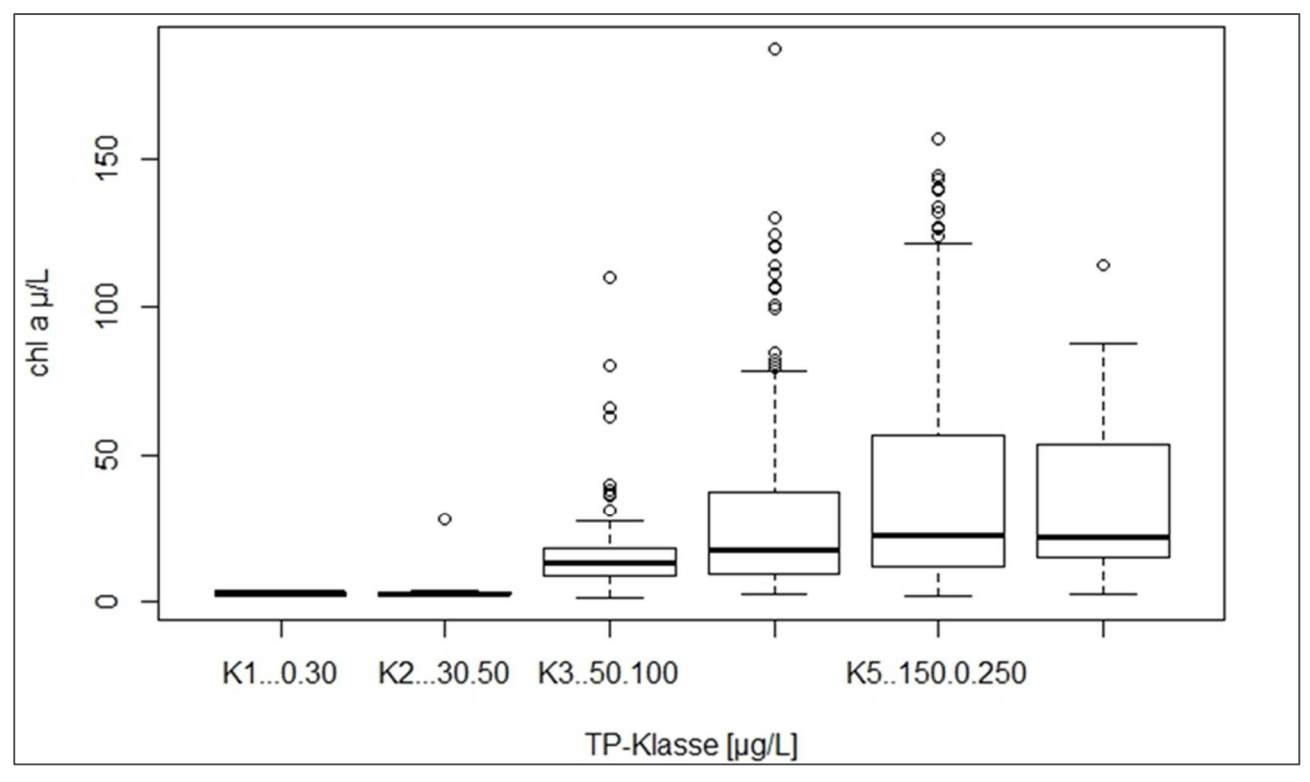

#### Abbildung 23: Box Plots aller Chlorophyll a-Vegetationsmittel in ansteigenden TP-Klassen.

Erhebungszeitraum: 2005 bis 2013 (N = 633)

In einem vorangegangenen Projekt wurde eine Umstellung der Biomasse-Bewertung von Gesamtpigment auf Chlorophyll a nach dem DIN-Verfahren DIN 38412-16 (1985) bzw. DIN 38409-60 (2015 Norm-Entwurf) vorgeschlagen, da dieser, um das Phaeophytin a korrigierte Parameter international für Fließgewässer und Seen verwendet wird (ISO 10260).

Es erfolgte eine 22%ige Absenkung aller Klassengrenzen für Chl\_a nach DIN (siehe Testtool PhytoFluss 3.0 aus Vorgängerprojekt), was im Mittel dem Phaeophytin a-Anteil am Gesamtpigment entspricht. Der Vergleich der Bewertungsergebnisse für den Biomasse-Index im PhytoFluss-Verfahren bei Verwendung des Gesamtpigments (Chl\_a unkorrg = Gesamtpigment) oder bei Verwendung von Chlorophyll a nach DIN mit angepassten Schwellenwerten ergab eine lineare Regression zwischen den Metrik-Versionen mit dem Koeffizient R2 von 0,935 (siehe Abb. 4 in Mischke & Riedmüller 2013).

Zum anderen wurde ein Bewertungsansatz mittels des Chlorophyll a-Maximum-Wertes erarbeitet und eine Verrechnungsregel für den Biomasse-Index erstellt.

Der Metrik "Biomasse" setzt sich in der neuen Version aus der Bewertung des Parameters "Chl\_a nach DIN" und einer Bewertung des "Maximum-Wertes Chl\_a nach DIN" zusammen. Die Einbeziehung der Bewertung des Maximalwertes von Chl\_DIN oder Gesamtpigment macht den Biomasse-Index im Mittel geringfügig strenger (0,2 Indexwerte).

Die Bewertung mit PhytoFluss 4.0 erfolgt nun prioritär mittels Chl\_a nach DIN, und nur beim Fehlen dieses Analysewertes im neuen Eingangsfeld, so zum Beispiel in den historischen Importtabellen, kann ersatzweise wie bisher mit dem Gesamtpigment bewertet werden.

- Chlorophyll a nach DIN: Mittel und Maximum = Index Biomasse DIN ist mit  $R^2 = 0.89$  zur bisherigen Bewertung korreliert.
- ► Gesamtpigment: Mittel und Maximum = Index "Biomasse 1" ist mit  $R^2 = 0.944$  zur bisherigen Bewertung korreliert.

In Mischke & Riedmüller (2013) wird eine gleichwertig strenge Bewertung mittels des neuen Metriks "Biomasse\_DIN" dokumentiert wie die bisherige Bewertung mit Grenzwerten für Gesamtpigment. Abweichungen in neuen Datensatz sind auch dadurch verursacht, dass weitere Chlorophyll a-DIN für neue Termine in der Datenbank nachgetragen worden sind, die nicht in letzter Version bei der Phytofluss 2.2-Bewertung aktualisiert wurden. Der Verfahrensvergleich für den Gesamtindex findet sich in Tabelle 21 (Seite 103) im Kapitel zur Überarbeitung der Algenklassen-Metriks (Kapitel 0).

Alle Indexwerte im Metrik "Biomasse\_DIN" bzw. ersatzweise "Biomasse\_I" werden mittels spezifischer Bewertungsfunktionen errechnet. Das Berechnungsergebnis kann negative und extrem hohe Werte annehmen. Damit der Index einen Wert zwischen 0,5 und 5,5 annimmt (sogenanntes Abschneidekriterium), werden Indexwerte kleiner 0,5 gleich 0,5 gesetzt und Werte größer als 5,5 gleich 5,5 gesetzt.

Zu Dokumentationszwecken sind die Bewertungsgrenzen für "Chlorophyll a DIN" und "Maximum-Wert Chl\_a nach DIN" in der neuen Verfahrensbeschreibung aufgeführt (siehe Kapitel 3.8).

### **3.3.2 Verfahrensänderungen für den Metrik TIP**

Eine überarbeitete Version des Metriks "TIP" (TIP\_2013) wurde dem LAWA-EK "Fließgewässer" als Testtool "PhytoFluss 3.0" zur Verfügung gestellt (Vorgängerprojekt siehe Mischke & Riedmüller 2013). Die Fließgewässer werden für den TIP\_2013, anders als für den bisherigen TIP, gruppiert, und andere Indikatorarten direkt zur TP-Indikation genutzt (bisher mittels TP und Chl\_a vorklassifiziert), und häufig ist das Artniveau erforderlich.

Es wurde im Bericht Mischke & Riedmüller (2013) mit dem verfügbaren Datensatz die verbesserte Sensitivität bereits umfangreich dargestellt. 9,3 % der Fälle, die mit dem PhytoFluss 2.2-Verfahren und dem bisherigen TIP\_2007 bewertet wurden, konnte mit dem TIP\_2013 integriert in PhytoFluss 3.0 nicht mehr bewertet werden, da zu wenige Indikatorarten nach den neuen Listen in den Proben vorhanden waren (siehe Kapitel 3.3.3).

Es ist zu beachten, dass der neue TIP eine zusätzliche Sub-Typologie für die drei Gewässergruppen Donau-Gewässer, Mittelgebirgsflüsse und Tieflandflüsse erfordert. Diese drei Gewässergruppen werden im Feld "Ökoregion" des Bewertungstools mit den Klassen "Donau", "M" und "T" je nach Region und streng nach Höhenlage der Messstation eingetragen. Der Vorschlag in Mischke & Riedmüller (2013) sieht vor, dass Messorte an Fließgewässern des Mittelgebirgstyps 9.2 streng nach Höhenlage unter 200 Meter zur Ökoregion "T" wie Tiefland zugeordnet werden.

Im Folgenden wird die Sensitivität des TIP\_2013 mit dem nochmals erweiterten Datensatz und die Sensitivität von Index zum Stressor TP für die einzelnen Gewässertypen dargestellt. Es wurde eine Pearson-Korrelationsmatrix erstellt (Tabelle 18). Die Bewertung wird durch den neuen TIP nicht strenger (siehe Median und Mean), aber die Spannweite der ermittelten Indizes ist beim TIP\_2013 deutlich größer (Abbildung 24), sodass auch sehr gute (Index < 1,5) und schlechte Zustände (Index > 4,5) indiziert werden.

Die veränderte Korrelation von TP zu den Metriks TIP\_2007 und TIP\_2013 ist nochmals für einzelne Fließgewässergruppen in Kapitel 0 Tabelle 21 (Seite 103) sowie für TP-Klassen (Abbildung 30) dargestellt.

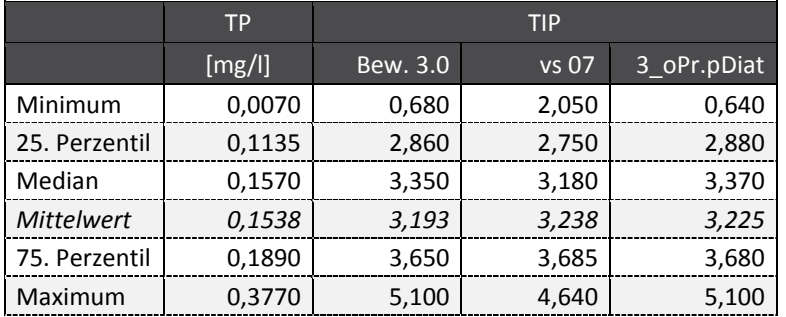

#### Tabelle 18: Korrelationsmatrix zwischen TP und TIP.

Korrelationskoeffizient nach Pearson; N = gesamter Datensatz

#### Abbildung 24: Box Plots der Indizes TIP\_2007 (links) und TIP\_2013 (rechts).

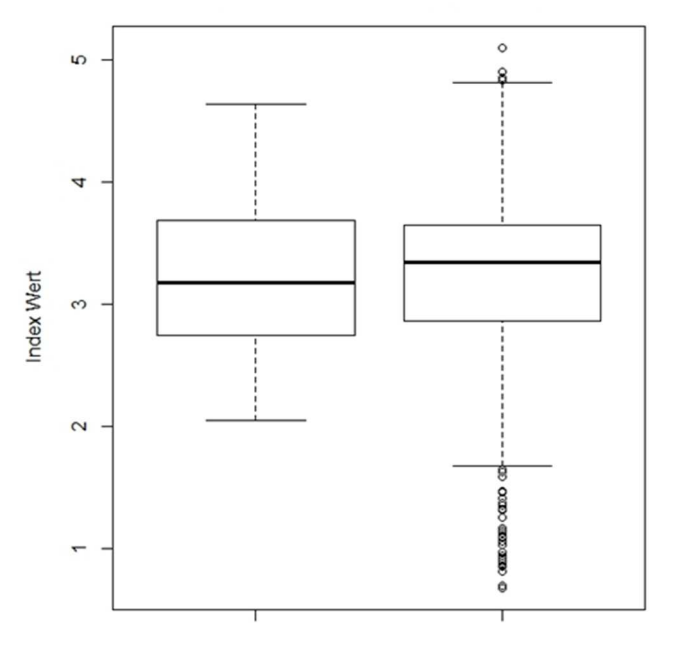

Datengrundlage: alle gültigen Bewertungen aus den Jahren 2005 bis 2013

#### **3.3.2.1 Sensitivität des TIP\_2013 entlang TP-Klassen**

Um die Sensitivität der Indizes TIP\_2007 und TIP\_2013 gegenüber TP darzustellen, wurden die Bewertungen in TP-Klassen gruppiert und die TP-Klassengrenzen so gewählt, dass sie zum einen potentielle Limitationszustände abgrenzen (TP <30µg/L wie für guten Zustand Flachseen; <50µg/L wie Hintergrundwert für Fließgewässer) und zum anderen ökologische Zustandsklassen unterscheiden (50 bis 100  $\mu$ g/l "guter Zustand; 100 bis 150  $\mu$ g/l "mäßig", 150 bis 250  $\mu$ g/l "unbefriedigend" und > 250  $\mu$ g/l TP "schlecht"). h

Die Verteilung der Indizes bewertet mit dem Metrik TIP\_2013 steigen mit den TP-Klassen deutlich an, während dies für den bisherigen TIP (TIP\_2007) nur geringfügig zutrifft (Bewertungen für alle PP-Typen gepoolt; siehe Abbildung 25). Dies kann als erhebliche Verbesserung für den Metrik und den Gesamtindex betrachtet werden.

Allerdings gilt diese Verbesserung nicht für alle Fließgewässertypen: Während die Sensitivität des Metrik "TIP\_2013" gegenüber TP für Gewässer im Donau- und Rheingebiet (PP-O-Typen 10.1 und

20.1) und dem Mittelgebirge (PP-O-Typ 9.2) durch den neuen TIP deutlich erhöht werden konnte, trifft dies für Tieflandflüsse der PP-O-Typen 10.2, 20.2, 15.2, 17.2 und 23 nicht gleichermaßen zu (siehe Abbildung 26 und Abbildung 27).

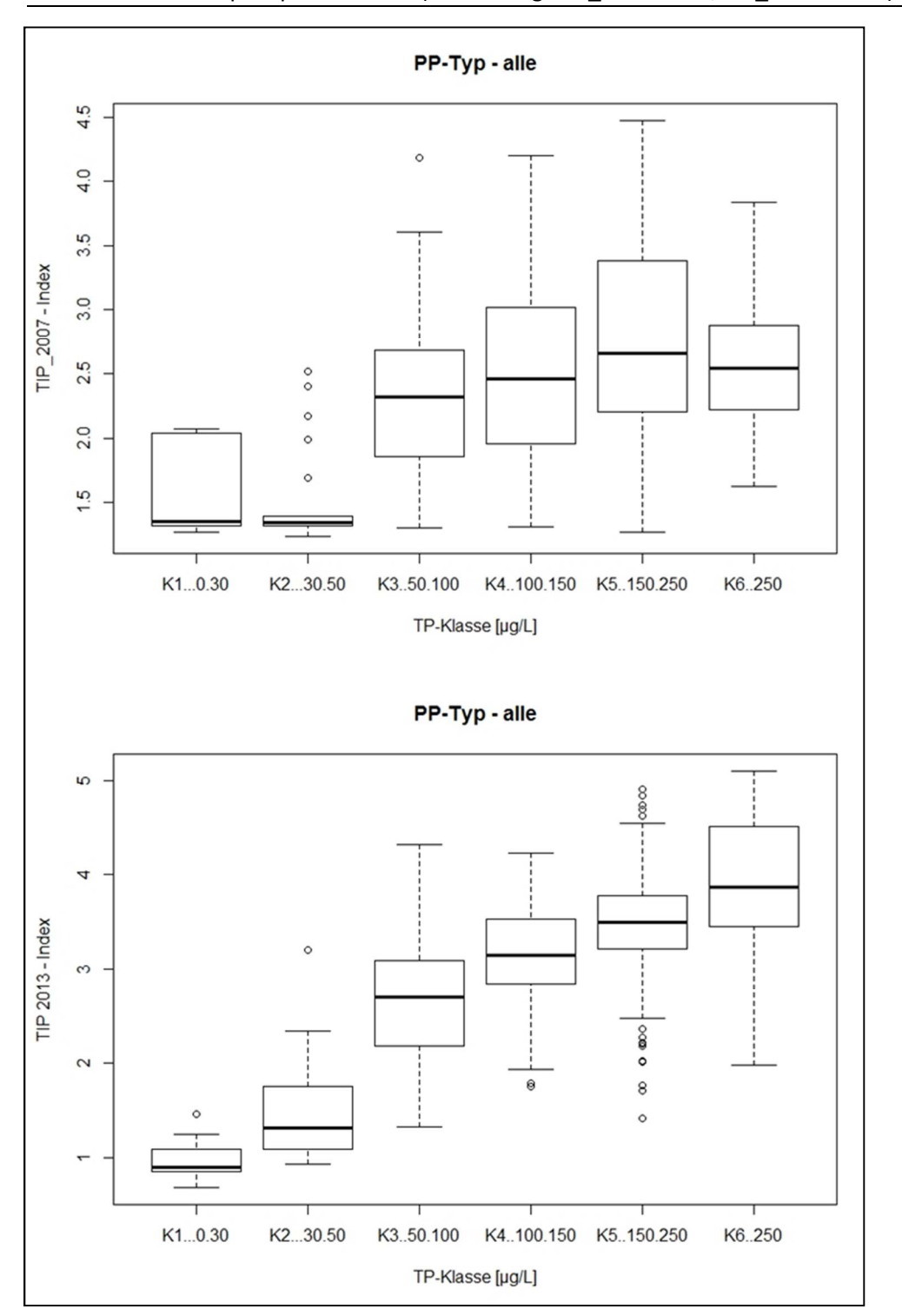

Abbildung 25: Boxplot-Verteilung der TIP-Indizes in den vordefinierten Gesamtphosphor-Klassen (Anordnung: TIP\_2007 oben, TIP\_2013 unten).

Darstellungen gepoolt für alle deutschen Gewässertypen; Datengrundlage: alle gültigen Bewertungen aus den Jahren 2005 bis 2014

### Abbildung 26: Boxplot-Verteilung der TIP\_2014-Indizes in den vordefinierten Gesamtphosphor-Klassen (Auswertung nach Typen bzw. Typgruppen).

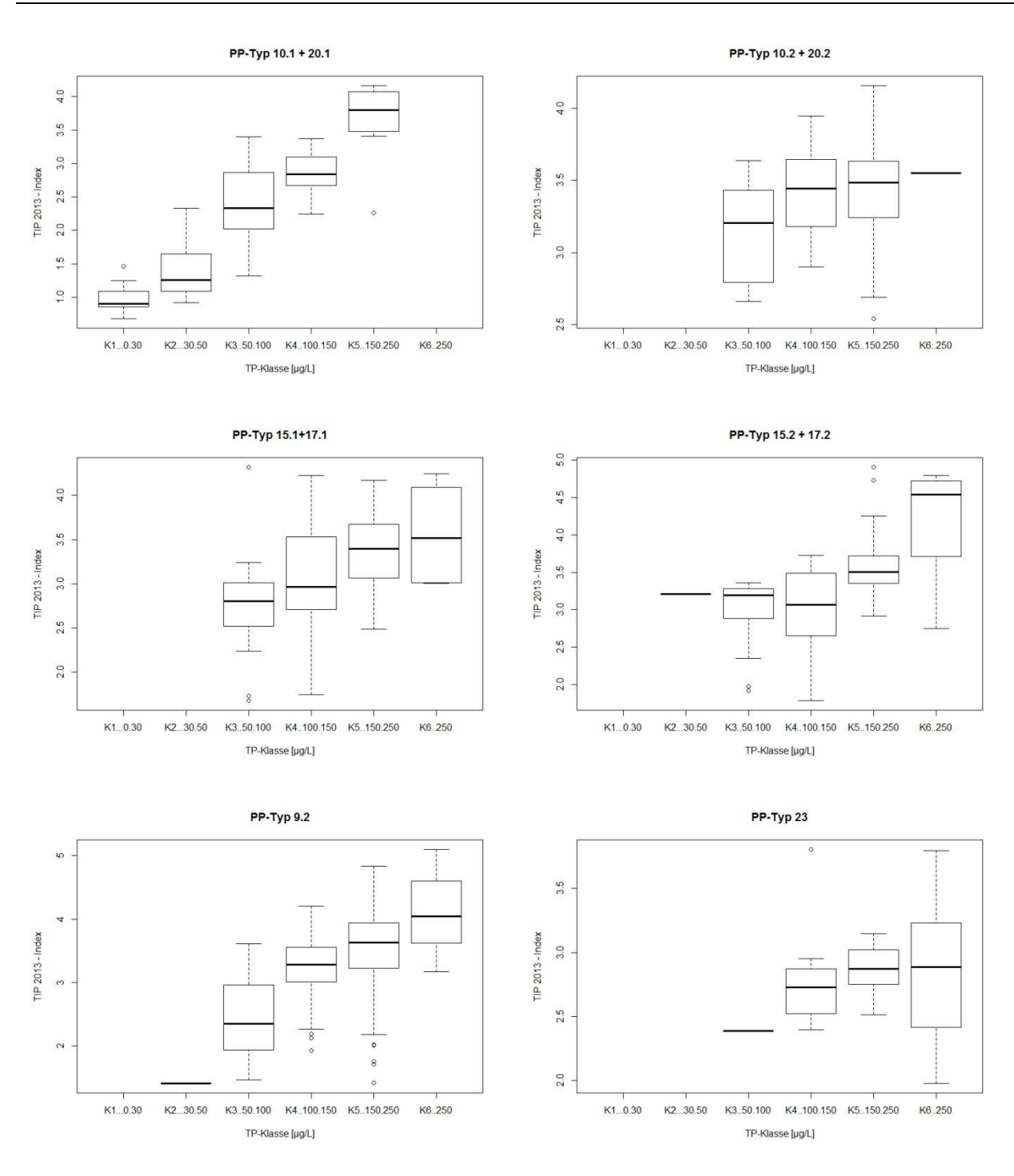

### Abbildung 27: Boxplot-Verteilung der TIP\_2014-Indizes in den vordefinierten Gesamtphosphor-Klassen (Auswertung nach Typgruppen / siehe auch Fußnote unterhalb der Abbildung).

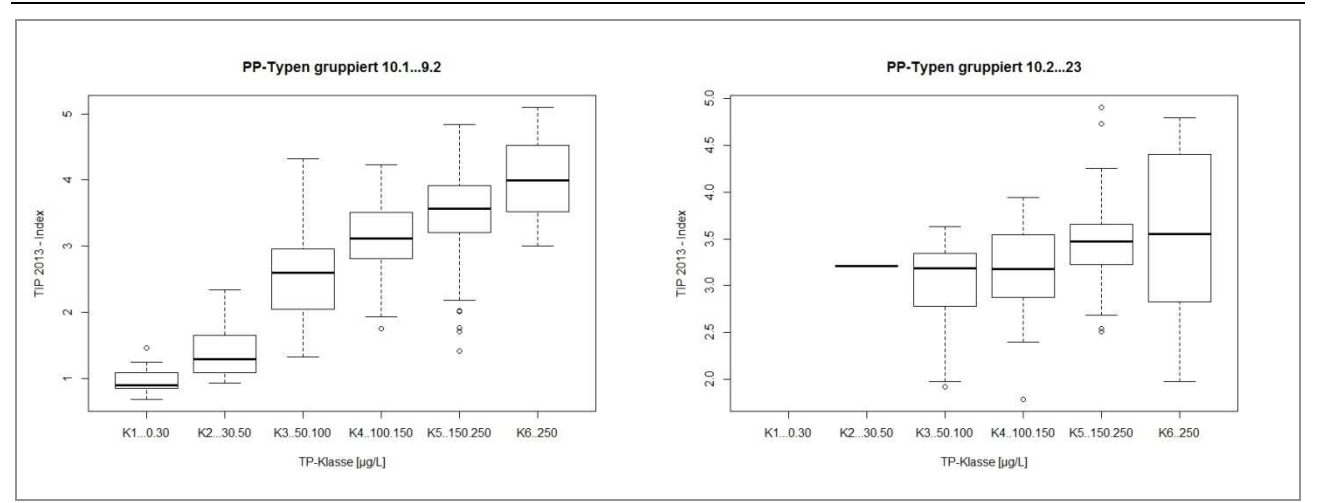

Gruppierung erfolgte nach der Anordnung in Abbildung 26 (links: PP-Typen 10.1+20.1, 15.1+17.1 und 9.2; rechts: PP-Typen 10.2+20.2, 15.2+17.2 und 23)

### **3.3.2.2 Sensitivität des TIP\_2013 entlang TP-Gradient für Tieflandgewässer**

Wie dargestellt, ist die Bewertung sowohl mit dem Biomasse-Metrik (siehe Tabelle 21) als auch mittels Indikatorarten (Abbildung 26 und Abbildung 27 / TIP\_2007, TIP\_2013) besonders für die Tieflandflüsse (Typen 15 und 17) sowie für die großen Ströme mit kleiner Abflussspende wenig sensitiv gegenüber TP.

In der Ökoregion "Norddeutsches Tiefland" sind alle Gewässer streng nach der Höhenlage ausgewählt, sodass sich diese Gewässergruppe geringfügig von der unterscheidet, die einzelnen PP-Subtypen der Tieflandflüsse umfasst (Abbildung 28).

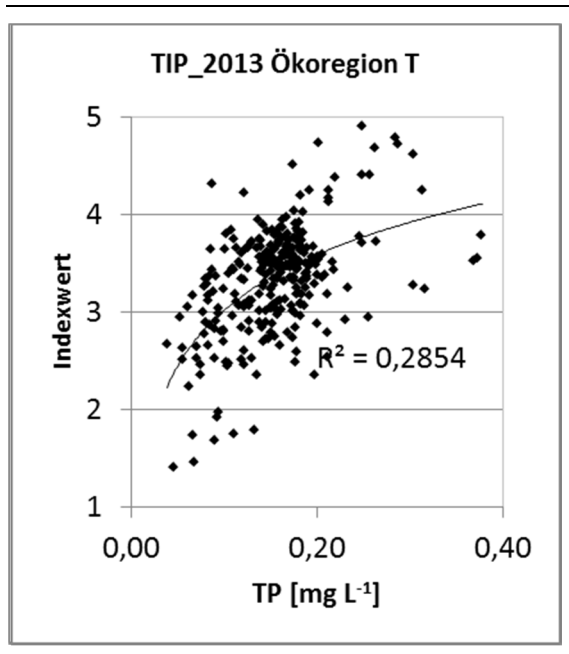

Abbildung 28: Verteilung des TIP\_2013 in Abhängigkeit von Gesamtphosphor.

Angaben in Form von Vegetationsmittelwerten; N = 355 (linke Darstellung) bzw. 443 (rechte Darstellung)

Auch wenn die Korrelation insgesamt schwach ausfällt, steigt das Risiko zu einem Indexstatus schlechter als "gut" (Index > 2,5) entlang dem TP-Gradienten erheblich an. Gegenüber dem bisherigen TIP (Version PhytoFluss 2.2; nicht dargestellt) ist der TIP\_T breiter auf die Zustandsklassen verteilt, sodass sehr gute (Index < 1,5) und schlechte Zustandsklassen (Index > 4,5) indiziert werden sind. Die Korrelation zwischen TIP\_T zu TP ist jedoch weiterhin schwach ausgeprägt.

Der TIP\_T wird im Fazit im Gesamtindex schwächer als der Biomasse-Metrik gewichtet.

### **3.3.3 TIP mit Erforderlichkeit zusätzliche Schalenpräparate**

Die neue Indikatorliste benutzt Indikatorarten auf Artniveau.

Für die Diatomeenarten, die nicht in den Utermöhl-Proben erkennbar sind, da sie in Sedimentationskammern angereichert sind, sind zusätzliche Schalenpräparaten für diese Diatomeen nötig. Die Anfertigung von Schalenpräparaten erfordert einen erheblich höheren Aufwand, der etwa die gleiche Bearbeitungszeit erfordert wie für die Auszählung der Utermöhl-Probe.

Als Arbeitsauftrag in diesem Projekt sollte geprüft, ob der erhöhte Bestimmungsaufwand für die Diatomeen auch mit einer Erhöhung der Sensitivität gegenüber TP einhergeht.

Als Datengrundlage diente die nationale Datenbank "PhytoFluss", aktualisiert für das UBA-Teilprojekt "PhytoFluss in ReBio2014" (IGB). Es wurden Daten aus 808 Untersuchungsjahren aus den Datenlieferungen der Bundesländer genutzt, die seit 2006 erhoben wurden. Die Daten vor dem Jahr 2006 wurden zumeist noch nicht standardisiert erhoben oder sind nicht mehr aktuell und wurden deshalb nicht in die Auswertungen einbezogen.

In den folgenden Listen sind die im TIP\_2013 aufgeführten Indikatorarten je Ökoregion gelistet, die ausschließlich durch ein Diatomeenpräparat taxonomisch bestimmt werden können und ihr Trophieankerwert (TAW) sowie die Anzahl an Befunde zugordnet.

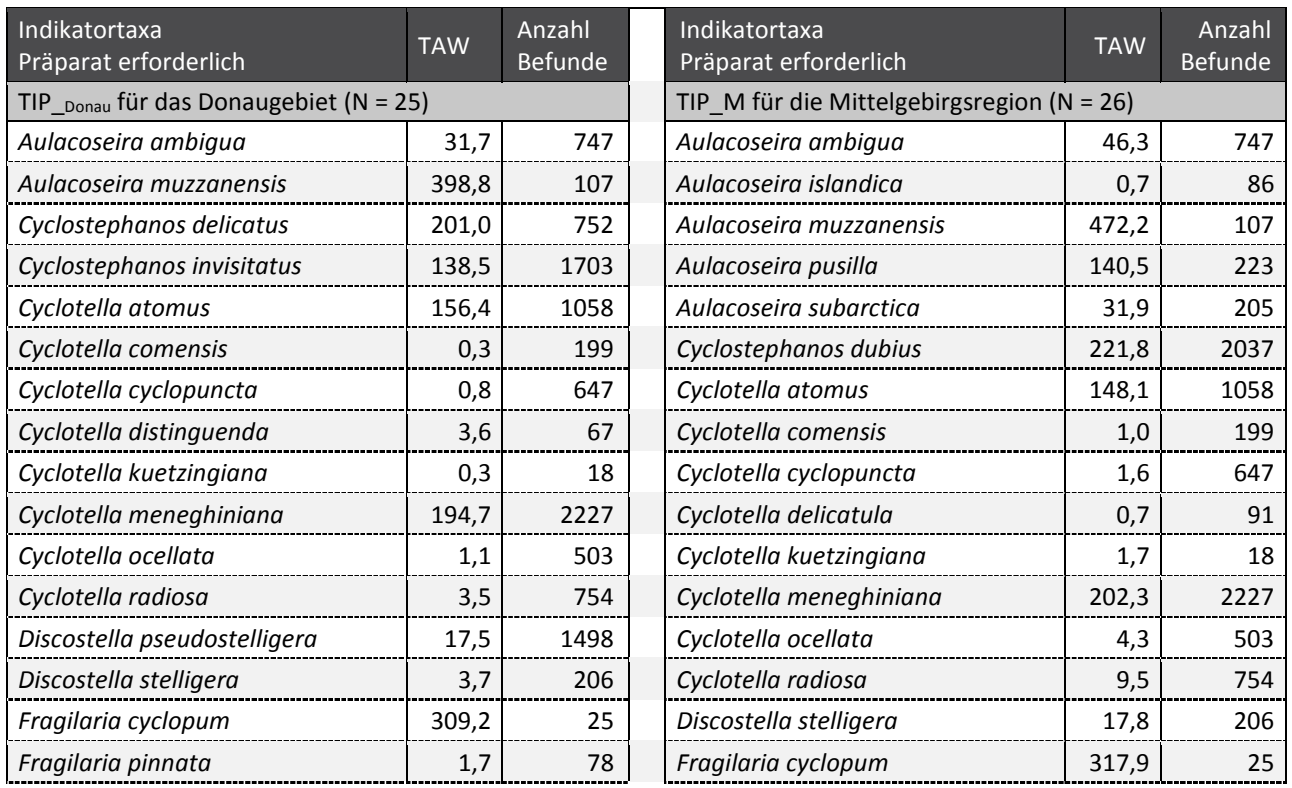

Tabelle 19: Liste der Indikatorarten für TIP\_Donau, TIP\_T und TIP\_M (*Fortsetzung auf nächster Seite*).

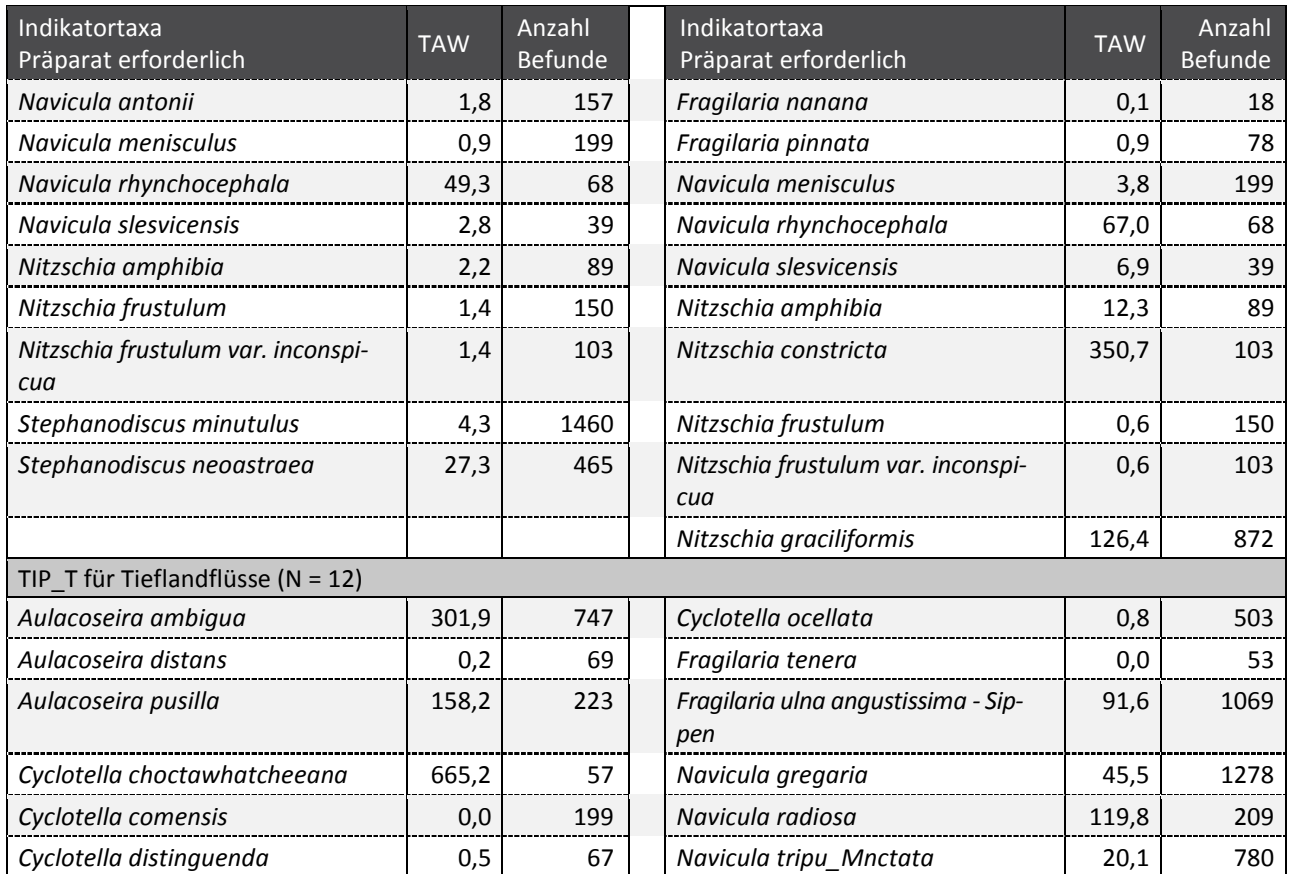

TAW = Trophieankerwert

In Abbildung 29 ist graphisch dargestellt, wie sich die Bewertung nach dem Gesamtindex und für den Metrik TIP mit der Programmversion PhytoFluss 3.0 verändert, falls die Indikatorarten ausgeschaltet werden, die ausschließlich durch ein Diatomeenpräparat taxonomisch bestimmt werden können. Dies wird auch je Ökoregion dargestellt (Abbildung 29 [rechts]; Abbildung 30).

Der Wert des Gesamtindex nach PhytoFluss 3.0 wird nur geringfügig durch die zusätzlichen Indikatorarten beeinflusst, die ausschließlich durch ein Diatomeenpräparat taxonomisch bestimmt werden können (Abbildung 29).

Gibt es eine systematische Veränderung der Indexwerte durch das Weglassen der gelisteten Arten?

Die Bewertung wird durchschnittlich weder strenger oder milder durch den Wegfall der oben gelisteten Taxa. Dies gilt auch, wenn man die einzelnen Datensätze für die Ökoregionen getrennt betrachtet (Abbildung 30). Die Indizes TIP\_Donau, TIP\_T und TIP\_M sind ähnlich sensitiv ohne Diatomeenpräparate wie der originale TIP\_2013.

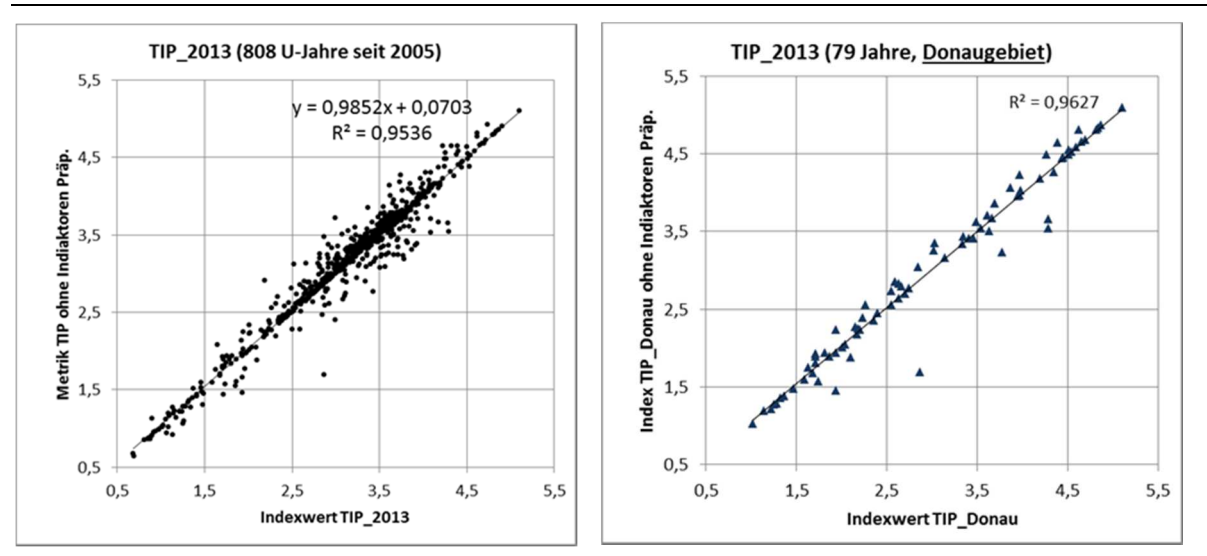

Abbildung 29: Gegenüberstellung TIP\_2013 mit und ohne Indikatorarten aus Diatomeenpräparaten.

linke Darstellung: TIP\_2013 aller Ökoregionen; rechte Darstellung: TIP\_2013 für Region "Donau"

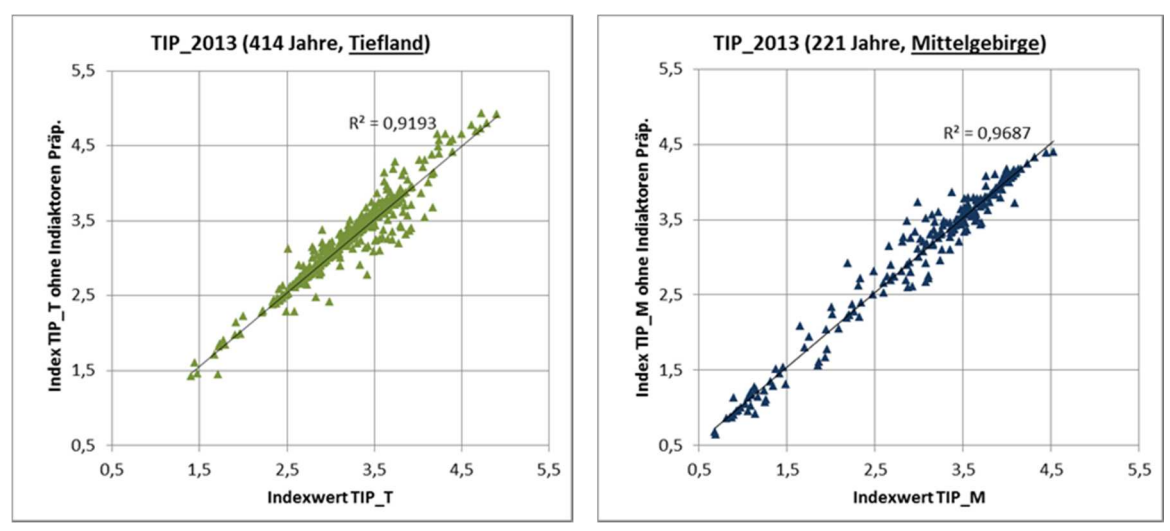

Abbildung 30: Gegenüberstellung TIP\_2013 mit und ohne Indikatorarten aus Diatomeenpräparaten.

linke Darstellung: TIP\_2013 für die Ökoregion Tiefland; rechte Darstellung: TIP\_2013 für die Ökoregion Mittelgebirge

Eine weitere Frage stellt sich hinsichtlich des Kriteriums "mindestens mehr als 3 Indikatorarten im Durchschnitt der Vegetationsperiode": Sind weniger Messstellen unter Weglassung der Centrales-Arten durch Diatomeenpräparate bewertbar bzw. verbleiben genügend Indikatorarten?

Es wurde die Anzahl an Datensätzen innerhalb der 5 ökologischen Zustandsklassen und der Anteil nicht bewertbarer Untersuchungsjahre bei Anwendung von PhytoFluss und bei "Ausschaltung der Indikatorarten, die ein Präparat erfordern" ermittelt und die Veränderung im Vergleich zu PhytoFluss 2.2 ausgewertet (Abbildung 31). Hier ist zu beachten, dass diese Auswertung mit PhytoFluss 3.0 erfolgte.

9,3% der Fälle, die mit dem PhytoFluss 2.2 Verfahren und dem bisherigen TIP\_2007 bewertet wurden, konnte mit dem TIP\_2013 integriert in PhytoFluss 3.0 nicht mehr bewertet werden, da zu wenige Indikatorarten nach den neuen Listen in den Proben vorhanden waren.

2,5% (N=20) der Fälle sind zusätzlich nicht mehr bewertbar aufgrund einer zu geringen Anzahl an Indikatorarten bei Wegfall der Indikatorarten aus dem Präparat.

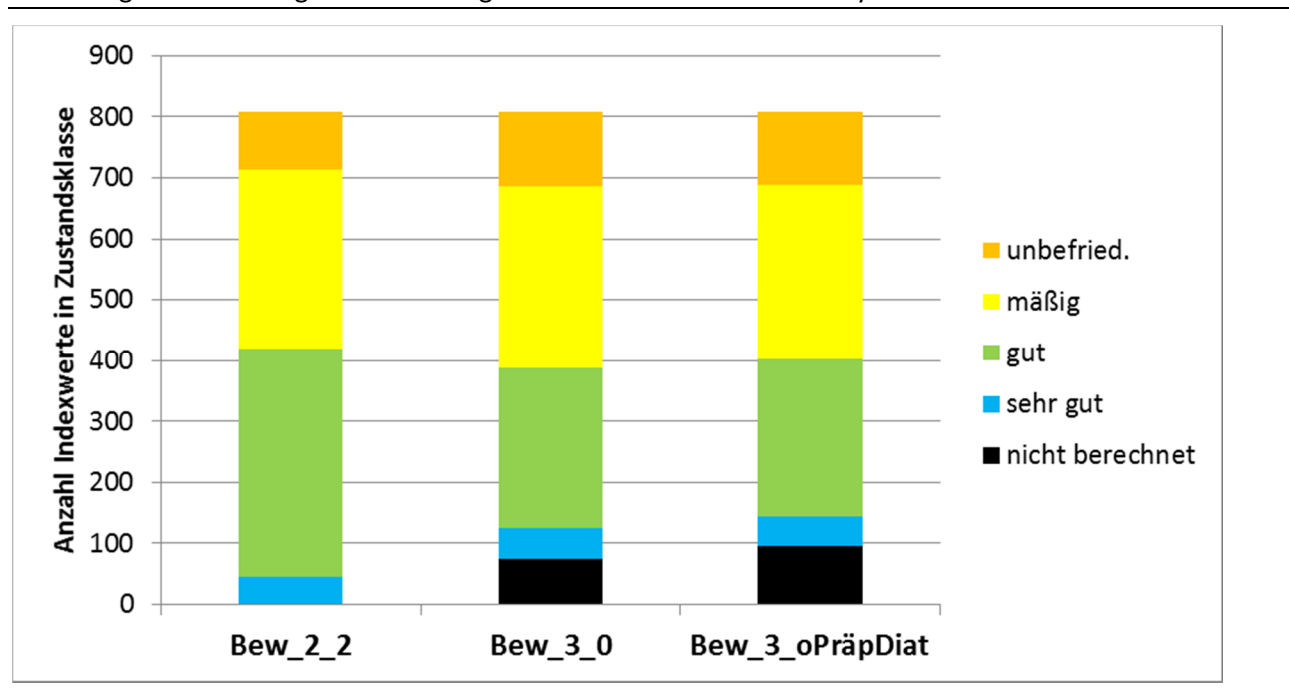

Abbildung 31: Verteilung der Bewertungsklassen nach Gesamtindex PhytoFluss.

Bew = Bewertungsvarianten PhytoFluss 2.2, PhytoFluss 3.0 und PhytoFluss 3.0 unter Ausschaltung solcher Indikatorarten, die eine Präparation erfordern (N= 808)

### **3.4 Metriks zu Algenklassen und Algenordnungen**

Es erfolgte eine Überprüfung der Sensitivität der Metriks "Pennales", "Chloro" und "Cyano" gegenüber dem Stressor Gesamtphosphor "TP". Zur Eichung der Metriks wurde bei der ursprünglichen Verfahrensherleitung die kombinierten Trophie-Parameter Chlorophyll und TP genutzt (siehe Mischke et al. 2005, Mischke 2006, Mischke et al. 2011).

Mit der Metrik- Überarbeitung sollte eine Erhöhung der Sensitivität gegenüber TP erreicht werden. Für die folgenden Auswertungen ist es entscheidend, dass Datensätze enthaltend sind, für die eine P-Limitierung angenommen werden kann.

#### **3.4.1 Datengrundlage und Eignungsprüfung für die Überarbeitung Algenklassenmetriks**

Es wurden 711 Datensätze aus den Monitoring-Untersuchungen der Bundesländer aus den Jahren 2005 bis 2013 in einer Datenbank zusammengetragen, die sowohl hinsichtlich einer Phytoplanktonund TP-Analyse vollständig waren und mehr als 5 Einzelmessungen aufwiesen.

Um potentiell limitierende Datensätze zu identifizieren, wurden die TP-Vegetationsmittelwerte in 6 Klassen gruppiert, wobei nur für Klasse 1 (1 bis 30 µg/l TP) eine gesicherte P-Limitierung für das Wachstum von Phytoplankton im Analogieschluss zu den Seen angenommen wird (siehe Tabelle 20). Die TP-Konzentrationen sind in den untersuchten Fließgewässern zumeist weiterhin hoch.

Die TP-Klassengrenzen wurden so gewählt, dass sie zum einen potentielle Limitationszustände abgrenzen (TP < 30 µg/l wie für guten Zustand Tieflandseen; < 50 µg/l wie Hintergrundwert für Fließgewässer) und zum anderen ökologische Zustandsklassen unterscheiden (< 90 μg/l "guter Zustand; 90 bis 150 μg/l "mäßig", 150 bis 250 μg/l "unbefriedigend" und > 250 μg/l TP "schlecht"). Diese Kategorien sind in der letzten Spalte der Tabelle 20 hinsichtlich der potentiellen P-Limitation für Fließgewässer gewertet worden.

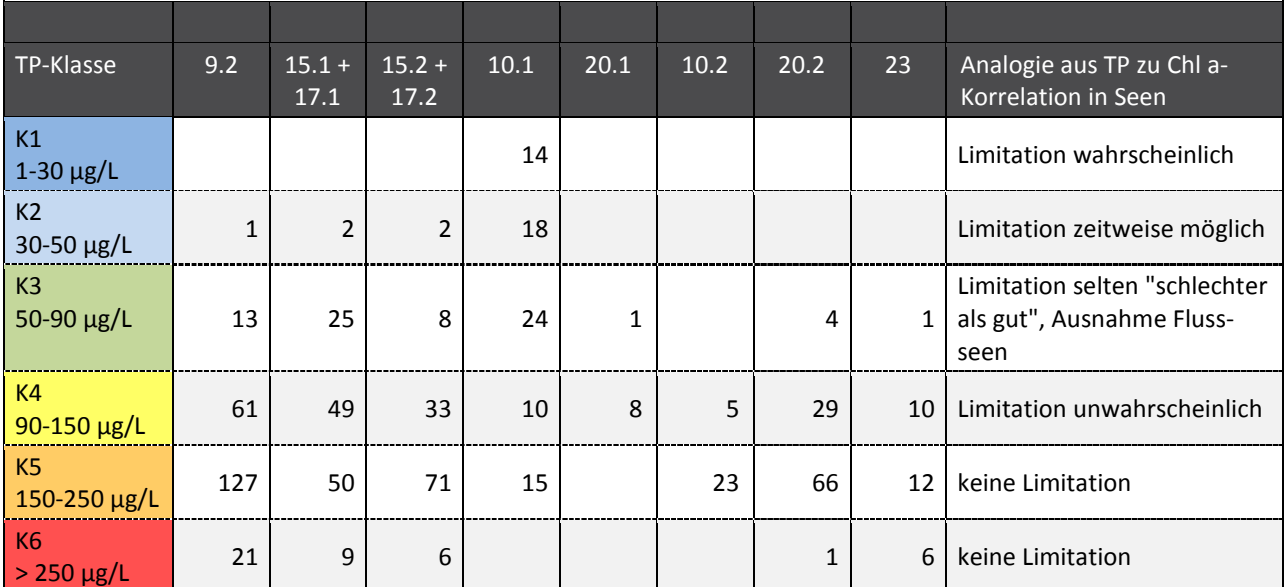

Tabelle 20: Verteilung der TP-Vegetationsmittel in Abhängigkeit von Fließgewässertyp und TP-Klasse.

Übersicht der für das Phytoplankton bewertungsrelevanten Fließgewässertypen siehe Tabelle 24

In Analogie zur TP/Chla-Korrelation basierend auf Vegetationsmitteln ist bekannt (siehe Riedmüller et al. 2013), dass eine potentielle P-Limitierung in Seen mit weniger als 50 µg/l TP zeitweise möglich ist (K1 und K2 in Tabelle 20), und der gute ökologische Zustand zumeist nur bei Konzentrationen unterhalb von 30 µg/l TP erreicht wird (K1). Eine Ausnahme bilden die Flussseen (mittlere Wasseraufenthaltszeit 3 bis 30 Tage im Vegetationsmittel) für die ein oberes Limit von 90 µg/l für den guten ökologischen Zustand empfohlen wird.

Im Rahmenkonzeptionspapier der LAWA (RAKON B Teil II in LAWA-AO, 09.01.2015) und in der Oberflächengewässerverordnung (OGewV 2011) wird für die meisten Fließgewässer ein etwas höhere Orientierungswert von 100 µg/l empfohlen anstatt der aus einer TP/Chla-Korrelation hergeleiteten 90 µg/l TP, welche zur Vorklassifizierung des Bewertungsverfahrens genutzt wird..

Eine Verschiebung der Obergrenze für TP-Klasse K3 von 90 auf 100 bewirkt nur für 3% aller Werte eine veränderte TP-Klassifizierung von "gut" nach "mäßigen" Bereich, da die meisten Daten weit oberhalb des TP- Bereichs 90-100 µg/L liegen. Deshalb ergibt eine Wiederholung der folgenden Analyse der prozentualen Anteile der Algenklassen am Gesamtbiovolumen entlang der TP-Klassen mit TP-Klasse K3 50 – 100 µg/L keine wesentliche Veränderung.

Ein schwerer wiegendes statistisches Problem besteht für eine Neuanalyse der Algenklassenmetriks, dadurch dass die TP-Verteilung nicht repräsentativ für den potentiell P-limitierten Bereich ist.

Im PP-O-Typs 10.1 (Rhein, Donau und Weser (NRW)) gibt es seit einigen Jahren Ausnahmen davon, da alle Rheinstationen die dem Bodensee-Auslauf folgen, nun sehr geringe TP- Konzentrationen aufweisen. Im Gewässertyp 10.1 nehmen die Chlorophyceae mit steigendem TP zu und die Pennales ab (siehe Abbildung 32).

Cyanobakterien können im Typ 10.1 einen Anteil über 5% bereits sehr geringen TP-Werten haben (siehe Abbildung 32). Dies steht im Widerspruch zu dem Anstieg von Cyanobacteria in anderen Gewässertypen mit steigendem TP.

An welchen Stationen treten die erhöhten Anteile an Cyanobacteria im PP-Typ 10.1 auf? Sind dies relevant hohe Biomassen und welche Arten dominieren?

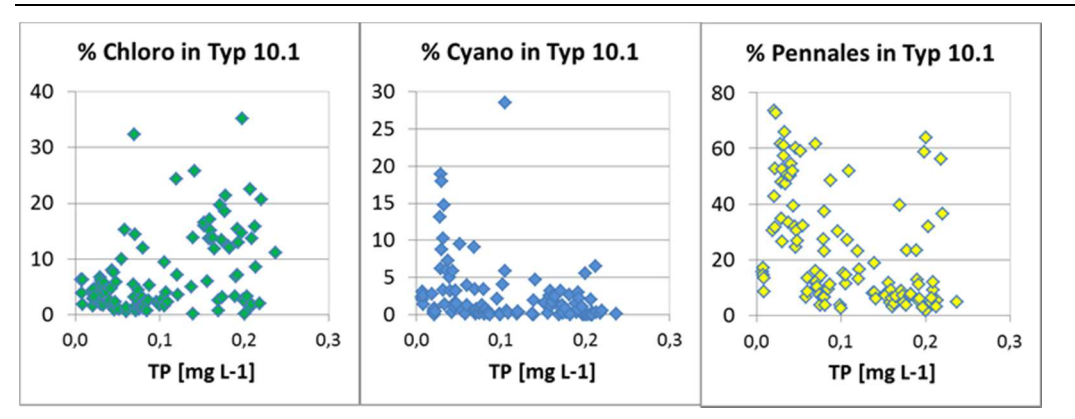

Abbildung 32: Algenklassenanteile am Gesamtbiovolumen in Abhängigkeit von der TP-Belastung (Typ 10.1).

Angaben in Form von Vegetationsmittelwerten (N =109)

Anteile zwischen 9% und19% wurden bei Weil am Rhein und an der Aaremündung in den Rhein in mehreren Jahren bei gleichzeitig sehr geringen Gesamtbiovolumina beobachtet. Die dominanten Cyanobacteria waren die morphologisch sehr ähnlichen Arten *Planktothrix isothrix, Planktothrix rubescens, Planktothrix agardhii* (Aare, 2006), die an einzelnen Terminen schlagartig dominierten, und normalerweise in Seen dominieren, die beiden ersten Arten in mesotrophen Talsperren. Diese Befunde machen es sehr wahrscheinlich, dass die Arten über den zeitweise geöffneten Grundablass der schweizerischen Talsperren über die Aare in den Rhein gelangen, und damit das Vorkommen der Cyanobacteria nicht ein natürliches Phänomen ist, und durch die sehr geringen absoluten Taxa-Biovolumina keine gesonderte ökologische Bewertung durch den Metrik "Cyano" erfahren sollten. Die Arten werden nicht als Indikatorarten im TIP\_2013 geführt.

An der Donau-Messstelle "Schäfstall Pegel" wurde nur in einem Einzeljahr (2010) ein erhöhter Anteil an Cyanobacteria beobachtet (29%; *Oscillatoria limnosa* u.a.), was in ein Jahr mit mittlerem Sommerabfluss (MQ) in der deutschen Donau fiel. Aus der Auswertung für Fließgewässertyp 10.1 kann man lernen, dass einzelne Messstationen mit ungewöhnlichen Bedingungen den Zusammenhang zwischen Bio-Kenngröße und TP stark beeinflussen können und dass insgesamt eine hohe Unsicherheit in der Prognose besteht. Im Folgenden wurden die Fließgewässertypen zu Gruppen zusammengefasst, um eine ausreichende Anzahl an Fällen zu erhalten und damit allgemeingültige Trends zu identifizieren.

### **3.4.2 Verteilung %-Algenklassen in TP-Klassen**

Für eine Sensitivitätsprüfung wurde die Verteilung des Prozentanteils mit ansteigenden TP-Klassen mittels des neuen Datensatzes (siehe Kapitel 3.4.1) betrachtet. Die TP-Klassengrenzen wurden so gewählt, dass sie zum einen potentielle Limitationszustände abgrenzen (TP < 30 µg/l wie für guten Zustand Flachseen; < 50 µg/l wie Hintergrundwert für Fließgewässer) und zum anderen ökologische Zustandsklassen unterscheiden (50 bis 90 µg/l "guter Zustand; 90 bis 150 µg/l "mäßig", 150 bis 250 µg/l "unbefriedigend" und  $> 250 \mu g/l$  TP "schlecht").

Es wurden folgende 4 Fließgewässer-PP-O-Typgruppen gebildet:

- ► Gruppe I: Typen 10.1+20.1, 9.2: große Ströme mit großer Abflussspende und große Mittelgebirgsflüsse (N = 313)
- ► Gruppe II: Typen 15.1+17.1, 15.2+17.2: Tieflandflüsse (N = 255)
- ► Gruppe III: Typen 23, 20.2+10.2: große Ströme mit kleiner Abflussspende und Marschengewässer  $(N = 157)$
- ► Gruppe IV: Typen 15, 17, 23, 20.2+10.2: Tieflandflüsse und Ströme mit kleiner Abflussspende  $(N = 412)$

Die Indizes werden für die drei Metriks für diese vier Typgruppen im Folgenden als Boxplot-Grafiken jeweils für die TP-Klassen dargestellt.

Im Weiteren wird die Korrelation der Gesamtindex-Bewertung zu TP mit und ohne Wertung der Algenklassen-Metriks hinsichtlich des linearen Korrelationsfaktor r<sup>2</sup> und des Anstiegs der Regressionsgerade betrachtet. Letzteres ist ein wichtiges von r <sup>2</sup> unabhängiges Kriterium, das eine Aussage darüber zulässt, ob die Spannweite von sehr gut nach schlecht durch den Index besser abgedeckt wird (steiler Anstieg) oder nicht (abgeflachter Anstieg).

### **3.4.2.1 Pennales-Metrik**

Für eine Sensitivitätsprüfung wurde die Verteilung des Prozentanteils mit ansteigenden TP-Klassen mittels des neuen Datenmaterials (siehe Kapitel 3.4.1) betrachtet (Abbildung 33).

Für die Gruppe I (Typen 10.1+20.1 und 9.2) werden die Gewässer im potentiell sehr guten TP-Zustand mittels eines erhöhten Anteils an Pennales identifiziert. Die Unterscheidung weiterer Zustandsklassen (gut bis schlecht) ist nicht möglich. Die bisherigen Klassengrenzen sahen eine Unterscheidung zwischen gut und mäßig (G/M) bei < 15 bzw. 20% vor, die mit dem seit 2005 erweiterten Datensatz nicht mehr abgebildet wird.

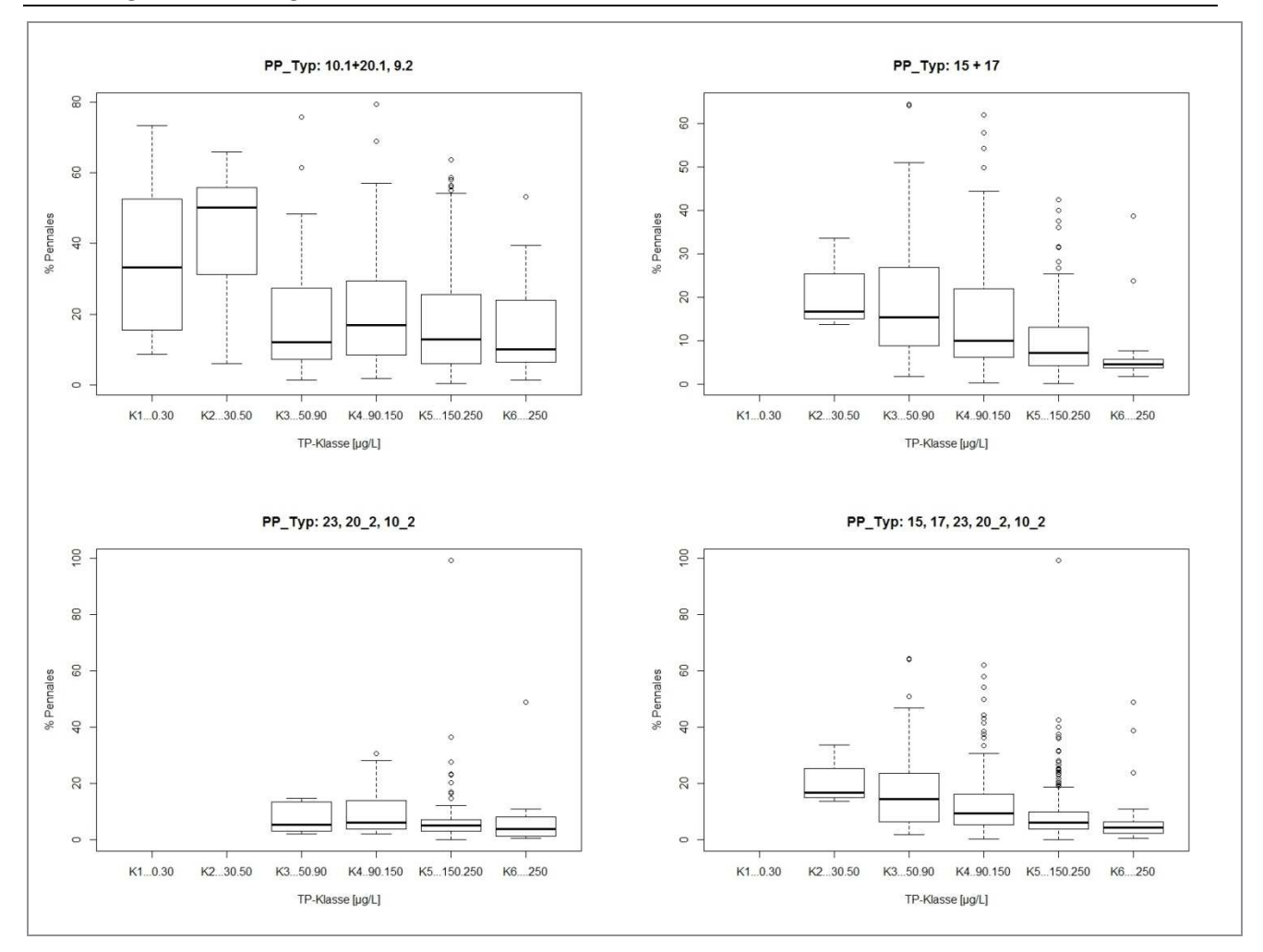

Abbildung 33: Verteilung des Anteils der Pennales am Gesamtbiovolumen in den TP-Klassen.

In Gruppe II (Typen 15 und 17) nimmt der Pennales-Anteil wie bisher mit steigender TP-Klasse ab und dies mit hoher Stetigkeit. Die Überlappung der Verteilung ist zwischen den Zuständen ist allerdings hoch. Dies führt zu einem hohen Anteil an Kontraindikationen.

Innerhalb der Typgruppe III ist der Pennales-Metrik wie bisher nicht sensitiv.

Die bisherigen Klassengrenzen für den Metrik "Pennales" könnten ohne Abgrenzung von G/M nicht sinnvoll übernommen werden, und die Integration der Algenklassen-Metriks in den Gesamtindex ergab (Vergleich von PhytoFluss 3.0 zu 4.0), dass sie die Spannweite der beobachteten Gesamtbewertungen verringert (flacherer Regressionsanstieg; siehe Kapitel 0) und daher die Korrelation nicht verbessert.

### **3.4.2.2 Chloro-Metrik**

Für eine Sensitivitätsprüfung wurde die Verteilung des Prozentanteils mit ansteigenden TP-Klassen mittels des neuen Datenmaterials (siehe Kapitel 3.4.1) betrachtet (Abbildung 34).

Innerhalb der Gruppe I (Typen 10.1+20.1 und 9.2) werden Gewässer im potentiell sehr guten und guten TP-Zustand (K1 bis K3) mittels eines sehr geringen Anteils an Chlorophyceae (< 5%) identifiziert. Die weiteren Zustandsklassen überschreiten zumeist diesen Schwellenwert, und eine Unterscheidung "mäßig" bis "schlecht" (K4 bis K6) ist nicht möglich. Der Chloro-Metrik war bisher für diese Typgruppe nicht vorgesehen.

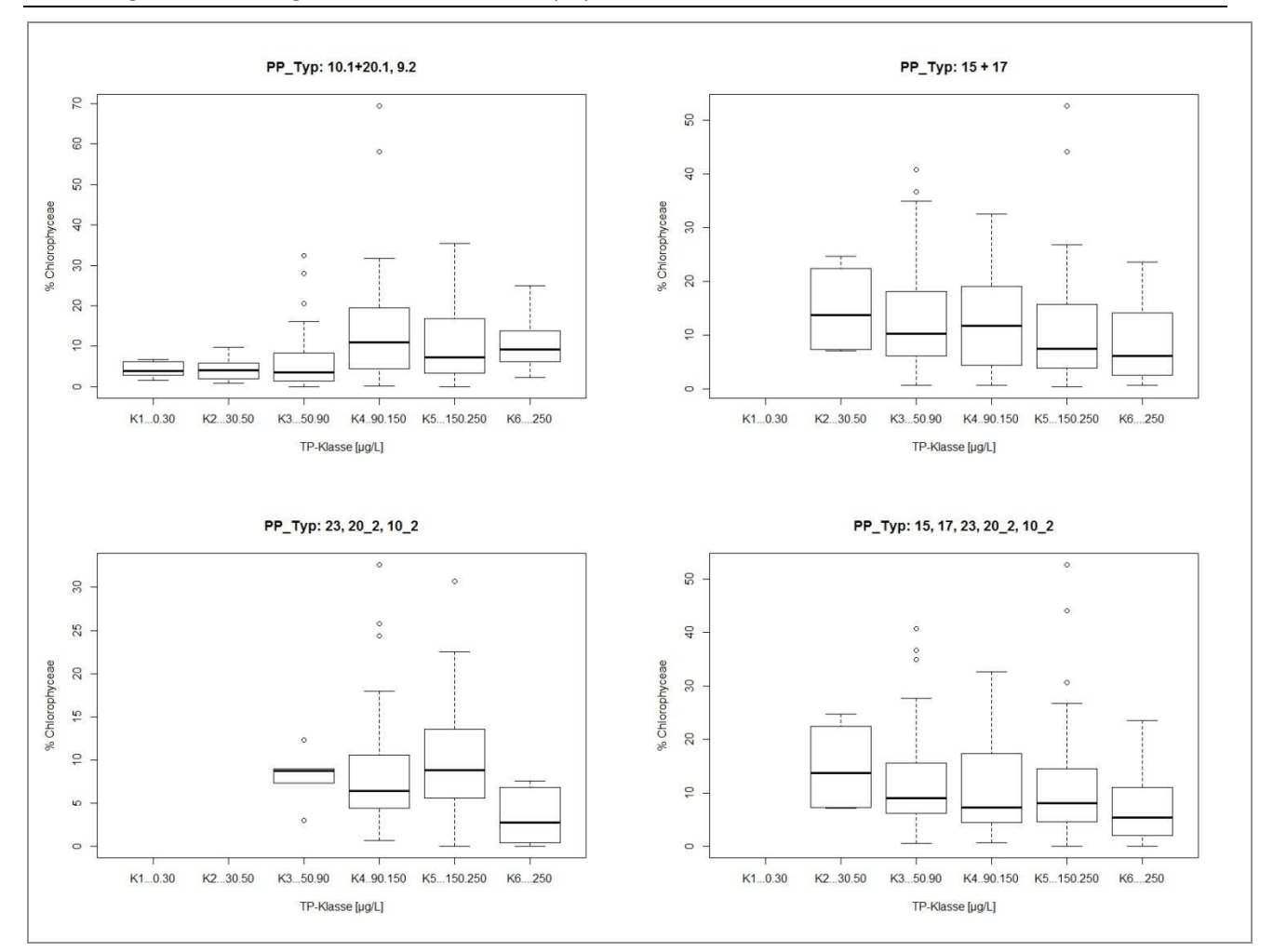

#### Abbildung 34: Verteilung des Anteils der Chlorophyceae am Gesamtbiovolumen in den TP-Klassen.

In Gruppe II (Typen 15 und 17) nimmt der Chlorophyceae-Anteil entgegen der bisherigen Metrikausrichtung mit steigender TP-Klasse ab. Die Überlappung der Verteilung ist zwischen den Zuständen ist hoch. Dies führt zu einem hohen Anteil an Kontraindikationen. Der Chloro-Metrik war bisher für diese Typgruppe nicht vorgesehen.

Der Chloro-Metrik ist in der Typ-Gruppe III im neuen Datensatz (Jahre 2005 bis 2013) nicht mehr sensitiv. Der Chloro-Metrik war bisher für diese Typgruppe vorgesehen, gemäß Daten bis zum Jahr 2006.

Die bisherigen Klassengrenzen für Metrik "Chloro" können nicht bestätigt und nicht sinnvoll angepasst werden. Die Integration der Algenklassen-Metriks in den Gesamtindex ergab, dass sie die Spannweite der beobachteten Gesamtbewertungen verringert (flacherer Regressionsanstieg; siehe Kapitel 0) und die Korrelation nicht verbessert.

### **3.4.2.3 Cyano-Metrik**

Für eine Sensitivitätsprüfung wurde die Verteilung des Prozentanteils mit ansteigenden TP-Klassen mittels des neuen Datenmaterials (siehe Kapitel 3.4.1) betrachtet (Abbildung 35).

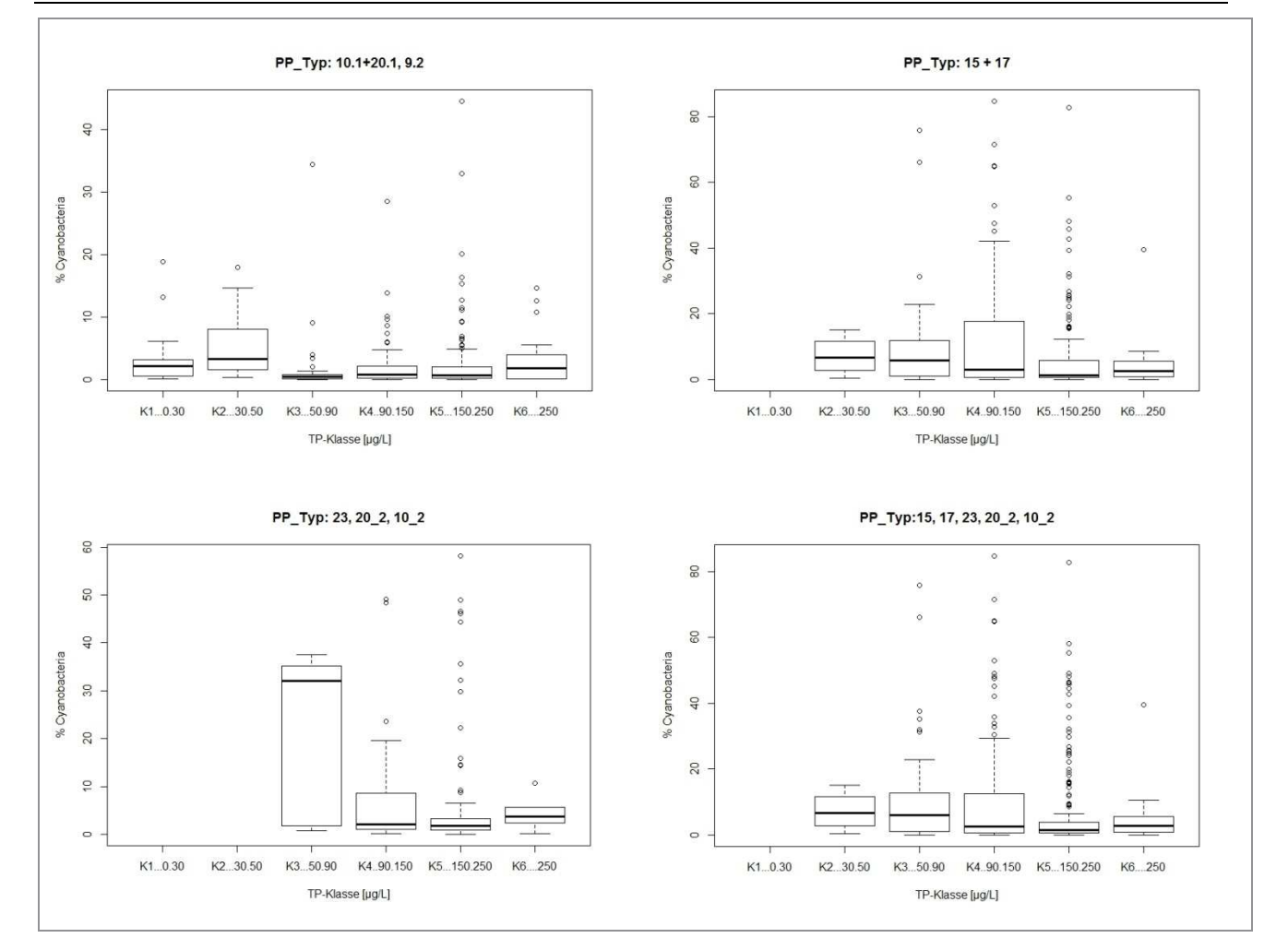

Abbildung 35: Verteilung des Anteils der Cyanobacteria am Gesamtbiovolumen in den TP-Klassen.

Innerhalb der Gruppe I (Typen 10.1+20.1 und 9.2) weisen die Gewässer im potentiell sehr guten TP-Zustand (K1 und K2) teils einen überraschend hohen Anteil an Cyanobacteria (< 5%) auf. Ursachen hierfür wurden bereits für die entsprechenden Gewässer im PP-O-Typ 10.1 in Kapitel 3.4.1diskutiert,

und diese als Sonderfälle identifiziert. Die weiteren Zustandsklassen (K4 bis K6) zeigen keine Erhöhung. Der Cyano-Metrik war bisher nur für Typ 9.2 innerhalb dieser Typgruppe vorgesehen, mit > 10 bis 20% für den unbefriedigenden und mit > 20% für schlechten Zustand auf.

In Gruppe II (Typen 15 und 17) nimmt der Cyanobacteria-Anteil entgegen der bisherigen Metrikausrichtung mit steigender TP-Klasse ab (vgl. Abbildung 35 oben links). Die Überlappung der Verteilung ist zwischen den Zuständen hoch. Erhöhte Anteile an Cyanobakterien werden in der mäßigen TP-Klasse (K4) in erhöhter Anzahl beobachtet.

Der Cyano-Metrik ist in der Typ-Gruppe III im neuen Datensatz (2005-2013) nicht mehr sensitiv. Stattdessen weisen Messorte mit geringer TP-Belastung sehr hohe Cyano-Anteile auf. Der Cyano-Metrik war bisher für diese Typgruppe vorgesehen.

Die bisherigen Klassengrenzen für Metrik "Cyano" können nicht bestätigt und nicht sinnvoll angepasst werden. Die Integration der Algenklassen-Metriks in den Gesamtindex ergab, dass sie die Spannweite der beobachteten Gesamtbewertungen verringert (flacherer Regressionsanstieg; siehe Kapitel 0) und die Korrelation nicht verbessert.

#### **3.4.3 Effekt bei Ausschaltung der Algenklassenmetriks**

Um den Effekt der Streichung der Algenklassenmetriks im Tool PhytoFluss 4.0 auf die Sensitivität gegenüber dem Stressor TP zu betrachten, werden in Abbildung 36 die beiden Varianten für alle Daten dargestellt sowie für einzelne Typgruppen tabellarisch in Tabelle 21. Aus der Werteverteilung und den linearen Regressionen beider Streudiagramme lässt sich erkennen, dass der Zusammenhang signifikant ist, aber der Korrelationskoeffizient sich durch die Integration der Algenklassen-Metriks nicht verbessert, sondern tendenziell sogar verschlechtert.

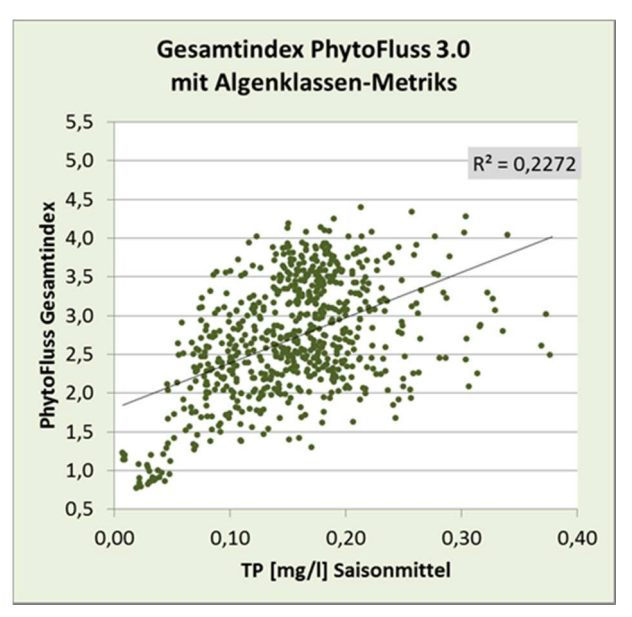

Abbildung 36: Gesamtindex (mit und ohne Algenklassenmetriks) in Abhängigkeit von der TP-Konzentration.

 $5,5$ 

 $5,0$ 

 $4,5$ 

 $4,0$ 

 $3,5$ 

 $3,0$ 

 $2,5$ 

 $2,0$ 

 $1,5$ 

 $1,0$  $0, 5$ 

 $0,00$ 

 $0,10$ 

 $0,20$ 

TP [mg/l] Saisonmittel

PhytoFluss Gesamtindex

**Gesamtindex PhytoFluss 4.0** 

ohne Algenklassen-Metriks

 $R^2 = 0.2347$ 

 $0,30$ 

 $0,40$ 

Angaben in Form von Vegetationsmittelwerten (N = 689)

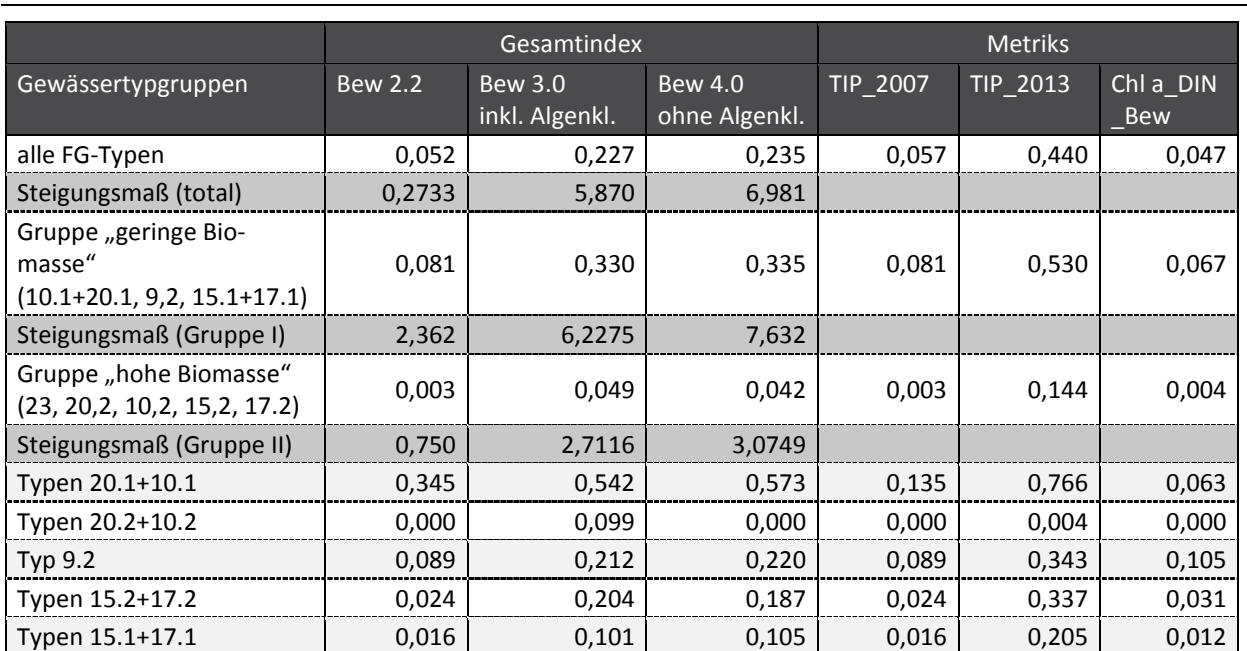

Tabelle 21: Korrelationskoeffizienten und Steigungsmaße der linearen Regression zwischen Gesamtphosphor und den Indizes im Datensatz (total) sowie für einzelne Fließgewässergruppen.

Gesamtindex in PhytoFluss ("Bew"): Version 2.2, 3.0 mit TIP 2013 und Biomasse-Metrik DIN, und 4.0 wie 3.0 jedoch ohne die 3 Algenklassenmetriks. Einzelmetriks: TIP\_2007, TIP\_2013 und Biomasse-Metrik (aus Exportfeld "Chla\_DIN Bew"); Übersicht der für das Phytoplankton bewertungsrelevanten Fließgewässertypen siehe Tabelle 24

Vielmehr wird durch Einbeziehung der Algenklassenmetriks die Steigung der Regressionsgerade vermindert: Die Bewertung operiert in einem kleineren Indexbereich. Dies gilt für die gesamten Daten seit 2005 (Abbildung 36) sowie für einzelne Fließgewässergruppen (Tabelle 21).

Der Anteil von bestimmten Algenklassen wird durch viele weitere Faktoren und möglicherweise am allerwenigsten durch die TP-Konzentration bestimmt. Pennales sind zusätzlich abhängig von der Drift aus dem Phytobenthos, einer ausreichenden Fließgeschwindigkeit, um in Schwebe zu bleiben, und sind bei geringen Silizium-Konzentrationen limitiert. Chlorophyceae benötigen überwiegend höhere Temperaturen, mehr Stickstoff und mehr Licht als andere Gruppen, und die schnell-wachsenden unter ihnen sind einem hohen Fraßdruck durch Ciliaten und Rotatorien ausgesetzt, während die Flagellentragenden Arten bei hoher Strömung im Nachteil sind. Cyanobacteria werden natürlicherweise lediglich in langsam fließenden bis rückgestauten Fließgewässern beobachtet; sie können jedoch auch zu einem erheblichen Teil aus angeschlossenen stehenden Gewässern eingetragen werden (s. Warnow in früheren Jahren mit zahlreichen Blaualgen-dominierten Seen im Einzugsgebiet oder siehe Aaremündung und Rhein bei Weil aus Talsperren). Die Verbesserung der TP-Belastung in vielen Seen hat möglicherweise zu dem Effekt geführt, dass in Tieflandflüssen seltener Cyanobakterien eingetragen werden als noch vor dem Jahr 2005, als die Daten für die erste Verfahrensentwicklung gesammelt wurden.

Ein ungelöstes Problem bei der Darstellung der TP-Sensitivität stellen insbesondere die Ströme mit kleiner Abflussspende (Typen 10.2 und 20.2) dar: Weder der Metrik "TIP\_2013" noch der Metrik "Biomasse" oder die Algenklassenmetriks sind zu TP signifikant korreliert. Die Ausschaltung der Algenklassenmetriks bewirkt nur für diesen Gewässertyp sowie in den großen Tieflandflüssen (15.2+17.2) eine geringfügige Verschlechterung der Korrelation (siehe Tabelle 21). In Strömen mit kleiner Abflussspende ist die Spannbreite der beobachteten TP-Konzentrationen außerhalb jeglicher P-Limitierung. Die Ausprägung der Indizes ist offensichtlich in diesem Gewässertyp in einem besonderen Maß von weiteren Einflussfaktoren beeinflusst.

Als Fazit der Untersuchungen wird die Streichung der Algenklassenmetriks empfohlen, da sie im neuen Datensatz nicht ausreichend sensitiv gegenüber steigender TP-Konzentrationen sind. Diese Empfehlung wird im beigefügten PhytoFluss-Tool 4.0 umgesetzt.

Die prozentualen Anteile der Algenklassen und die bisherige Bewertung werden jedoch weiter zur Information ausgegeben. Durch Setzung der Gewichtungsfaktoren für diese Metriks auf "0" wird die Einbeziehung in den Gesamtindex ausgeschaltet.

## **3.5 Typgruppenspezifische Gewichtungsfaktoren der Bewertungsmetriks**

Folgende Gewichtungsfaktoren wurden durch einen iterativen Prozess zur Optimierung der TP- Sensitivität für das PhytoFluss 4.0-Verfahren ausgewählt:

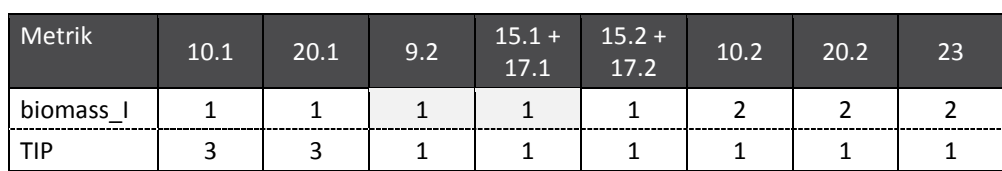

Tabelle 22: Gewichtungsfaktoren der Metriks.

## **3.6 Einfluss trockener und abflussreicher Sommer auf den Gesamtindex**

Es sollte eine Abschätzung des Einflusses von trockenen oder feuchten Jahren auf den Index PhytoFluss für die Bewertung von Fließgewässern mittels Phytoplankton vorgenommen werden.

Da die Vegetationsperiode überwiegend erst im April nach den hohen Winterabflüssen beginnt, sind die winterlichen mittleren Abflussbedingungen nicht relevant für das Phytoplankton und es wird das hydrologische Sommermittel aus den gewässerkundlichen Kenndaten ausgewählt.

### **3.6.1** Hypothesen zum Modul "Warnhinweis auf trockene oder abflussreiche Vegetationsperioden"

Als Hypothese wird für dieses Modul angenommen, dass eine unterdurchschnittlich kurze Wasseraufenthaltszeit innerhalb der für die Phytoplanktonbewertung relevanten Vegetationsperiode zur Auswaschung und Verdünnung der gebildeten Phytoplanktonbiomasse in planktonführenden Fließgewässern führt (Hypothese HQ), während eine verlängerte Wasseraufenthaltszeit in trockenen Vegetationsperioden das durchschnittliche Nettowachstum erhöht (Hypothese NQ).

Der Einfluss von trockenen oder abflussreichen Jahren wird im Folgenden an pegelnahen und mehrfach untersuchten Messstellen dargestellt. Im neuen Tool PhytoFluss 4.0 wird dem Bewertungsergebnis eine Information angefügt, ob der Einfluss trockener oder abflussreicher Bedingungen in der Vegetationsperiode tendenziell zu einer "strengeren" oder "milderen" Bewertung führen.

### Einführung in die Komplexität der Effekte von Abflussbedingungen auf das Phytoplankton

Generell sind die wesentlichen Gründe für den gegenüber Seen geringeren korrelativen Zusammenhang zwischen Nährstoffen und der Bewertung mittels Phytoplanktons der flächendeckende Nährstoffüberschuss in deutschen Tieflandflüssen, Fließstrecken mit verminderten Lichtbedingungen (anorganische Trübungspartikel; Uferbeschattung; Makrophyten s. Köhler 2004) und der Effekt der in den Amplituden stärker ausgeprägten Hydrologie in Fließgewässern.

Letzterer beeinflusst maßgeblich die Wasseraufenthaltszeit. Diese, betrachtet ab der Quelle, setzt ein unteres Limit für die Besiedlungsmöglichkeit mit Phytoplankton. Empirische Daten belegen, dass sich relevante Biomasse des Phytoplanktons ab einer Quelle bei optimalem Lichtangebot und Gewässertiefe nur bei einer Wasseraufenthaltszeit größer als 3-5 Tage und demnach überwiegend nur in größeren Fließgewässern bilden kann.

Im weiteren Flussverlauf bestimmt das Geländegefälle (Fließgeschwindigkeit und Anteil an Stillwasserräumen), sowie die Niederschlagsverteilung und die Einzugsgebietsgröße die durchschnittliche Wasseraufenthaltszeit. Deshalb lässt sich die Zuordnung zu den deutschen Fließgewässertypen für eine grobe Klassifizierung nutzen. Für die für das Phytoplankton bewertungsrelevanten Fließgewässertypen wird von Mischke et al. (2011) die durchschnittliche Wasseraufenthaltszeit in einem 100 km-Abschnitte in zunehmender Reihenfolge eingeschätzt:

► FG-Typ 10.2+20.2 > 15.2+17.2 > 15.1+17.1 > 10.1+20.1 > 9.2.

Die Einschätzung erfolgte für die Vegetationsperiode April bis Oktober, die für die Phytoplankton-bewertung relevant ist. Hierbei werden Ströme (Typ 10 und 20) nach der spezifischen Abflussspende separiert, wobei sich die Subtypen 10.2 und 20.2 durch eine geringe Abflussspende (<10 l m-2 s-1; Elbe, Weser, Oder) und damit längeren Wasseraufenthaltszeit unterscheiden. Tieflandflüsse werden mittels ihrer Einzugsgebietsgröße (<> 5000 km2) unterschieden.

Die durchschnittliche Wasseraufenthaltszeit ist durch Niederschlagsereignisse extremen zeitlichen Schwankungen unterlegen: In kleineren Flüssen häufig um mehr als 100% des Durchschnittswerts innerhalb von Tagen. Bei den großen Strömen sind die klimatisch bedingten hydrologischen Schwankungen durch den gemittelten Zufluss aus dem großen Einzugsgebiet relativ gepuffert. In der freifließenden Elbe zwischen der Grenze zu Tschechien und dem Pegel Neu Darchau vermindern erhöhte Durchflüsse wie beim mittleren Hochwasserwert (MHQ) die Wasseraufenthaltszeit von 8,2 Tage auf der 685 km langen Strecke um zusätzliche 3 Tage (IKSE, 2005; Kapitel 5.2 Gefälle, Fließgeschwindigkeiten und Fließzeiten der Elbe; BFG Koblenz in IKSE 2005).

Die echte Wasseraufenthaltszeit ist in Flüssen nicht nur zeitlich, sondern auch räumlich viel komplexer als der hydrologische Durchschnitt. Reynolds & Descy (1996) zeichnen das unterschiedliche Wasserrückhaltevermögen einer Flussstrecke, die sogenannte "reach retentivity" dafür verantwortlich, dass auf manchen Flussabschnitten extrem hohe Nettowachstumsraten des Phytoplankton beobachtet werden: Der schnell fließende Hauptstrom kann von langsam fließenden Seitenarmen (ob in Mehrbettgerinnen oder in nur periodisch angebundenen Altarmen) begleitet werden, Flussseen einschließen und von zahlreichen Stillwasserräumen im Uferbereich gesäumt werden. In der Summe ermöglichen diese Stillwasserräume die Neubesiedlung nach Auswaschungen im Hauptstrom und können bei günstigem Lichtklima überdurchschnittlich zur Biomasse des Potamoplanktons beitragen. Das Gleiche gilt für die rückstau-beeinflussten Abschnitte in kaskadenweise gestauten Flüssen (Beispiel Saale und Main), oder mehr kleinräumig innerhalb der Buhnen (Elbe), sofern sie günstige Lichtbedingungen bieten und die Verluste nicht überwiegen.

So sorgt nicht jeder abrupt langsam fließende Abschnitt für eine erhöhte Biomasse des Phytoplanktons: Es können Lichtmangel, Sedimentation und Fraß durch Konsumenten starke Verluste bewirken. So ist die Sedimentation von großen Partikeln, und damit auch Algenzellen, in tiefen Abschnitten mit herabgesetzter Fließgeschwindigkeit zumindest bis zum nächsten Hochwasser hoch, und in und an Flussseen sind Filtrierer des Zoo- und Makrozooplankton (u.a. Daphnia, Muscheln, Hydropsyche; Walz & Welker 1998) erhöht aktiv und können die Biomasse des Phytoplanktons dezimieren.

Die Abschätzung der summarischen Wirkung der oben aufgeführten Effekte bezüglich der durchschnittlichen Verweilzeit auf die Biomasse und die Zusammensetzung des Phytoplanktons ist demnach von einer Vielzahl von Einflussfaktoren am Standort und im Oberlauf abhängig.

Die eingangs formulierte Hypothese berücksichtigt diese Komplexität nicht und bezieht sich nur auf einen Faktor: Es wird die Abweichung von den durchschnittlichen hydrologischen Bedingungen berücksichtigt und die potentiell sehr unterschiedlichen Standort- und Oberlaufbedingungen nur indirekt mittels der durchschnittlich realisierten Biomasse abgebildet.

### **3.6.2 Definition trockener und abflussreicher Vegetationsperioden**

Die Begriffe "trocken" oder "abflussreich" sind relativ für den Messort, ebenso wie die "erhöhte Biomasse" bzw. "verminderte Biomasse" des Phytoplanktons im Saisonmittel. Die Begriffe mussten für eine vergleichende Auswertung einheitlich definiert werden.

Die Vegetationsperiode ist für das Bewertungsverfahren PhytoFluss strikt für den Zeitraum April-Oktober definiert. In den folgenden Auswertungen wird sich auf die einzelnen Monatsmittel des Abflusses in April-Oktober und auf das hydrologische Sommermittel (Mai-Oktober) bezogen.

Für die folgenden Auswertungen wurde eine 20%- Unterschreitung des langjährigen MQ-Sommer-mittels als "sehr trocken" und eine 20 %- Überschreitung als "abflussreich" für ein Untersuchungsjahr klassifiziert, und die restlichen Jahre gemäß der überwiegenden Anzahl an gekennzeichneten Monaten (s. nächster Abschnitt) als "Manche nasse Monate" und "wenige trockene Monate" gekennzeichnet. Dies wurde gemäß der eingangs aufgeführten Hypothese in eine "Q-Impact-Kategorie" für eine Prognose übersetzt: Erwartung "erhöhte Biomasse" bzw. "verminderte Biomasse" bzw. "mittleres Q Jahr".

Die MQ-Abweichungen (> +20% und > -20%) wurden auch als Klassifizierungskriterium für die Definition von einzelnen Monaten aus dem Zeitraum April-Oktober genutzt, und daraus die "Anzahl trockene Monate" und "Anzahl nasser Monate" pro Untersuchungsjahr bestimmt.

### **3.6.3 Definition von Vegetationsperioden mit erhöhter oder verminderter Biomasse**

Bezüglich der Biomasse wurde der Chlorophyll a-Saisonmittelwert (Chl\_a nach DIN) eines Untersuchungsjahres als 100% vom mehrjährigen Mittel (>3 U-Jahre) errechnet. Eine Chl\_a - Abweichungen um +20% gilt als tatsächlich "erhöht", ein um 15% niedrigerer Chl\_a-Saisonmittelwert gilt als "reduziert" und wurde anschließend je nach MQ-Prognosekategorie als "richtig" oder "falsch" gewertet (siehe Tabelle 23).

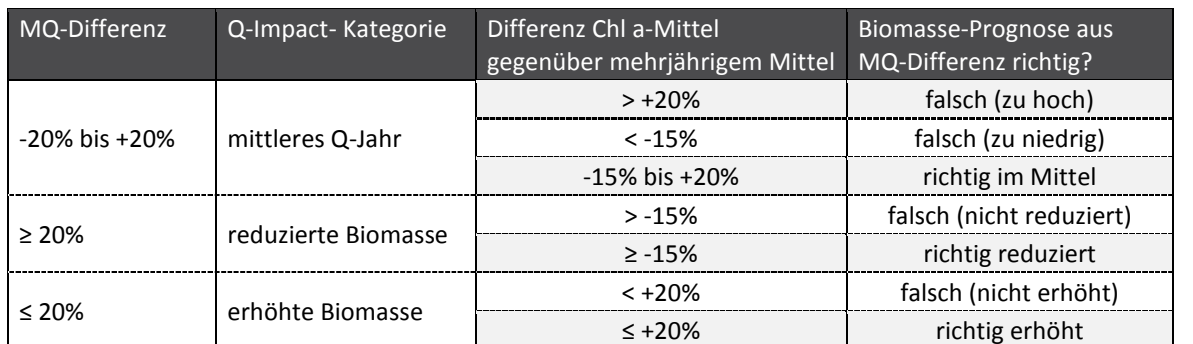

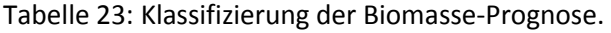

Klassifizierung der Biomasse-Prognose (letzte Spalte) basierend auf der Differenz zwischen dem langjährigen MQ und dem MQ der Monate Mai bis Oktober im Untersuchungsjahr am messortnahen Pegel sowie der Differenz zwischen dem mehrjährigen und dem realisierten Chl a-Vegetationsmittel (April bis Oktober)

Hardenbicker u.a. (2014) haben festgestellt, dass die Frühjahrsblüte des Phytoplanktons in Rhein stark davon abhängig ist, wie zeitig die letzten Winterhochwässer enden und in der Elbe wann die ersten Niedrigwasserbedingungen auftreten. Demnach ist davon auszugehen, dass auch die Abflussbedingungen im Februar und im März Einfluss auf die im April bis Oktober im Mittel erfasste Biomasse haben. Der MQ in Februar und März ist jedoch nicht Teil der vorliegenden Auswertungen. Es waren 7,5% aller erfassten Chlorophyll a -Werte (N=365) für den Monat März gleichzeitig das Jahresmaximum, überwiegend war die Frühjahrsblüte jedoch im April oder es trat ein Sommermaximum auf.

### **3.6.4 Datengrundlage für langjähriges Mittel MQ und Biomasse**

Für die vorliegende Studie konnten nur Stationen herangezogen, die mehr als 3 Jahre lang mittels PhytoFluss-bewertet wurden, für die bereits Einträge des aktuellen Monatsabflusses vorlagen (>5 Monatswerte in Apr-Okt) und die räumlich nahe an einem Abflusspegel mit langjährigen Kenndaten liegen (Abflussfaktor >0,9 und <1,1). Dies traf auf 121 Untersuchungsjahre zu (siehe Abbildung 37).

Aus den deutschen gewässerkundlichen Jahrbüchern (DGJ der BfG, Koblenz) wurden die hydro-logischen Kenndaten "langjähriges Monatsmittel" und "Sommermittel" des mittleren Abflusses (MQ) für Pegelstationen entnommen. Es wurden nur solche Jahrbücher genutzt, die von Länderbehörden als PDF-Dateien im Internet veröffentlicht wurden, z.B. Elbegebiet, Teil I ; Elbegebiet, Teil II ; Weser- und Emsgebiet; Rheingebiet, Teil I. Die Datenquelle für Pegel an den Bundeswasserstraßen ist die Wasserund Schifffahrtsverwaltung des Bundes (WSV), bereitgestellt durch die Bundesanstalt für Gewässerkunde (BfG).

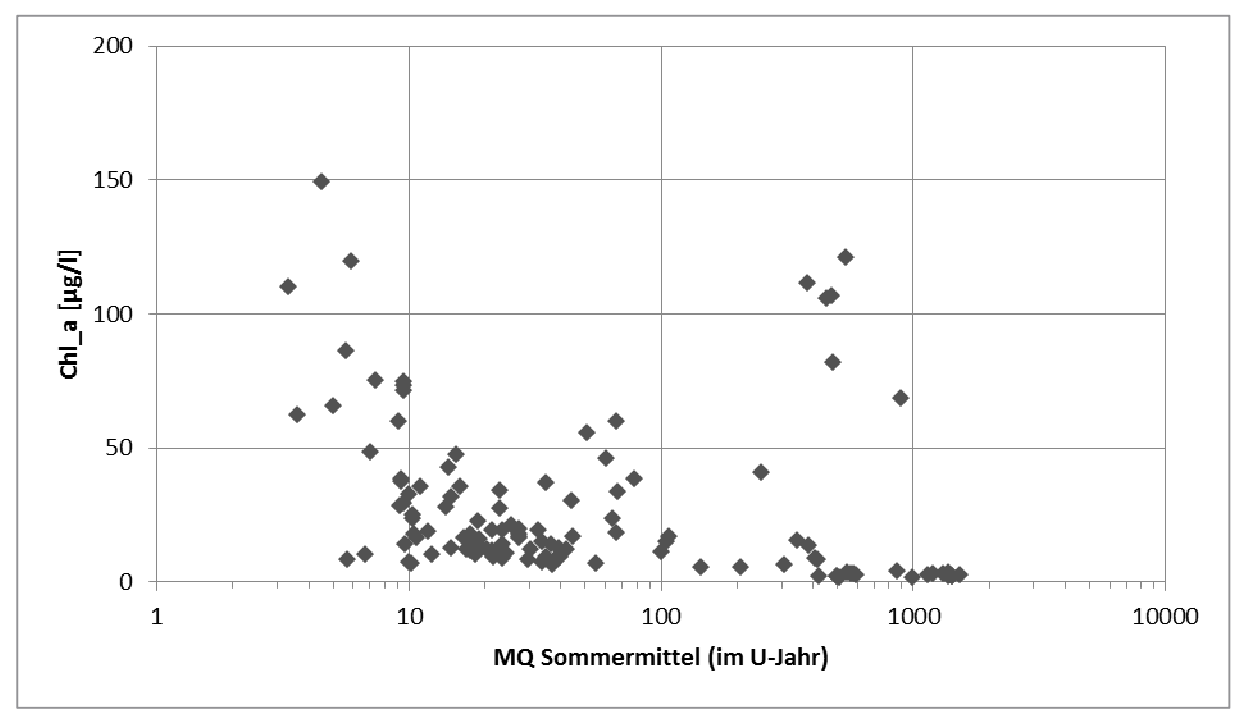

Abbildung 37: Abhängigkeit der realisierten Biomasse vom MQ-Sommermittel.

realisierte Biomasse in Form des Vegetationsmittels von Chlorophyll a; Datengrundlage: Testdatensatz (N = 121)

Die Bezugsgröße zur Definition von trockenen und abflussreichen Perioden ist das langjährige Mittel (hier definiert mit mehr als 10 Jahre). Es ist zu beachten, dass die langjährigen Mittel sich je nach Pegel auf unterschiedliche Zeiträume beziehen (z.B. Wittenberge: 1910-2012; Beilngries o.d.Sulz: 1988- 2006), sodass unterschiedliche klimatische Perioden als Bezug zugrunde liegen.

Die im Jahr der Phytoplankton-Bewertung gemessenen mittleren sommerlichen Abflüsse (MQ) und der Vegetationsmittel Chlorophyll a (nach DIN) wurden aus den Einträgen der datenliefernden Stellen
in der Eingangstabelle "Probentermin\_Chl\_a" in den Feldern "Q Monatsmittel m3/s" bzw. "Chl\_a nach DIN" errechnet Letztgenannter Parameter wird in PhytoFluss 3.0 bereits mit einem Eingangsfeld vorgesehen, und die Daten wurden im vorherigen Projekt zusammengestellt.

## **3.6.5 Vergleich Biomasse-Prognose basierend auf MQ zu realisierter Biomasse**

## Anzahl trockener und abflussreicher MQ Monatsmittel zu Chl\_a-Vegetationsmittel

Die in einem Untersuchungsjahr im Zeitraum April bis Oktober beobachtete Anzahl trockener und abflussreicher Monate hatte auf die Abweichung des Vegetationsmittels von Chlorophyll a zum langjährigen Chl\_a-Mittel einen geringen Einfluss (siehe Abbildung 38). Es gab zwar die Tendenz, dass eine höhere Anzahl an trockenen Monaten auch höhere Biomassen (Abbildung 37, Werte > 100%) wahrscheinlicher macht, aber der korrelative Zusammenhang ist schwach ausgeprägt. Andersherum bewirkte eine hohe Zahl an abflussreichen Monaten in der Vegetationsperiode nicht generell eine reduzierte Biomasse. Einzelne Monate mit gegenläufiger MQ-Abweichung kompensieren offensichtlich den Effekt auf die Phytoplanktonbiomasse.

Als Fazit wird die Anzahl an trockenen oder abflussreichen Monaten nicht zur Prognose im PhytoFluss-Modul "MQ" herangezogen.

Abbildung 38: Anzahl trockener und abflussreicher Monate in Abhängigkeit zur Differenz des aktuellen Vegetationsmittels von Chlorophyll a zum langjährigen Mittel.

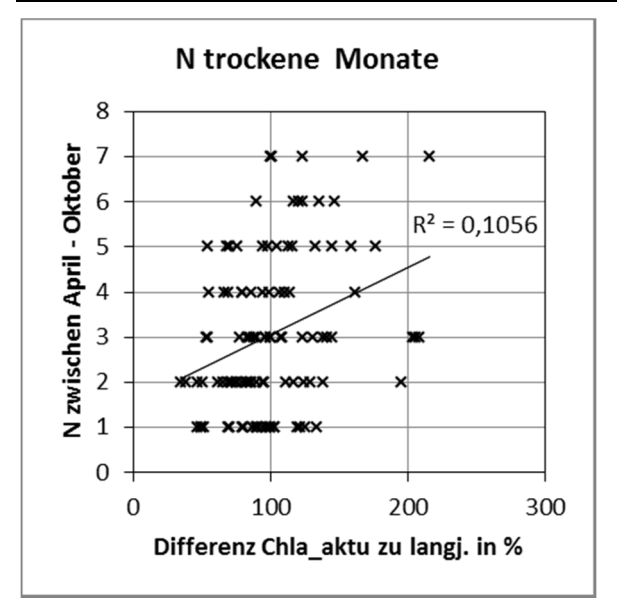

Zeitraum: April bis Oktober

## B - MQ Sommermittel zu Chl\_a-Vegetationsmittel

Gemäß den gewählten Kriterien (siehe Abbildung 39) fiel der überwiegende Teil der Untersuchungsjahre in die Kategorie "mittleres Q Jahr" (+-20% von langjährigen Mittel). 25% der Jahresmittel wurden als "sehr trocken" identifiziert und eine "erhöhte Biomasse erwartet" bzw. 27% der Jahre als "sehr abflussreich" gewertet und eine "reduzierte Biomasse erwartet" Abbildung 39). In ist Verteilung der Fallklassen (falsch/richtig) gemäß der realisierten Biomasse im Vergleich zur Prognose dargestellt.

Gemäß der hohen Quote an falschen Prognosen (45%) kann das Fazit gezogen werden, dass eine gesicherte Prognose einer reduzierten Biomasse des Phytoplanktons in Vegetationsmittel aus einem erhöhten MQ zum langjährigen Sommermittel nicht möglich ist.

Zweitens, führen trockene Sommer nur in 43% aller Fälle zu höheren Biomassen, doch überwiegend bleibt der erwartete Effekt aus.

Drittens treten auch in Jahren mit mittlerem Sommerabfluss (80% bis 120% des langjährigen Mittels) unerwartet hohe Biomassen auf, die vermutlich durch andere Faktoren als einer verlängerten Wasseraufenthaltszeit begünstigt wurden.

Abbildung 39: Verteilung der klassifizierten Abweichung vom MQ-Sommermittel zum langjährigen Abflussmittel im Testdatensatz.

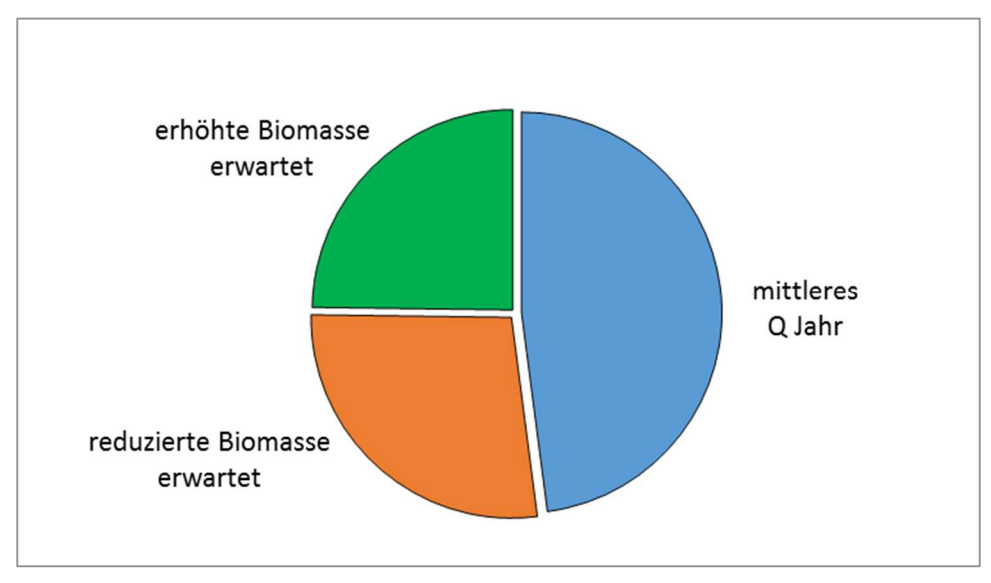

Testdatensatz (N = 121)

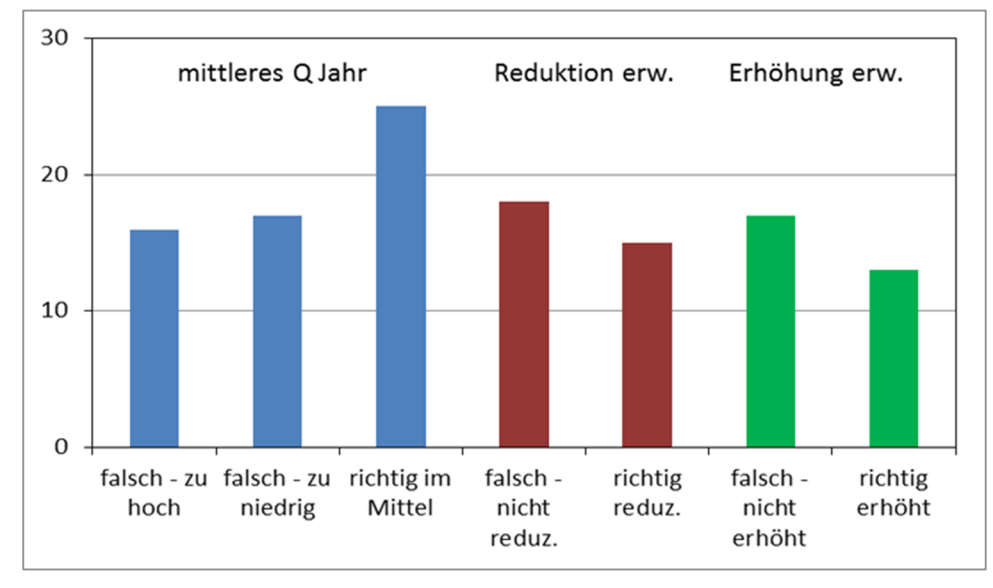

#### Abbildung 40: Verteilung der Fallklassen gemäß der realisierten Biomasse im Vergleich zur Prognose.

Prognose basierend auf Abweichungen des MQ-Sommermittels zum langjährigen Abflussmittel; Auswertung wurde berechnet mit Testdatensatz (N = 121)

Eine ungünstige Wahl der unteren und oberen Limits für die Differenz-Fallklassen könnte einen erwarteten Zusammenhang verdecken, der jedoch wie im Weiteren dargestellt, nicht besteht. Stellt man ohne die Bildung von Fallklassen direkt die jeweiligen prozentualen Abweichungen von Chlorophyll a und MQ im Untersuchungsjahr vom jeweiligen langjährigen Mittel gegenüber (siehe Abbildung 41), dann ergeben sich nur eine äußerst schwache Korrelationskoeffizienten zwischen den beiden Parametern (linear  $r^2$ =0,06 oder mittels einer Potenzfunktion  $r^2$ =0,1027).

Auch trifft es nicht zu, dass extremere MQ-Abweichungen vom langjährigen MQ-Mittel einen höheren Effekt auf die realisierte und relative Biomasse haben (Abbildung 37; Abbildung 41).

Tendenziell werden bei überdurchschnittlich geringen Abflüssen auch überdurchschnittliche hohe Biomassen beobachtet (Quadrat oben links) und andersherum trat etwas häufiger bei überdurchschnittlich hohen Abflüssen eine unterdurchschnittliche Biomasse auf (Quadrat unten rechts). Der Zusammenhang ist für eine gesicherte Prognose jedoch sehr schwach ausgeprägt, wie auch die Liste der Häufigkeiten in den Abweichungsquadraten vom 100%- zu- 100% -Punkt zeigt:

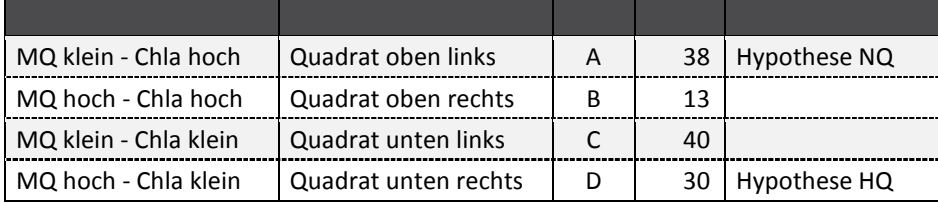

Abbildung 41: Differenz des MQ in Abhängigkeit von der Differenz der aktuellen Chlorophyll a-Konzentration.

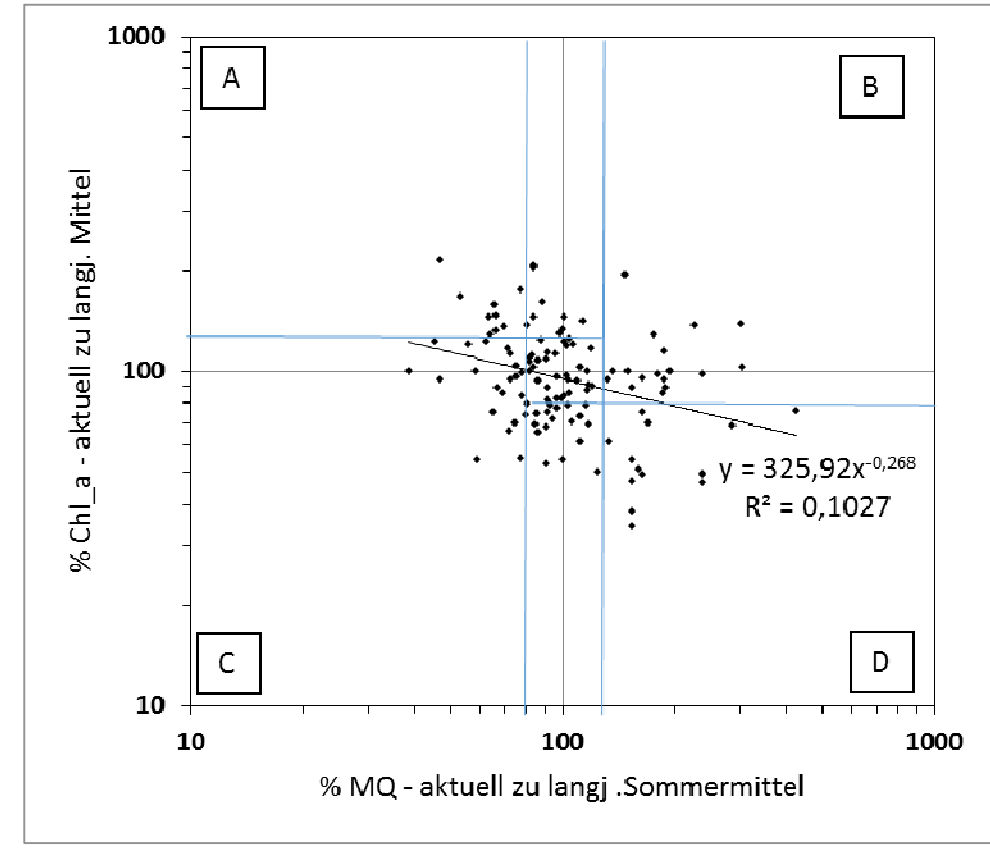

Differenzen wurden berechnet aus dem Messwert im aktuellen Jahr und dem langjährigen Mittel (Testdatensatz; N = 121); blaue Linien stellen das untere (-20%) bzw. obere Limit (+20% bzw. +15%) dar, welches als Kriterium für die Fallklassen gewählt wurde; MQ = mittlerer Abfluss

Im Folgenden werden Beispiele für langjährige Untersuchungsreihen des Phytoplanktons im Zusammenhang zum mittleren Abfluss gegeben (Abbildung 42, Abbildung 43). In manchen Jahren entspricht in Wiblingen die Änderung des Chl a\_Vegetationswertes der Prognose, in anderen Jahren nicht. In der Weißen Elster bewirken abflussreiche Sommermittel wie erwartet eine reduzierte Biomasse, die in anderen durchschnittlichen Jahren auf einem planktonreichen Niveau ist (> 25 µg/L Chl\_a).

Im Rhein war der Sommer 2011 sehr trocken und es wurde eine erhöhte Biomasse erwartet. Zumindest war dies an den Rhein-Stationen Reckingen und Karlsruhe nicht zu beobachten, umso deutlicher an der Station Bimmen (NRW) (siehe Abbildung 43). Es ist hier anzumerken, dass die Anzahl an trockenen bzw. abflussreichen Monaten (Definition siehe Kapitel 3.6.3) im Jahr 2011 für Karlsruhe und Bimmen mit 4 bzw. 0 Monaten gleich war, und damit auch keine Erklärung für die unterschiedliche Reaktion liefert. So gilt es auch für weitere Stationen an großen Strömen, dass die Auswirkung eines trockenen oder abflussreichen MQ sich erst mehrere Stationen flussabwärts auf die Biomasse des Phytoplanktons auswirkt, was erheblich zur Prognoseunsicherheit beiträgt.

Abbildung 42: Sommermittel des MQ-Abflusses und der Chlorophyll a-Konzentrationen an den Pegeln Wiblingen, Karlsruhe und Halle-Ammendorf.

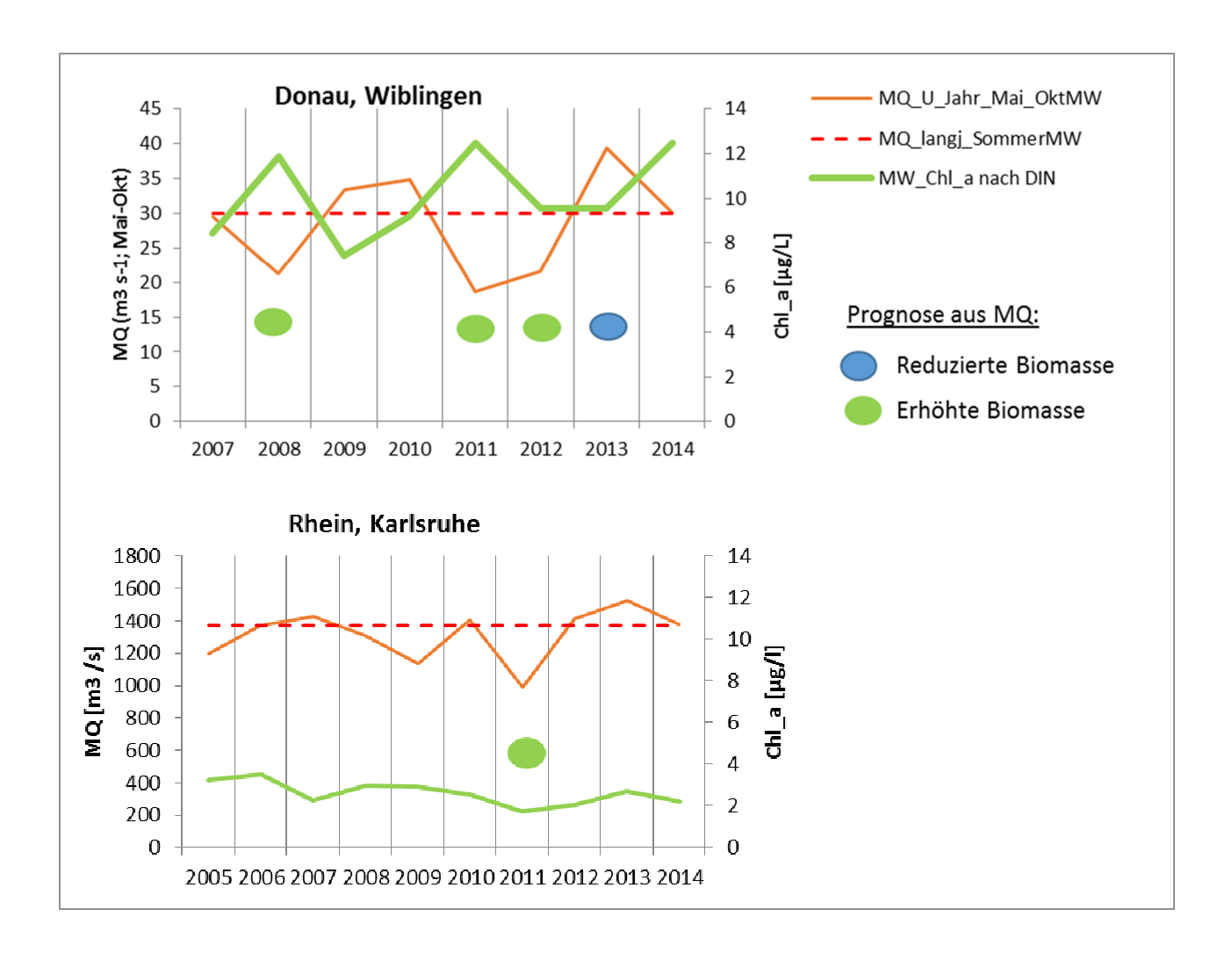

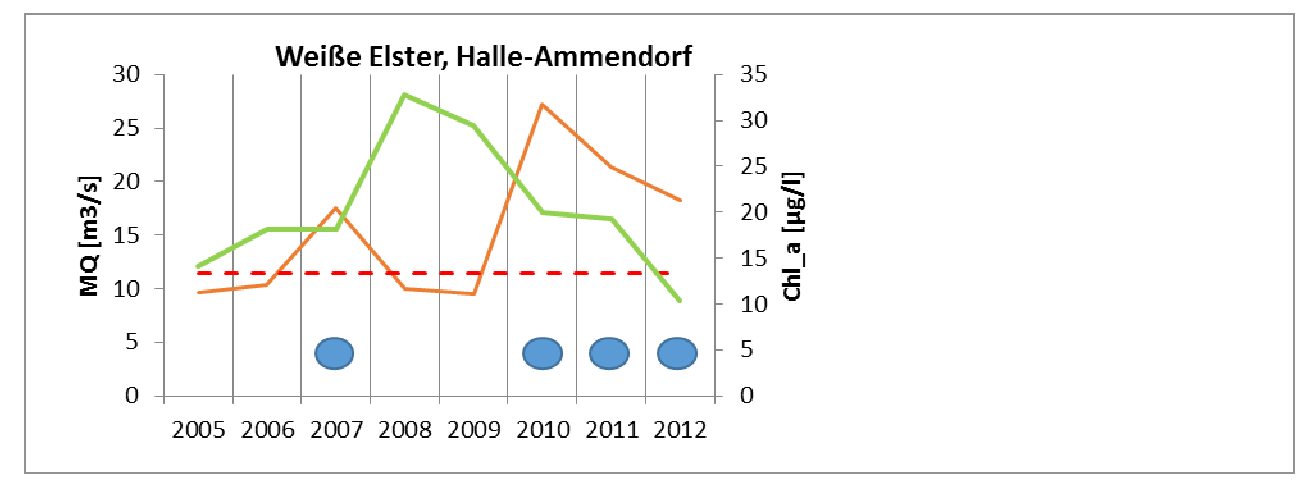

Kreissymbole stehen für den auf die Biomasse prognostizierten MQ-Einfluss

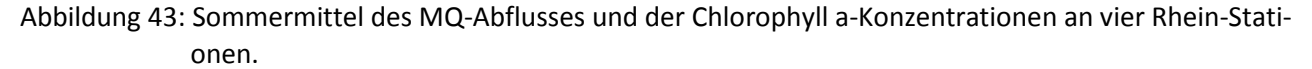

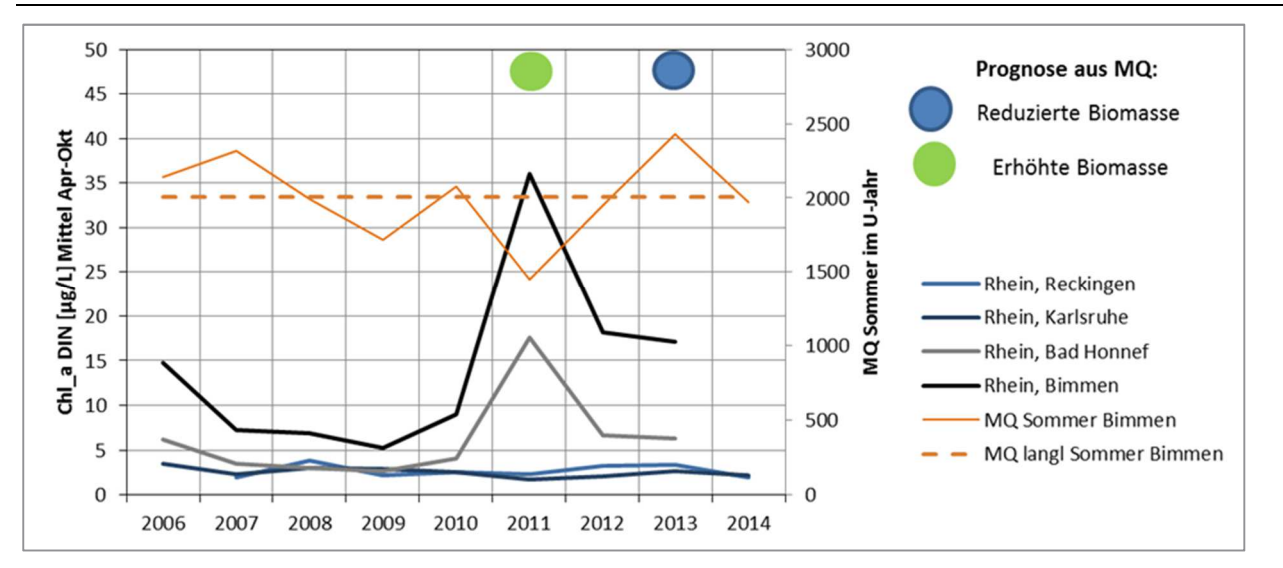

Kreissymbole stehen für den prognostizierten MQ-Einfluss

Eine Phosphorlimitierung in großen Fließgewässern stellt einen Sonderfall dar, ist aber für die Stationen (Öhningen, Reckingen, teils Weil) nach dem Bodensee seit 2006 nicht mehr ausgeschlossen, wie nachfolgende Aufstellung zeigt:

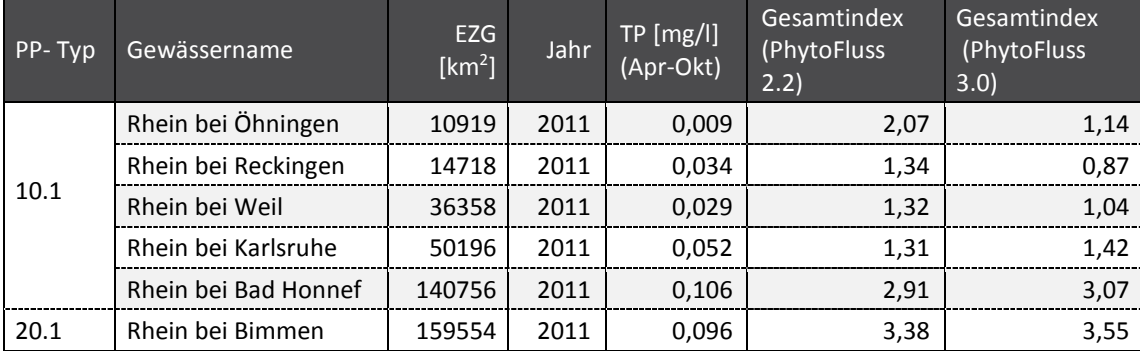

## **3.6.6 Fazit MQ-Chl a-Interaktionsanalyse**

Es kann das folgende Fazit aus den Ergebnissen gezogen:

Tendenziell werden bei überdurchschnittlich geringen Abflüssen auch überdurchschnittliche hohe Biomassen beobachtet und andersherum trat etwas häufiger bei überdurchschnittlich hohen Abflüssen eine unterdurchschnittliche Biomasse auf. Es trifft jedoch nicht zu, dass extremere MQ-Abweichungen vom langjährigen MQ-Mittel einen höheren Effekt auf die realisierte Biomasse haben. Wie am Beispiel Rhein für das Jahr 2011 gezeigt, kann ein trockener Sommer rekordverdächtige Chlorophyll a-Konzentrationen ermöglichen, in Stationen des Oberlaufs blieb der Effekt jedoch aus. Inwieweit Unterbrechungen durch abflussreiche Perioden dafür verantwortlich sind, wurde nur anhand der Anzahl an trockenen bzw. abflussreichen Monaten untersucht, die aber keinen erklärenden Zusammenhang liefern. Eine erhöhte oder reduzierte Biomasse aus dem MQ-Sommermittel und auch in Kombination mit der Anzahl an trockenen bzw. abflussreichen Monaten ist nicht prognostizierbar, da der Zusammenhang nicht ausreichend signifikant ist.

Allerdings ist der verwendete Datensatz mit 121 Vegetationsmitteln für Chla\_DIN zu MQ- Sommer-mittel noch nicht ausreichend groß, um die Wirkung für alle mittels PhytoFluss bewerteten Gewässer und Untersuchungsjahre (N =808) zu bewerten. Zukünftig besteht durch den hier vorgestellten Auswertungsansatz die Möglichkeit durch Datenlieferung zu den neu untersuchen Messstellen und einer ausführlichen Recherche die MQ-Sommermittel und MQ-Monatsmittel (U-Jahr) von zahlreichen Stationen die Kennwerte systematisch zusammenzutragen.

Dabei ist stets zu beachten, dass nur eine regelmäßig monatlich durchgeführte Untersuchung im Zeitraum April-Oktober die Basis für eine gesicherte Bewertung mittels Phytoplankton und eine MQ-Chl\_a-Interaktionsanalyse ist. Diese Voraussetzung war bei dem von den Bundesländern gelieferten Datenbestand in den PhytoFluss-Eingangstabellen nicht immer gegeben und die Daten müssten nachträglich zusammengefügt werden.

# **3.6.7 PhytoFluss-Modul "MQ" als Hinweis auf trockene oder feuchte Sommermittel**

Ein Hinweis auf besonders trockene oder abflussreiche Sommermittel im Jahr der Untersuchung des Phytoplanktons erfolgt, wenn der MQ- Sommer um mehr als 20% vom langjährigen MQ-Sommer abweicht. Die MQ-Hinweise lauten:

- ► MQ-Sommer durchschnittlich
- ► sehr trockener MQ-Sommer
- ► abflussreicher Sommer

Der MQ-Hinweis erfolgt in der Exportdatei in der Exporttabelle "Gesamtbewertung" im Feld "Besonderheiten" als erstes Verkettungselement. Der MQ-Hinweis erscheint im Export vor einem Semikolon.

Es erfolgt kein Hinweis auf eine erhöhte oder reduzierte Biomasseprognose aus dem MQ-Sommer-mittel, da der Zusammenhang als nicht ausreichend signifikant gewertet wird.

Das Modul ist anwendbar, wenn

- ► a) zu einer biologischen Messstation ein langjähriger Abflusspegel (ab 10 Jahre) in der Nähe liegt
- ► b) das langjährige MQ-Sommermittel aus dem deutschen gewässerkundlichen Jahrbuch (DGJ, s BFG Koblenz) verfügbar ist
- ► c) für das Jahr der Phytoplanktonuntersuchung monatliche MQ-Mittel für mindestens 6 Monate in der Periode April-Oktober in den Tool PhytoFluss importiert wurden.

Die erforderlichen MQ-Werte werden in folgender Weise vorbereitet und in den Tool PhytoFluss (ab Version 4.0) importiert:

- ► zu a: Die Zuordnung von Messstation zu Abflusspegel erfolgt in der Eingangstabelle "Gewässername" im Feld "Messstelle-Q" (Spalten am Tabellenende) sowie durch Eintrag in das Feld "Faktor für Abflusspegel" für die einzugsgebietsgewichtete Übertragung von Pegelabfluss auf einen Phytoplankton-Messort (meist auch Gütestation). Der Faktor für den Abflusspegel muss zwischen 0,9 und 1,1 liegen.
- ► zu b: Das langjährige Sommermittel zum mittleren Abfluss (Feld "langj. MQ") wird in der neuen Eingangstabelle "DGJ\_MQ\_Extrakt\_langjaehrlich" für den Pegelname (Feld "Messstelle-Q") eingetragen. Die langjährigen Monatsmittel werden genutzt, um sie ins Verhältnis zu den MQ in den Monaten des aktuellen Jahrs der Phytoplanktonuntersuchung zu setzen, und die Anzahl trockener und abflussreichern Monate zu bestimmen, welche rein informativ in Exporttabelle "MQ\_Komment" ausgegeben wird.
- ► zu c: Um das PhytoFluss-Modul "MQ" zu nutzen, muss man obligatorisch die Werte des messort-nahen Abflusspegels für die Monate des Untersuchungsjahrs um den bekannten "Faktor für Abflusspegel" korrigiert und in das Feld "Q Monatsmittel m3/s" in der Eingangstabelle "Probentermin\_Chl\_a" eintragen. Aus ihnen wird der Sommermittel "MQ\_U\_Jahr\_Mai\_OktMW" gebildet.

Der MQ-Hinweis erfolgt in der Exportdatei im Feld "Besonderheiten" in der Exporttabelle "Gesamtbewertung" als erstes Verkettungselement. Der MQ-Hinweis erscheint im Export vor einem Semikolon.

# **3.7 Revision der PhytoFluss-Architektur: Bedarfsermittlung und Umsetzung**

## Bedarfsermittlung

Die Bewertungssoftware PhytoFluss führt die Berechnungen der Indizes anhand von Listen durch, die gemäß einer Formatvorlage in Tabellen angeordnet und gemäß den harmonisierten Taxa (HTL) kodiert sind. Die Bedarfsermittlung durch den projektinternen Fragebogen ergab folgenden Handlungsbedarf:

- ► verbesserte Dokumentation zum Tool (siehe Kapitel 3.9),
- ► automatischer Datenimport (User Button) für die Importhilfe "Aufsummierungshilfe"
- ► Möglichkeit zur Verwendung der DV-Kodierung der "Taxaliste der Gewässerorgansimen Deutschland'

#### Umsetzung der Anforderungen aus dem Fragebogen

Eine grundsätzliche Revision des Tools "PhytoFluss" ist für eine Online-Version vorgesehen (2017-2019) die in einem Projekt des Umweltbundesamtes erstellt werden soll. Es ist vorgesehen, dass hierfür von den Eingangstabellen nur die als Pflicht- und Sollfelder markierten Felder im Eingangsformat übernommen werden.

Aus Rücksichtnahme auf die bereits in den vergangenen Jahren erfolgte Implementierung des bisherigen Bewertungstools PhytoFluss 2.2 in den WRRL-relevanten Datenbanken der zuständigen Behörden der Bundesländer, wurden Tabellen- und Feldnamen sowie die Anordnung der Felder/Spalten möglichst nicht verändert. Besonders für die digitalen Schnittstellen zum Austausch von Eingangs- und Ausgangsdaten, dürfte die erforderliche Anpassung an den neuen Tool PhytoFluss gering sein.

A) Die für die Testtool PhytoFluss 3.0 erstellte Dokumentation in Mischke & Riedmüller (2013) wurde als hilfreich angesehen, deshalb wurde diese für die neue PhytoFluss-Version als Grundlage verwendet und aktualisiert (siehe Kapitel 0).

Das Eingangsformat wurde hinsichtlich der Tabellen- und Feldnamen sowie der Anordnung der Felder/Spalten nicht verändert, doch es sind neue Spalten am Ende der Tabelle "Probentermine\_Chla" hinzugekommen: Feld "Chl\_a nach DIN" als neues Pflichtfeld, sowie die Info-Felder für weitere chemische und physikalische Parameter: "TN mg/l", "PO4-P mg/l", "NO3-N mg/l", "NH4-N mg/l", "NO2-N mg/l", "02 mg/L", "02 Saett %", "AFS mg/L" und "Si mg/L".

In der Tabelle "Gewässername" sind die neuen Felder "Ökoregion" und "langjähriges Sommermittel vom mittleren Abfluss (MQ)" eingefügt. Für das Modul "MQ" werden die bisherigen beiden Felder "Messtelle-Q" und "Faktor für Abflusspegel" neu als Pflichtfelder ausgewiesen.

B) Ein Anwenderknopf auf der Programmstartseite als Button "Aufsummierungshilfe" wurde nicht erstellt, da die hierfür vorgesehene Abfrage nun leicht durch den Anwender im Navigationsbereich in der Gruppe "Importhilfen" im Access-Tool gefunden werden kann (siehe Kapitel 3.9.5.1).

C) In Zukunft können importierte Artenlisten, die gemäß der DV-Kodierung gelistet sind, ebenfalls verarbeitet werden. Dies geschieht durch die Integration einer DV-Übersetzungsliste wie sie auch im Tool PhytoSee benutzt wird (siehe Kapitel 3.9.5.2).

D) Im Tool sind die erfolgten Metrik- Überarbeitungen und Gewichtungsfaktoren, sowie das neue faultative Modul "MQ" einprogrammiert und in der Verfahrensbeschreibung dokumentiert (siehe Kapitel 3.8).

# **3.8 Beschreibung der Bewertungsdurchführung mit PhytoFluss Version 4.0**

Wie bisher gelten die Beprobungsvorschrift und die Durchführungsvorschrift der taxonomischen Analyse und Utermöhl-Methode wie im Handbuch zum Bewertungsverfahren von Fließgewässern mittels Phytoplankton zur Umsetzung der EU-WRRL in Deutschland (Mischke & Behrendt 2007) mit kleineren Aktualisierungsänderungen (siehe folgendes Kapitel).

Hingegen hat sich die Beschreibung der Bewertungsdurchführung und -berechnung für die Verfahrensversion PhytoFluss 4.0 wesentlich verändert und wird deshalb im Kapitel 0 komplett aktualisiert.

Wird der vorgelegte aktualisierte Bewertungsvorschlag angenommen, wären die Rahmenkonzeptionen der Länderarbeitsgemeinschaft Wasser (LAWA) zur Aufstellung von Monitoringprogrammen und zur Bewertung des Zustands von Oberflächengewässern hinsichtlich der Untersuchungs-verfahren für biologische Qualitätskomponenten (RaKon III, LAWA-AO (22.08.2012) hinsichtlich Phytoplanktons anzupassen und nicht mehr gültig.

Die Architektur des PhytoFluss-Verfahrens als multimetrischer Gesamtindex bleibt bestehen.

# **3.8.1 Aktualisierung der Beprobungs- und Durchführungsvorschrift**

Die "Beprobungsvorschrift" und die "Durchführungsvorschrift der taxonomischen Analyse und der Utermöhl-Methode" (Kapitel 2 und 3 des Handbuchs / Mischke & Behrendt 2007) müssen um folgende Punkte aktualisiert werden:

► Hinweis auf: LAWA-AO (16.06.2014): Rahmenkonzeptionen zur Aufstellung von Monitoringprogrammen zur Bewertung des Zustands von Oberflächengewässern - Teil B: Bewertungsgrundlagen und Methodenbeschreibungen Arbeitspapiere - Arbeitspapier I – **Gewässertypen und Referenzbedingungen** (Stand 17.10.2013) empfohlen durch den Ständigen Ausschuss

Oberirdische Gewässer und Küstengewässer (LAWA-AO) der Bund/Länder-Arbeitsgemeinschaft Wasser.

- ► Hinweis auf: LAWA-AO (09.01.2015): Rahmenkonzeptionen zur Aufstellung von Monitoringprogrammen und zur Bewertung des Zustands von Oberflächengewässern - Teil B: Arbeitspapier II: **Hintergrund- und Orientierungswerte** für physikalisch-chemische Qualitätskomponenten zur unterstützenden Bewertung von Wasserkörpern entsprechend EG-WRRL empfohlen durch den Ständigen Ausschuss Oberirdische Gewässer und Küstengewässer (LAWA-AO) der Bund/Länder-Arbeitsgemeinschaft Wasser.
- ► Hinweis auf folgende Veröffentlichung: Nixdorf, B., Hoehn, E., Riedmüller, U., Mischke U. & I. Schönfelder (2010): III-4.3.1 **Probenahme und Analyse des Phytoplanktons in Seen und Flüssen** zur ökologischen Bewertung gemäß der EU-WRRL. In: Handbuch Angewandte Limnologie – 27. Erg.Lfg. 2/10 1. S. 1- 24.
- ► Hinweis auf die DIN EN prEN 16695 (Entwurf 10.01.2014): Wasserbeschaffenheit **Anleitung zur Abschätzung des Phytoplankton-Biovolumens**; Deutsche Fassung prEN 16695:2013 Water quality – Guidance on the estimation of algal biovolume; German version prEN 16695:2013
- ► Hinweis auf die Erweiterungen in der **harmonisierten Taxaliste (HTL) nach Stand Mai 2009** und auf zukünftige Aktualisierung, die den aktuellen Stand der taxonomischen Revisionen berücksichtigen werden, wobei der HTL-Taxa Code auf den der Bundestaxaliste, dem DV-Code umgestellt werden wird.
- ► Hinweis auf die neu geschaffene Möglichkeit im Berechnungstool PhytoFluss 4.0, die **Bundestaxaliste mit dem DV-Code nach Mauch** et al. (2003) zur Kodierung der Taxa u verwenden. Mauch, E., Schmedtje, U., Maetze, A. & Fischer, F. (2003): Taxaliste der Gewässerorganismen Deutschlands zur Kodierung biologischer Befunde. – Informationsberichte des Bayerischen Landesamtes für Wasserwirtschaft 01/03: 1-367. Aktualisierte Internet-Liste mit Stand Sept 2011
- ► Hinweis auf: Pottgiesser, T. & Sommerhäuser, M. (2008): **Beschreibung und Bewertung der deutschen Fließgewässertypen**. umweltbüro Essen im Auftrag des Umweltbundesamtes und der Länderarbeitsgemeinschaft Wasser. Steckbriefe und Begleittext.
- ► Hinweis auf den Eingangsparameter Chlorophyll a nach DIN (Pflichtfeld) anstatt der Verwendung des bisherigen "Gesamtpigments".
- ► Die bisherige Tabelle 1 für Bewertungsrelevante Fließgewässertypen muss um die Zuordnung der Indikatorliste für den Metrik TIP\_2013 erweitert werden.
- ► Hinweis darauf, dass die Angabe der Höhenlage für eine Messstelle als erforderlicher Wert zur Typisierung der Ökoregion erforderlich ist.

## Definition des Anwendungsbereiches des PhytoFluss-Verfahrens

"Mit dem PhytoFluss-Verfahren wird das Phytoplankton an Messstellen innerhalb von Gewässer-körpern bewertet, die einem als bewertungsrelevant definierten Fließgewässertypen angehören. Die Messorte dürfen nicht an künstlichen Aufstauungen durch Wasserkraftanalagen oder Pegeln und nicht an regelmäßig stark vertieften Orten liegen (Hafenbecken oder tiefe Schifffahrtsrinnen), sondern sollen in freifließenden Abschnitten gewählt werden.

Messorte von nicht bewertungsrelevanten Fließgewässertypen mit einem Chlorophyll a-Saison-Mittelwert größer als 30µg/l Chl\_a müssen als "nicht mehr im guten Zustand" betrachtet werden. Die Trophieindikation solcher planktonführenden Zustände mittels Phytoplankton ist gleichzeitig als eine hydro-morphologische Degradation zu werten."

Der folgende Hinweis ist bei der Auswahl der Probenstelle zu beachten (Mischke & Behrendt 2007):

"Künstlich erweiterte und befestigte Fließgewässerabschnitte (Hafenbecken; Schleusen; Orte direkt vor und nach Staustufen etc.) sind als Probenstellen für das Phytoplankton ungeeignet, da sich die

Fließgeschwindigkeit an diesen Orten erheblich verändert wird, was zu Einschichtungen oder zur Sedimentation des Phytoplanktons führen kann. Erweiterungen der Flussbreite auf mehr als das Doppelte und Vertiefungen des Gewässers um mehr als ein Drittel werden als kritisch eingeschätzt. Beprobungen von Brücken sind zulässig, sofern die strömungszugewandte Seite gewählt wird."

# **3.8.2 Beschreibung der Bewertungsdurchführung (Vorschlag für PhytoFluss 4.0)**

Die durch das Phytoplankton zu bewertenden Fließgewässer Deutschlands werden auf die planktonführenden Gewässertypen eingeschränkt (RAKON B Teil I LAWA-AO, 17.10.2013). Die Bewertung erfolgt auf Grundlage der Subtypen für Phytoplankton, die als bewertungsrelevante FG-Typen bezeichnet sind (Tabelle 24). Diese sind auch dann zu bewerten, wenn sie nur geringfügig planktonführend sind und die Chlorophyll a-Konzentration im Saisonmittel unter 20 µg/l liegt.

Die Zuordnung der Messstelle zu einem bewertungsrelevanten Fließgewässertyp erfolgt durch die zuständige Überwachungsbehörde gemäß des LAWA-Fließgewässertyps und den dazu gehörenden Steckbriefen (Pottgiesser und Sommerhäuser 2008), worin auch die Zuordnung zu den qualitätselement-spezifischen Typen beschrieben ist.

Nicht bewertungsrelevante Gewässertypen, wie kleine Bäche und Flüsse können ebenfalls planktonführend sein. Dies ist als Hinweis auf eine ökologische Degradation zu werten. Als Richtwert für eine solche Degradation in den nicht bewertungsrelevanten Fließgewässertypen kann ein Saisonmittel der Chlorophyll-a-Konzentration von 30 μg/l (beim Typ 22 von 60 μg/l) angesehen werden.

Zur Interpretation können vorhandene biologische Untersuchungsergebnisse dem ähnlichsten bewertungsrelevanten Gewässertyp zugeordnet werden. Die Beurteilung, ob damit ein plausibles Ergebnis erreicht wird, liegt dann jedoch außerhalb des durch das vorliegende Verfahren definierten Rahmens und seiner Gültigkeit.

| PP-Typ        | Name des Fließgewässertyps                                          | Kriterium für Subtyp<br>Phytoplankton | Chl_a je<br>TP-Einheit | Zuordnung Indi-<br>katorlisten                         |
|---------------|---------------------------------------------------------------------|---------------------------------------|------------------------|--------------------------------------------------------|
| $15.1 + 17.1$ | Sand-, lehm- und kiesgeprägte Tiefland-<br>flüsse mit kleinem EZG   | EZG 1000 - 5000<br>km <sup>2</sup>    | Niedrig                | TIP <sub>T</sub>                                       |
| $15.2 + 17.2$ | Sand-, lehm- und kiesgeprägte Tiefland-<br>flüsse mit großem EZG    | $EZG > 5000$ km <sup>2</sup>          | Hoch                   | TIP <sub>T</sub>                                       |
| 20.1          | Sandgeprägte Ströme des Tieflandes<br>mit großer Abflussspende      | $> 10$ l/s/km <sup>2</sup><br>(Q/EZG) | Niedrig                | <b>TIPM</b>                                            |
| 20.2          | Sandgeprägte Ströme des Tieflandes<br>mit kleiner Abflussspende     | $< 10$ I/s/km <sup>2</sup><br>(Q/EZG) | sehr hoch              | TIP <sub>T</sub>                                       |
| 9.2           | Große Flüsse des Mittelgebirges                                     |                                       | Hoch                   | TIP <sub>Donau</sub> , TIP <sub>M</sub><br>$[TIP_T^*]$ |
| 10.1          | Kiesgeprägte Ströme des Mittelgebirges<br>mit großer Abflussspende  | $> 10$ l/s/km <sup>2</sup><br>(Q/EZG) | Niedrig                | TIP <sub>Donau</sub> , TIP <sub>M</sub>                |
| 10.2          | Kiesgeprägte Ströme des Mittelgebirges<br>mit kleiner Abflussspende | $< 10$ l/s/km <sup>2</sup><br>(Q/EZG) | sehr hoch              | $TIP_T$ [TIP <sub>M</sub> **]                          |
| 23            | Rückstau- bzw. brackwasserbeeinflusste<br>Ostseezuflüsse            | $EZG > 500$ km <sup>2</sup>           | sehr hoch              | TIP <sub>T</sub>                                       |

Tabelle 24: Bewertungsrelevante Fließgewässertypen nach den Subtypen für die Phytoplanktonbewertung und Zuordnung zu den Indikatorlisten für den Metrik "TIP\_2013".

vom Typ 9.2 nach TIPT, wenn Höhenläge kleiner 200 m üNN

\*\* vom Typ 10.2 nach TIP<sub>M</sub> nur Elbe, Schmilka (NN+ 116 m) und Elbe, Zehren (NN+ 49,6 m) und Main, Bischofsheim (NN+ 83 m) aufgrund deren pluvialer Abflussregime wie im Mittelgebirge

#### **3.8.3 Kurzübersicht über das modifizierte Verfahren**

Das Bewertungssystem ist multimetrisch mit zwei biologischen Kenngrößen (Metriks). Die Metriks reflektieren zum einen die ausgebildete Biomasse und zum anderen die taxonomische Zusammensetzung des Phytoplanktons.

Allen Kenngrößen liegt das Saisonmittel zu Grunde, welches aus mindestens je 6 Einzeluntersuchungsterminen im Zeitraum von April bis einschließlich Oktober gebildet wird. Ergänzende Termine ohne Phytoplanktonanalysen aber mit Chlorophyll a-Konzentrationen können mit ausgewertet werden.

Warnhinweis: Nach einer erfolgten Bewertung nachträglich ergänzte Termine ohne Phytoplanktonanalysen können den Vegetationsmittel und damit das Ergebnis der Bewertung verändern.

Die Kenngröße "Biomasse\_DIN" basiert auf Chlorophyll a-Konzentrationen nach DIN und bewertet das Vegetationsmittel und den Maximalwert im Zeitraum April bis Oktober mittels typspezifischer Funktionen in einen B-Index zwischen 0,5 und 5,5.

Die ehemalige Kenngröße "Gesamtpigment" (unkorrigierter Chlorophyll-a-Vegetationsmittelwert) wird nur noch beim Fehlen von Werten Chlorophyll a nach DIN verwendet und um eine Wertung seines Maximalwertes ergänzt.

Die ehemaligen Kenngrößen "Pennales", "Chlorophyceae" und "Cyanobacteria" werden zur Information nach Mischke & Behrendt (2007) im Tool errechnet, und die Berechnung wird in der vorliegenden Beschreibung nicht mehr dargestellt. Die sogenannten Algenklassen-Metriks gehen nicht mehr in den Gesamtindex ein.

Als zweite aktive Kenngröße wird der Typspezifische Indexwert Potamoplankton (TIP\_2013) errechnet. Dazu wird eine Abundanzklasse für jedes am Probestandort nachgewiesenen Indikatortaxa gemäß ihres Taxabiovolumens gebildet und mit dem Trophieankerwert und einem Gewichtungsfaktor multipliziert wobei das Mittel aller Indextaxawerte als TP-Jahreswert einen Gesamtphosphorwert (TP) indiziert. Die indizierten TP-Werten wurden mit vorab festgelegten TP-Zustandsklassen verglichen und bewertet.

Die beiden aktiven Einzelmetriks gehen gewichtet durch einen Gewichtungsfaktor in den Gesamtindex PhytoFluss ein, der sich je nach Typgruppe des Fließgewässers unterscheidet. Indexwerte zwischen 0,5 bis einschließlich 1,5 indizieren den "sehr guten Zustand", zwischen 1,5 bis einschließlich 2,5 den "guten Zustand" usw.

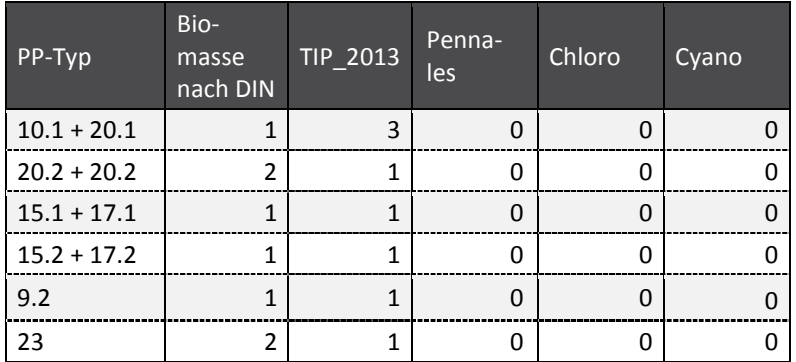

Tabelle 25: Gewichtungsfaktoren für die Metriks im Gesamtindex PhytoFluss je Fließgewässertyp.

deaktivierte Metriks sind mit dem Wert "0" gekennzeichnet

## **3.8.4** Bewertung nach Kenngröße "Biomasse DIN"

Der Metrik "Biomasse\_DIN" ist eine kombinierte Bewertung von Vegetationsmittel und Maximalwert für Chlorophyll a nach DIN.

## **3.8.4.1 Bewertung Vegetationsmittel Chl\_a nach DIN**

Dem Metrik "Biomasse\_DIN" wird das Vegetationsmittel zu Grunde gelegt, welches aus mindestens 6 Untersuchungen im Zeitraum von April bis einschließlich Oktober gebildet wird. Der Vegetationsmittel wird aus den einzelnen Beprobungsterminen folgendermaßen schrittweise gemittelt:

- ► Mittelwert aller Probenstellen an einer Messstelle (gilt für den Fall, dass die Messstelle bzw. der Wasserkörper an mehreren Stellen beprobt wurde)
- ► Monatsmittel, falls ein Monat mehrmals beprobt wurde und
- ► Vegetationsmittelwert aus den Monatsmitteln von April bis einschließlich Oktober

Der Vegetationsmittelwert "Chlorophyll-a DIN" wird nach den in Tabelle 7 aufgeführten Klassen-grenzen einer typspezifischen Bewertungsformel zugeordnet, wobei der Indexwert "Chl a Din bew" ausgegeben wird. Damit der Index einem Wert zwischen 0,5 bis 5,5 annimmt (sogenanntes Abschneidekriterium), werden Indexwerte kleiner 0,5 gleich 0,5 gesetzt und Werte größer als 5,5 gleich 5,5 gesetzt.

## **3.8.4.2 Bewertung Maximalwert Chl\_a nach DIN**

In Analogie zur Bewertung von Maximalwerten des Chlorophyll a in der Bewertung von Seen (s. Riedmüller et al. 2013, Phyto-See-Index) wird angenommen, dass

- ► Einzelwerte größer als 150% des Saisonmittel Chl\_a ein Maximalwert sind und nur solche zusätzlich bewertet werden müssen, und
- ► die Bewertungsfunktion für MAX\_Chla\_DIN im Verhältnis zum Saisonmittel steht und entlang etwa dem 2-fachen des Bewertungswertes für das Saisonmittel verläuft.

Der Maximalwert "Chlorophyll-a DIN" wird nach den in Tabelle 27 aufgeführten Klassengrenzen einer typspezifischen Bewertungsformel zugeordnet, wobei der Indexwert "MAX DIN" ausgegeben wird. Damit der Index einem Wert zwischen 0,5 bis 5,5 annimmt (sogenanntes Abschneidekriterium), werden Indexwerte kleiner 0,5 gleich 0,5 gesetzt und Werte größer als 5,5 gleich 5,5 gesetzt.

|                        | 10.1                             | 20.1  | 9.2                          | $15.1 + 17.1$ | $15.2 + 17.2$ | 10.2                          | 20.2 | 23   |
|------------------------|----------------------------------|-------|------------------------------|---------------|---------------|-------------------------------|------|------|
| $H_G$                  | 7,9                              | 7,9   | 15,6                         | 15,6          | 15,6          | 23,4                          | 23,4 | 23,4 |
| $G_M$                  | 13,5                             | 13,5  | 25,7                         | 25,7          | 25,7          | 40,6                          | 40,6 | 40,6 |
| M P                    | 23.2                             | 23,2  | 42,7                         | 42,7          | 42.7          | 70.2                          | 70.2 | 70,2 |
| P B                    | 39,78                            | 39,78 | 70,3                         | 70,3          | 70,3          | 122                           | 122  | 122  |
| N                      | 35                               | 8     | 121                          | 110           | 126           | 13                            | 86   | 53   |
| Bewetungs-<br>funktion | In(Chla DIN) * 1,8527 -<br>2,322 |       | In(Chla DIN) * 1,9907 - 3,97 |               |               | In(Chla DIN) * 1,8168 - 4,227 |      |      |

Tabelle 26: Schwellenwerte für Chlorophyll a inklusive der zum PP-Typ gehörenden Bewertungsfunktion.

Schwellenwerte in µg/L

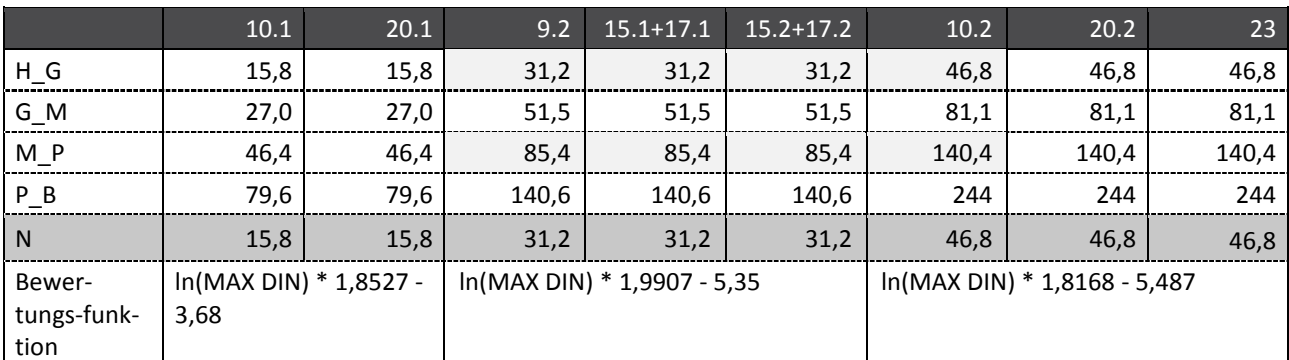

Tabelle 27: Schwellenwerte für den Maximalwert von Chlorophyll a inklusive Bewertungsfunktionen.

Schwellenwerte in µg/L; MAX DIN = Maximalwert von Chlorophyll a nach DIN

#### **3.8.4.3 Ersatzmetrik** "Biomasse I" bei fehlenden Chlorophyll a-Werten nach DIN

Der Metrik "Biomasse I" ist der Ersatzindex Metrik "Biomasse" aus der kombinierten Bewertung von Vegetationsmittel- und Maximalwert für Gesamtpigment nur für den Fall, dass keine Chlorophyll a-Konzentrationen nach DIN verfügbar sind. Dies betrifft Importdaten aus früheren Untersuchungsjahren, für die die originalen Chlorophyll a-DIN Ausgabewerte nicht mehr beschafft werden können. Die Schwellenwerte für "Gesamtpigment" zwischen den ökologischen Zustandskassen sind so gewählt, dass eine mit ihnen erfolgte Bewertung gleichwertig zum Metrik "Biomasse\_DIN" ist. Gegenüber vorherigen PhytoFluss-Versionen wird im Metrik "Biomasse\_I" analog zu Metrik "Biomasse\_DIN" zusätzlich eine Bewertung mittels des Maximalwertes "Gesamtpigment" aus dem Zeitraum April bis Oktober durchgeführt.

Das Vegetationsmittel wird aus den einzelnen Beprobungsterminen schrittweise (wie in Kapitel 3.8.4.1 aufgeführt) ermittelt.

Der Vegetationsmittelwert "Gesamtpigment" wird nach den in Tabelle 28 aufgeführten Klassengrenzen einer typspezifischen Bewertungsformel zugeordnet, wobei der Indexwert "Chla\_bew" ausgegeben wird.

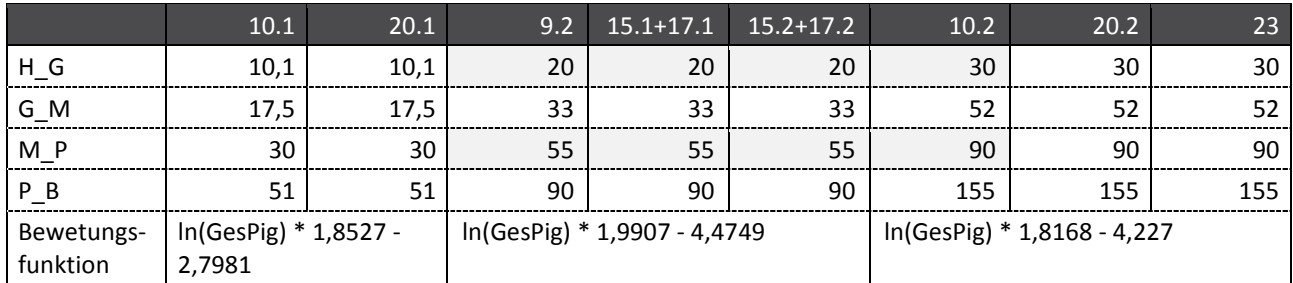

Tabelle 28: Schwellenwerte für die Vegetationsmittel von Gesamtpigment inklusive Bewertungsfunktion.

Schwellenwerte in µg/L; GesPig = Gesamtpigment; Bewertungsfunktion nach Mischke & Behrendt (2007)

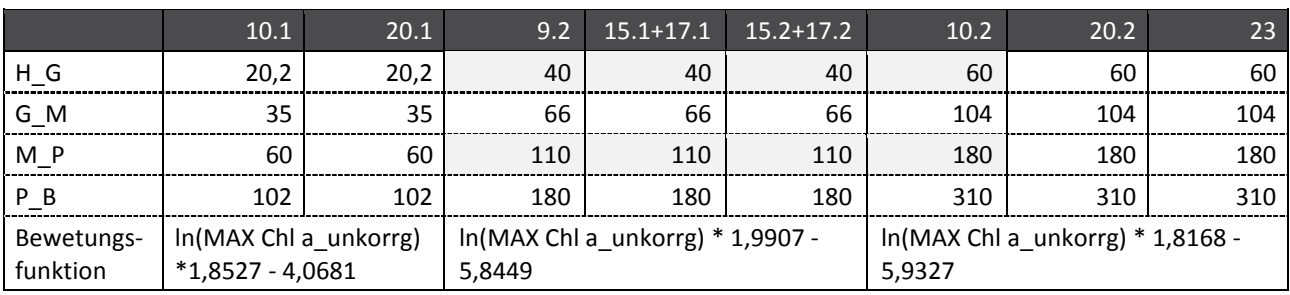

Tabelle 29: Schwellenwerte für den Maximalwert von Gesamtpigment inklusive Bewertungsfunktion.

Schwellenwerte in µg/L; MAX Chl a\_unkorrg = Maximalwert von Gesamtpigment; Bewertungsfunktion nach Mischke & Riedmüller (2013)

Die Bewertung eines Maximalwertes erfolgt, wenn ein Wert größer als 150% vom Saisonmittel Chl\_a (Gesamtpigment) ist. Die in Schwellenwerte für Maximalwerte Gesamtpigment und die Bewertungsfunktion sind in

Tabelle 29 dargestellt, und geben den Indexwert "MAX\_unkorrg Chla\_bew" aus. Damit die Indizes einem Wert zwischen 0,5 bis 5,5 annehmen (sogenanntes Abschneidekriterium), werden die Indexwerte kleiner 0,5 gleich 0,5 gesetzt und Werte größer als 5,5 gleich 5,5 gesetzt.

#### **3.8.5 Bewertung mittels TIP nach Indikatorlisten für die Fließgewässergruppen nach Ökoregion**

Der typspezifische Indexwert Potamoplankton (TIP\_2013) unterscheidet nach den neu definierten Ökoregionen Tiefland, Mittelgebirge und Donau.

Für die drei Fließgewässergruppen gibt es jeweils eine Indikatorliste. Eine Zusammenfassung findet sich in Tabelle 30. Die Kalibrierung erfolgte im Wesentlichen an der Stressorgröße Gesamtphosphor im Saisonmittel und zusätzlich mit Blick auf die Taxonverteilung im Chlorophyll a-Spektrum. Die Listen enthalten für jedes Indikatortaxon einen Trophie-Ankerwert (TAW) und einen Stenökiefaktor (auch Gewichtungsfaktor GW genannt), die gemeinsam mit einer Abundanzkenngröße (Biovolumenklasse) in die gewichtete Mittelwertbildung zur Errechnung des TIP eingehen.

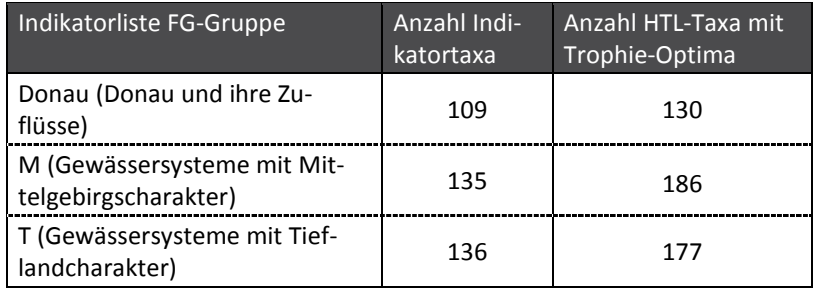

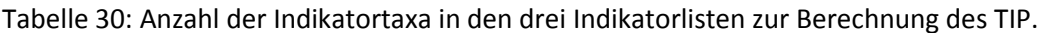

HTL = harmonisierte Taxaliste

#### Berechnung des TIP\_2013 Indexwert

Auf Basis eines Probenbefunds wird je Indikatortaxon eine Biovolumenklasse nach den in Tabelle 31 aufgeführten Klassengrenzen ermittelt. Die Formel lautet:

$$
TIP_{GesP} = \frac{\sum (BV_{Klasse_i} \times Stenökiefaktor_i \times TAW_i)}{\sum (BV_Klasse_i \times Stenökiefaktor_i)}
$$

121

mit folgenden Größen:

- ► TAWi Trophieankerwert (Trophiewert) des i-ten Indikatortaxons
- ► BV\_Klassei Biovolumenklasse des i-ten Taxons (siehe Tabelle 31)
- Stenökiefaktor<sub>i</sub> Stenökiefaktor des i-ten Indikatortaxons

Der so errechnete TIP<sub>Ges-P</sub> ist entlang der Ges-P-Skala kalibriert und liegt somit wie dieser in der Größenordnung der an den Messstellen vorkommenden Ges-P-Werte und in deren Einheit µg/L. Er stellt in dieser Form noch keine Bewertungsgröße dar.

Um zu einer Bewertung mit dem Metric TIP zu gelangen, werden die TIP<sub>Ges-P</sub> –Werte zunächst zu einem Saisonmittelwert aggregiert. Dieser TIP-Jahreswert wird dann entsprechend den Zustandsklassengrenzen des Parameters Ges-P bewertet. Die Ges-P Grenzen der Zustandsklassen sind in Tabelle 32 aufgeführt und gelten für die FG-Gruppen M, Donau und T gleichermaßen.

Für eine gesicherte Bewertung mit dem TIP müssen im Jahresmittel (Mittelwert der in den Proben gefundenen Indikatortaxazahlen) mehr als 3 Indikatortaxa gefunden werden. Bei einer geringeren Anzahl wird der TIP als unsicher angesehen und im Gesamtindex nicht berücksichtigt.

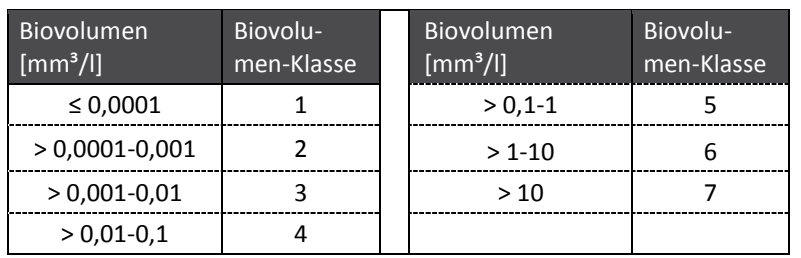

Tabelle 31: Anzahl der Indikatortaxa in den drei Indikatorlisten zur Berechnung des TIP.

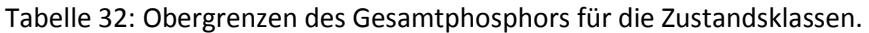

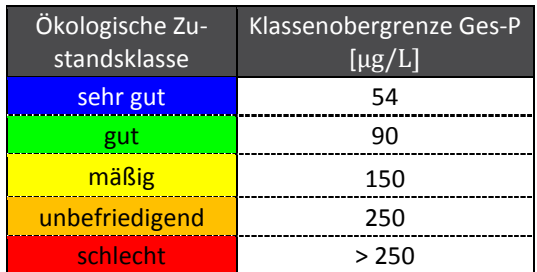

Werte dienen der Verankerung des TIP<sub>Ges-P</sub> in den ökologischen Zustandsklassen; Ges-P = Gesamtphosphor

## **3.8.6 Berechnung Gesamtindex PhytoFluss 4.0**

Die beiden Metriks "Biomasse\_DIN" und "TIP\_2013" gehen gewichtet durch einen Gewichtungsfaktor in den Gesamtindex PhytoFluss ein, der sich je nach Typgruppe des Fließgewässers unterscheidet. Indexwerte zwischen 0,5 bis einschließlich 1,5 indizieren den "sehr guten Zustand", zwischen 1,5 bis einschließlich 2,5 den "guten Zustand" usw. Gewichtungsfaktoren für die Metriks im Gesamtindex PhytoFluss je nach Fließgewässertyp sind:

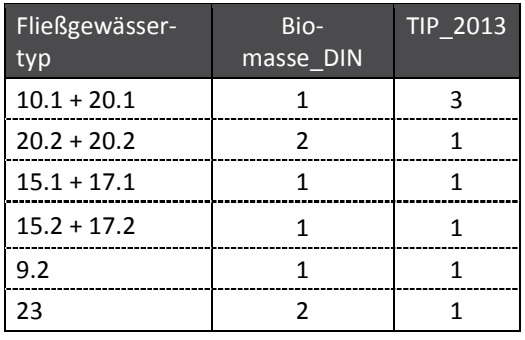

Die Indikatorliste für den überarbeiteten Metric "TIP" finden Sie im Anhang (Tabelle 3-1).

# **3.9 Benutzeranleitung für das Bewertungstool PhytoFluss 4.0**

Dieses Kapitel basiert auf dem Vorentwurf aus Mischke & Riedmüller (2013) und ist für das Tool PhytoFluss 4.0 adaptiert worden.

Für die Bewertung von Fließgewässern mittels Phytoplankton zur Umsetzung der EU-Wasserrahmenrichtlinie sind umfangreiche Berechnungen mit den Untersuchungsdaten (hier Erhebungs-daten) anhand der Verfahrensanleitung durchzuführen, um die Gesamtbewertung nach dem PhytoFluss-Index zu erhalten. Das Auswertungsprogramm PhytoFluss 4.0 ermöglicht die automatisierte Berechnung nach dem aktuellsten Verfahrensstand.

Der Tool PhytoFluss ermöglicht eine automatisierte Berechnung, so dass der Anwender sich überwiegend nur mit der Aufbereitung der Eingangsdaten beschäftigen muss. Hierfür dient eine Excel-basierte Formatvorlage für die Anordnung der Eingangsdaten, deren Felder seit der ersten Version im Jahr 2007 nicht wesentlich verändert wurden. Mit Hilfe hierarchisch aufgebauter Abfragen, die eine Fließgewässertyp-spezifische Berechnung der Bewertungswerte für die drei Einzelkenngrößen gewährleisten, werden abschließend die Indices für die Metrics und der gewichtete PhytoFluss-Index berechnet. Alle Ergebnisse werden mit den zugrunde liegenden Eingangsdaten in einer Export-Datei mit Felderläuterungen ausgegeben.

Im Programm sind intern alle bewertungsrelevanten Informationen enthalten:

- ► harmonisierte Taxaliste mit dem Identifikationscode (ID / Mischke & Kusber 2009)
- ► drei neue TIP-Indikatorlisten mit taxonspezifischen Trophiewerten und Stenökiefaktoren (GW) für 245 verschiedene Indikatortaxa
- ► alle Konstanten der Bewertungsfunktionen in der Access-Tabelle "Klassengrenzen" zur Indexberechnung der Einzelkenngrößen im PhytoFluss-Index

## **3.9.1 Technische Voraussetzungen und allgemeine Hinweise zur Benutzung des Tools**

Das Programm PhytoFluss ist nicht Plattform unabhängig. Für die Benutzung des Auswertungs-programmes ist das Microsoft Programm Access©, ab Version 2000 erforderlich. Die Funktionalität des Programmes PhytoFluss 4.0 wurde bis Version Microsoft Office 2014 getestet. Allgemein stehen alle Funktionen des Microsoft Programms Access© zur Verfügung, deren Benutzung im entsprechenden Handbuch zum Access-Programm von Microsoft erläutert wird.

Das aktuelle Programm PhytoFluss\_4\_0\_29Apr\_2016.mdb und die nachfolgenden Aktualisierungen, im Folgenden kurz PhytoFluss\_XY.mdb genannt, sind kostenlos und mit offenem Quellcode unter folgender Internet-Adresse erhältlich

## http://www.igb-berlin.de/datenbanken.html (Rubrik "Bewertungsdatenbanken")

Das Programm PhytoFluss\_XY.mdb ist eine geschützte Software und darf nicht zu kommerziellen Zwecken nachprogrammiert werden. Es ist so konzipiert, dass es als Datenbank für die erhobenen Phytoplankton- und Begleitdaten genutzt werden kann. Es ermöglicht eine platzsparende Aufbewahrung von großen Datenmengen und das Anlegen von selbst definierten Abfragen zu eigenen Zwecken. Im Wesentlichen ist die Datei PhytoFluss\_XY.mdb jedoch eine vorbereitete Access-Datenbank, die zum Einfügen der Erhebungsdaten vorgegebene Tabellen bereithält und danach automatisch die Berechnungen für den PhytoFluss-Index durchführt.

Als Vorbereitung für die Ausführung muss das Auswertungsprogramm PhytoFluss\_XY.mdb aus der bereitgestellten ZIP-Datei mit zusätzlichen Informationen in einen Datei-Ordner des eigenen Rechners extrahiert werden.

Um zu testen, ob das PhytoFluss-Tool mit der am eigenen Computer installierten Programmversion von Access kompatibel ist, sollte nach Öffnen der Datei zu Beginn das Button "Bewertungsergebnisse" auf der Startseite angeklickt werden. Ist die Access-Version mit PhytoFluss\_XY.mdb kompatibel, erscheint nach wenigen Sekunden eine Tabelle mit den Bewertungsergebnissen für die vorhandenen Beispieldaten. Erscheint diese Tabelle nicht, sollte man die Microsoft Access Version 2010 verwenden.

Die Beispieldaten enthalten mindestens von jedem Fließgewässersubtyp, definiert für die Phytoplanktonbewertung, Eingangsdaten eines Untersuchungsjahrs und dienen als Testdatensatz zur Überprüfung, falls die Programmschritte mit einer anderen Plattform für nicht kommerzielle Zwecke nachprogrammiert werden.

Um eine Verwechslung mit der Download-Datenbank und mit den Beispieldaten zu vermeiden, ist es empfehlenswert, das aus dem ZIP-Ordner extrahierte Datenbankmuster mit einem eigenen Dateinamen umzubenennen. Dies kann über eine übliche Ordner-Dateiname-Funktion erfolgen.

Im Folgenden werden einige allgemeine Hinweise für die Benutzung von Access-Microsoft-Datenbanken gegeben, für deren Vollständigkeit und für deren Funktionalität hier keine Haftung übernommen wird (es wird Benutzung der originalen Programmhilfe von Microsoft empfohlen), deren Kenntnis aber die Voraussetzung für die Anwendung des Tools PhytoFluss 5.0 ist.

# **3.9.2 Löschen und Anfügen von Daten in Access-Datenbanken**

Nach dem Funktionstest (s.o.) können die im Datenbankmuster enthaltenen Beispieldaten in den Tabellen "F\_Taxon\_BV" und "F\_LaufendeNr\_Datum" gelöscht werden. Das Löschen erfolgt in Access nach Öffnen der gleichnamigen Tabelle mit dem Cursor durch Markierung der zu löschenden Tabellenzeile am äußersten linken Rand der Tabelle (grauer Rahmen), bzw. für die Markierung mehrerer Zeilen durch gleichzeitiges Drücken der Hochstelltaste, und danach durch den Access-Befehl "Datensatz löschen". Es bleibt eine leere Tabelle übrig, die in ihren Feldeigenschaften vordefiniert ist.

Das Anfügen von Excel-Daten an eine Access-Tabelle kann über die Zwischenablage erfolgen:

- ► Kopieren des einzufügenden Wertebereichs (ohne Spaltenüberschrift!) aus einer vorformatierten Excel-Tabelle in die Zwischenablage
- ► Öffnen von Access und der entsprechenden Tabelle in Access durch Doppelklick
- ► Einfügen mit dem Access-Befehl "Start Einfügen Am Ende anfügen"

Voraussetzung dafür ist, dass die Anordnung (Reihenfolge) und die Feldeigenschaften hinsichtlich Text oder Zahl (s. nächstes Kapitel) in gleicher Weise in der Excel- und in der Access-Tabelle definiert sind. Um dies zu gewährleisten, sollte die mitgelieferte Formatvorlage "PhytoFluss ... .xls" für die Datenvorbereitung genutzt werden.

Die regulären, obligaten drei Eingangstabellen können über die vorbereitete Importfunktion (Button "Datenimport"), unterstützt und geleitet durch Benutzerhinweise, in das PhytoFluss-Tool schrittweise importiert werden, sodass das oben beschriebene Kopieren über die Zwischenablage dann nicht nötig ist, aber alternativ zur Importfunktion möglich ist.

Allerdings ist es für die Benutzung der zusätzlich nutzbaren Importhilfen nötig (Importhilfe "Taxabefunde in Größenklassen gezählt" und "DV-kodierte Befunde"), das Anfügen von Daten in der oben beschriebenen Weise vorzunehmen, nämlich die in die Zwischenablage kopierten Excel-Daten an die gleichnamigen Access-Tabellen anzufügen.

Fügt man Daten an eine Access-Tabelle an, ist kein gesondertes Abspeichern der Phyto-Fluss\_XY.mdb erforderlich, vielmehr erfolgt in Access unverzüglich nach jedem Verlassen des Cursors aus einem Feld oder nach dem Ausführen einer Anfügeabfrage das Abspeichern automatisch.

Damit sich die Dateigröße der Datenbank (xy.mdb) nicht durch zwischengespeicherte und nicht mehr benötigte Inhalte vergrößert, ist es sinnvoll, von Zeit zu Zeit den Befehl "Datenbank komprimieren und reparieren" aus dem Register Datenbank-Dienstprogramme aufzurufen.

# **3.9.3 Unterscheidung von Feldeigenschaften**

Eine Datenbank erfordert unter anderem, dass vordefiniert wird, ob Einträge in einem Feld (Spalte) als Text (z.B. Seename), als Zahl (z.B. numerischer Wert einer Messung wie Chlorophyll a-Konzentration), als Datum oder als Ja/Nein-Feld eingetragen werden. Die Eingangsdaten müssen in Excel in gleichem Format und, wie in der zum Programm gehörenden Formatvorlage gefordert wird, vorbereitet werden. Die Parameterdaten für Chlorophyll a müssen z.B. numerische Zahlen sein, wenn sie in die Eingangstabelle "F\_LaufNr\_Datum" eingetragen werden. Ein numerisches Feld kann als "Standard-Zahl" oder als "Dezimalzahl" mit einer festen Anzahl an Stellen hinter dem Komma definiert sein. Hingegen haben als "Standard" formatierte Zellen kein bestimmtes Zahlenformat. Um jeglichen Datenverlust beim Datentransfer zwischen Excel- und Access-Tabellen zu vermeiden, ist es notwendig, dass die numerischen Felder in Excel als "Standard" formatiert sind.

In numerischen Feldern können grundsätzlich keine Sonderzeichen wie < und > als Zahlen gelesen werden, und dies wird als Textfeld erkannt. Auch wenn nur eine einzelne Zelle einer Spalte als Textfeld formatiert ist, kommt es zu Importproblemen. Für die Umwandlung von Parameterwerten, die kleiner als die Nachweisgrenze der Methode sind, werden die Werte üblicherweise mit dem halben Wert der Nachweisgrenze angegeben. In Feldnamen (Spalten-überschriften) sind keine Sonderzeichen erlaubt: z.B. hochgestellte Zahlen oder Klammerzeichen oder &-Zeichen.

Es können keine Formatierungen des Zahlenformats (z.B. Runden auf eine Stelle hinter dem Komma) aus Access-Tabellen durch die Exportroutine nach Excel übertragen werden, so dass für die Export-Ausgabe die Anzahl an Dezimalstellen für die berechneten Index-Werte nicht festgelegt werden kann.

Ein weiterer Hinweis wird für Einträge von Zahlen in als "Textfeld" definierten Feldern (z.B. Feld "O\_Typ") gegeben: das Excel-Programm führt eine automatische Felderkennung neuer Einträge durch. Falls z.B. eine 9.2" für den O\_Typ in der Formatvorlage in Excel eingetragen wird, wird daraus automatisch ein Datum generiert. Um dies zu unterdrücken, werden die vorab markierten Zellen/Felder durch den Excel-Befehl "Format" >> "Zellen" >> "Text" dauerhaft als "Text" formatiert.

# **3.9.4 Primärschlüssel und deren hierarchische Struktur**

In Datenbanken sollten Tabellen mit einem Primärschlüssel versehen sein, der eindeutig jeder Zeile einer Tabelle zugewiesen ist (keine Mehrfachnennungen in der Primärtabelle möglich). Über den Primärschlüssel einer Tabelle können weitere Tabellen verknüpft sein, indem auch sie den Primärschlüssel enthalten. Damit alle verknüpften Tabellen ausschließlich gemeinsame Primärschlüssel enthalten (mit referentieller Integrität) ist es nützlich, wenn die Neueinträge in die verknüpften Tabellen nach einem hierarchischen Prinzip erfolgen. So ist es auch im PhytoFluss-Tool vorgesehen.

Im PhytoFluss-Tool muss zuerst der Messort kodiert, danach die Probennummer mit den Probendaten eingetragen werden und als letztes die taxonomischen Befunde für die Arten des Phytoplanktons. Fehlt der Messort in der Access-Tabelle "Gewässername\_SeeNr", wird der Import der Probendaten verweigert. Fehlt die Probenummer (Laufende Nr) in der Tabellenliste "F\_LaufNr\_Datum", wird der Import der Taxabefunde in die Tabelle "F\_Taxon\_BV" verweigert. Weiterhin ist der Bezug zur Taxaliste über das Feld "ID" erforderlich.

Für eine korrekte Indexberechnung muss zusätzlich ein numerischer Wert in das Feld "Biovolumen mm3/l" eingetragen sein.

In allen o.g. Fällen erfolgt eine automatische Fehlermeldung auf Schlüsselverletzung.

Bei Primärschlüsseln lautet die Fehlermeldung: "Der Datensatz kann nicht hinzugefügt oder geändert werden, da ein Datensatz in der Tabelle "XY" in Beziehung stehen muss"

Bei Feldern für die die Eingabe erforderlich ist, lautet die Fehlermeldung: "Sie müssen einen Wert in das Feld "XY" eingeben"

Felder für Primärschlüssel und für weitere Felder, für die eine Eingabe als erforderlich vordefiniert wurde, sind als Pflichtfelder in der Formatvorlage ausgewiesen.

## **3.9.5 Tabellarische Anordnung der Erhebungsdaten in einer Formatvorlage**

Die Vorbereitung der Erhebungsdaten besteht darin, diese nach den Angaben in der Datei "EingabeformatMai2016\_Software\_PhytoFluss.xls" anzuordnen.

Als Erhebungsdaten gelten

- ► Zuordnung des Untersuchungsgewässers zu einem Fließgewässertyp (LAWA), der für Phytoplankton relevant ist (PP-O-Typ), und einer Ökoregion (Zuweisung erfolgt zumeist durch die zuständige Wasserbehörde)
- ► Chlorophyll a-Konzentration nach DIN
- ► Biovolumina der einzelnen Taxa, welche nach Anleitung in Nixdorf et al. (2010) an mindestens 6 Terminen pro Jahr ermittelt wurden

Die Erhebungsdaten müssen neben dem Beprobungsdatum entsprechend einer Excel-basierten Formatvorlage angeordnet werden. Die Erhebungsdaten werden in drei Tabellen gelistet, den so genannten Eingangstabellen, oder es wird eine der Importhilfen genutzt:

- ► Eingangstabelle 1: Gewässername (Formatvorlage in Excel für Datenimport nach Tabelle "Gewässername\_SeeNr" in Access PhytoFluss)
- ► Eingangstabelle 2: Probentermin\_Chla (Formatvorlage in Excel für Datenimport nach Tabelle "F\_LaufNr\_Datum" in Access PhytoFluss)
- ► Eingangstabelle 3: Import\_Vorlage\_Biodat (Formatvorlage in Excel für Datenimport nach Tabelle "F\_Taxon\_Biovol" in Access PhytoFluss)
- ► Importhilfe 1 alternativ zu 3: Aufsummierungshilfe (Formatvorlage in Excel bei Biobefunden mit Mehrfachnennung z.B. in Größenklassen, zur Benutzung der automatisierten Aufsummierungshilfe)
- ► Importhilfe 2 alternativ zu 3: DV\_kodiert

Formatvorlage in Excel bei Biobefunden, die mit dem DV-Code nach Mauch et al. (2003) gemäß der Internetversion vom September 2011 kodiert sind

**Pflichtfelder** in den Eingangstabellen sind der Messstellenname ("Gewässername") und die Zuordnung zu einem Fließgewässertyp sowie zu einer Ökoregion (neues Plichtfeld!). In der über den Gewässernamen verknüpften Probenliste muss neben der Probennummer ("Laufende Nr") das Datum der Beprobung und die Chlorophyll a –Konzentration enthalten sein. Die Eingangstabelle für die Taxabefunde benötigt drei Probennummern, den Taxa-Identifikationscode aus der Taxaliste und das Taxabiovolumen.

Anders als im Bewertungsverfahren "Phyto-See-Index" für Seen ist die Messortnummer ("GesGewNrintern") in PhytoFluss\_xy.mdb kein Pflichtfeld.

Fakultativ können Einträge in weitere Felder der Formatvorlage eingegeben werden (**Sollfelder**), die die Interpretation der Bewertung erleichtern. Dazu gehören die Gesamtphosphorkonzentrationen und die Secchi-Sichttiefe. Gewässer mit speziellen Bedingungen oder die einem Sondertyp angehören (z.B. Rückgestauter Flussabschnitt), sollten im Feld "Besonderheiten" informativ gekennzeichnet werden.

Die Einträge für "Gewässername" und für die Probennummer "Laufende Nr" müssen für einen zusammengehörigen Datensatz (Probe) in den Tabellen in gleicher Weise erfolgen. Der Datentyp und die Herkunft der Einträge für die Pflichtdaten sind in Tabelle 15 erläutert.

Neu für die Formatvorlage ist seit der Beschreibung von Mischke (2008)15:

- ► Neues Arbeitsblatt "DV\_kodiert" für DV-kodierte Befunde nach Mauch et al. 2003 aktualisiert nach der Internet- Version DV-Code vom September 2011.
- ► Neues Pflichtfeld "Ökoregion" und neue Funktion dieses Feldes: Das bereits in den Vorgängerversionen enthaltene Feld "Ökoregion" wird ab PhytoFluss 3.0 dazu genutzt, die Messstelle zu einem der drei Phytoplankton-spezifischen Ökoregionen zuzuordnen: Neben den Regionen Tiefland (T) und Mittelgebirge (M) wird die Region "Donau und deren Zuflüsse mit "Donau" gekennzeichnet, da dafür jeweils eine andere Indikatorliste für den Metric TIP besteht. Die Höhenlage der Messstation entscheidet zwischen Tiefland und Mittelgebirge.

Neben den in Tabelle 33 aufgeführten, und in der Formatvorlage gekennzeichneten Pflichtfeldern gibt es eine Reihe anderer Felder, die für die Berechnung nicht obligat sind. Solche Felder können leer bleiben, müssen aber als Spalte und in gleicher Anordnung wie in der Formatvorlage mindestens als leere Felder mitgeführt werden.

## **Nützliche Felder** sind:

- ► Eintrag im Feld "Bundesland" in der Eingangstabelle "Gewässername": wird für eine Auswahl der Messorte für den Export (Ausgabe) innerhalb des Tools PhytoFluss genutzt.
- ► Eintrag im Feld "EZG km<sup>2</sup> circa" in der Eingangstabelle "Gewässername": gibt Auskunft über die Größe des Einzugsgebietes des Messortes. Der Wert kann mit dem mittleren Abfluss MQ (Feld "MNQ April-Okt m<sup>3</sup> s") für die Ermittlung der mittleren Abflussspende genutzt werden, um die Typisierung vorzunehmen oder zu überprüfen. Außerdem ist die Größe des Einzugsgebietes ein Feld in der Exporttabelle (Arbeitsblatt "Gesamtbewertung") und kann in Excel als Sortierkriterium für die nacheinander gelegenen Messorte an einem Fluss herangezogen werden.

<sup>15</sup> Informationen\_zur\_Software\_PhytoFluss\_mit\_Eingabeformat\_Mrz08.xls

► Einträge im Feld "TP mg/l" in der Eingangstabelle "Probentermin\_Chla": werden in der Exporttabelle (Arbeitsblatt "Gesamtbewertung") als Saisonmittelwert pro Untersuchungsort und -jahr ausgegeben und dienen zur Plausibilisierung der Bewertungsergebnisse.

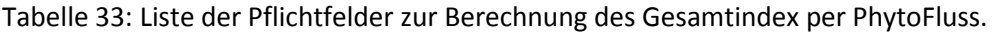

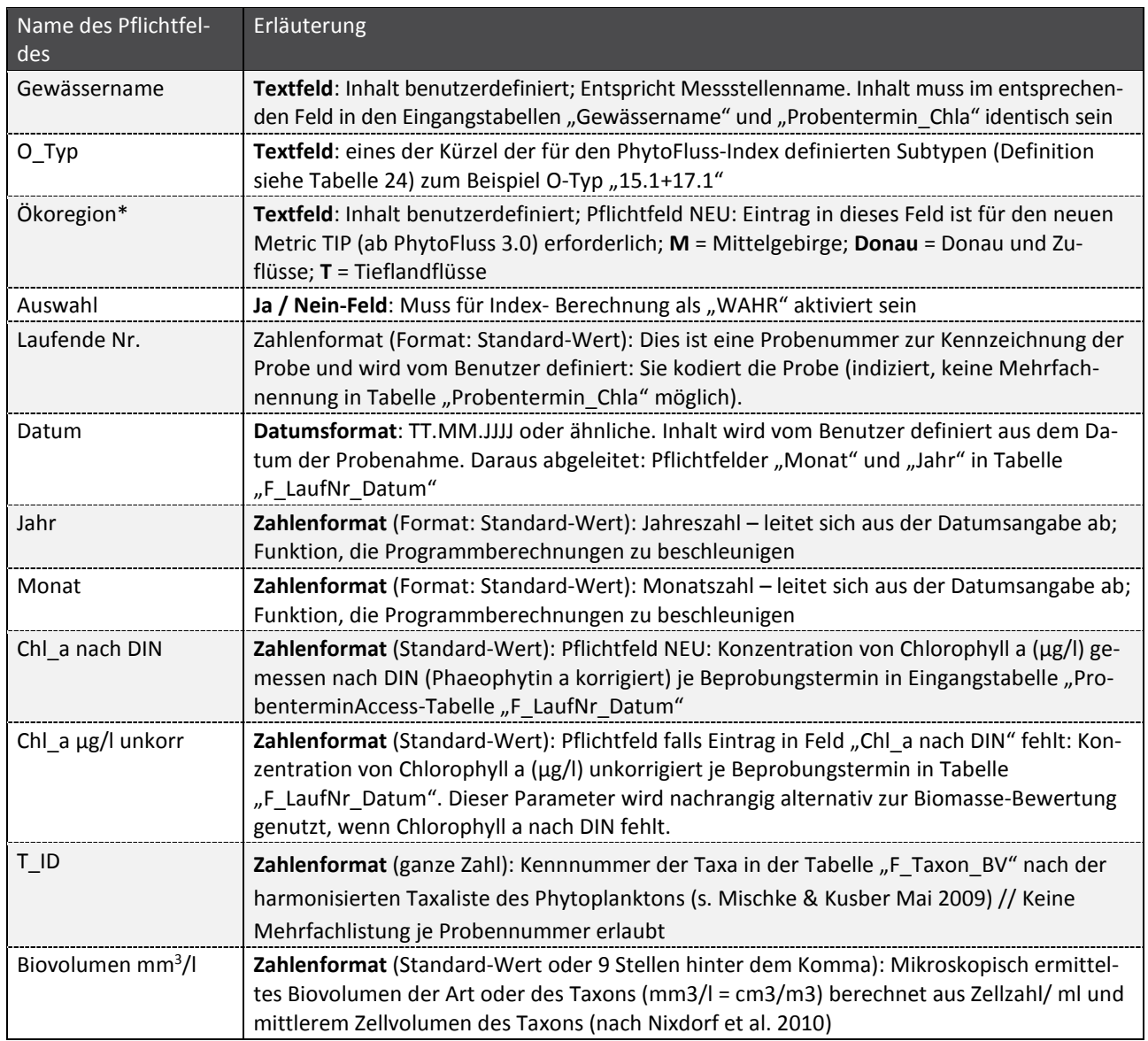

\* Neu für den überarbeiteten TIP in PhytoFluss 4.0 wird das Feld "Ökoregion" für eine der drei für das Verfahren relevanten Ökoregionen definiert

Das PhytoFluss-Modul MQ benötigt weitere Pflichtfelder. Ein Hinweis auf besonders trockene oder abflussreiche Sommermittel im Jahr der Untersuchung des Phytoplanktons erfolgt, wenn der MQ- Sommer um mehr als 20% vom langjährigen MQ-Sommer abweicht. Die MQ-Hinweise lauten:

- ► MQ-Sommer durchschnittlich
- ► sehr trockener MQ-Sommer
- ► abflussreicher Sommer

Das Modul MQ gibt einen Hinweis aus, wenn die erforderlichen MQ-Werte in folgender Weise vorbereitet und in den Tool PhytoFluss (ab Version 4.0) importiert wurden:

Um das PhytoFluss-Modul "MQ" zu nutzen, müssen obligatorisch die Werte des messort-nahen Abflusspegels für die Monate des Untersuchungsjahrs um den bekannten "Faktor für Abflusspegel" korrigiert und in das Feld "Q Monatsmittel m3/s" in der Eingangstabelle "Probentermin\_Chla" eingetragen werden. Aus ihnen wird das aktuelle Sommermittel "MittelwertvonaktuMQ\_Mai\_Okt" gebildet.

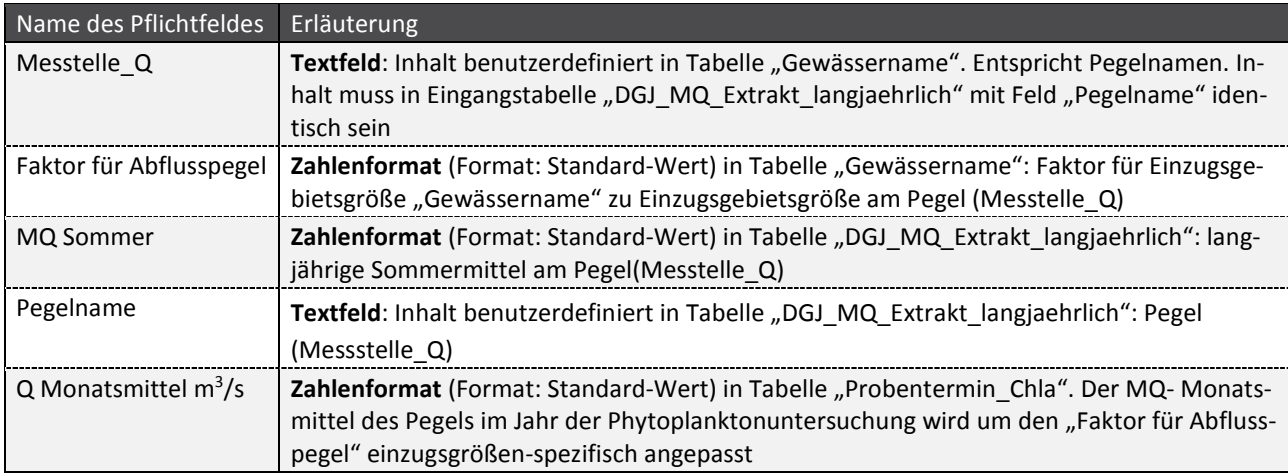

Tabelle 34: Liste der weiteren Pflichtfelder zur Anwendung des Moduls "MQ".

## **3.9.5.1 Importhilfe "Aufsummierungshilfe"**

Die Kennnummer der Taxa, die T\_ID für den Eintrag in der Tabelle "F\_Taxon\_BV" nach der harmonisierten Taxaliste des Phytoplanktons (siehe Mischke & Kusber Mai 2009) darf nur einmal je Probennummer (Laufende Nr) verwendet werden. Werden einzelne Taxa in Größenklassengezählt, müssen deren Biovolumina je Probennummer aufsummiert werden.

Die Aufsummierungshilfe ist eine Eingangstabelle, die ersatzweise zu der Eingangstabelle "Import\_Vorlage\_Biodat" verwendet wird. Es ist hierfür nicht nötig, extra und ausschließlich nur die Befunde mit Mehrfachnennungen aus einem Datenpaket herauszusuchen, sondern es kann das gesamte Datenpaket (Befundliste mit allen Taxa-IDs und Biovolumina kodiert mit Laufender Nummer) über die Aufsummierungshilfe importiert werden. Die Anordnung der Erhebungsdaten erfolgt nach den Angaben der Formatvorlage mit den Pflichtfeldern "Laufende Nr", Taxakennung = "T\_ID" und "Biovolumen mm3/l".

Es erfolgt ein manuelles Anfügen der Daten in die Access-Tabellen von PhytoFluss:

- ► Die Daten werden im Datenbereich der Eingangstabelle "Aufsummierungshilfe" der Formatvorlage eingetragen.
- ► Der Datenbereich wird ohne die Spaltenüberschriften in die Zwischenablage einkopiert, und mit dem Access-Befehl Bearbeiten/"Am Ende anfügen" an die geöffnete Access-Tabelle "Rohdaten\_Taxon\_BV\_mit\_Groessenklassen" angefügt.
- ► Ausführen der Abfrage "Aufsummierung Rohdaten Groessenklassen" durch Doppelkick auf den Abfragenamen.

Danach erscheinen im Programmfenster nachfolgend zwei Fragen, die mit "Ja" beantwortet werden müssen:

- ► "Sie beabsichtigen, eine Anfügeabfrage auszuführen, die Daten in Ihrer Tabelle ändern wird."
- ► "Sie beabsichtigen X-Zeilen anzufügen?"

Daraufhin werden die aufsummierten Taxabiovolumina und alle weiteren erforderlichen Felder automatisch an die Eingangstabelle Taxon\_BV\_Seen" angefügt. Für diesen Zweck werden nicht nur die Taxabiovolumina aufsummiert, sondern auch die anderen Felder gruppiert bzw. im Fall des Biovolumens aufsummiert.

Begründung für Ausschluss von Mehrfachlistungen: Die Bewertung nach Indikatorarten in der Kenngröße TIP erfordert eine Umrechnung der Taxabiovolumina (graduell) in Abundanzklassen. Die Teilbiovolumina des gleichen Taxons (z.B. im Fall von Zählung in Größenklassen) würden jeweils einer anderen Abundanzklasse zugeordnet werden, und dies ergibt im Mittel nicht die gleiche Abundanzklasse als die für den aufsummierten Wert des Biovolumens dieses Indikatortaxon.

Ruft man im Navigationsbereich "Benutzerdefinierte Gruppen" im Access-Tool PhytoFluss 4.0 auf, werden sowohl die zusammengehörenden Tabellen als auch die Abfragen für die Importhilfen gruppiert angezeigt.

## **3.9.5.2 Importhilfe "DV-kodiert"**

Die Importhilfe "DV-kodiert" soll dann benutzt werden, wenn die Tabellen "Gewässername" und "F\_LaufNr\_Datum" bereits erstellt und importiert sind und nur die Erstellung der Tabelle "Taxon\_BV\_Seen" aus DV-kodierten Befunden (nach Mauch et al., Version Sept. 2011) benötigen wird.

- ► Die Daten werden im Datenbereich der Eingangstabelle "DV-kodiert" der Formatvorlage eingetragen.
- ► Der Datenbereich wird ohne die Spaltenüberschriften in die Zwischenablage einkopiert, und mit dem Access-Befehl Bearbeiten/"Am Ende anfügen" in die Access-Tabelle "Rohdaten\_DV\_kodiert" angefügt.
- ► Wechsel der Access-Navigationsansicht in die Ansicht "Abfragen": Ausführen der Abfrage "Anfuegeanfrage\_bei\_Rohdaten\_DV\_kodiert" durch Doppelkick auf den Abfragenamen.

Danach erscheinen im Programmfenster nachfolgend zwei Fragen, die mit "Ja" beantwortet werden müssen:

- ► "Sie beabsichtigen, eine Anfügeabfrage auszuführen, die Daten in Ihrer Tabelle ändern wird."
- ► "Sie beabsichtigen X-Zeilen anzufügen?"

Dadurch werden die DV-kodierten Taxa einer Taxon-ID der harmonisierten Taxaliste automatisch zugeordnet und an die Accesstabelle "F\_Taxon\_BV" automatisch angefügt. Die Übersetzung erfolgt gemäß den Einträgen in der Access-Tabelle "Translate\_von\_DV\_Nr\_nach\_HTL".

Hinweis: Ein Anfügen von Taxa mit Mehrfachnennung (z.B. in Größenklassen etc.) ist nicht möglich und erzeugt eine Fehlermeldung auf Schlüsselverletzung. In diesem Fall müssen die Taxa-Biovolumina des gleichen Taxons und der gleichen Probe vorab vom Bearbeiter aufsummiert werden.

# **3.9.6 Importieren der vorbereiteten Eingangsdaten nach PhytoFluss**

Das Programm PhytoFluss hat auf dem Startformular eine Importfunktion und ein Button mit der Beschriftung "Datenimport" (siehe Abbildung 44).

Über den Button "Datenimport" werden die drei in der Excel-Datei "Formatvorlage.xls vorbereiteten Eingangstabellen (jeweils ein Arbeitsblatt in Excel) schrittweise aufgerufen und hinsichtlich unzulässiger Mehrfachnennungen geprüft und danach importiert. Durch die Importfunktion wird die eingangs beschriebene, hierarchische Reihenfolge beim Import der Eingangstabellen eingehalten. Ein manuelles Anfügen (siehe Kapitel 3.9.2) der Eingangsdaten ist bei Verwendung des Datenimports nicht nötig.

Allerdings sind die zwei in den vorherigen Unterkapiteln beschriebenen Importhilfen nicht Bestandteil des automatischen Datenimports, sondern nur die regulär gelisteten Taxabefunde (wie in Eingangstabelle "Import\_Vorlage\_Biodat") können hiermit importiert werden.

Um die Tabellen der Importhilfen (Taxa in Größenklassen oder DV-kodierte Befunde) oder die Eingangstabellen im Access-Programm PhytoFluss für ein manuelles Anfügen zu öffnen, müssen die Tabellennamen im Navigationsbereich sichtbar sein. Erscheint die im Programm bereits vorbereitete Startansicht wie in Abbildung 44 nicht, dann muss der Navigationsbereich geöffnet werden: Es muss der oberste Balken des Navigationsbereich mit der rechten Maustaste angeklickt werden (bei geschlossenem Navigationsbereich die Zeichen "<< " oben links), um das Auswahlfeld zu öffnen und daraus die Kategorie – Benutzerdefinierte Gruppen oder direkt "Benutzerdefinierte Gruppen" auszuwählen.

## **3.9.6.1 Gewässerimport**

Befehlsschaltfläche "Datenimport" auf dem Startformular von PhytoFluss\_XY.mdb drücken. Es erscheint folgendes Fenster: "1. Schritt: Gewässerimport – Wollen Sie Gewässerdaten importieren". Hier mit "Ja" bestätigen und den Pfad für die Excel-Datei mit den vorbereiteten Eingangstabellen (Eingangsformat\_PhytoFluss\_XY.xls) in dem nun erscheinenden Fenster auswählen und durch Button "öffnen" aufrufen. Abschließend erscheint das Fenster "Gewässerimport abgeschlossen – Import erneut aufrufen für weitere Daten".

## **3.9.6.2 Probenimport**

Botton "Datenimport" auf dem Startformular von PhytoFluss\_XY.mdb drücken. Es erscheint das Fenster: "1. Schritt: Gewässerimport – Wollen Sie Gewässerdaten importieren". Hier "Nein" drücken. Es erscheint das Fenster: "2.Schritt: Probenimport – Wollen Sie Probendaten importieren". Hier mit "Ja" bestätigen und den Pfad für die gewünschte Excel-Datei mit den vorbereiteten Eingangstabellen (Eingangsformat PhytoFluss XY.xls) in dem nun erscheinenden Fenster auswählen und durch Button "öffnen" aufrufen. Abschließend erscheint das Fenster "Probenimport abgeschlossen – Import erneut aufrufen für weitere Daten".

A 日国ワーロー約ましる↓ Microsoft Access Datei Start Erstellen Externe Daten Datenbanktools Benutzerdefinierte Gruppen  $\circledast$ **PhytoFluss Version 4.0** Favoriten  $\overline{\check{}}$ Eingangstabellen  $\hat{\mathbf{x}}$ Phytoplanktonbewertung von Flüssen gemäß WRRL F\_LaufNr\_Datum\_Testdaten Tabelle **Testversion, für Praxistest 2016** ΓĒ Erstellt am: 09.10.2013 14:53:20 Geändert am: 09.10.2013 14:53:20 F Taxon BV Testdaten Tabelle Erstellt am: 09.10.2013 14:53:38 Geändert am: 09.10.2013 14:53:38<br>Hier Daten hinzufügen F LaufNr Datum Tabelle Erstellt am: 27.04.2016 18:14:23<br>Geändert am: 10.05.2016 15:08:56 Ohne Doppel nach plus GueteTermine für XGIG F\_Taxon\_BV Tabelle Erstellt am: 27.04.2016 18:30:41 Geändert am: 10.05.2016 15:08:56 F\_Taxon\_BV komplett und ohne GrKI Spalten Gewässername SeeNr **Tabelle** Erstellt am: 27.04.2016 18:14:24 Geändert am: 10.05.2016 15:08:56<br>0 Stammdaten hinzufügen Importhilfen  $\check{\mathbf{z}}$ Tabellen mit Bewertungskonstanten  $\times$ Metrik\_Biomasse\_basierend\_auf\_Chl\_a\_DIN\_ersatzwe  $\mathbf{x}$ Metrik TIP\_neu\_Mischke\_RiedImüller2013 Metrik Algenklassen - rein informativ  $\mathbf{y}$ Metrik\_TIP\_nachMischke\_Behrendt2007\_veraltet  $\overline{\mathbf{v}}$ Datenimport Saisonmittelberechnungen ×. Programm beenden Bewertungsergebnisse **Nicht zugewiesene Objekte**  $\overline{\mathbf{x}}$ J. Böhmer und U. Mischke Export Versionsdatum 12.05.2016 Bewertungsergebnisse Verfahrensentwurf 2016 - im Praxistest der Länder

Abbildung 44: Startansicht der PhytoFluss 4.0- Datenbank.

rechte Seite: Import- und Export-Button; linke Seite: benutzerdefinierte Gruppen (Eingangstabellen, Importhilfen, Tabellen mit Bewertungskonstanten etc.)

#### **3.9.6.3 Taxaimport**

Botton "Datenimport" auf dem Startformular von PhytoFluss\_XY.mdb drücken. Es erscheint das Fenster: "1. Schritt: Gewässerimport – Wollen Sie Gewässerdaten importieren?". Hier "Nein" drücken. Es erscheint das Fenster: "2. Schritt: Probenimport – Wollen Sie Probendaten importieren?". Hier "Nein" drücken. Es erscheint das Fenster: "3. Schritt: Probenimport – Taxadaten importieren". Hier mit "Ja" bestätigen und den Pfad für die gewünschte Excel-Datei mit den vorbereiteten Eingangstabellen (Formatvorlage\_Seen\_XY.xls) in dem nun erscheinenden Fenster auswählen und durch Button "öffnen" aufrufen. Abschließend erscheint das Fenster "Taxaimport abgeschlossen – Import erneut aufrufen für weitere Daten".

Bei allen drei Import-Schritten erscheinen Warn-Meldungen in einem Fenster, wenn unzulässige Mehrfachnennungen (Schlüsselverletzungen) auftreten. Solche Schlüsselverletzungen treten auf, entweder wenn die zu importierenden Daten schon in der Datenbank vorhanden sind oder die Probennummer oder eine Taxon-ID für eine Probe mehrfach vergeben worden ist. Es werden in der Importhilfe auch Hinweise zur Fehlerbehebung gegeben.

Alternativ zur Anwendung der Importhilfe ist im Kapitel 3.9.2 beschrieben, wie das Importieren der vorbereiteten drei Eingangstabellen auch ohne die Importfunktion erfolgen kann. Die in der Excel-Datei vorbereiteten Datenbereiche werden kopiert und durch einen Anfüge-Befehl an die entsprechende und gleichnamige Access-Tabelle, wie im Eingangsformat beschrieben, angefügt.

## **3.9.6.4 Löschen von unvollständig importierten Datenpaketen**

Für den Fall, dass vom selben Datenpaket durch einen unvollständigen Datenimport bereits nicht aufsummierte Taxa-(teil)biovolumina in der Access-Eingangstabelle F\_Taxon\_BV vorhanden sind, müssen diese unbedingt komplett gelöscht werden, bevor ein Neuimport durch die Aufsummierungshilfe vorgenommen wird. Dazu werden alle Zeilen dieses Datenpakets in der Access-Tabelle markiert (identifizierbar mittels der laufenden Nummer) und mit dem Access-Befehl "Bearbeiten; Datensatz löschen" das Löschen ausgeführt.

# **3.9.7 PhytoFluss-Modul "MQ" als Hinweis auf trockene oder feuchte Sommermittel**

Ein Hinweis auf besonders trockene oder abflussreiche Sommermittel im Jahr der Untersuchung des Phytoplanktons erfolgt, wenn der MQ- Sommer um mehr als 20% vom langjährigen MQ-Sommer abweicht. Die MQ-Hinweise lauten:

- ► MQ-Sommer durchschnittlich
- ► sehr trockener MQ-Sommer
- ► abflussreicher Sommer

Der MQ-Hinweis erfolgt in der Exportdatei in der Exporttabelle "Gesamtbewertung" im Feld "Besonderheiten" als erstes Verkettungselement. Der MQ-Hinweis erscheint im Export vor einem Semikolon.

Das Modul MQ gibt einen Hinweis aus, wenn die erforderlichen MQ-Werte in folgender Weise vorbereitet und in den Tool PhytoFluss (ab Version 4.0) importiert wurden:

- ► zu a) Die Zuordnung von Messstation zu Abflusspegel erfolgt in der Eingangstabelle "Gewässername" im Feld "Messtelle-Q" (Spalten am Tabellenende) sowie durch Eintrag in das Feld "Faktor für Abflusspegel" für die einzugsgebietsgewichtete Übertragung von Pegelabfluss auf einen Phyto-plankton-Messort. Der Faktor für den Abflusspegel muss zwischen 0,9 und 1,1 liegen.
- ► zu b) Das langjährige Sommermittel des mittleren Abflusses (Feld "MQ Sommer") wird in der neuen Eingangstabelle "DGJ\_MQ\_Extrakt\_langjaehrlich" für den Pegelname (Feld "Messtelle-Q") eingetragen. Die langjährigen Monatsmittel werden genutzt, um sie ins Verhältnis zu den MQ in den Monaten des aktuellen Jahrs der Phytoplanktonuntersuchung zu setzen, und die Anzahl trockener und abflussreichern Monate zu bestimmen, welche rein informativ in der Exporttabelle "MQ\_Komment" ausgegeben werden.
- ► zu c) Um das PhytoFluss-Modul "MQ" zu nutzen, muss man obligatorisch die Werte des messort-nahen Abflusspegels für die Monate des Untersuchungsjahrs um den bekannten "Faktor für Abflusspegel" korrigiert und in das Feld "Q Monatsmittel m3/s" in der Eingangstabelle "Probentermin\_Chla" eintragen.

Aus ihnen wird der Sommermittel "MittelwertvonaktuMQ\_Mai\_Okt" gebildet und die prozentuale Differenz zum langjährigen MQ\_Sommer (Sommer\_Diff") errechnet.

## **3.9.8 Ausgabe der Bewertungsergebnisse in eine Access-Tabelle**

Um die Berechnung des Phyto-Fluss-Gesamtindex und aller Metrics auszuführen, muss auf dem Startformular von PhytoFluss\_xy.mdb der Button "Bewertungsergebnisse" gedrückt werden. Das nun erscheinende Feld ermöglicht den Eintrag eines Bundeslandes, ansonsten werden alle bewertbaren Messstellen angezeigt.

Die Berechnung beginnt und je nach Umfang der Daten und der Rechnerleistung dauert es mehrere Sekunden und bis mehreren Minuten bis die Access-Abfragetabelle "Gesamtbewertung" erscheint.

Für jedes Untersuchungsjahr und jeweils für jeden Messort getrennt, wird eine Zeile mit dem Bewertungsergebnis, den erforderlichen Zusatzinformationen und mit ggf. mit Warnhinweisen ausgegeben. Der Aufruf der Tabelle "Gesamtbewertung" dient zur Kontrolle vor dem Exportieren der Ergebnisse, hinsichtlich der Vollständigkeit der gelisteten Untersuchungsjahre und der Messorte. Falls einige oder alle Untersuchungsjahre in der Liste der Tabelle "Gesamtbewertung" fehlen, sollten folgende Eingaben überprüft werden:

- ► Wurden alle Pflichtfelder eingetragen?
- ► Wurde der Eintrag im Feld "Gewässername" identisch in den Eingangstabellen "Gewässername" und "Probentermin\_Chla" geschrieben?
- ► Überprüfung des Eintrags im Feld "O-Typ" in der Eingangstabelle "Gewässername". Das eingetragene Kürzel muss einem Text wie in Spalte 1 der bewertungsrelevanten FG-Subtypen entsprechen.
- ► Wurde die erforderliche Anzahl von mindestens 4 Beprobungen im Zeitraum März bis November unterschritten? In diesem Fall wird kein PhytoFluss-Gesamtindex berechnet und keine Ergebniszeile ausgegeben.

Bei korrekter Eingabe aller Pflichtfelder erscheinen alle Untersuchungsjahre in der Ergebnistabelle "Gesamtbewertung".

Bei Bedarf kann die Access-Tabelle "Gesamtbewertung" direkt durch Cursor-Markierung im links obersten grauen Feld komplett in die Zwischenablage einkopiert werden und danach in ein leeres Excel-Arbeitsblatt eingefügt werden.

# **3.9.9 Export der Bewertungsergebnisse in eine Excel-Tabelle**

Die reguläre Ausgabe der Bewertungsergebnisse erfolgt in eine Excel-Datei, indem der Button "Export Bewertungsergebnisse" im PhytoFluss- Startformular angeklickt wird. Es öffnet sich ein Fenster "Auswahl der Datensätze nach Bundesland" mit der Voreinstellung "alle". Wird dieser Eintrag durch die Anfangsbuchstaben eines Bundeslandes vom Anwender überschrieben und mit "ok" bestätigt, findet eine entsprechende Auswahl für die Ausgabedatei statt. Danach erscheint das Fenster "Speichern unter", in dem automatisch ein Dateiname vorgeschlagen wird, z.B. PhytoFluss\_4\_0-Export\_07-04-2016\_15- 51Uhr.xls.

Durch Auswahl des Speicherorts wird bestimmt, in welchen Dateiordner die Export-Datei abgespeichert wird (Grundeinstellung ist "Eigene Dateien"). Nach dem Bestätigen des Speicherorts kann es mehrere Sekunden und bis zu mehreren Minuten dauern, bis die Berechnungen ausgeführt sind.

Zur Bestätigung eines erfolgreichen Exportes erscheint das Fenster mit der Meldung

► "Daten wurden unter – xy Datei-Pfad /PhytoFluss\_4\_0-Export\_xx– abgespeichert"

Die PhytoFluss-Exportdatei enthält mehrere Arbeitsblätter und eine Vielzahl von Informationen. Eine Übersicht über die exportierten Ergebnisse findet sich in Tabelle 35. Es werden in der erzeugten Exportdatei alle Feldüberschriften der Tabelle "Gesamtbewertung" auf dem Arbeitsblatt "Info" erläutert sowie die Programmversion angegeben. Das Bewertungsergebnis für das PhytoFluss-Verfahren befindet sich in der Tabelle "Gesamtbewertung" in der 6. Spalte im Feld "Gesamtindex". Weiterhin werden einige Zwischenergebnisse der Einzelkenngrößenberechnung auf weiteren Arbeitsblättern der Exportdatei ausgegeben (siehe Tabelle 35). Der MQ-Hinweis erfolgt in der Exportdatei in der Exporttabelle "Gesamtbewertung" im Feld "Besonderheiten" als erstes Verkettungselement vor einem Semikolon. Mehr Details zu den MQ-Werten finden sich im neuen Arbeitsblatt "MQ\_Komment" in der Exportdatei.

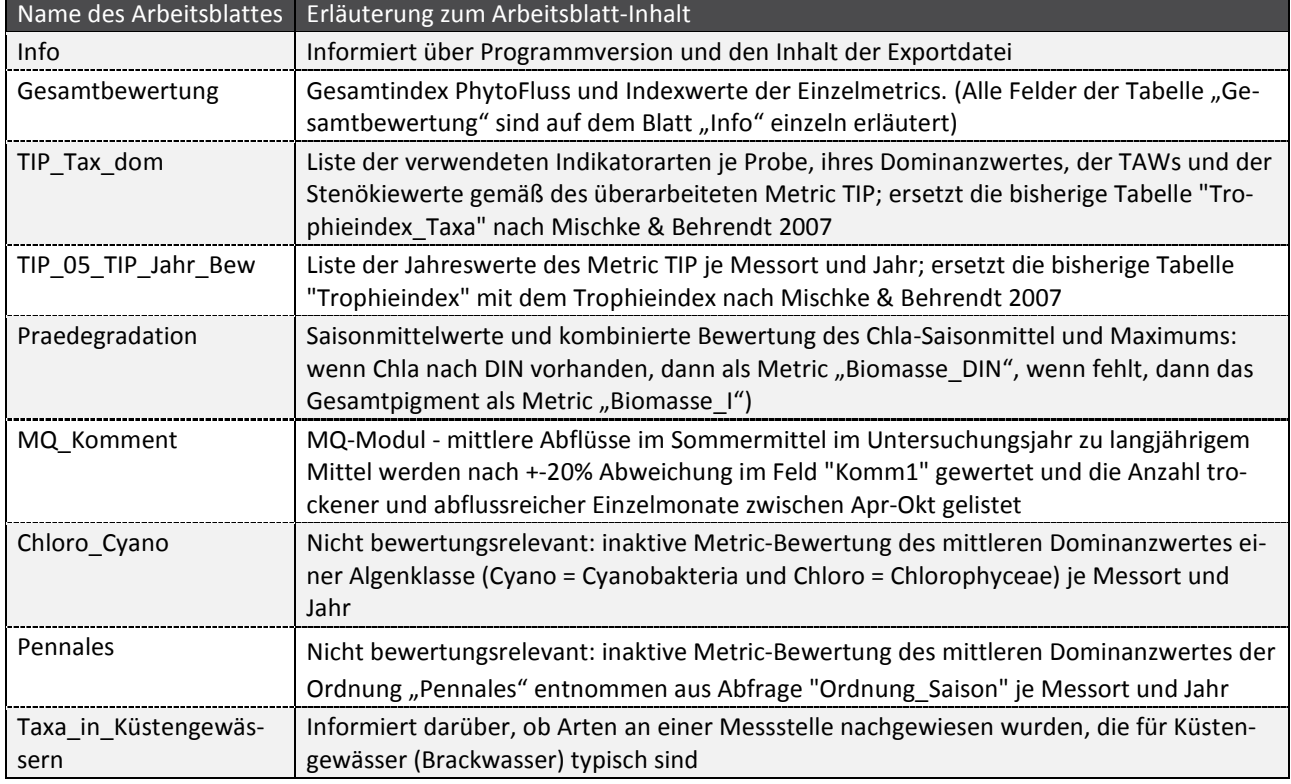

## Tabelle 35: Liste der ausgegebenen Arbeitsblätter in der Excel-Exportdatei von PhytoFluss 4.0.

# **4 Überarbeitung des Bewertungsverfahrens 'Phylib '**

# **4.1 Teilkomponente Diatomeen**

## **4.1.1 Einleitung und Zielsetzung**

Der Trophieindex nach Rott et al. (1999) sowie der Saprobitätsindex nach Rott et al. (1997) stellen wesentliche Bestandteile der ökologischen Zustandsbewertung nach EU-WRRL in Fließgewässern sowohl in Deutschland als auch in Österreich sowie einigen weiteren EU-Mitgliedsstaaten dar.

Die beiden Indikationsverfahren bzw. die zugrundeliegenden Indikationslisten basieren auf einer Datengrundlage und einem Kenntnisstand, die fast 20 Jahre alt sind. Dies betrifft sowohl die Taxonomie als auch das autökologische Wissen über die Arten. Besonders bei den Kieselalgen haben sich seitdem weitreichende taxonomische Veränderungen ergeben. Diese sind nicht nur nomenklatorischer Natur, sondern umfassen auch veränderte Gattungs-, Art- und Varietätskonzepte. In den Folgejahren führte dies zunehmend zu grundsätzlichen bewertungstechnischen Problemen bei der ökologischen Zustandsbewertung nach EU-WRRL. So sind Aussagekraft und Plausibilität der Bewertungsergebnisse bei Bestimmungen anhand der aktuell gültigen Taxonomie oft merklich eingeschränkt, da sich der Anteil von nicht indikativen Arten in den Taxalisten in der Regel deutlich erhöht. Schon allein aus rein taxonomischen Gründen besteht daher ein Handlungsbedarf für eine Überarbeitung der Rott'schen Indikationslisten für die Trophie- und Saprobiebewertung.

Neben der taxonomischen Aktualisierung ist zudem eine autökologische Überarbeitung der Indikationslisten von Rott et al. (1997,1999) dringend erforderlich. Für eine ganze Reihe von Arten zeigen die Erfahrungen der vergangenen 20 Jahre, dass die jeweiligen artspezifischen Einstufungen nach Rott et al. nicht realistisch oder zumindest optimierungsbedürftig sind. Dies betrifft vor allem damalig empirisch eingestufte Taxa, aber durchaus auch einzelne Arten, deren Indikationswerte über die chemischen Verhältnisse abgeleitet wurden. Darüber hinaus wurde inzwischen auch eine ganze Reihe von Arten in Deutschland nachgewiesen, die in den Indikationslisten nach Rott et al. noch völlig fehlen oder höchstens als Einzelfunde vermerkt sind, die aber als indikative Arten eingestuft werden können. Und schließlich hat auch die taxonomische Erfahrung in der Praxis der ökologischen Gewässerbewertung in diesem Zeitraum nennenswerte Fortschritte gemacht (z. B. durch das Erscheinen einiger Standard- bzw. Schlüssel-Bestimmungswerke, durch standardisierte Entnahme- und Auswertungsmethoden oder durch qualitätssichernde Maßnahmen wie zum Beispiel Taxonomie-Kurse und Ringtests). Die resultierenden Artenlisten von Phytobenthos-Befunden haben daher seit Implementierung der EU-WRRL an Qualität und Homogenität gewonnen und liegen heute zudem in einer vergleichsweise hohen Dichte und Aktualität vor.

Diese Voraussetzungen (taxonomischer Handlungsbedarf und Ergänzungs- bzw. Überarbeitungs-bedarf der saprobiellen und trophischen Einstufungen von indikativen Arten bei gleichzeitigem Vorhandensein einer breiten und relativ homogenen Datenbasis für entsprechende Auswertungen) lassen zum einen eine weitreichende Überarbeitung der aktuellen Bewertungssysteme dringend erforderlich erscheinen und stellen zum anderen auch eine gute Voraussetzung dar, dass eine solche Überarbeitung eine effektive Verbesserung bzw. erhöhte Plausibilität der entsprechenden Bewertungssysteme von Trophie und Saprobie leisten kann.

Zielsetzung der vorliegenden Überarbeitung ist es nicht, grundlegend neue Bewertungssysteme für den trophischen und saprobiellen Zustand zu entwickeln. Die wesentlichen Elemente der derzeitigen Bewertungsmethode – wie die Formeln für die Berechnung des Trophie- und Saprobitätsindex, der Algorithmus für die Ableitung der artspezifischen Trophie- und Saprobiewerte bzw. der Gewichtungen oder die gewählten Chemieparameter für die Ableitung der jeweiligen Indikationswerte – bleiben unverändert gegenüber der Methodik von Rott et al. (1997, 1999). Die vorliegende Arbeit stellt neben

der taxonomischen Aktualisierung und der Erweiterung der Artenlisten um bislang nicht enthaltene Taxa vor allem eine Überprüfung und gegebenenfalls eine Korrektur bzw. Anpassung der artspezifischen Trophie- und Saprobiewerte und der dazugehörigen Gewichtungen dar, nun allerdings basierend auf einem aktuellen, viel größeren und repräsentativeren Datensatz als bei der ursprünglichen Verfahrensentwicklung.

# **4.1.2 Ergebnisse**

Der zu Grunde liegende Datensatz umfasst biologische Daten (Phytobenthos-Artenlisten) und kor-respondierende chemische Daten belastungsrelevanter Umweltparameter aus Fließgewässern in Deutschland und Österreich vor allem aus dem Zeitraum seit Implementierung der Wasserrahmenrichtlinie (ab etwa 2003). Die Anzahl der zur Verfügung stehenden Datensätze ist um ein Vielfaches höher als bei Rott et al. (1997, 1999) und umfasst 11.257 auswertungsrelevante Datensätze in der vorliegenden Studie gegenüber 990 bei Rott. Davon entfallen 8.125 Datensätze von 2.804 Gewässerstellen auf deutsche Gewässer. Eine hohe Repräsentativität des vorliegenden Gesamtdatensatzes ist auf Grund der großen Anzahl an Einzeldaten gegeben: Nahezu alle deutschen und österreichischen Bundesländer, Fließgewässertypen, Bioregionen, Höhenstufen, Gewässergrößen und Belastungsszenarien sind in ausreichender Zahl vertreten.

Die aus der vorliegenden Überarbeitung resultierende aktualisierte Indikationsliste der Diatomeen umfasst insgesamt 706 Diatomeentaxa. Von diesen weisen 581 einen artspezifischen Trophiewert und 488 einen artspezifischen Saprobiewert auf. Dies ist eine Erhöhung der indikativen Taxa im Vergleich zu Rott-Liste, in der 539 Taxa ein Trophiewert zugewiesen wird und 402 Taxa über einen Saprobiewert verfügen. Die neuen Trophie- und Saprobitätswerte sowie die jeweiligen Gewichtungen der Diatomeentaxa wurden in die Taxaliste der Gewässerorganismen (Stand: 1. März 2017) implementiert. Die entsprechende Excel-Datei ist als Anlage beigefügt.

Die Ergebnisse der vergleichenden Auswertungen hinsichtlich der alten und neuen Indikationswerte, die zumindest teilweise nennenswerte und bezüglich der Trophie auch bewertungstechnisch relevante Unterschiede ergaben, lassen sich wie folgt zusammenfassen (bezogen auf Diatomeen und Phytobenthos ohne Diatomeen):

## Trophiewerte

- ► Beim Vergleich der Anteile der rechnerisch vom Gesamtphosphor abgeleiteten Trophiewerte ist der Prozentsatz in der aktualisierten Indikationsliste mit 73 % markant höher als im System nach ROTT et al. (1999) mit nur etwa 20 %.
- ► Dies schlägt sich auch im statistischen Zusammenhang zwischen den Trophiewerten und den gewichteten Gesamtphosphor-Mittelwerten nieder, der bei den neu definierten Trophiewerten eine signifikant höhere Korrelation zeigt als bei den ursprünglichen Werten nach Rott et al. (1999).
- ► Im direkten Vergleich der Taxa, die in beiden Systemen einen Trophiewert aufweisen, zeigt sich zwar insgesamt ein hoch signifikanter Zusammenhang der jeweiligen Indizes, bei einer ganzen Reihe von Taxa sind allerdings auch beträchtliche Abweichungen festzustellen. Dabei hält sich die Zahl der im neuen System erhöhten Trophiewerte in etwa die Waage mit den jetzt niedriger eingestuften. Tendenziell sind die höheren Trophiewerte im neuen System besser (niedriger) eingestuft als im System ROTT und die niedrigeren Trophiewerte im Durchschnitt schlechter (höher).
- ► Beim Vergleich der Trophiewert-Mittelwerte zeigen sich speziell bei den häufigen Taxa deutliche und bewertungstechnisch relevante Differenzen. Im Durchschnitt liegen die Trophiewerte bei diesen Arten im System neu deutlich niedriger/besser als im System ROTT (im Mittel über 0,2 Index-Einheiten bei den 100 frequentesten Taxa).
- ► Die maßgeblich niedrigeren artspezifischen Trophiewerte der häufigeren Arten führen auch dazu, dass die Trophieindizes von Algenaufnahmen im neuen System im Durchschnitt merklich niedriger/besser sind als im System nach Rott et al. (1999). Die beobachteten Differenzen bewegen sich dabei in einer Größenordnung, die Anpassungen der bei Rott definierten Trophie-Klassengrenzen erforderlich machen.
- ► Aufgrund der statistisch hoch signifikanten Korrelation der alten und neuen Trophieindizes und den weitgehend gleichmäßigen Abweichungen der neuen Indizes über das gesamte Trophiespektrum ist eine rechnerische Anpassung der Trophie-Klassengrenzen der biozönotischen Fließgewässertypen aus dem statistischen Zusammenhang der alten und neuen Trophieindizes möglich. Dazu müssen die alten Werte mit entsprechenden Regressionsgleichungen in die neuen Werte umgerechnet werden. Im österreichischen Bewertungsverfahren ist dies bereits erfolgt (PFISTER & EHRENSPERGER 2016). Die zur Implementierung der neuen Indikationswerte in das Phylib-Verfahren erforderliche Anpassung steht noch aus.

#### Saprobiewerte

- ► In der vorliegenden Überarbeitung sind etwa 47 % der Saprobiewerte direkt vom BSB abgeleitet. Damit ist auch hinsichtlich der Saprobie ein viel stärkerer Bezug der neuen Indizes zur Umweltvariablen BSB gegeben als im System nach Rott et al. (1997), bei dessen Entwicklung Ableitungen dieser Art nicht durchgeführt wurden.
- ► Der Zusammenhang zwischen den Saprobiewerten und den gewichteten BSB-Mittelwerten zeigt bei den neu definierten Indizes zwar eine statistisch deutlich signifikantere Korrelation als bei den ursprünglichen Werten, der Zusammenhang ist aber absolut betrachtet auch im System NEU relativ gering (vor allem auch im Vergleich zur Korrelation zwischen Trophiewert und Gesamtphosphor).
- ► Im direkten Vergleich der in jeweils beiden Systemen indikativen Taxa zeigt sich ein hoch signifikanter Zusammenhang der jeweiligen artspezifischen Saprobiewerte. Nennenswerte Differenzen sind nur bei relativ wenigen Arten festzustellen und fallen insgesamt vergleichsweise gering aus.
- ► Die Mittelwerte aller artspezifischen Saprobiewerte weisen keine nennenswerten Differenzen auf zwischen dem System ROTT und dem System NEU (Differenz 0,03 Index-Einheiten). Und auch innerhalb der häufigen Taxa sind keine diesbezüglichen Abweichungen feststellbar. Die Mittelwerte bei den 70 frequentesten Taxa sind nahezu gleich hoch.
- ► Die insgesamt hohe Übereinstimmung der artspezifischen Saprobiewerte führen dazu, dass es zu keinen generellen Veränderungen der Saprobitätsindizes von Algenaufnahmen kommt. Die Saprobitätsindizes ROTT und NEU zeigen im Gesamtdatensatz eine hoch signifikante Korrelation zwischen den jeweiligen Werten und weisen über die gesamte Bandbreite der Saprobie im Durchschnitt jeweils die gleiche Größenordnung auf.
- ► Die bei den Saprobitätsindizes festgestellten Verhältnisse lassen bewertungstechnische Anpassungen der bestehenden Saprobie-Klassengrenzen nicht erforderlich erscheinen. Die bestehenden Grenzen bzw. Wertebereiche für die einzelnen bei Rott et al. (1997) definierten Saprobieklassen können also auch für das überarbeitete Saprobie-Bewertungssystem übernommen werden. Die Saprobiewerte können daher ohne rechnerische Anpassung in das Phylib-Verfahren implementiert werden.

*entnommen aus Pfister et al. (2016) [siehe Anhang Kapitel 4]* 

# **4.2 Teilkomponente PoD**

## **4.2.1 Einleitung und Anlass**

Das "Phytobenthos ohne Diatomeen" (PoD) ist Teil der "biologischen Qualitätskomponente" (BQE) der aquatischen Flora "Makrophyten & Phytobenthos", die mit Hilfe des "Phylib"-Verfahrens die "Ökologische Qualität" der Fließgewässer Deutschlands entsprechend den Vorgaben der Wasserrahmenrichtlinie (WRRL) bewertet.

Die Bewertung mit dieser Teilkomponente basiert auf einer Probennahme nach dem "multiple habitat sampling"-Prinzip. Für dieses Verfahren werden an jeder Probestelle mehrere Phytobenthos-Proben aus den unterschiedlichen für benthische Algen relevanten Habitaten entnommen. In einem Feldprotokoll wird der jeweilige prozentuale Deckungsgrad des Algenbelags geschätzt und später drei Abundanzklassen zugeordnet. Anschließend werden die Funde dann im Labor mikroskopisch analysiert und die vorkommenden Arten so genau wie möglich bestimmt. Während der Analyse wird die mikroskopische Abundanz der Taxa geschätzt. Aus den Angaben des Feldprotokolls und der mikroskopischen Analyse wird am Ende ein Gesamtbefund erarbeitet, der für die Bewertung genutzt wird (siehe Tabelle 35).

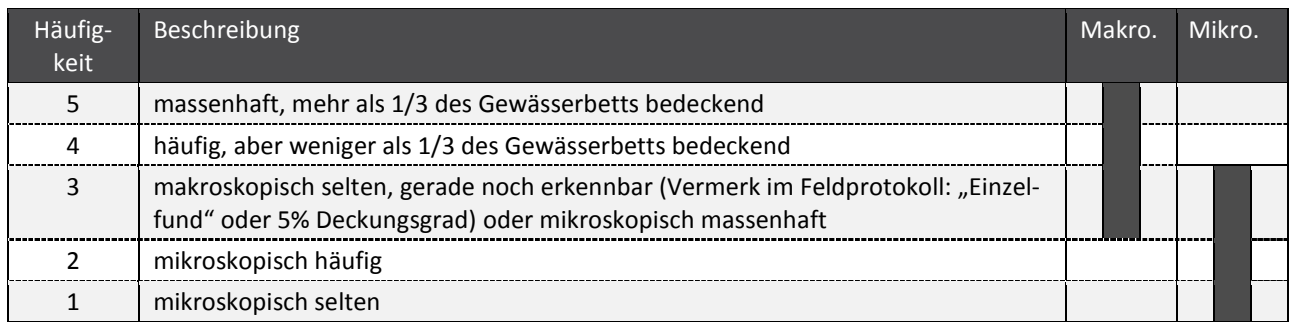

Tabelle 35: Skala für Häufigkeitsschätzungen nach Phylib (Schaumburg et al. 2004).

linker dunkler Balken: Stufen der makroskopisch sichtbaren Deckungsgrade; rechter dunkler Balken: Stufen der mikroskopisch bestimmbaren Häufigkeiten

Für eine Bewertung sind die Indikatortaxa in vier Kategorien (A, B, C, D) eingestuft. Dabei werden in jeder Kategorie Taxa zusammengefasst, die vergleichbare ökologische Zustände indizieren (Schaumburg et al 2004). Dabei umfasst die Gruppe A sensible Taxa, die charakteristisch für bestimmte Fließgewässertypen sind, und die Gruppe B die weniger sensiblen Taxa, deren Vorkommen nicht so eng begrenzt wie unter A ist. Die Gruppe C umfasst typunspezifische Störungszeiger, die Eutrophierung bzw. einen mäßigen bis unbefriedigenden Zustand anzeigen, und die Gruppe D ebensolche Störungszeiger, die jedoch eine sehr starke Eutrophierung bzw. einem unbefriedigenden bis schlechten Zustand anzeigen. Dabei sind die Zuordnungen der Taxa zu diesen Bewertungskategorien spezifisch für die biozönotisch relevanten Fließgewässertypen des PoD.

Die endgültige Bewertung erfolgt mit Hilfe eines Bewertungsindexes, in den die geschätzten Häufigkeiten als quadrierte Werte eingehen und die je nach Einstufung in die entsprechende Bewertungskategorie zueinander ins Verhältnis gesetzt werden. Der so errechnete Index kann dann den fünf ökologischen Zustandsklassen gemäß WRRL zugeordnet werden. Vorgehen und Bewertung ist in der Handlungsanweisung (Schaumburg et al. 2012a) beschrieben.

Eine letzte Überarbeitung und Weiterentwicklung fand mit dem Datenstand von 2009 im Auftrag des Umweltbundesamtes (UBA) unter Leitung des Bayerischen Landesamtes für Umwelt (LfU Bayern) statt (Schaumburg et al. 2012b).

In den nachfolgenden Jahren des routinemäßig durchgeführten Monitorings ergaben sich allerdings Probleme, vor allem bedingt durch die stärkere Untergliederung der Fließgewässertypen in Anpassung an die LAWA-Typen und aufgrund fehlender Nachweise wichtiger Indikatortaxa. Dies gab Anlass zu einer weiteren Revision der PoD–Bewertung anhand der inzwischen deutlich verbesserten Datenlage. Die Revision wurde auf der Grundlage der in der Abteilung Aquatische Ökologie der Universität Essen-Duisburg hinterlegten UBA-Datenbank durchgeführt.

## Zielsetzung

Es ergaben sich folgende Hauptaufgaben:

- ► Überprüfung und Erweiterung der Liste der Indikatoren
- ► Ermittlung und Überprüfung ihrer ökologischen Präferenzen
- ► Prüfung der Bindung der Taxa an bestimmte Fließgewässertypen
- ► Neueinstufung der Taxa in vier Gruppen von Indikatoren

#### **4.2.2 Datengrundlage**

Als eine erste Aufgabe wurde die Überprüfung und Erweiterung der Liste der Indikatoren genannt. Dazu musste zunächst die Datengrundlage erfasst und aufgearbeitet werden. Die hierzu durchgeführten Arbeiten werden in den folgenden Kapiteln dargestellt.

#### Taxa

Für die Analyse standen Daten der Komponenten Makrophyten und Phytobenthos (M&P) und des Phytoplanktons zur Verfügung. Darüber hinaus wurden Nennungen ohne DV-Nummer der Taxaliste der Gewässerorganismen Deutschlands (Mauch et al. 2003) berücksichtigt. Die gelieferte Datenbank umfasst knapp 600.000 Nachweise von ca. 19.000 Probenahmen.

Um diese Datenfülle handhabbar zu machen, wurde die Suche auf Nachweise aus den Jahren 2006 bis 2014 eingeschränkt. Weiterhin wurde gezielt nach aussichtsreichen Kandidaten als Indikatoren für die Bewertung der Gewässer mit Hilfe des PoD gesucht. Dabei lag das Augenmerk vor allem bei den Arten und ihren Varietäten. Gattungen wurden nur in der Datenbank belassen, wenn eine Artbestimmung nicht möglich bzw. selten möglich war oder wenn eine Indikation anhand der Gattung möglich erschien.

Eine einfache Suche nach Gruppenzugehörigkeiten der Taxa des PoD war nicht möglich, da die Taxaliste der Gewässerorganismen Deutschlands (Mauch et al. 2003) dies nicht zuverlässig unterstützt. Die Komponente PoD beachtet auch metaphytische Taxa, die sowohl im Plankton als auch im Benthos vorkommen. Deshalb mussten mit Ausnahme der Diatomeen alle Algengruppen in Betracht gezogen werden.

Für die weitere Analyse wurden Taxa höherer taxonomischer Kategorien, Formenkreise, reine Phytoplankton-Taxa, Gattungen mit sehr unterschiedlicher Autökologie und taxonomisch problematische Taxa nicht weiter beachtet. Taxa mit deutlich zu wenigen Nachweisen wurden ebenfalls nicht in den Analysedatensatz übernommen. Hier kann zu einem späteren Zeitpunkt nachgearbeitet werden. Eine Liste der für eine Auswertung verbliebenen Taxa befindet sich, ebenso wie eine Liste der nicht beachteten Taxa, im Anhang (Tabelle 4-2).

Die für eine Indikation interessanten Taxa wurden hinsichtlich Synonymie, Unstimmigkeiten bezüglich Schreibweisen, Zuordnungen der DV-Nr. etc. durchgesehen und gegebenenfalls korrigiert. In Abstimmung mit den Mitarbeitern der Bundesländer und teils auch direkt mit den Probenehmern wurden

Änderungen in der Artzuweisung älterer Nachweise von *Phormidium corium* zum aktuell gültigen Namen *Ph. ingrediens* vorgenommen.

Im Zuge der weiteren Durchsicht stellte sich heraus, dass Daten einzelner Bundesländer durch aktuelle Angaben ergänzt werden mussten. Es wurden daher in Abstimmung mit den Mitarbeitern der einzelnen Bundesländer …

- ► neue oder aktualisierte Daten verschiedener Bundesländer eingepflegt;
- ► doppelte und mehrfach genannte Datensätze aus einem Jahreszyklus entfernt (stammten aus Datenlieferungen zu unterschiedlichen Projekten oder aus Maßnahmen zur Qualitätssicherung).

## Fließgewässertypen

Problematisch waren oft auch Unstimmigkeiten in den Angaben der Begleitdaten. So mussten in den Stammdaten die Zuordnungen der WRRL-Fließgewässertypen nach Pottgiesser & Sommerhäuser (2008) und der geochemischen Prägung überprüft und entsprechend aktualisiert werden.

Da das PoD sehr sensibel auf die geochemische bzw. geologische Prägung der Gewässer reagiert, wurden zusätzliche Unterscheidungen beachtet. So wurden einige FG-Typen hinsichtlich karbonatischer, silikatischer oder silikatisch/organischer Prägung, beziehungsweise hinsichtlich der Zugehörigkeit zu den Löss-, Keuper- und Kreideregionen bzw. Muschelkalk, Jura-, Malm-, Lias-, Dogger- und andere Kalkregionen differenziert. Insgesamt wurden 42 unterschiedliche Typausprägungen unterschieden.

## Chemisch-physikalische Daten

Auch bei den chemisch-physikalischen Daten gab es Unstimmigkeiten. Hier wurden Maßeinheiten überprüft und vereinheitlicht. Teils mussten Werte korrigiert und aktualisiert werden. Auch dies konnte nur in enger Zusammenarbeit mit den Mitarbeitern der Landesumweltämter durchgeführt werden.

Folgende Faktoren wurden für die Analysen abgefragt: pH, Leitfähigkeit (mS/m), Chlorid (mg/l), Gesamthärte (mS/m), Calcium (mg/l), Magnesium (mg/l), Gesamt-Stickstoff (mg/l), Ammonium (mg/l), Nitrat (mg/l), Nitrit (mg/l), Gesamt-Phosphor (mg/l) und Säurekapazität (mmol/l). Die geringste Anzahl von Datensätzen stand für die Säurekapazität zur Verfügung. Daher wurden diese Werte bei der weiteren Analyse nicht beachtet. Daten der Calcium- und Magnesium-Gehalte wurden verwendet, um aus den Molekulargewichten zusätzliche Werte für die Gesamthärte zu generieren.

Leider war die Datenlage der chemisch-physikalischen Werte sehr heterogen. Für eine Analyse der chemisch-physikalischen Präferenzen der Taxa wäre eine Verknüpfung von Einzelwerten direkt von der Entnahmestelle am Tag der Probenahme mit den Algennachweisen optimal. Solche Daten standen aber nur selten zur Verfügung. Ein anderes Vorgehen wäre die Korrelation von Mittelwerten aus mehreren Einzelmessungen der Vegetationsperiode bzw. von Jahresmittelwerten mit dem Vorkommen der Taxa. Da im Datensatz zum Teil nur Daten aus Jahresmittelwerten vorhanden waren, erschien dies als ein zunächst möglicher Weg für eine konsistente Analyse.

Zunächst wurde der Anspruch gestellt, nur Messstellen für die Analyse zu berücksichtigen, bei denen pro Jahr mindestens 4 Messwerte für alle Parameter vorlagen. Dies entspräche dem kleinsten gemeinsamen Nenner der Bundesländer für die Mindestanforderungen des Monitorings der allgemeinen chemisch-physikalischen Qualitätskomponenten zur Beschreibung des ökologischen Zustandes (ACP) und dem Vorgehen im Projekt zur Korrelation dieser Parameter mit den biologischen Qualitätskomponenten in Fließgewässern (ACP-Projekt, Halle & Müller 2014). Allerdings erfüllten viele Standorte diese Voraussetzung mit der Folge, dass nur Aussagen zu wenigen Taxa möglich gewesen wären.

Deshalb wurden schließlich für einige Parameter teils Einzelmessungen, einbezogen. Für ein solches Vorgehen sprach, dass

- ► so zumindest erste Eindrücke über das Vorkommen ermöglicht wurden;
- ► interessante Indikatoren häufig in kleinen Gewässern zu finden waren, in denen keine regelmäßigen chemisch-physikalischen Daten erhoben werden;
- ► auch Daten einbezogen wurden, die am Tage der Probenahme gemessen wurden und die damit enger an das Vorkommen des Taxons gekoppelt waren.

Um Einblicke in die Ansprüche der Taxa im Hinblick auf physikalisch-chemische Ansprüche zu bekommen, wurde folgendermaßen vorgegangen. Aus den zur Verfügung stehenden jährlichen arithmetischen Mittel- bzw. Einzelwerten jedes Standortes wurden für jedes Taxon Gesamtmittelwerte, Standardabweichungen, Mediane, 1. und 3. Quartil und Minima und Maxima berechnet sowie die Anzahlen der Datensätze festgestellt.

Dabei gibt der Gesamtmittelwert den durchschnittlichen Wert des betrachteten Parameters an, und die Standardabweichung zeigt, wie weit die Werte dieses Parameters bei den Funden des Taxons von diesem Gesamtmittelwert abweichen, also wie groß die Streuung ist. Zusätzlich wurde der Gesamtmedian der genannten Werte berechnet. Der Median ist als Zentralwert der nach Größe sortierten Werte im Unterschied zum Mittelwert unabhängig von der Häufigkeit der Nennungen und ein relativ stabiles Maß, das robust gegenüber Ausreißern ist. Da die Spannen für die meisten Parameter sehr groß und teils extreme Ausreißer vorhanden sind, bezog sich die weitere Analyse vor allem auf den Gesamtmedian. Das 1. und 3. Quartil zeigen die Bereiche an, in denen je 25% der Mittelwerte unter bzw. über dem Gesamtmedian liegen.

Als Parameter für die geochemische Prägung standen Werte des pH, der Leitfähigkeit, der Gesamthärte und des Chlorid-Gehaltes zur Verfügung. Für eine Einschätzung trophischer Präferenzen wurden die Werte der Gehalte der Stickstoffkomponenten Gesamt-Stickstoff (Nges-N), Ammonium (NH4-N), Nitrat (NO<sub>3</sub>-N) und Nitrit (NO<sub>2</sub>-N) und sowie die Gesamtphosphorgehalte (P<sub>ges</sub>-P) berücksichtigt. Weiterhin wurde die Wassertemperatur in Betracht gezogen. Diese Berechnungen wurden mit wenigen Ausnahmen für Taxa mit 10 und mehr Nennungen durchgeführt. Insgesamt wurden so Daten für 217 Taxa ermittelt – diese sind im Anhang (Tabelle 4-4) angegeben.

#### Umgang des Datenmaterials nach Bearbeitung

Im überarbeiteten Datensatz befanden sich am Ende 41.777 Datensätze mit Nachweisen für 412 Taxa des PoD aus den Jahren 2006 bis 2014 für Fließgewässertypen nach WRRL. Diese Daten wurden durch 5.559 Probenahmen an 3.761 Probestellen ermittelt. Dabei gab es zu jedem Nachweis Angaben zur Abundanz des Taxons.

Einschätzungen zum Vorkommen hinsichtlich chemisch-physikalischer Werte waren für 216 Taxa möglich.

## **4.2.3 Ergebnisse**

Alle weiteren Ausführungen beziehen sich auf den überarbeiteten Datensatz und geben nicht die gesamte Fülle der im Rahmen der Untersuchungen für das PoD erhobenen Daten wieder.

#### **4.2.3.1 Datengrundlage**

Die nachfolgenden Darstellungen geben eine Übersicht über den Umfang der aus den Ländern akquirierten Daten, zunächst in Form einer übergeordneten, bundesweiten Betrachtung und daran anschließend nach Ökoregionen separiert.

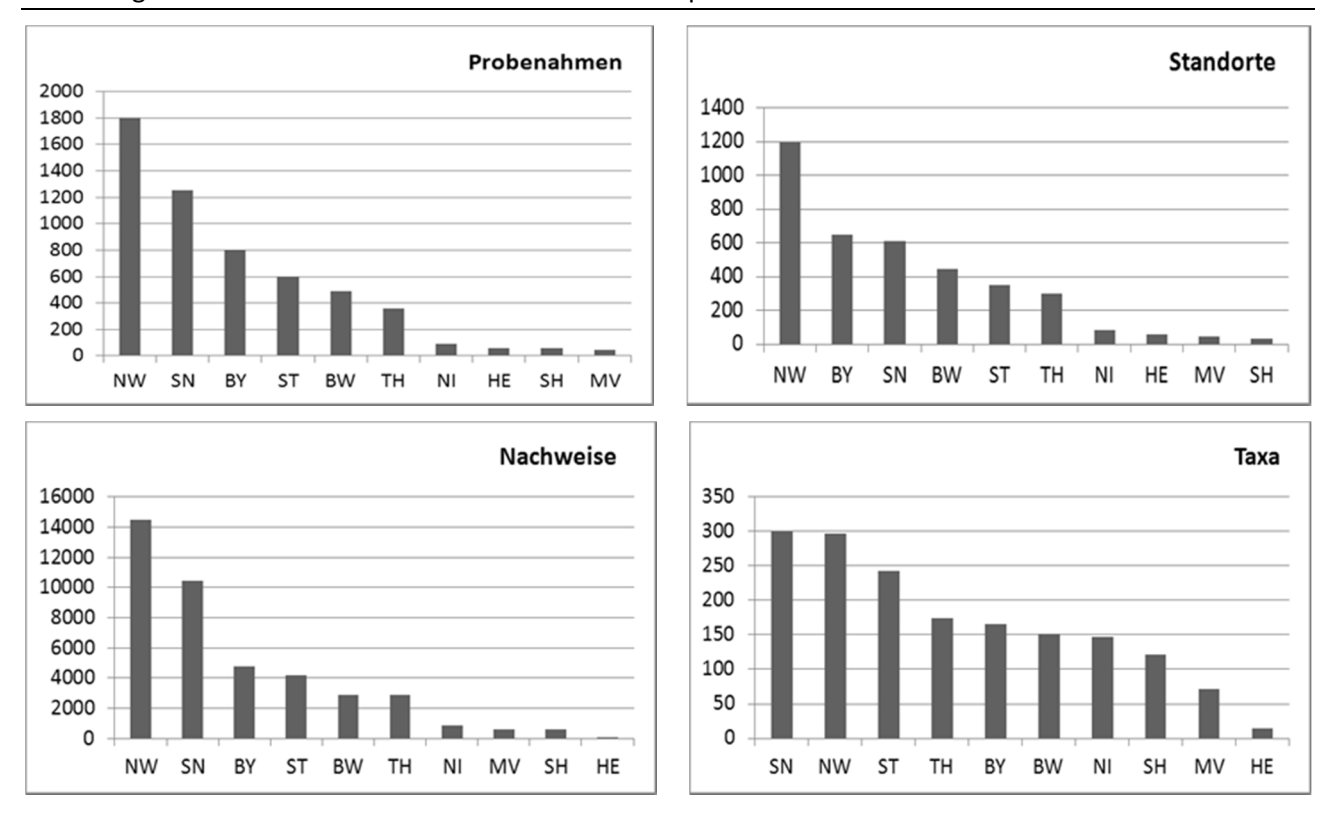

Abbildung 45: Übersicht der aus den Bundesländern akquirierten Daten zum PoD.

Bei Betrachtung der Datenlage für die verschiedenen Bundesländer (Abbildung 45) ergibt sich folgendes Bild:

- ► Nordrhein-Westfalen und Sachsen führen besonders viele Probenahmen durch, die auch zu entsprechend vielen Nachweisen und registrierten Taxa führen.
- ► Nordrhein-Westfalen beprobt etwa doppelt so viele Standorte wie Bayern und Sachsen.
- ► Eine geringere Anzahl von Standorten wurde von Baden-Württemberg, Sachsen-Anhalt und Thüringen untersucht.
- ► Sowohl in Nordrhein-Westfalen als auch in Sachsen wird ein Maximum von ca. 300 Taxa nachgewiesen.
- ► Bayern, Sachsen-Anhalt, Baden-Württemberg und Thüringen tragen ebenfalls mit vielen Nachweisen und Probenahmen zur Datenerfassung bei. Für Sachsen-Anhalt konnten mit vergleichbarem Aufwand deutlich mehr Taxa nachgewiesen werden als für die anderen Bundesländer.
- ► Niedersachsen, Mecklenburg-Vorpommern, Schleswig-Holstein und Hessen untersuchen das PoD in geringem Maß. Trotzdem können für Niedersachsen und Schleswig-Holstein recht viele Taxa nachgewiesen werden.
- ► Unterschiede in der Artenvielfalt der Algen des PoD begründen sich eventuell durch fließgewässertypische und landschaftliche Unterschiede oder aber auch durch verschiedene Strategien bei der Auswahl der Standorte oder der Beprobung.
► Die Bundesländer Bremen, Berlin, Brandenburg, Rheinland-Pfalz und das Saarland sind im Zeitraum 2006 bis 2014 nicht mit Untersuchungen des PoD vertreten. Damit wird deutlich, dass die Komponente nicht in allen Bundesländern bzw. nicht ausreichend Anwendung zur Bewertung von Fließgewässern gemäß WRRL gefunden hat.

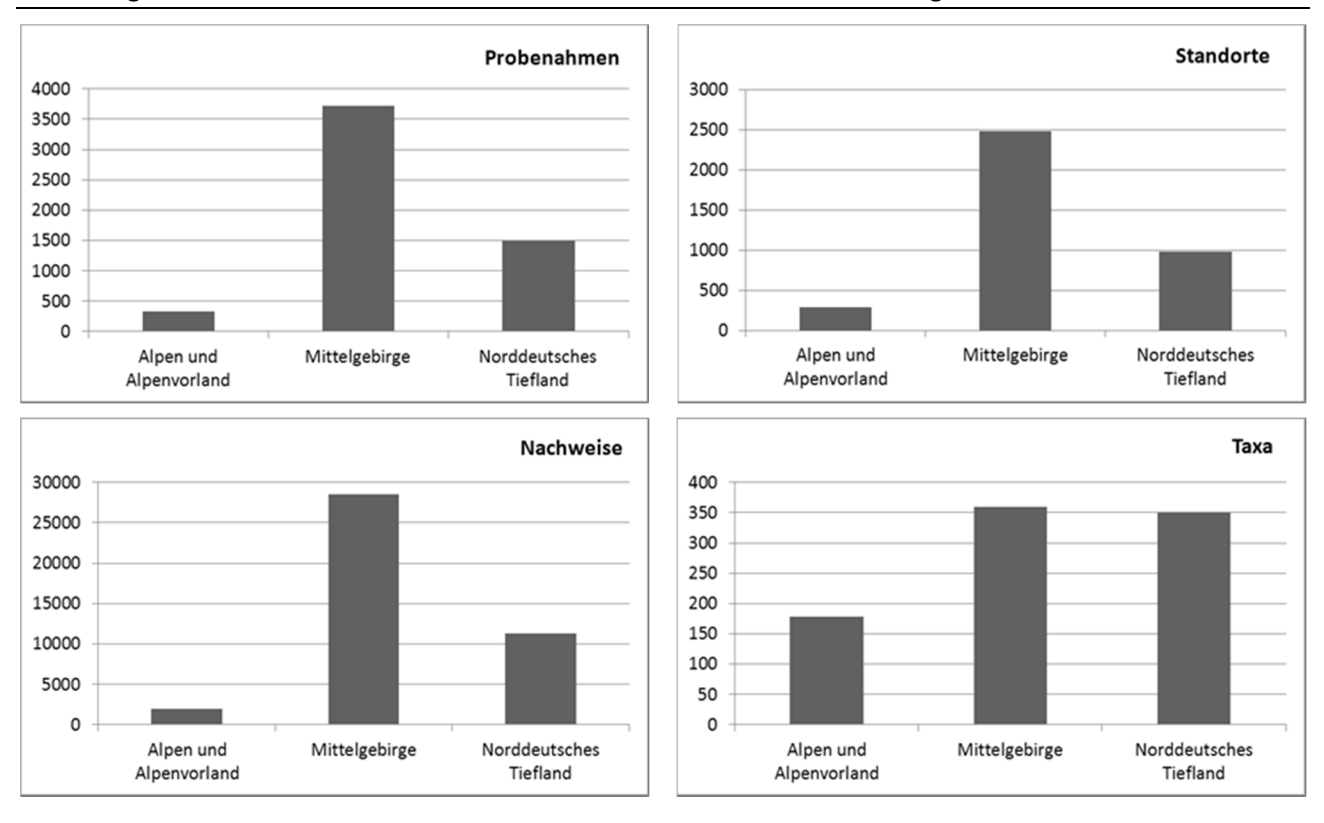

### Abbildung 46: Übersicht über die PoD-Daten in den unterschiedlichen Ökoregionen.

Eine Differenzierung nach den drei Ökoregionen (Abbildung 46) zeigt, dass

- ► eine deutliche Mehrzahl von Probenahmen an Standorten im Mittelgebirge durchgeführt wurde (insgesamt sind es 67 bzw. 66% aller Probenahmen bzw. Nennungen);
- ► die Alpen und das Alpenvorland dagegen wenig Beachtung finden;
- ► trotz der geringeren Anzahl von Untersuchungen im Norddeutschen Tiefland die Anzahl der in beiden Ökoregionen nachgewiesenen Taxa ähnlich hoch ist und auch für die Alpen und das Alpenvorland noch recht viele Taxa nachgewiesen wurden.

Im Folgenden werden die einzelnen Fließgewässertypen der Ökoregionen differenziert dargestellt.

Die Analyse für die Ökoregion der Alpen und des Alpenvorlandes (Abbildung 47) zeigt, dass

- ► der Untersuchungsschwerpunkt vor allem bei den Gewässern der Typen 2.1 und 3.1 lag, also bei den Bächen des Alpenvorlandes;
- ► ein Inventar von ca. 50 bis 80 Taxa in diesen Typen registriert wurde;
- ► die Taxazahlen in den Ökoregion-unabhängigen Typen 11, 19 und 21 vergleichsweise gering ausfallen. Dies mag aber auch durch die sehr geringe Anzahl von Probenahmen an nur wenigen Standorten begründet sein.

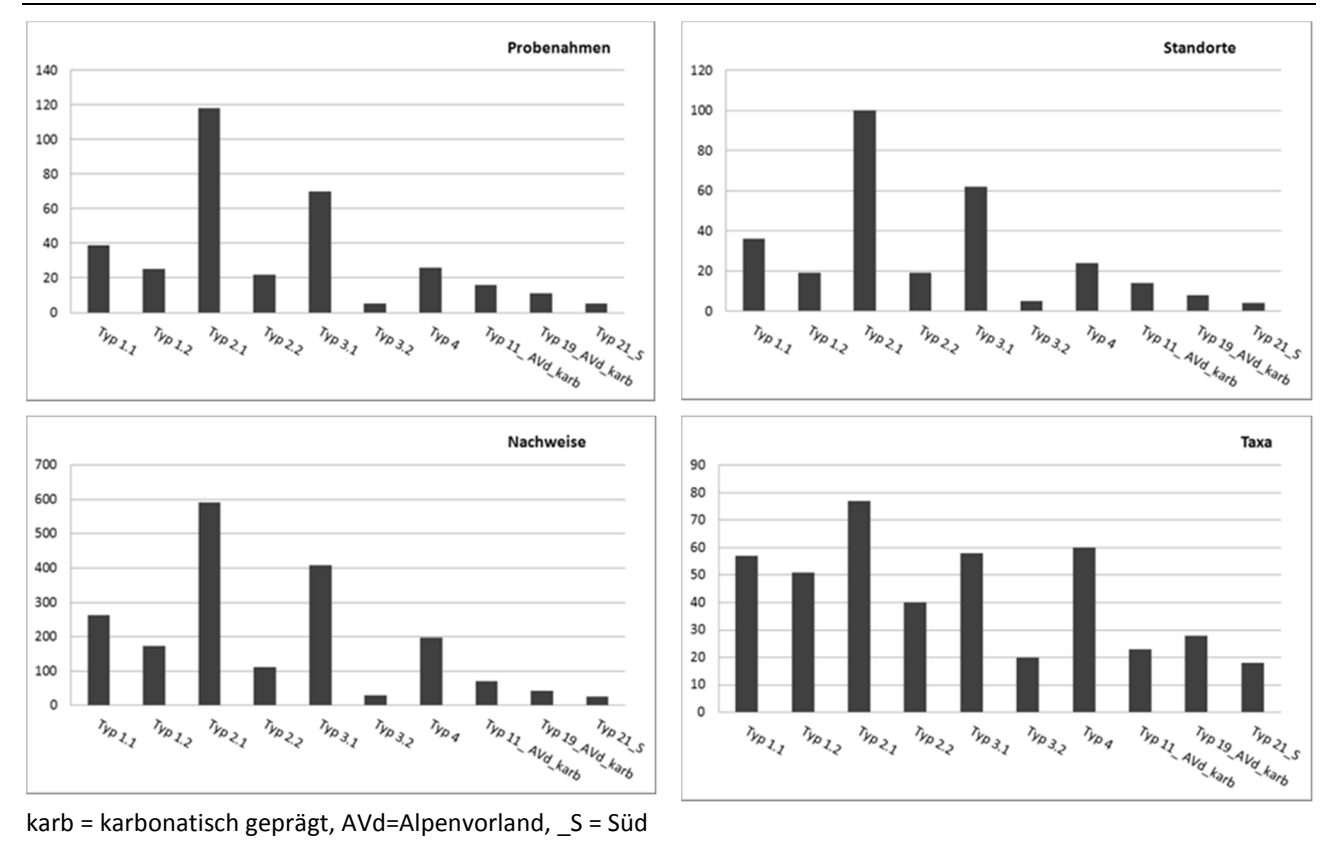

### Abbildung 47: Übersicht über die PoD-Daten in der Ökoregion "Alpen und Alpenvorland".

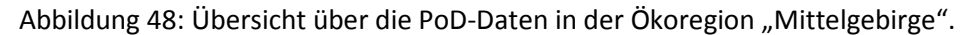

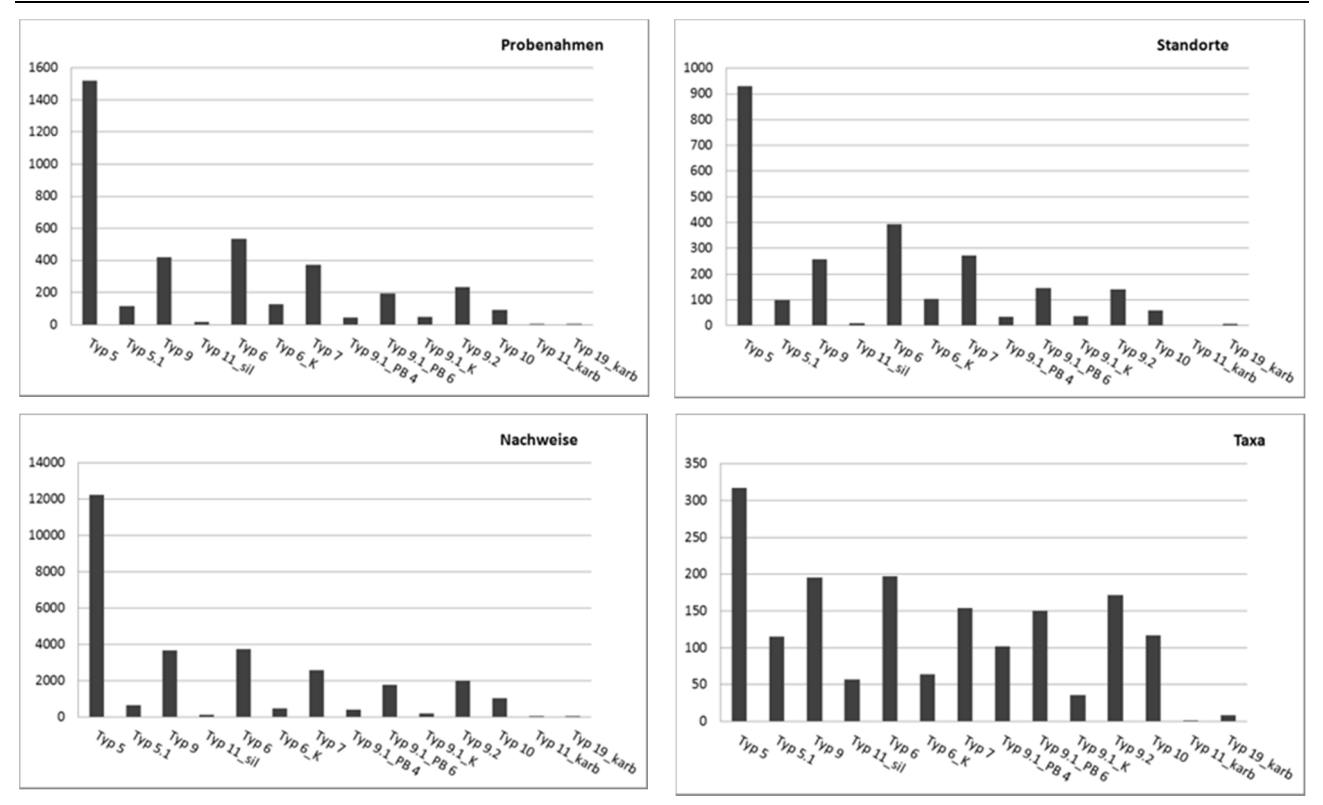

karb = karbonatisch geprägt, sil = silikatisch geprägt, PB 4 = Löss-, Keuper- und Kreideregionen, PB 6 = Muschelkalk etc. excl. Löss- und Keuperregionen

Abbildung 48 zeigt für die Ökoregion der Mittelgebirge, dass

- ► etwa dreimal so viele Standorte und Probenahmen mit sehr vielen Nachweisen im silikatisch geprägten FG-Typ 5 durchgeführt wurden als in allen anderen Typen der Mittelgebirge;
- ► auch der silikatisch geprägte FG-Typ 9 und die karbonatisch geprägten FG-Typen 6, 7, 9.1 im Muschelkalk und in den anderen karbonatisch geprägten Regionen sowie der FG-Typ 10 gut untersucht sind;
- ► für den FG-Typ 5 eine Fülle von über 300 Taxa registriert wurden, deutlich mehr als für alle anderen FG-Typen;
- ► auch die anderen FG-Typen der Mittelgebirge mit bis zu 200 Taxa offenbar artenreich sind, denn auch in den nicht so gut untersuchten Typen 5.1, 11 sil und 9.1 PB 4 sowie 9.1 PB 6 wurden 50 bis 100 Taxa registriert.

Für die FG-Typen im Norddeutschen Tiefland (Abbildung 49) gilt, dass

- ► zahlreiche Probenahmen an besonders vielen Standorten und mit sehr vielen Nachweisen im karbonatisch bzw. silikatisch geprägten FG-Typ 14 durchgeführt wurden;
- ► auch die FG-Typen 15, 16\_karb und 16\_sil/org, 17\_karb und 17\_sil/org sowie 18 gut untersucht sind;
- ► im silikatisch/organischen FG-Typ 14 mehr Taxa registriert wurden als für das karbonatisch geprägte Pendant;
- ► die Typen 20, 21\_N, 22 und 23 kaum bzw. nicht untersucht sind;
- in den gut untersuchten FG-Typen ca. 150 bis 200 Taxa registriert wurden.

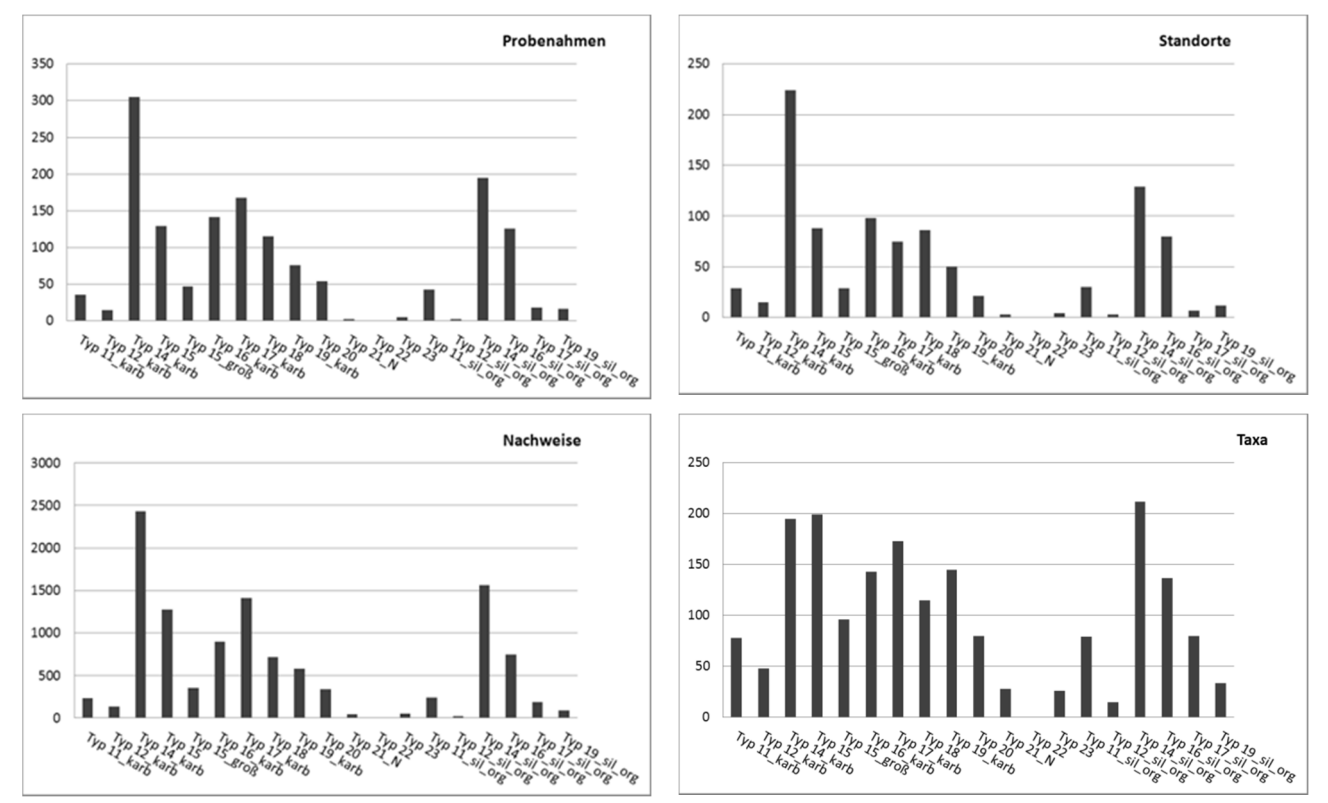

# Abbildung 49: Übersicht über die PoD-Daten in der Ökoregion "Norddeutsches Tiefland".

karb = karbonatisch geprägt, sil\_org = silikatisch/organisch geprägt, \_N = Nord

## **4.2.3.2 Autökologie der Taxa**

Nach Klärung der für eine Indikation zu berücksichtigenden Taxa stand die Autökologie dieser Taxa im Mittelpunkt der Untersuchungen um die ökologischen Toleranzen und Präferenzen zu ermitteln. Dazu wurde zunächst die die Bindung dieser Taxa an bestimmte Fließgewässertypen und anschließend die Ansprüche der Taxa im Hinblick an die chemisch-physikalischen Bedingungen untersucht. Ziel dieser Arbeiten war die Erstellung von sogenannten Steckbriefen der für eine Indikation in Frage kommenden Taxa. Im Folgenden werden die dafür durchgeführten Arbeiten und die daraus sich ergebenden Überlegungen exemplarisch dargestellt.

## **4.2.3.3 Taxavorkommen in den unterschiedlichen Fließgewässertypen**

Für die Auswertung hinsichtlich des Vorkommens in den unterschiedlichen Fließgewässertypen wurden die Anzahl der Nachweise und ihre Abundanzen ermittelt. Tabelle 4-3 des Anhangs gibt die Anzahl der Nachweise, ihren prozentualen Anteil an den Befundlisten des jeweiligen Fließgewässertyps sowie die mittlere Abundanz der Taxa an. So lassen sich Aussagen über ihre Verbreitung treffen.

Durch diese Analyse wird zum Beispiel deutlich, dass die mit insgesamt nur 8 Nachweisen vertretene *Batrachospermum atrum* (Florideophyceae) in 5 differenzierten Ausprägungen der FG-Typen gefunden wurde. Dabei erreichte sie fast immer die mittlere Abundanz 3, war also in der Regel im Gelände für den Probenehmer makroskopisch auffällig. Trotz ihrer Seltenheit sollte sie deshalb weiter beachtet werden.

Mit 3.139 Nachweisen ist *Cladophora glomerata* (Ulvophyceae) vertreten. Sie war in fast allen FG-Typen mit mittlerer Abundanz zwischen 1,5 und 4,5 vertreten. Häufig war sie makroskopisch erkennbar oder bildete sogar deutlich höhere Abundanzen aus, denn ihre mittlere Abundanz liegt für die FG-Typen in den meisten Fällen zwischen 3 und 4. Sie ist deshalb sowohl auf Grund ihrer Verbreitung als auch im Hinblick auf ihre Abundanz ein wichtiger Indikator.

Die mikrophytische *Closterium acerosum* (Desmidiaceae) ist mit insgesamt 831 Nachweisen in 32 differenzierten Ausprägungen der FG-Typen vertreten. Dort ist sie meist mit einer Abundanz zwischen 1 und 1,4 zu finden. Trotz ihrer geringen Abundanz erscheint sie auf Grund ihrer Verbreitung beachtenswert.

Um die Verbreitung in den unterschiedlichen FG-Typen besser erfassen zu können, wurden Grafiken erstellt, die die prozentualen Anteile der Nachweise an der Gesamtzahl der Probenahmen der jeweiligen FG-Typen darstellt. Dabei beschränkte sich die Darstellung auf FG-Typen mit über 20 Probenahmen. Durch unterschiedliche Farben wurden karbonatisch und silikatisch geprägte FG-Typen differenziert. Im Folgenden werden vier Beispiele (Abbildung 50 bis Abbildung 53) gegeben. Allerdings differiert die Gesamtanzahl der Probennahme je Gewässertyp stark und jede Interpretation dieser Grafik sollte dies in Betracht ziehen. Die anschließende Tabelle 36 gibt die Anzahl der Probenahmen je FG-Typ, also die Bezugsgrößen, an.

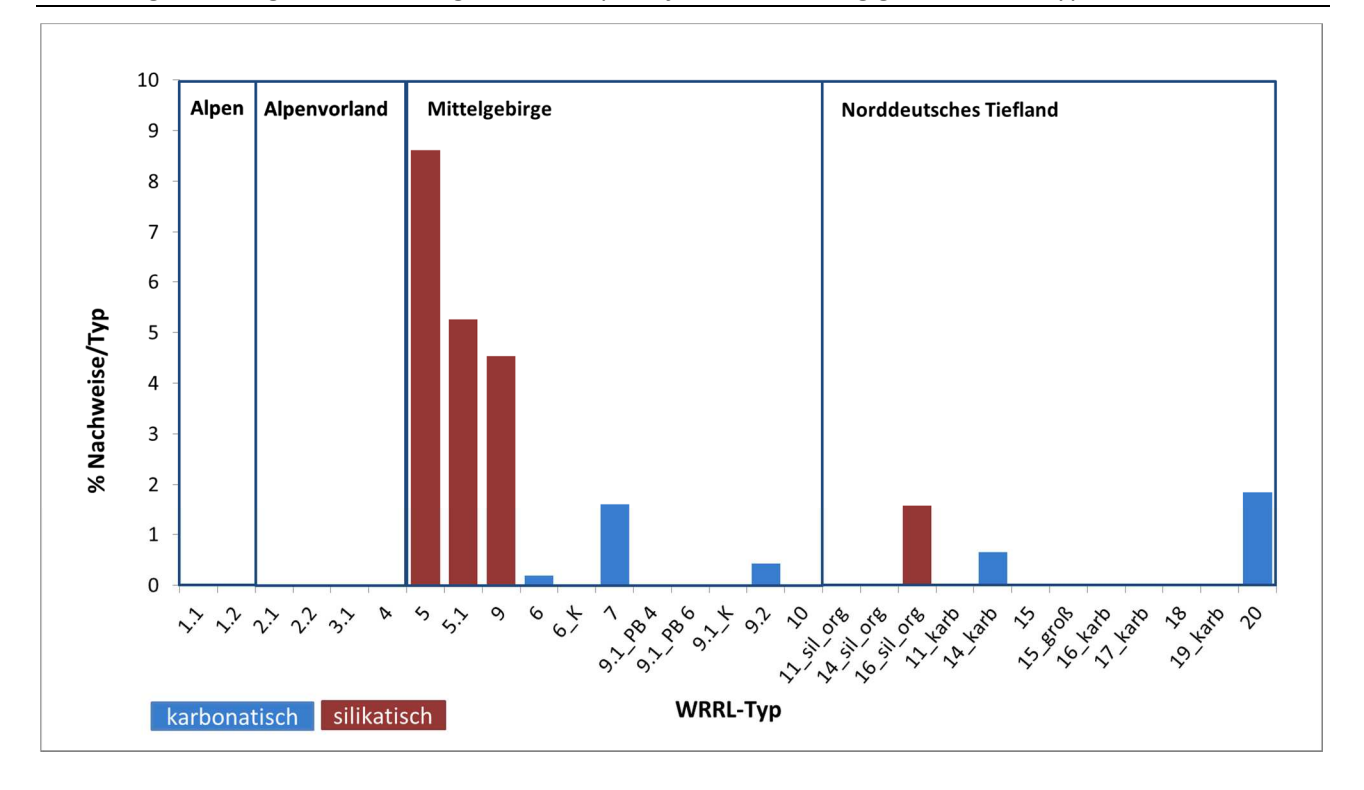

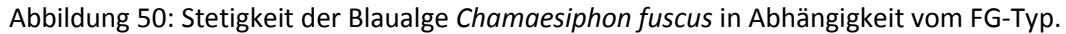

Abbildung 51: Stetigkeit der Blaualge *Geitlerinema splendidum* in Abhängigkeit vom FG-Typ.

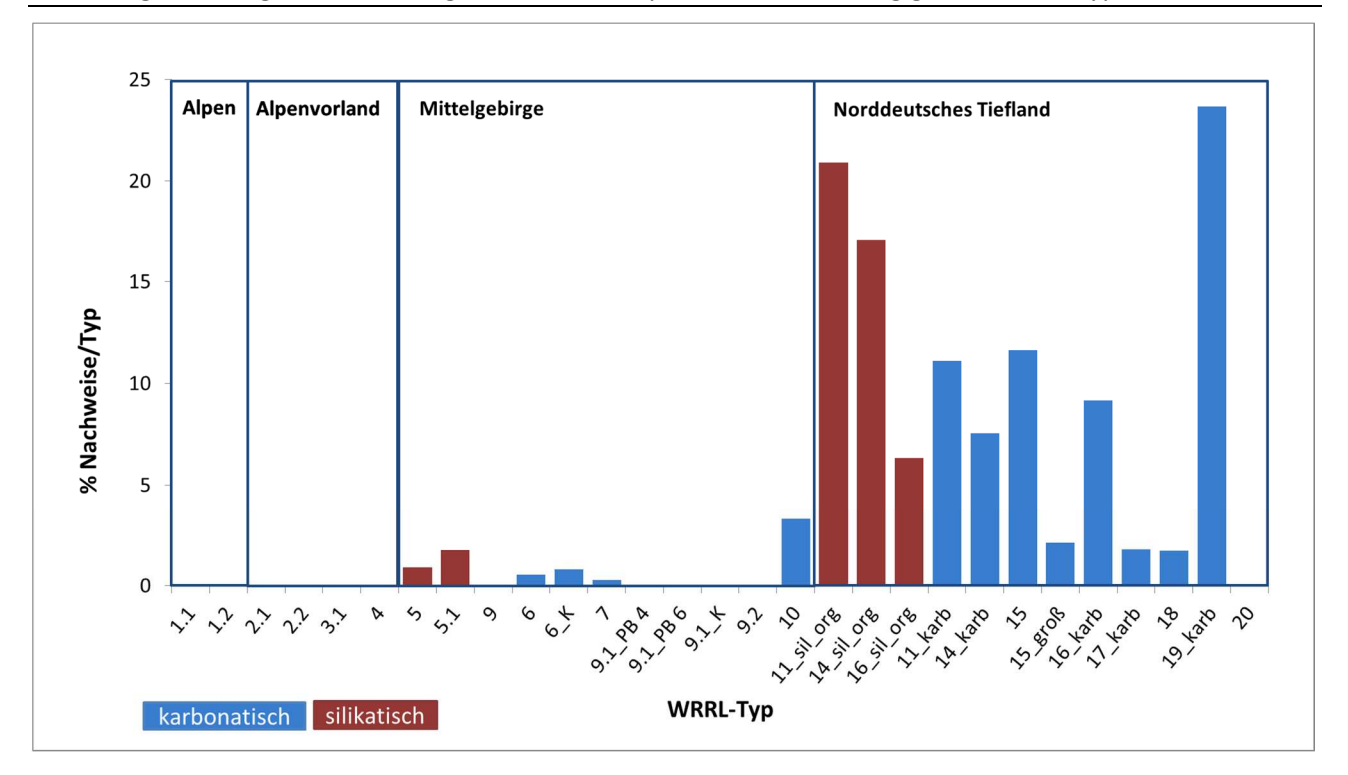

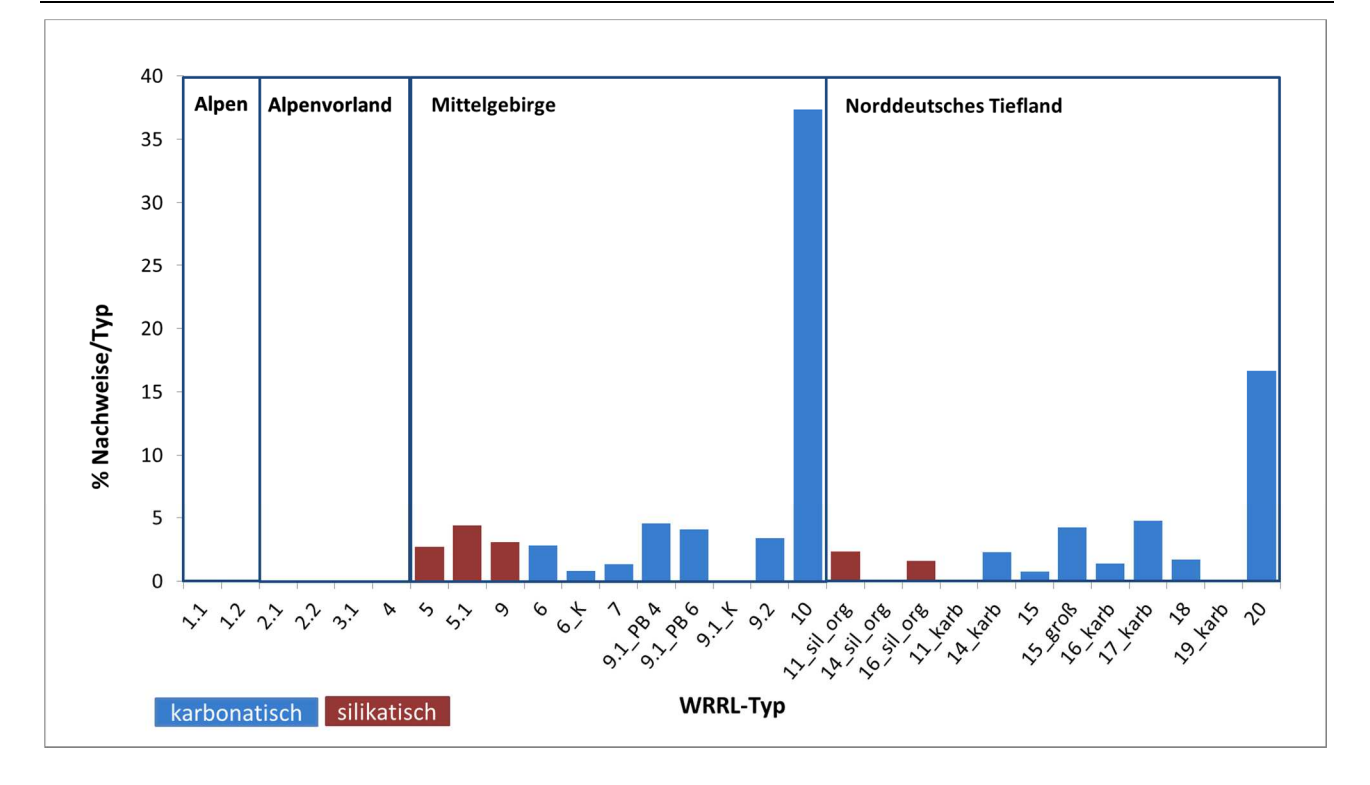

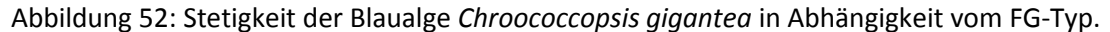

Abbildung 53: Stetigkeit der Blaualge *Homoeothrix varians* in Abhängigkeit vom FG-Typ.

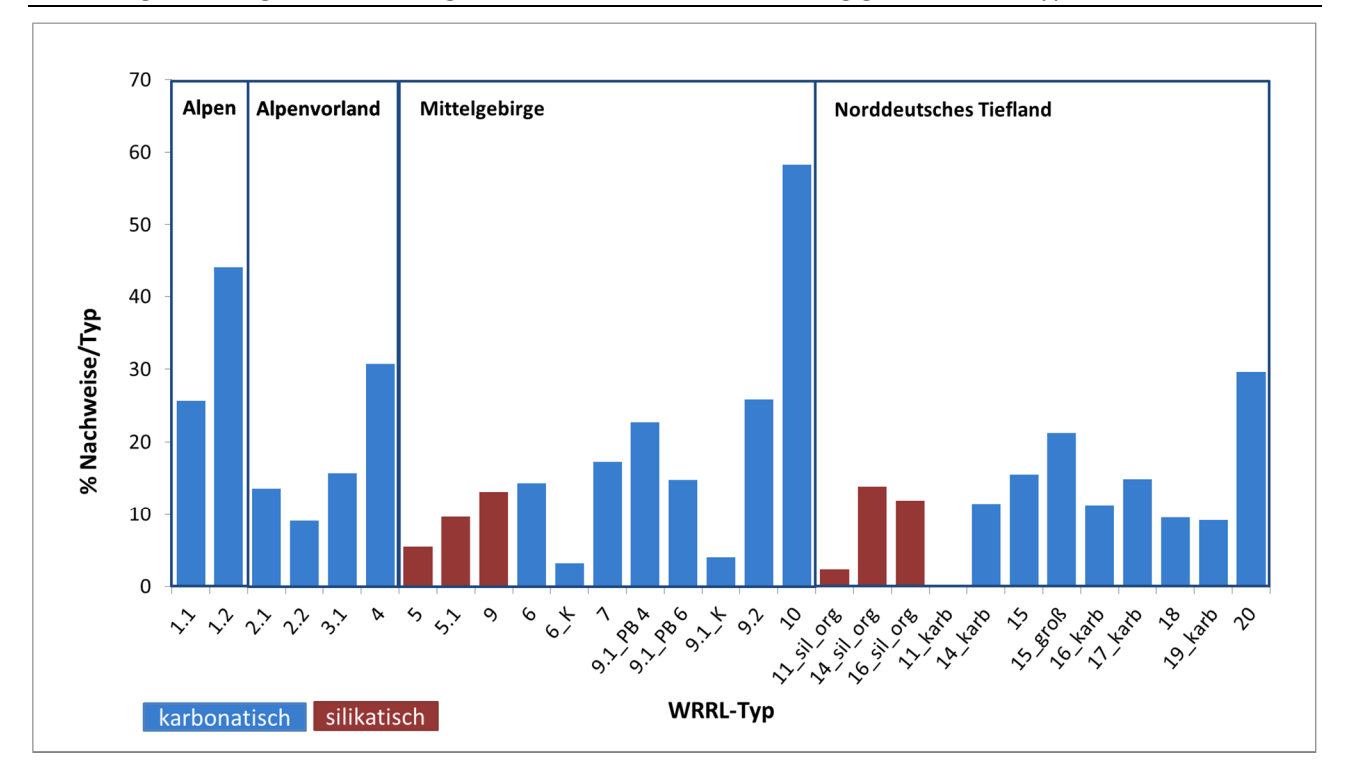

Trotz der unterschiedlichen Bezugsgrößen werden aus diesen Grafiken unterschiedliche Verbreitungsmuster deutlich. Während *Chamaesiphon fuscus* vor allem im silikatisch geprägten Mittelgebirge zu finden ist, kommt *Geitlerinema splendidum* vor allem im Norddeutschen Tiefland in Gewässern unterschiedlicher geochemischer Prägung vor. *Homoeothrix juliana* ist bisher fast ausschließlich in den

kiesgeprägten Strömen des Mittelgebirges (FG-Typ 10) zu finden, während *Homoeothrix varians* an keinen FG-Typ gebunden scheint.

| Alpen/Alpenvorland |        |         | Mittelgebirge |        |  | Norddeutsches Tiefland |        |  |
|--------------------|--------|---------|---------------|--------|--|------------------------|--------|--|
| FG-Typ             | PN/Typ | FG-Typ  |               | PN/Typ |  | FG-Typ                 | PN/Typ |  |
| Alpen              |        |         | silikatisch   |        |  | silikatisch/organisch  |        |  |
| 1.1                | 39     | 5       |               | 1520   |  | 11_sil/org             | 43     |  |
| 1.2                | 25     | 5.1     |               | 114    |  | 14_sil/org             | 195    |  |
|                    |        | 9       |               | 419    |  | 16_sil/org             | 126    |  |
| Alpenvorland       |        |         | karbonatisch  |        |  | karbonatisch           |        |  |
| 2.1                | 118    | 6       |               | 536    |  | 11 karb                | 36     |  |
| 2.2                | 22     | 6K      |               | 126    |  | 14 karb                | 305    |  |
| 3.1                | 70     | 7       |               | 371    |  | 15                     | 129    |  |
| 4                  | 26     | 9.1 PB4 |               | 44     |  | 15_groß                | 47     |  |
|                    |        | 9.1 PB6 |               | 196    |  | 16 karb                | 142    |  |
|                    |        | 9.1 K   |               | 50     |  | 17 karb                | 168    |  |
|                    |        | 9.2     |               | 236    |  | 18                     | 115    |  |
|                    |        | 10      |               | 91     |  | 19 karb                | 76     |  |
|                    |        |         |               |        |  | 20                     | 54     |  |

Tabelle 36: Anzahl Probenahmen je Fließgewässertyp.

# **4.2.3.4 Taxavorkommen im Hinblick auf chemisch-physikalische Parameter**

Für die Ermittlung von Präferenzen im Hinblick auf chemisch-physikalische Parameter wurden mit wenigen Ausnahmen für Taxa mit 10 und mehr Messdaten Box-Whisker-Plots erstellt. Abbildung 54 und Abbildung 55 (Seite 151 und folgende) zeigen die Spannweiten der Messwerte für einige Taxa im Bereich der spezifischen Leitfähigkeit sowie des Gesamt-Phosphor-Gehaltes. Bei den Darstellungen wurde darauf geachtet, dass die ausgewählten Taxa beispielhaft für die Verteilung der untersuchten Taxa im Gesamtbereich des jeweiligen Parameters sind.

Für die Werte der spezifischen Leitfähigkeit fällt Folgendes auf:

- ► Die Algen des PoD decken einen sehr großen Bereich der spezifischen Leitfähigkeit ab.
- ► Die Spannen der Messwerte sind teilweise extrem groß sind. Dies ist der Heterogenität der Daten geschuldet, die wohl oft nicht mit Probenahme der Algenfunde direkt korreliert sind und eher der allgemeinen Charakterisierung des Gewässers dienen. Bei aller Vorsicht der Datenzuordnung kann man aber sicher feststellen, dass vor allem die Breite der Boxen Hinweise auf Toleranzen der jeweiligen Taxa geben.
- ► Bei einigen Taxa liegt keine symmetrische Verteilung der Werte um den Median vor, da der Median nicht mittig in der Box zu finden ist. Dies bestätigt, dass der Median in diesen Fällen ein sinnvolleres Maß für die Verteilung ist als der Mittelwert.
- ► Eine Reihung entlang des Median führt trotz allem zu sinnvollen Ergebnissen. So ist die *Actinotaenium cruciferum* (Desmidiaceae) aus moorigen Gewässern mit geringer Leitfähigkeit bekannt, während *Enteromorpha intestinalis* (Ulvophyceae) vor allem in marinen und brackigen Gewässern mit hoher Leitfähigkeit vorkommt. Insgesamt ordnen sich die Mediane der einzelnen Taxa in einem Bereich zwischen 10 mS/m und 500 mS/m.

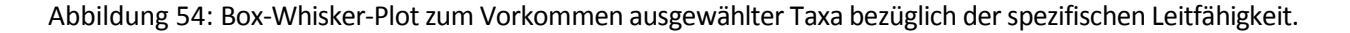

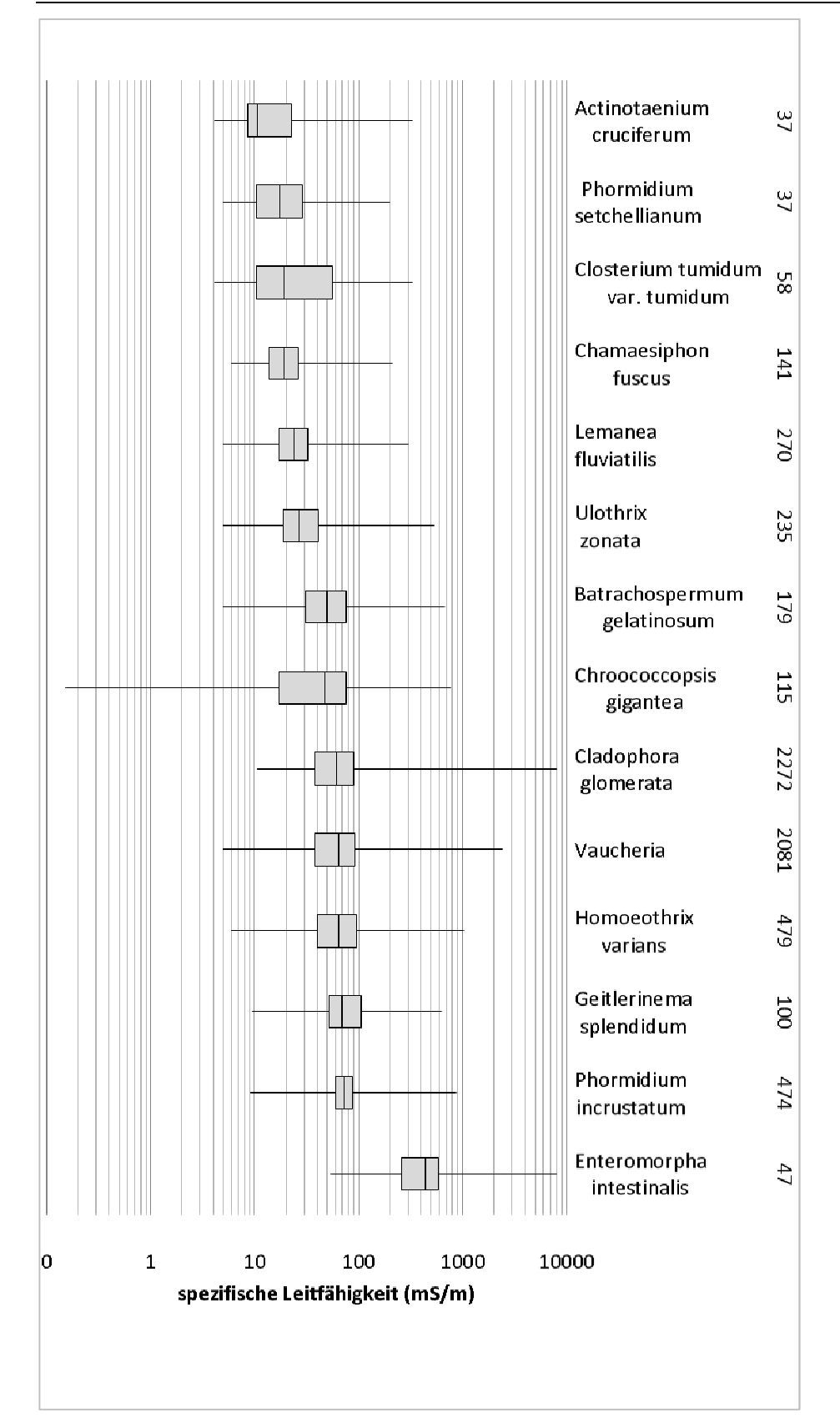

Erläuterungen: Die Taxa sind rechts angegeben, ebenso wie die Anzahl der zur Verfügung stehenden Messdaten (Sortierung der Taxa aufsteigend nach Median). Die Boxen markieren den Bereich zwischen dem 25. und 75. Perzentil. Angabe der Leitfähigkeit in mS/cm.

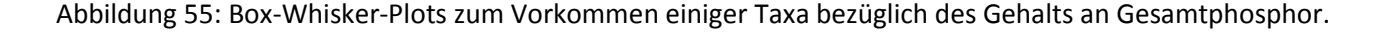

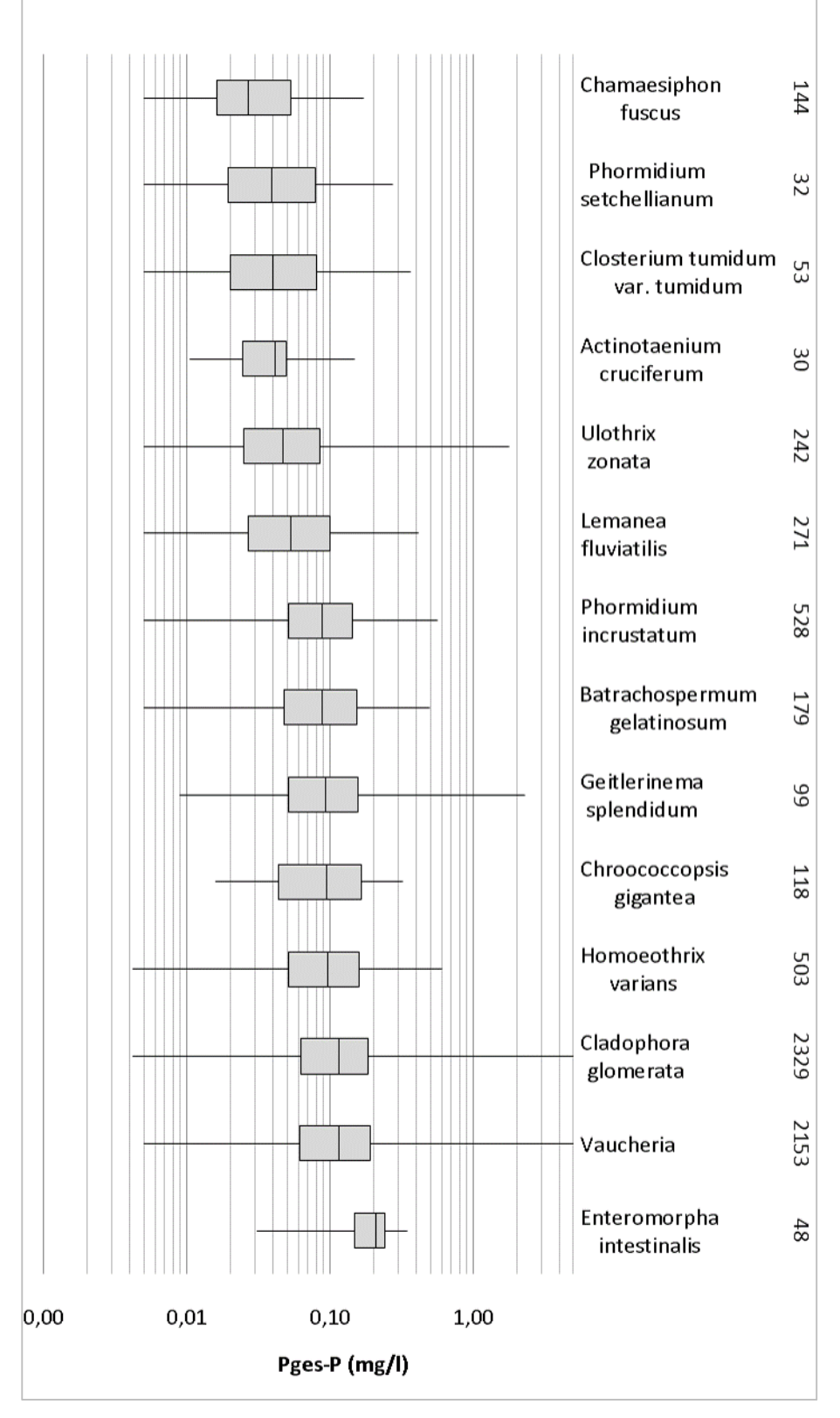

Erläuterungen: Die Taxa sind rechts angegeben, ebenso wie die Anzahl der zur Verfügung stehenden Messdaten (Sortierung der Taxa aufsteigend nach Median). Die Boxen markieren den Bereich zwischen dem 25. und 75. Perzentil. Gesamtphosphor in mg/l.

Obiges gilt ebenso für die Werte der Nährstoffe, dargestellt am Beispiel von Gesamtphosphor. Auch hier ergibt die Reihung nach den Medianen ein sinnvolles Ergebnis. Mit *Chamaesiphon fuscus*  (Cyanobacteria) und *Closterium striolatum* (Desmidiaceae) stehen an einem Ende der Skala oligo- bis oligomesotraphente Arten, während am anderen Ende mit *Cladophora glomerata* und *Enteromorpha intestinalis* (beide Ulvophyceae) eutraphente Taxa zu finden sind (Gutowski & Foerster 2009). Auch hier ergibt sich eine differenzierte Reihung nach den Medianen der einzelnen Taxa, die sich in einem Bereich zwischen 0,02 und 0,2 mg/l einordnen.

Um weiter Informationen über das Vorkommen der Taxa im Hinblick auf die chemisch-physikalischen Parameter (ACP) zu erhalten und diese Werte vergleichbar machen zu können, wurden die Vorschläge für jährliche Orientierungswerte nach Halle & Müller (2014) berücksichtigt. Dabei gilt als Orientierungswert derjenige Schwellenwert eines ACP, dessen Überschreitung allein schon ausreicht, um eine Verletzung des guten ökologischen Zustands als wahrscheinlich erscheinen zu lassen.

Anschließend wurden Hauptgruppen von FG-Typen gebildet. Relevant für die hier dargestellten Taxa waren die FG-Typen der Bäche und kleinen Flüsse im silikatisch geprägten Mittelgebirge, der Gewässer im karbonatisch geprägten Mittelgebirge und der mittelgroßen und großen Flüsse und Ströme im karbonatisch geprägten Norddeutschen Tiefland. Tabelle 37 fasst die in Halle & Müller (2014) empfohlenen jährlichen Orientierungswerte für diese Gewässertypen und die Parameter der spezifischen Leitfähigkeit und den Gehalten von Chlorid, Gesamt-Phosphor, Ammonium, Nitrat, Nitrit und der maximalen Wassertemperatur zusammen.

Anschließend wurden sog. Netzdiagramme angefertigt. Dabei werden die Parameter als Achsen dargestellt, die radial von einem Zentralpunkt ausgehen und durch Linien miteinander verbunden sind. In dieses Netz werden die Referenzwerte der bearbeiteten FG-Hauptgruppe als feste Bezugslinie des jeweiligen ACP-Wertes eingetragen. Da hier sechs Parameter betrachtet wurden, entsteht als Referenzlinie ein Hexagon. In das Netz werden weiterhin die in Relation zum Referenzwert berechneten Gesamtmedian-Werte der einzelnen Taxa eingetragen. Sie sind ebenfalls durch Linien verbunden. Da die Ansprüche der Taxa für entsprechende ACP-Werte nicht gleich sind, bleibt das Netz für das Taxon nicht gleichmäßig radial, sondern formt ein Polygon.

Die unterschiedlichen Netze lassen je nach Größe und Ausprägung Aussagen

- ► zur Sensibilität des jeweiligen Taxons im Vergleich zu den vorgeschlagenen Orientierungswerten. Dabei zeigt die Abdeckung eines kleinen Bereiches innerhalb des Referenznetzes eine größere Empfindlichkeit des jeweiligen Taxons für die gemessenen Parameter an, während ein größerer Bereich eine geringere Empfindlichkeit ausweist.
- ► zu den Ansprüchen des jeweiligen Taxons hinsichtlich bestimmter ACP-Werte. Eine Verkleinerung des Netzes entlang der Achse eines Parameters indiziert ein Vorkommen bei geringeren Werten des entsprechenden Parameters, während eine Ausweitung des Netzes auf ein Vorkommen bei erhöhten Werten hinweist.

Für die Grafiken in diesem Bericht wurden die Taxa mit Ausnahme der Blaualge *Geitlerinema splendidum* (Abbildung 48, unten) entsprechend ihrem Hauptvorkommen den unterschiedlichen FG-Typ-Gruppen zugeordnet. Als Referenz für Taxa, die in FG-Typ-Gruppen fast aller Ökoregionen unterschiedlicher geochemischer Prägung vorkommen, wurde die am weitesten gefasste Gruppe der kleinen bis mittelgroßen Flüsse des karbonatisch geprägten Norddeutschen Tieflandes für die Darstellung gewählt.

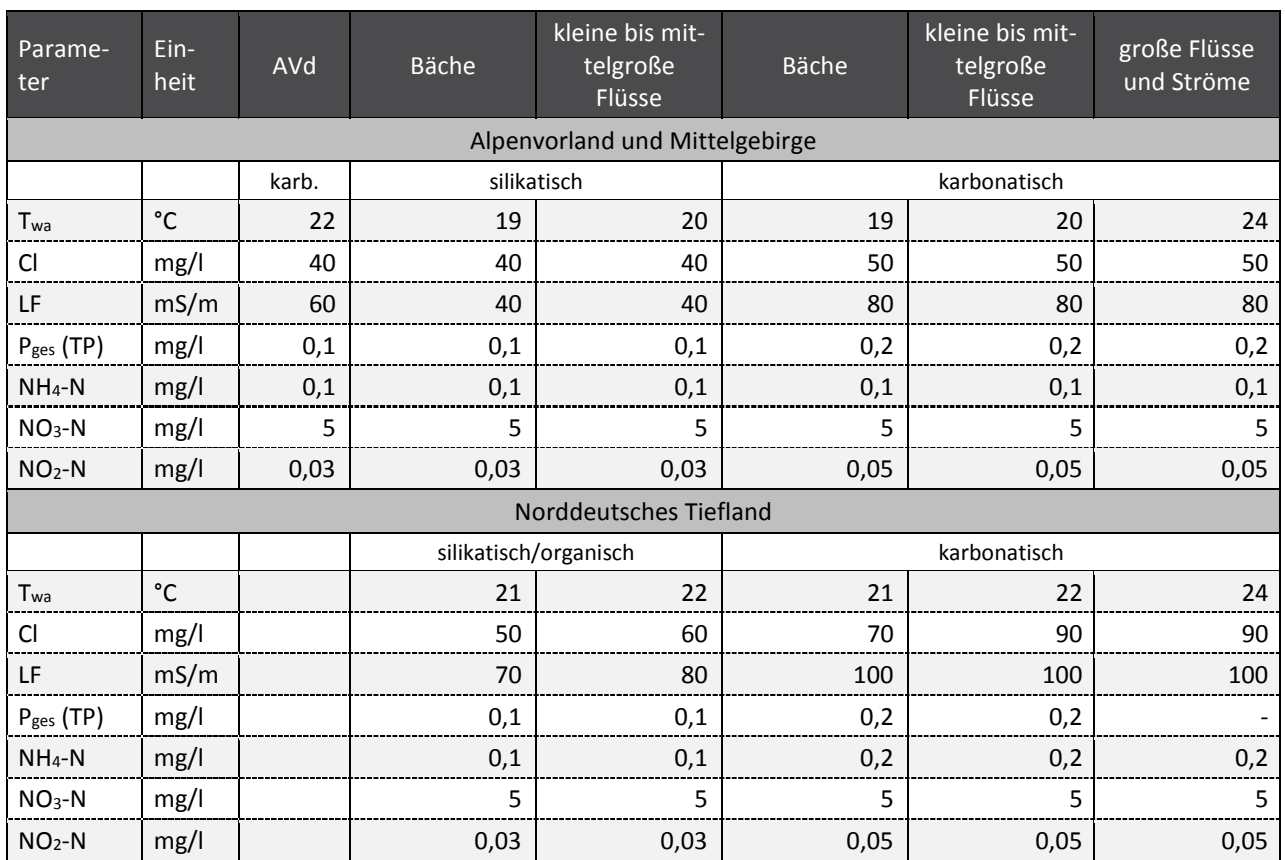

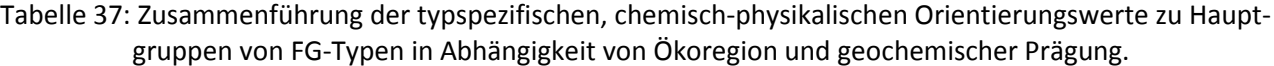

Twa = Wassertemperatur (Max/Jahr); alle weiteren Parameter als MW/Jahr: Cl = Chlorid, LF = Spezifische Leitfähigkeit, P<sub>ges</sub> =Gesamtphosphor, NH<sub>4</sub>-N = Ammonium, NO<sub>3</sub>-N = Nitrat, NO<sub>2</sub>-N = Nitrit, AVd = Alpenvorland (Zusammenstellung nach Vorschlägen von Halle & Müller, 2014)

Die nachfolgenden Grafiken16 für die hier dargestellten Taxa zeigen, dass

- ► sich sensible und weniger sensible Taxa in allen Hauptgruppen der FG-Typen finden lassen;
- ► die Taxa auf die verschiedenen Parameter teils sehr differenziert reagieren;
- ► sich die Taxa innerhalb der empfohlenen jährlichen Orientierungswerte für den sehr guten bzw. guten ökologischen Zustand nach Halle & Müller (2014) recht gut und abgestuft darstellen.

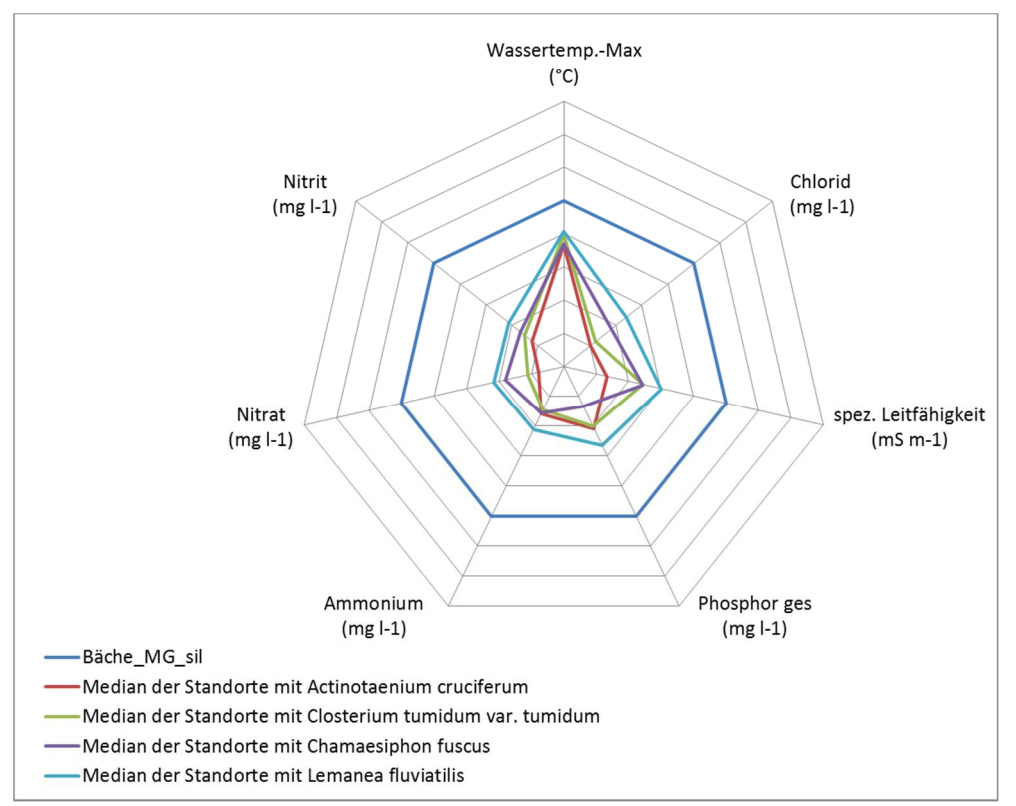

## Abbildung 56: Netzdiagramm der Mediane aus den chemisch-physikalischen Messungen für vier Arten des silikatisch geprägten Mittelgebirges (Artnamen siehe Legende innerhalb der Abbildung).

dunkelblaue Linie: empfohlene Orientierungswerte der relevanten Hauptgruppe von FG-Typen (Orientierungswerte nach Halle & Müller 2014; Übersicht der Hauptgruppen siehe Tabelle 37); andersfarbige Linien: Messwerte für Standorte, an denen das Taxon nachgewiesen wurde; Vorgehensweise: Alle Werte wurden über die Orientierungswerte normiert; Orientierungswerte erhalten dadurch den einheitlichen Wert 1; Messwerte kleiner als der entsprechende Orientierungswert werden innerhalb des blauen Sechsecks abgebildet, Messwerte, die größer ausfallen, außerhalb.

Aus Abbildung 56, in der die Werte ausgewählter Taxa des silikatisch geprägten Mittelgebirges dargestellt werden, wird deutlich, dass

- ► die Taxa allgemein sehr sensibel auf die ACP-Parameter reagieren;
- ► eine Staffelung unterschiedlicher Sensibilität der verschiedenen Taxa vorliegt;
- ► die Charakterarten dieses Typs die vorgeschlagenen Orientierungswerte weit unterschreiten;
- nur für wenige ACP-Parameter etwas erhöhte Toleranzen bestehen.

Im Vergleich dazu zeigen die Arten des karbonatisch geprägten Mittelgebirges (Abbildung 57)

- ► deutlich größere Spannen für die ACP-Parameter;
- ► teils differenziertere Reaktionen auf einzelne Parameter;
- ► Annäherungen bzw. Überschreitungen der vorgeschlagenen Orientierungswerte für einige Parameter. Extremes Beispiel ist die *Enteromorpha intestinalis* (Ulvophyceae), die, wie bereits dargestellt, eigentlich in marinen und brackigen Gewässern mit hoher Leitfähigkeit zu finden ist, die aber im Rahmen der Untersuchungen des PoD vor allem an salzbelasteten Standorten Thüringens und Sachsen-Anhalts vorkommt.

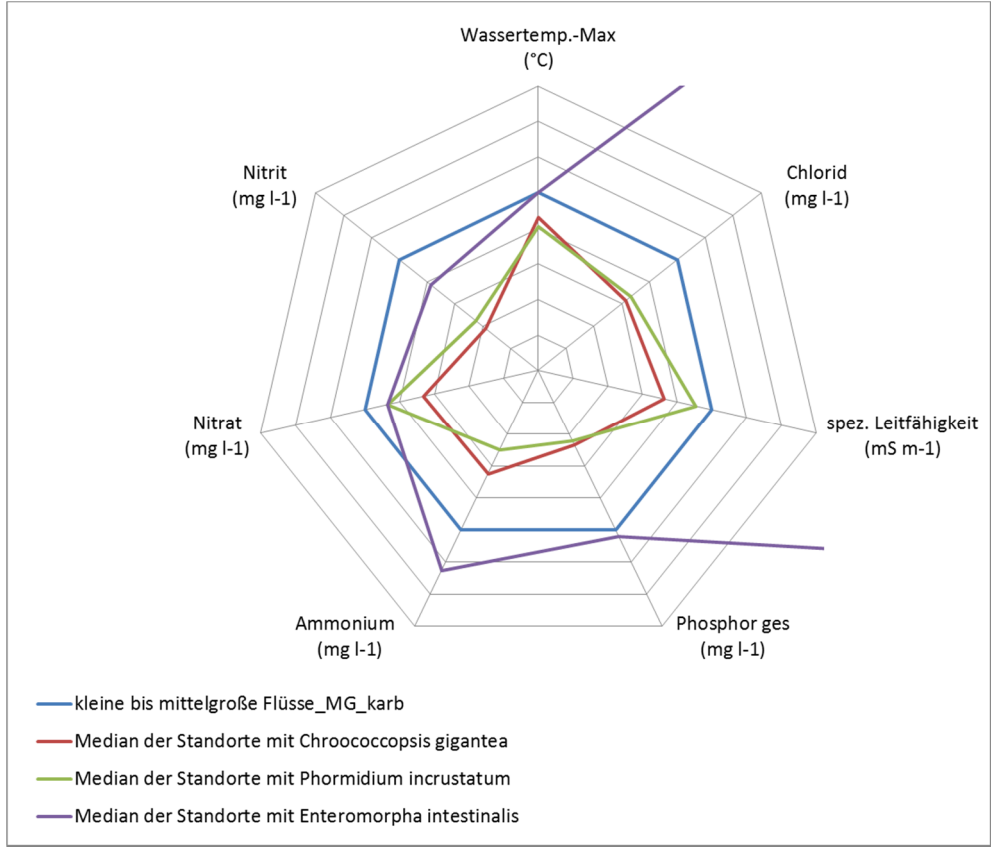

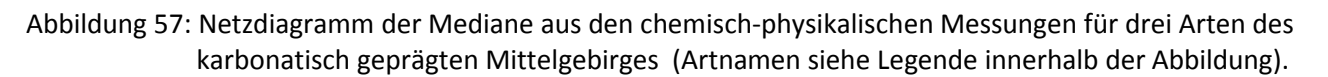

Erläuterungen siehe Abbildung 56

Die in Abbildung 58 (oben) dargestellten Taxa sind in sehr unterschiedlichen FG-Typen zu finden, obwohl sie teils Präferenzen aufweisen, wie *Geitlerinema splendidum*, die vor allem in den Gewässern des karbonatisch geprägten Tieflandes zu finden ist. Auch hier zeigen sich deutlich unterschiedliche Ansprüche der Taxa. Während die in karbonatisch und silikatisch geprägten Gewässern aller Ökoregionen nachgewiesenen Blaualge *Phormidium setchellianum* nur in einem sehr engen Bereich der ACP-Werte vorkommt, zeigt *Geitlerinema splendidum* ein Vorkommen mit Ansprüchen an eher erhöhte Werte. Hinsichtlich des Ammonium-Gehaltes übersteigt der Median den Orientierungswert. Dies spiegelt die Autökologie dieser im Sapropel lebenden Art wider.

Betrachtet man die in fast allen FG-Typen vorkommenden Taxa *Batrachospermum gelatinosum, Homoeothrix varians* und *Ulothrix zonata* mit den am weitesten gefassten vorgeschlagenen Orientierungswerten der mittelgroßen und großen Flüsse (Abbildung 58, unten), so wird deutlich, dass

- ► den Taxa auch hier eine unterschiedliche Sensibilität gegenüber den ACP-Werten zugeordnet werden kann;
- sie teils differenziert auf einzelne ACP-Parameter reagieren.

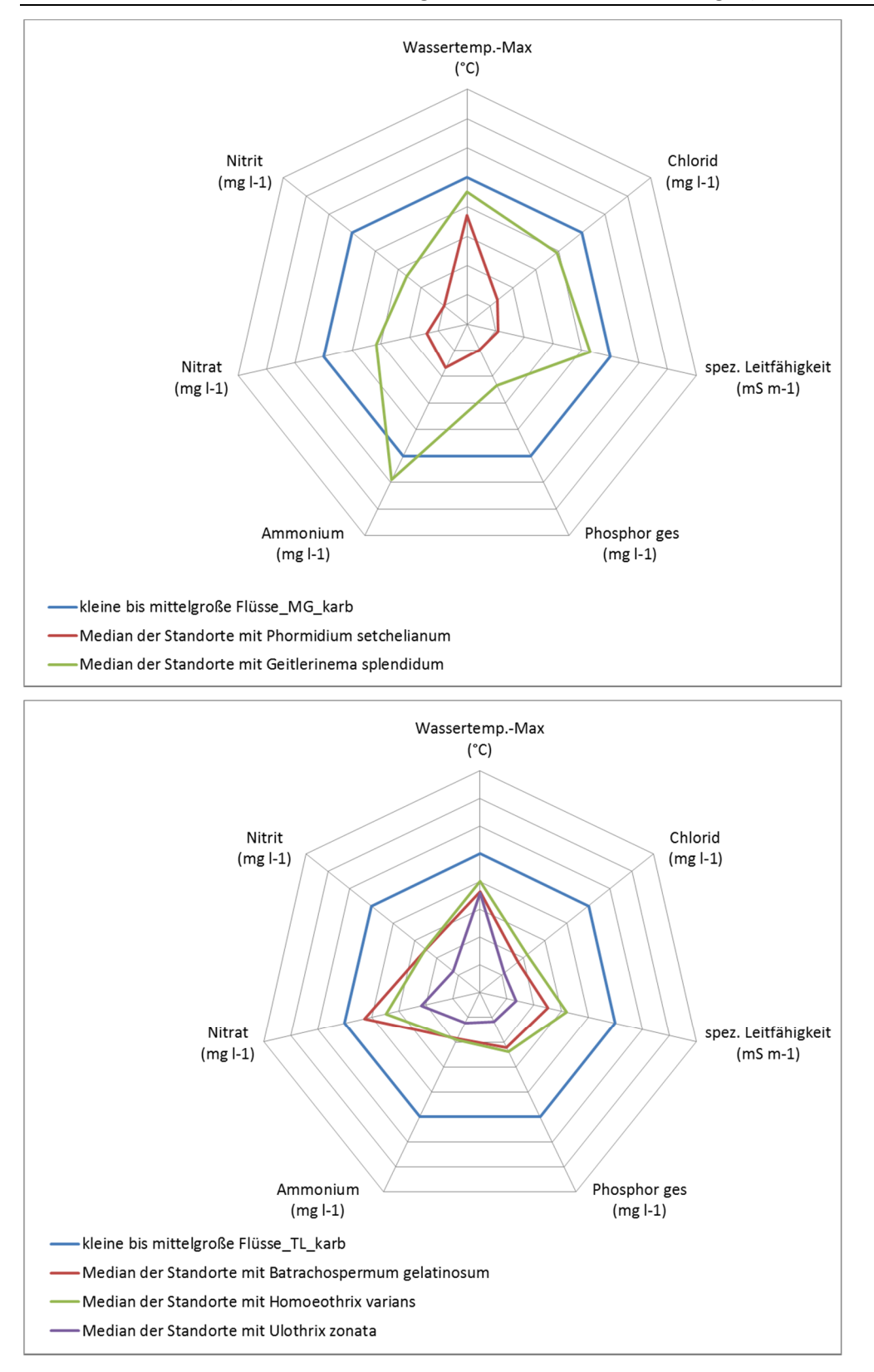

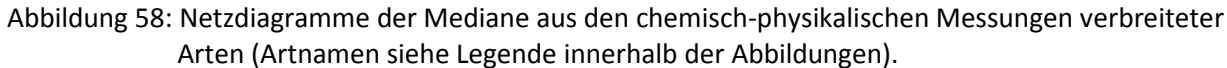

Erläuterungen siehe Abbildung 56

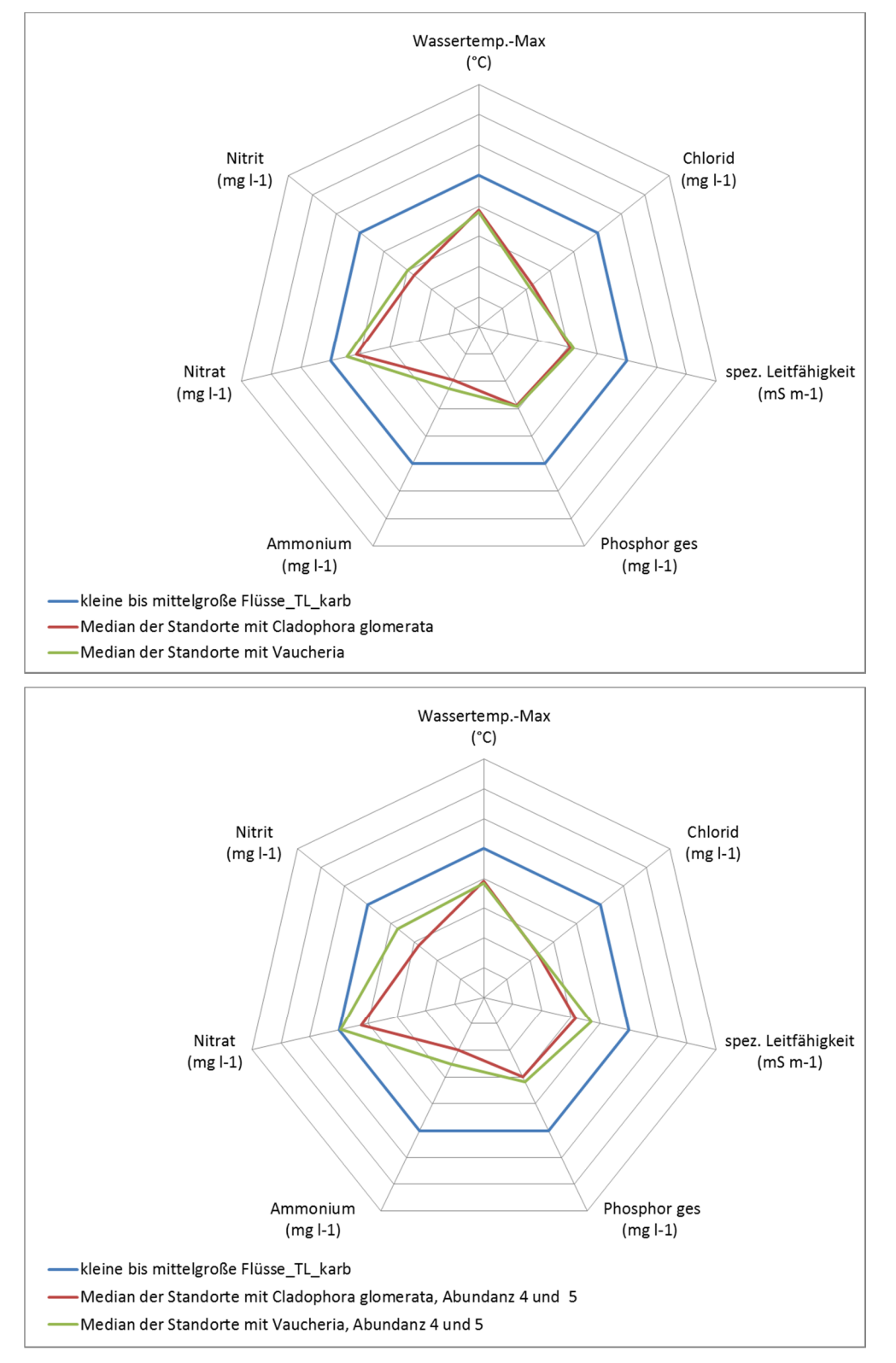

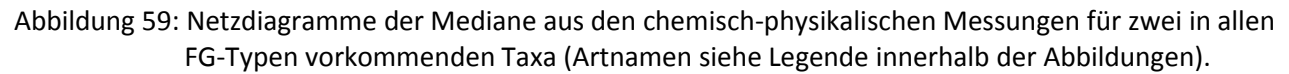

Erläuterungen siehe Abbildung 56; dargestellt sind eine Art der Ulvophyceen (*Cladophora glomerata*) sowie eine Gattung der Tribophyceen (*Vaucheria*) – jeweils für alle Standorte (obere Darstellung) bzw. beschränkt auf solche Standorte, an denen die Taxa mit höheren Abundanzen in Erscheinung treten (untere Darstellung)

Obiges gilt ebenso für die in so gut wie allen FG-Typen vorkommenden Taxa wie *Cladophora glomerata* und *Vaucheria* (Abbildung 59, oben). Beide Taxa sind in weiten Bereichen der ACP-Werte zu finden. Es sind typische Taxa karbonatischer Gewässer, die bei erhöhten ACP-Werten vorkommen. Für diese Taxa wird aber auch deutlich, dass eine differenzierte Betrachtung für eine Einstufung zur Indikation je nach Vorkommen im entsprechenden FG-Typ notwendig sein wird.

Abbildung 59 (unten) zeigt das Vorkommen bei höheren Abundanzen. Die Abundanzstufe 4 gilt ab einer Bedeckung von mehr als 5 % des Gewässerbettes. Die Stufe 5 umfasst die Massenentwicklungen mit einer Bedeckung von mehr als einem Drittel des Gewässerbettes. In diesen Fällen erreichen die Mediane den vorgeschlagenen Orientierungswert für den Nitratgehalt. Höhere Abundanzen von *Cladophora glomerata* sind daher sicherlich als problematisch zu bewerten.

Schwieriger ist die Beurteilung des Gattungsvorkommens von *Vaucheria*. Die Einschätzung des Vorkommens einer Gattung in einem Indikationssystem ist problematisch, denn innerhalb einer Gattung können Arten mit sehr unterschiedlichen autökologischen Ansprüchen zusammengefasst sein. Ein Vorkommen kann, muss aber deshalb nicht unbedingt an einheitliche Reaktionen im Hinblick auf die ACP-Werte gebunden sein. Andererseits zeigt gerade das Beispiel Vaucheria, dass bei Nichtbeachtung abundante Vorkommen vernachlässigt werden würden. Indikationen für Gattungen müssen deshalb mit größter Vorsicht einbezogen werden.

Die Netzdiagramme in Abbildung 60 (Seite 160) zeigen die Mediane der Rotalge *Audouinella chalybea* im Vergleich zu den nach Halle & Müller (2014) vorgeschlagenen Orientierungswerten für alle Hauptgruppen der FG-Typen. Dabei wird deutlich, dass die Indikation dieser Art vor allem für die silikatisch geprägten Gewässertypen kritisch bewertet werden muss. Für eine endgültige Einschätzung muss allerdings zusätzlich die Spannweite des Vorkommens berücksichtigt werden.

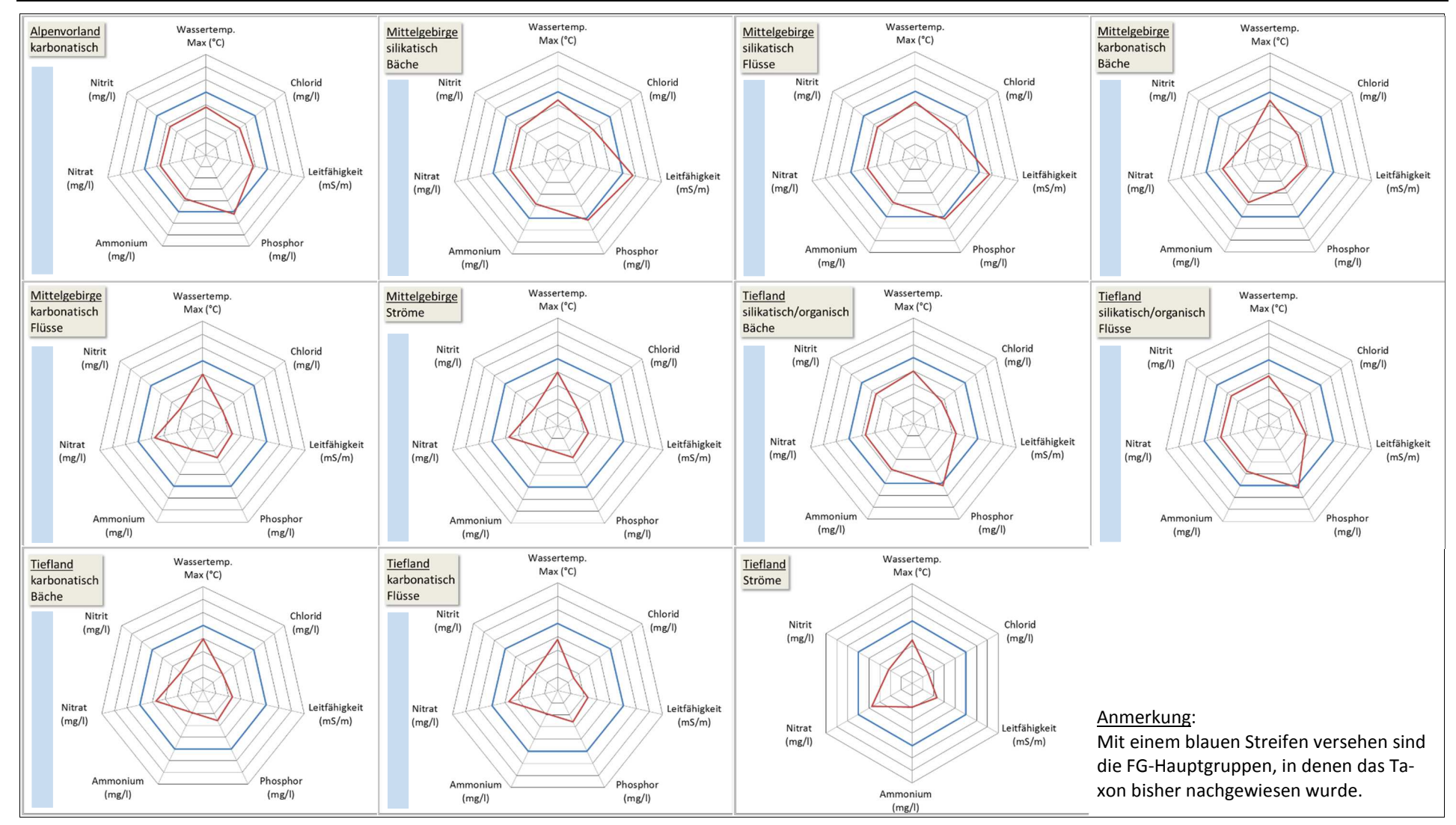

### Abbildung 60: Netzdiagramme der Art *Audouinella chalybaea* (Florideophycea) für alle Hauptgruppen von FG-Typen.

Bezeichnungen: Flüsse = kleine bis mittelgroße Flüsse; Ströme = Flüsse und Ströme; weitere Erläuterungen siehe Abbildung 56

## **4.2.4 Steckbriefe der Taxa**

Die Steckbriefe der Taxa des PoD (siehe Anhang Kapitel 4) enthalten die im Rahmen des Projektes erarbeiteten und zusammengetragenen Ergebnisse, die für eine Einstufung der Taxa relevant waren. Solche Steckbriefe wurden für alle Taxa ab 10 Nachweisen angefertigt. In einer Einführung werden die grundlegenden Angaben, die für diese Steckbriefe gelten, dargestellt. Die Steckbriefe enthalten:

- ► die Datenverarbeitungsnummern nach Mauch et al. (2003) und den Namen des Taxons mit Autor und Jahr der Publikation,
- ► notwendige taxonomische Anmerkungen,
- ► eine entsprechend dem Kapitel 4.2.3.3 erstellte Abbildung zur Verbreitung der Taxa in den verschiedenen Ökoregionen und wichtigen Fließgewässertypen Deutschlands,
- ► die Kennwerte der chemisch-physikalischen Daten,
- ► die wie in Kapitel 4.2.3.4 erstellten Graphiken mit Netzdiagrammen,
- ► Kommentare und zusätzliche Informationen aus der Literatur.

Solche Steckbriefe wurden für sehr unterschiedliche taxonomische Einheiten erstellt. Neben Arten und Varietäten wurden auch Gattungen behandelt, um zu sehen, ob sich die Arten grundsätzlich von einigen Gattungen unterscheiden oder ob unter Umständen auch die Gattung als Indikator genutzt werden kann. Dies ist für das PoD notwendig, da eine Artbestimmung in vielen Gruppen teils nur erfolgen kann, wenn bestimmte Merkmale (z.B. Fortpflanzungsorgane) ausgebildet sind. Dies ist aber selten der Fall. Manche Taxa sind auf Grund von Bestimmungsschwierigkeiten zu Gruppen zusammengefasst und besitzen eine teilweise eigene DV-Nummer nach Mauch et al. 2003 (z.B. *Phormidium autumnale*-Gruppe). Noch keine eigene DV-Nummer besitzt die Kombination der Gattung von *Euglena* mit der Gattung *Lepocinclis*. Nach neuerem taxonomischen Stand wurden viele Arten der Gattung *Euglena* in die Gattung *Lepocinclis* überführt (Marin et al. 2003). Die Angaben der Taxaliste (Mauch et al. 2003) sind daher nicht mehr aktuell. Da beide Gattungen aber eine ähnliche Autökologie besitzen, wurden beide Gattungen hier zusammen behandelt. Nicht mehr aktuell sind auch die Namen der Ulvophyceengattung *Enteromorpha*. Diese Gattung wurde inzwischen zur Gattung *Ulva* gezogen (Hayden et al. 2003). Da sie aber in der Taxaliste noch unter dem alten Namen verzeichnet ist, wurde der alte Gattungsname hier beibehalten.

Abbildung 61 und Abbildung 62 (Seite 162) zeigen einen solchen Steckbrief beispielhaft für die Chlorophyceae *Hydrodictyon reticulatum*. Insgesamt wurden Steckbriefe für 240 Taxa erstellt.

### Abbildung 61: Steckbrief von *Hydrodictyon reticulatum* (Teil 1).

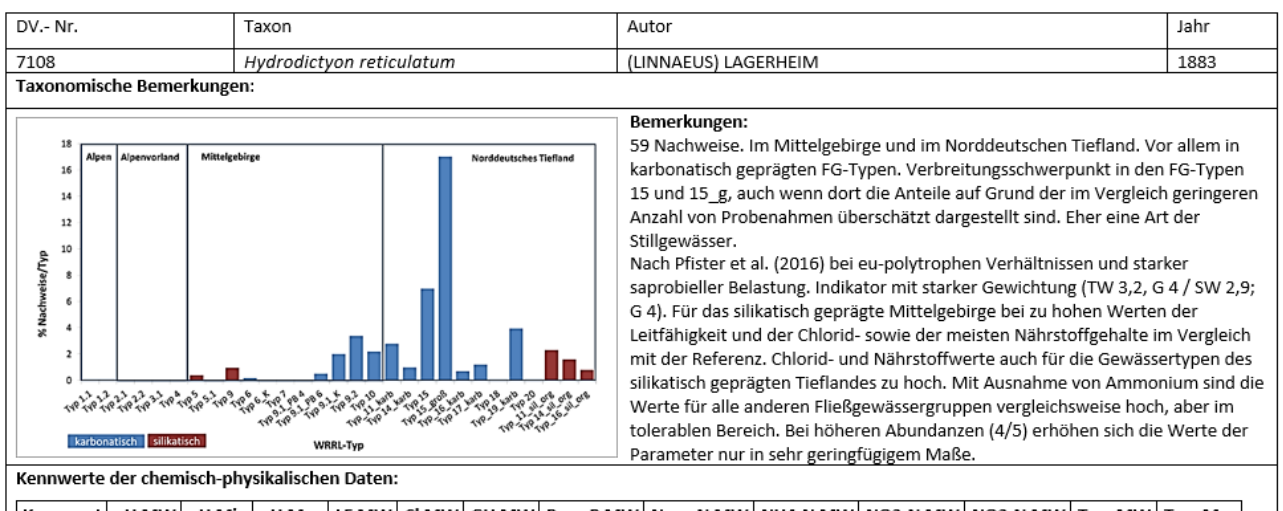

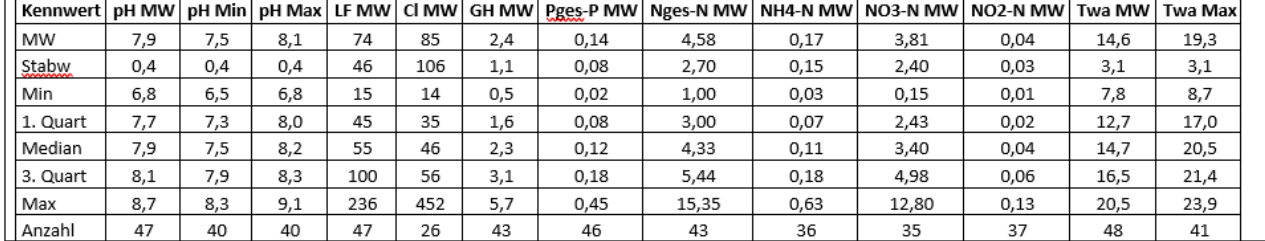

### Abbildung 62: Steckbrief von *Hydrodictyon reticulatum* (Teil 2).

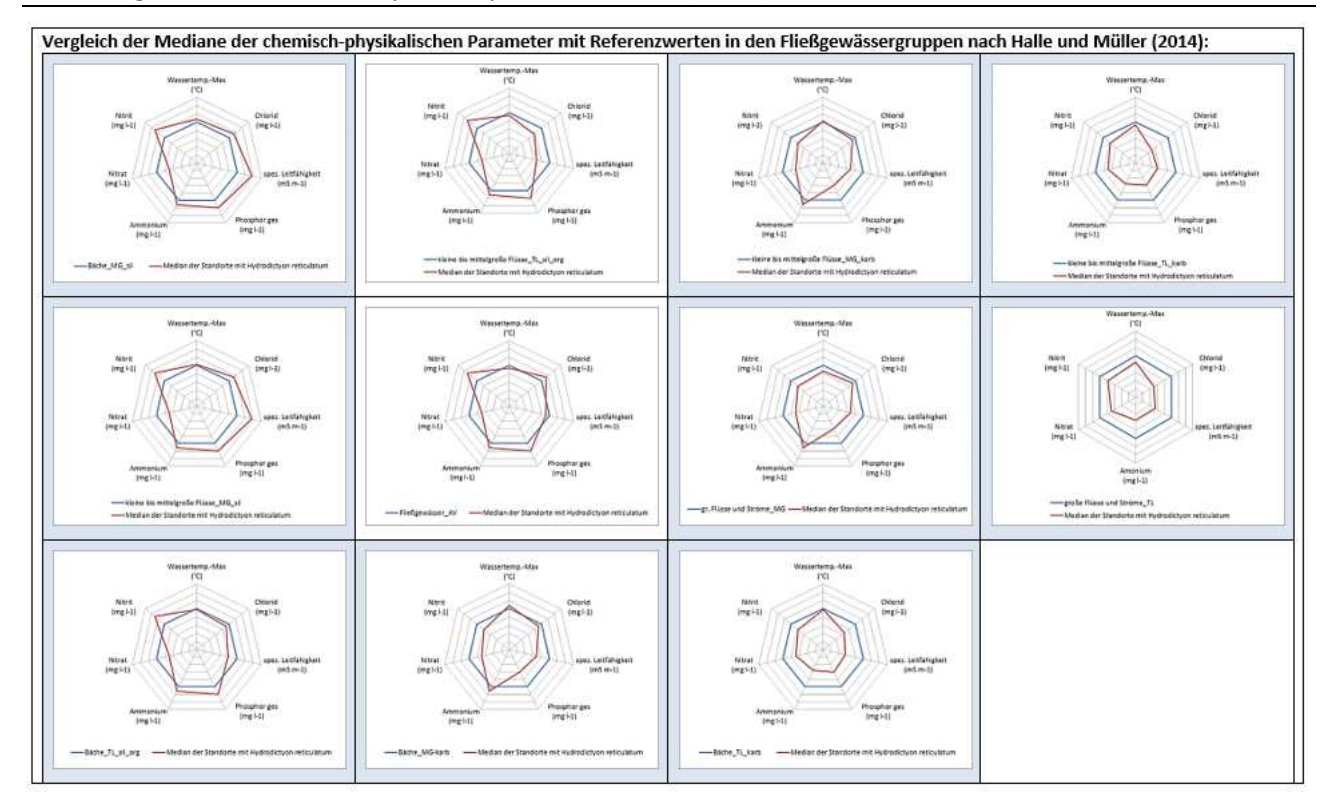

# **4.2.5 Analyse der Algengemeinschaften in verschiedenen Fließgewässertypen**

Die bisherigen Untersuchungen führten zu einer Überprüfung und Erweiterung der Liste der Indikatoren und gaben Einblicke in die Verbreitung und Autökologie der Taxa. In einem weiteren Schritt sollen nun die Algengemeinschaften in den verschiedenen FG-Typen in den Mittelpunkt gestellt werden.

Dazu wurden mit Hilfe des Statistikprogramms R "non-metric multidimensional scaling analyses" (NMDS) durchgeführt. Dabei handelt es sich um ein robustes Skalierungsverfahren, mit dessen Hilfe die komplexen Zusammenhänge zwischen den Taxa in einem Koordinatensystem abgebildet werden. Taxa, die sich in ihrem Vorkommen hinsichtlich der chemisch-physikalischen Daten ähneln, sind in diesem Raum nahe beieinander abgebildet bzw. bei stärker unterschiedlichem Vorkommen entsprechend weiter voneinander entfernt. Insgesamt wurden 24 Analysen durchgeführt.

Zusätzlich wurden die Taxa hinsichtlich der Güte der Anpassung (fit) geprüft. Dazu wurden 70% der häufigsten Arten und die 30% Arten, die das Modell am besten erklärten, gerechnet. Mit Hilfe des sog. Stresswertes wird die Güte der Ordination bewertet. Für 15 der 24 Analysen wurde eine gute Ordination erreicht, das heißt, dass durch die Analyse ein brauchbares Bild erzeugt wurde. Bei 9 Analysen war die Ordination nur ausreichend, hier sollte die Analyse jeweils mit Vorsicht betrachtet werden. Weiterhin gibt die Analyse Hinweise auf die wirksamen chemischen-physikalischen Parameter für die Verteilung der Taxa (Vektoren). Diese wurden als Pfeile in die Graphiken eingetragen. Dabei geben Richtung und Lage der Pfeile die Wirkung des Parameters mit zunehmenden Werten an, die Länge der Pfeile indiziert die unterschiedliche Wichtigkeit des Parameters. Als signifikant erkannte Vektoren werden farblich gekennzeichnet. Die Methode und die Ergebnisse der Analysen sind im Anhang (Kapitel 4: NMDS-Analysen) dargestellt.

Die dort dargestellten FG-Typen stimmen nicht immer mit den FG-Typen der LAWA bzw. des bisherigen PoD-Verfahrens (Schaumburg et al. 2012) überein. Teils wurden LAWA-Typen aus Datenmangel zusammengefasst, teils aber auch getrennt behandelt, um Unterschiede zu den bisher bekannten FG-Typen bzw. PoD-Typzuordnungen deutlich zu machen.

Grundsätzlich zeigen nicht alle NMDS-Analysen klare Ergebnisse, und es gab folgende Probleme:

- ► Bei den chemisch-physikalischen Daten
	- 1. standen nicht für alle Probenahmen Daten zur Verfügung,
	- 2. wurden Daten von den Bundesländern nicht in gleicher Weise und Umfang erhoben,
	- 3. konnte teils nur auf wenige Parameter zurückgegriffen werden,
	- 4. war die Datenlage oft sehr lückenhaft,
	- 5. waren nicht immer alle signifikanten Variablen aussagekräftig, sondern schienen "Stellvertreter" für andere Variablen zu sein,
	- 6. wurden Daten durch die Bundesländer vor allem an größeren Gewässern und/oder belasteten Standorten erhoben. Daher schien es in einigen Analysen an Vergleichen mit Referenzstandorten zu fehlen.
- ► Bei den Nachweisen der Taxa
	- 1. wurden Fundorte mehrfach berücksichtigt, da Daten für mehrere Jahre vorlagen; so entstand eine hohe Redundanz der Messwerte;
	- 2. gab es Fundorte nur mit sehr wenigen Nachweisen.
- ► Bei den Analysen selbst wurde für FG-Typen mit sehr vielen Taxa die Ordination unübersichtlich und schwer interpretierbar. Etwa 100 Taxa konnten maximal dargestellt werden. Daher musste die Anzahl der Taxa zu reduzieren werden. Während im Allgemeinen Taxa mit mindestens 3 Nennungen in die Analyse einbezogen wurden, wurden in diesen Fällen nur Taxa mit einer höheren Anzahl von Nennungen berücksichtigt. Damit wurde der der Fokus auf die am häufigsten genannten gelegt.

Insgesamt ist also bei allen Analysen eine Interpretation unter ökologischen Gesichtspunkten notwendig. Hilfreich für künftige Analysen wäre eine Fokussierung auf Datensätze mit vollständigen Daten zu den Umweltparametern und auf für die FG-Typen wesentliche Taxa. Dabei sollten Redundanzen durch Zusammenfassung von Daten mehrerer Jahre vermieden werden.

## NMDS am Beispiel des LAWA-Typs 6

Im Folgenden soll beispielhaft die Analyse der karbonatisch geprägten, feinmaterialreichen Mittelgebirgsbäche des LAWA-Typs 6 dargestellt werden. Nach Pottgiesser & Sommerhäuser (2008) handelt es sich bei den Fließgewässern des LAWA-Typs 6 um karbonatisch geprägte Gewässer der Löss-, Keuper-, und Kreideregionen und des Rotliegenden. Sie weisen ein kastenförmiges Profil mit überhängenden Ufern und Uferabbrüchen auf. Im Gewässer herrscht eine recht große Substratvielfalt. Schluff, Löss, Lehm und Feinsande dominieren. Daneben kommen aber auch Steine, Blöcke, Kies und organische Substrate (Totholz, Falllaub) vor. Das Wasser ist schweb- und nährstoffreich.

Die hier dargestellte NMDS-Analyse schließt die Daten der Keupergewässer aus, da anzunehmen war, dass sich die Gewässer dieses Subtyps von den anderen des Typs unterscheiden sollten. Insgesamt stammen die Daten für die Analyse aus einem Pool von insgesamt 563 Probenahmen mit Nachweisen von 197 Taxa. Für 452 Probenahmen mit Nachweisen von 189 Taxa standen chemisch-physikalischen Daten zur Verfügung. In die endgültige Analyse wurden Daten aus 452 Probenahmen mit 94 Taxa ab 5 Nennungen einbezogen. Die Daten stammten aus den Bundesländern BW, BY, NI, NW, SN, ST und TH.

Abbildung 63 (Seite 165) zeigt die Ordination der Taxa, die als besonders angepasst gelten. Mit einem Stress-Wert von 0.19 erreicht die Analyse noch eine gute Ordination und ist also recht verlässlich. Allerdings sollte Details nicht zu viel Vertrauen geschenkt werden.

Nährstoffe (NO<sub>3</sub>, N<sub>ges</sub>, P<sub>ges</sub> und NH<sub>4</sub>) und der pH sind stark signifikante Variablen, die die Verteilung der Taxa in diesem FG-Typ bestimmen. Dabei gruppieren sich die Taxa zum einen innerhalb der Gradienten zunehmender Gehalte von Nitrat und Gesamtstickstoff und der Ammonium- und Gesamt-Phosphorgehalte. Zusätzlich wirkt der Gradient zunehmender pH-Werte in eine etwas andere Richtung. Bei höherem pH und eher mittleren Nährstoffgehalten gruppieren sich epilithische Charakterarten karbonatisch geprägter Gewässer, wie die Blaualgen *Homoeothrix crustacea* und *Phormidium incrustatum* sowie die Grünalge *Gongrosira incrustans*. Bei geringeren pH-Werten gruppiert sich eine Vielzahl an Taxa, die stärker in Bezug auf die Nährstoffgradienten reagieren. Bei geringen Werten sind die Krustenrotalge *Hildenbrandia rivularis* und die Süßwasserbraunalge *Heribaudiella fluviatilis* angesiedelt. Bei höheren Werten finden sich fädige Taxa wie z.B. die Blaualge *Phormidium formosum*, die Ulvophyceengattung *Cladophora* oder aber die Tribophycee *Vaucheria*. Die meisten der als signifikant für den FG-Typ erkannten Taxa gruppieren sich zwischen diesen Extremen. Bei geringerem pH und geringeren Nährstoffgehalten findet sich die in Kalkgestein lebende Blaualge *Phormidium ingrediens*. Trotz der Bindung an Kalkgestein ist sie vor allem in silikatisch geprägten Gewässern der Mittelgebirge vorhanden. Sie besiedelt dort eingelagerte Kalkadern. Vermutlich stammen die Nachweise dieser und der nahe bei ihr angeordneten Arten aus Übergangsgewässern, die aus Regionen silikatischer Prägung zu Regionen mit karbonatischer Prägung führen. Nicht in der Abbildung dargestellt sind Taxa, die die Bedingung des "fit", zu den70% der häufigsten Taxa und 30% der Taxa zu gehören, die das Modell am besten erklären, nicht erfüllen (siehe dazu die entsprechenden Graphiken im Anhang). Viele dieser Taxa gehören zu einer mikrophytischen Flora, deren Arten auf Grund ihrer geringen Größe nur selten höhere Abundanz erreichen. Diese Flora ist sehr artenreich. Dazu gehören viele alkaliphile oder geochemisch indifferente, eutraphente Arten der Desmidiaceae und der Euglenophyceae sowie einige Arten Feinsedimente bewachsender, fädiger Blaualgen. Sie werden in der Analyse offenbar durch die Betonung höherer Abundanz nicht ausreichend berücksichtigt. Sie scheinen aber doch charakteristisch für den FG-Typ zu sein und können zur Differenzierung feinerer Unterschiede in Betracht gezogen

werden. Zusätzlich gibt es eine Vielzahl von Taxa, die nur eine geringe Anzahl von Nennungen erreichen. Offenbar liegt hier noch weiteres Potential für indikative Taxa. Insgesamt aber sind im LAWA-Typ 6 eher tolerante Arten auffällig, die bei höheren trophischen und saprobiellen Zuständen vorkommen.

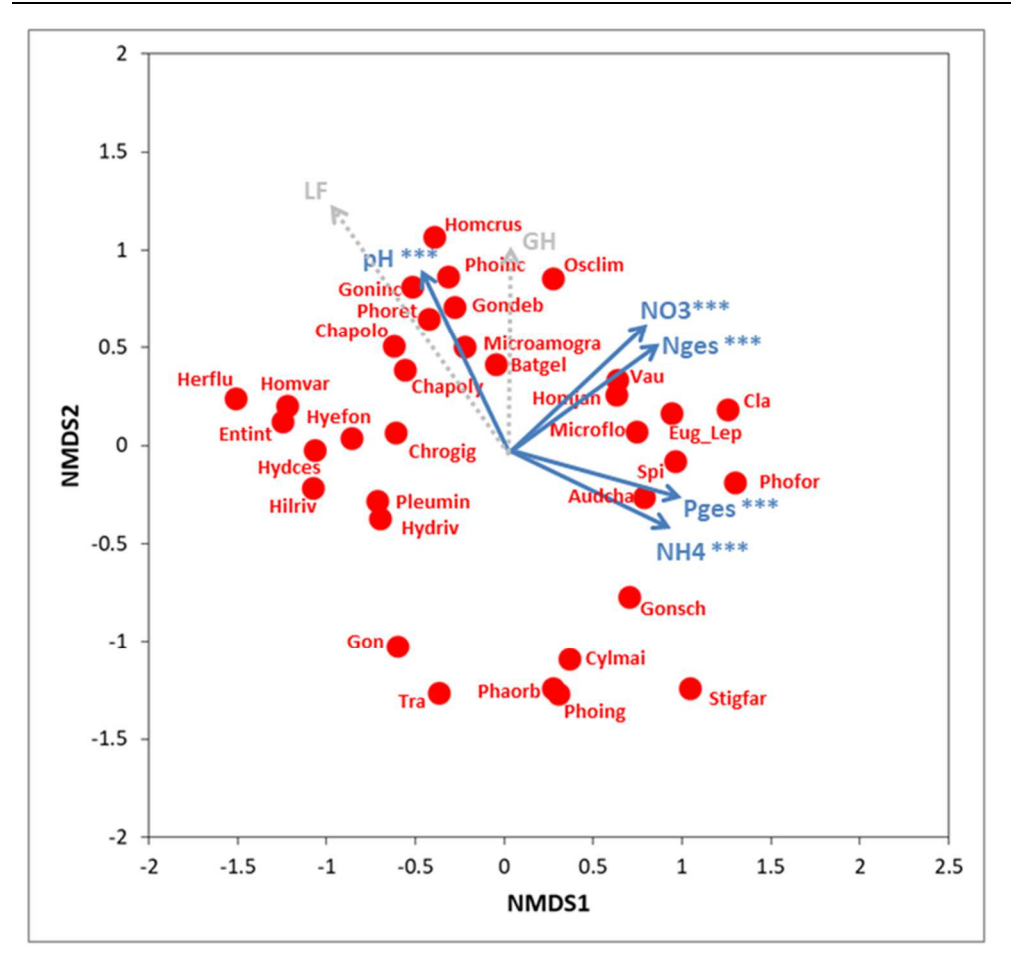

Abbildung 63: NMDS-Analyse der Taxa mit "fit" des LAWA-Typs 6 ohne Daten der Keupergewässer.

Legende der Kürzel siehe Tabelle 38

| <b>Kürzel</b> | Taxon                       | Kürzel         | Taxon                              | Kürzel  | <b>Taxon</b>              |
|---------------|-----------------------------|----------------|------------------------------------|---------|---------------------------|
| Audcha        | Audouinella chalybaea       | Gonsch         | Gongrosira schmidlei               | Osclim  | lOscillatoria limosa      |
| <b>Batgel</b> | Batrachospermum gelatinosum | <b>Herflu</b>  | Heribaudiella fluviatilis          | Phaorb  | <b>Phacus orbicularis</b> |
| Chapoly       | Chamaesiphon polymorphus    | <b>Hilriv</b>  | Hildenbrandia rivularis            | Phofor  | IPhormidium formosum      |
| Chrogig       | Chroococcopsis gigantea     | <b>Homcrus</b> | Homoeothrix crustacea              | Phoinc  | Phormidium incrustatum    |
| Cla           | Cladophora                  | Homjan         | Homoeothrix janthina               | Phoing  | Phormidium ingrediens     |
| Cylmai        | Cylindrospermum maius       | Homvar         | Homoeothrix varians                | Phoret  | Phormidium retzii         |
| Entint        | Enteromorpha intestinalis   | <b>Hydces</b>  | Hydrococcus cesatii                | Pleumin | Pleurocapsa minor         |
| Eug Lep       | Euglena Lepocinclis         | Hydriv         | <b>Hydrococcus rivularis</b>       | Spi     | Spirogyra                 |
| Gon           | Gongrosira                  | Hyefon         | Hyella fontana                     | Stigfar | Stigeoclonium farctum     |
| Gondeb        | Gongrosira debaryana        | Microamogra    | Microspora amoena var.<br>gracilis | Tra     | <b>ITrachelomonas</b>     |
| Goninc        | Gongrosira incrustans       | Microflo       | Microspora floccosa                | Vau     | Vaucheria                 |

Tabelle 38: Legende der in der Analyse dargestellten Taxa.

Insgesamt entspricht die Anordnung vieler Taxa dem, was aus der Kenntnis über die Autökologie der den Arten bereits bekannt ist (siehe Steckbriefe). Durch die fokussierte Betrachtung der Taxa des FG-Typs gibt die NMDS-Analyse allerdings hilfreiche Informationen. So werden relevante Taxa für den FG-Typ benannt, und die Spannweite der vorherrschenden Gewässerzustände dieses FG-Typ wird deutlich. Für Überlegungen zur Indikation der Taxa des PoD bedeutet dies, dass die epilithischen Charakterarten der karbonatischen Gewässer als durchaus typspezifisch anzusehen sind und dass das Schwergewicht auf einer differenzierten Einstufung der trophischen und saprobiellen Valenzen der vielfältigen Algenflora in diesem FG-Typ liegen sollte.

Ähnliche Überlegungen gelten für die anderen FG-Typen. Allerdings zeigen nicht alle Analysen klare Ergebnisse. Folgende Probleme erschwerten die NMDS-Analysen:

- ► Bei den Umweltparametern gab es viele Lücken. Hilfreich wäre hier eine Fokussierung auf weniger Datensätze mit vollständigen Daten zu den Umweltparametern.
- ► Teils mussten zu viele Taxa pro FG-Typ berücksichtigt werden. Die Ordination wurde dadurch unübersichtlich und schwer interpretierbar. Eine Reduktion auf wesentliche Taxa wäre daher empfehlenswert.
- ► Einige Fundorte wurden mehrfach berücksichtigt, da Daten für mehrere Jahre vorlagen. So entstand eine hohe Redundanz der Messwerte. In zukünftigen Untersuchungen sollten daher Daten mehrerer Jahre zusammengefasst oder aber nur eine Auswahl der Daten ausgewertet werden.
- ► Teils gab es Fundorte mit nur wenigen Nachweisen. Solche Datensätze sollten in einer erneuten Analyse nicht mehr berücksichtigt werden.

# **4.2.6 Indikation der Taxa**

Im "Phylib"-Verfahren werden Algentaxa als Bioindikatoren im Sinne von Zeigerorganismen zur Darstellung des Zustandes der Fließgewässer eingesetzt. Dabei wird eine Einschätzung ausschließlich über das Vorkommen der Taxa geführt, nicht aber über ein Fehlen der Indikatoren

Eine Einschätzung zum Fehlen von Indikatoren, wie für die Qualitätskomponente der Makrophyten eingesetzt, wäre sicherlich zur Beantwortung von Fragen der Verödung auch für das PoD sinnvoll. Zum derzeitigen Stand des Verfahrens gibt es dazu aber keine Untersuchungen.

Bioindikatoren sind idealer Weise taxonomisch gut definiert und leicht bestimmbar. Ihre Autökologie ist bekannt und sie reagieren auf die abzufragenden Zustände in einem möglichst engen Bereich. Zusätzlich muss nach WRRL die Typspezifität für die Fließgewässer berücksichtigt werden.

## **4.2.6.1 Neugliederung der FG-Typen für das PoD**

Die hier vorliegende überarbeitete Gliederung der FG-Typen für das PoD orientiert sich nah an der LAWA-Typologie der Fließgewässer Deutschlands (Pottgiesser & Sommerhäuser 2008) und den biozönotischen FG-Typen des PoD (Schaumburg et al. 2012a, b). Einige Differenzierungen der FG-Typen der LAWA wurden nun berücksichtigt (z.B. Keupergewässer). Allerdings wurden auch einige FG-Typen zusammengefasst.

Dies ist begründet zum einen durch Datenmangel (z.B. Alpen, Alpenvorland, basenarmen bzw. silikatisch/organische geprägte Tieflandgewässer der FG-Typen 11, 12 und 19). Zum anderen lag dies an sehr ähnlichen Bedingungen für die Algen des PoD mit dem Vorkommen eines sehr ähnlichen Arteninventars (z.B. in den karbonatisch geprägten Flüsse der Muschelkalk- Jura-, Malm-, Lias-, Dogger- und anderen Kalkregionen (Typ 9.1\_PB 6) und den großen Flüssen (Typ 9.2) oder in den feinmaterialreichen Bächen der Keuperregionen (Subtyp 6\_k) und Flüssen der Löss- und Kalkregionen (excl. Keuperregionen, Typ 9.1 PB 4) sowie in den Flüssen der Keuperregionen (Subtyp 9.1 k)). Eine Differenzierung der Bewertung schien hier über die Einstufung der Taxa in die vier Bewertungskategorien nicht machbar. Diese Differenzierung wird eher über die Indexgrenzen der ökologischen Zustandsklassen geregelt werden müssen. Tabelle 39 gibt die überarbeitete Unterscheidung der FG-Typen des PoD an.

Auf Grund von Datenmangel konnten die FG-Typen der basenreichen organisch geprägten Bäche (Typ 11) und der kleinen Niederungsgewässer (Typ 19) des karbonatisch geprägten Mittelgebirges sowie der Seeausflüsse Norddeutschlands (Typ 21\_N) und der Ostseezuflüsse (Typ 23) nicht bearbeitet werden. Auch die silikatisch/organisch geprägten FG-Typen des Alpenvorlandes mussten ausgeschlossen werden.

Insgesamt werden nun insgesamt 15 PoD-Typen unterschieden (12 karbonatische bzw. basenreich geprägte und 3 silikatisch/organische bzw. basenarme FG-Typen). Im älteren Verfahren waren es 12 PoD-Typen (Schaumburg et al. 20012 a, b).

Tabelle 39: Darstellung der biozönotischen PoD-Typen im Vergleich mit den FG-Typen der LAWA und der FG-Typen nach Schaumburg et al. (2012a, b) (*Fortsetzung auf nächster Seite*).

| LAWA-Typen                                                                                                    | geochemische Prä-<br>gung               | Arbeitstitel              | PB-Typ<br>alt | PB-Typ<br>neu |  |
|----------------------------------------------------------------------------------------------------|-----------------------------------------|---------------------------|---------------|---------------|--|
| Bäche/kleine Flüsse der Alpen (Typen 1.1 + 1.2)                                                                                                    | karbonatisch                            | Alpen                     | <b>PB01</b>   | PB kbr 01     |  |
| Bäche/kleine Flüsse des Alpenvorlandes (Typen 2.1 + 2.2),<br>der Jungmoräne des Alpenvorlandes (Typen 3.1 + 3.2), der<br>großen Flüsse (Typ 4), der organisch geprägten Bä-<br>che/Flüsse des Alpenvorlandes (Typen 11 + 12 AvD karb),<br>der kleinen Niederungsgewässer in Fluss-/Stromtälern (Typ<br>19 Avd_karb) sowie der Seeausflüsse (Typ 21_S) | nur karbonatisch<br>(excl. silikatisch) | AV                        | <b>PB02</b>   | PB kbr 02     |  |
| Bäche (Typ 7), grobmaterialreich                                                                                                    | karbonatisch                            | Typ 7                     | <b>PB05</b>   | PB kbr 03     |  |
| Flüsse der Muschelkalk- Jura-, Malm-, Lias-, Dog-<br>ger- und andere Kalkregionen (Typ 9.1_PB 6), fein-<br>bis grobmaterialreich                                                                                                    | karbonatisch                            | Typ 9.1 PB 6              | <b>PB06</b>   | PB kbr 04     |  |
| Große Flüsse (Typ 9.2)                                                                                                    | karbonatisch                            | Typ 9.2                   | <b>PB 06</b>  |               |  |
| Ströme (Typ 10), kiesgeprägt                                                                                                    | karbonatisch                            | <b>Typ 10</b>             | <b>PB06</b>   | PB kbr 05     |  |
| Bäche (Typ 6), feinmaterialreich                                                                                                    | karbonatisch                            | Typ <sub>6</sub>          | <b>PB04</b>   | PB kbr 06     |  |
| Bäche der Keuperregionen (Subtyp 6_k), feinmate-<br>rialreich                                                                                                    | karbonatisch                            | Тур 6_К                   |               | PB kbr 07     |  |
| Flüsse der Löss-, Kalkregionen (excl. Keuperregio-<br>nen, Typ 9.1_PB 4), feinmaterialreich                                                                                                    | karbonatisch                            | Typ 9.1 PB 4              | <b>PB04</b>   |               |  |
| Flüsse der Keuperregionen (Subtyp 9.1_k), feinma-<br>terialreich                                                                                                    | karbonatisch                            | Typ 9.1_K                 |               |               |  |
| organisch geprägte Bäche (Typ 11)                                                                                                    | basenreich                              | Typ 11 und 12_TL          | <b>PB 10</b>  |               |  |
| organisch geprägte Flüsse (Typ 12)                                                                                                    | basenreich                              | basenreich                | <b>PB 10</b>  | PB kbr 08     |  |
| kleine Niederungsgewässer (Typ 19)                                                                                                    | basenreich                              | Typ 19_TL_basen-<br>reich | <b>PB 10</b>  |               |  |
| Bäche (Typ 14), sandgeprägt                                                                                                    | karbonatisch                            | Typ 14_karb               | <b>PB 10</b>  | PB kbr 09     |  |
| Flüsse (Typ 15), sand- und lehmgeprägt                                                                                                    | karbonatisch                            | <b>Typ 15</b>             | <b>PB 10</b>  |               |  |
| Bäche (Typ 16), kiesgeprägt                                                                                                    | karbonatisch                            | Typ 16_karb               | <b>PB 11</b>  | PB kbr 10     |  |
| Flüsse (Typ 17), kiesgeprägt                                                                                                    | karbonatisch                            | Typ 17_karb               | <b>PB 11</b>  |               |  |
| Bäche (Typ 18), löss-lehmgeprägt                                                                                                    | karbonatisch                            | <b>Typ 18</b>             | <b>PB 10</b>  | PB kbr 11     |  |
| Große Flüsse (Typ 15_g), sand- lehmgeprägt                                                                                                    | karbonatisch                            | Typ 15_groß               | <b>PB 10</b>  | PB kbr 12     |  |

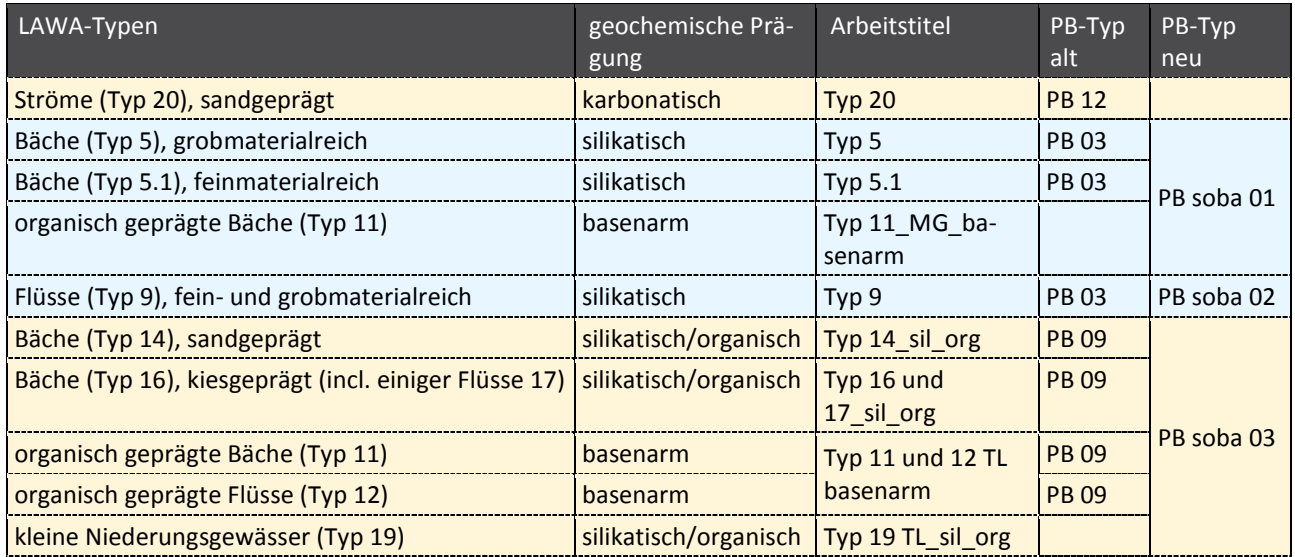

Farbsignatur: grau = Alpen + Alpenvorland; blau = Mittelgebirge; braun = Norddeutsches Tiefland

## **4.2.6.2 Einstufung der Indikatoren**

Die im "Phylib"-Verfahren vorgegebenen vier Bewertungskategorien (A, B, C, D) indizieren vergleichbare ökologische Zustände (Schaumburg et al 2004) (siehe Kapitel 4.2.1).

Hinweise für solche Einschätzungen ergaben sich durch die taxonomische Literatur, die Klärung der Autökologie der Taxa, die Analysen der Algengemeinschaften der Fließgewässertypen und die Charakteristika der Fließgewässertypen nach Pottgiesser & Sommerhäuser (2008). An diesen Einstufungen waren mit ihrem Fachwissen Frau Dr. Julia Foerster und Herr Dr. Markus Paul intensiv beteiligt.

Die eingangs beschriebenen Ansprüche einer taxonomisch eindeutigen Definition, der leichten Bestimmbarkeit und der gut bekannten Autökologie sowie eines stenöken Vorkommens können von den hier betrachteten Indikatortaxa des PoD können nicht immer in vollem Umfang erfüllen werden. Auch wenn die Arbeit der letzten Jahre zu vielen neuen Erkenntnissen geführt hat, gibt es taxonomisch gut definierte Arten, die aber nicht leicht bestimmbar sind oder wiederum gut bestimmbare Arten, denen eine Spezifität hinsichtlich der autökologischen Ansprüche fehlt. Eine Einstufung der Indikatoren stellt also einen Kompromiss auf dem aktuellen Kenntnisstand dar. Im Folgenden werden die Überlegungen, die bei der Einstufung der Taxa eine Rolle spielten, exemplarisch dargestellt. Eine Liste der Einstufungen befindet sich in Anhang 4 (Tabellenblatt 4-5).

Folgende Fragestellungen standen dabei für die Einstufungen der Algen des PoD zur Diskussion:

► Ist das Taxon taxonomisch relativ klar definiert?

Auf der Basis dieser Frage standen für eine Indikation vor allem Arten im Mittelpunkt. Nur in Ausnahmefällen wurden auch Gattungen als Indikatoren berücksichtigt. Dabei handelt es sich um Gattungen, bei denen die Arten die Gewässerzustände ähnlich indizieren (Beispiel: *Draparnaldia*) und/oder die sehr verbreitet und abundant auftreten, so dass eine fehlende Indikation zu einer deutlich veränderten Einschätzung des ökologischen Zustandes der Gewässer führen würden (Beispiel: *Cladophora*). Oder aber es handelt sich um Gattungen, die nur mit erheblichem Aufwand bis zur Art bestimmt werden können (z. B. durch Kulturen zur Erzeugung von Fortpflanzungsorgane, Beispiel: *Oedogonium*). Nicht eingestuft wurden taxonomisch unklare Taxa, deren Zuordnung und Abgrenzung zu anderen Taxa erst noch geklärt werden muss (Beispiel: *Microspora quadrata*).

Bei der Einstufung der Gattungen wurde folgendermaßen vorgegangen. Im Allgemeinen wurde eine Gattung bei gleicher Einstufung der Arten in einem FG-Typ auch entsprechend eingestuft. Dies gilt für die Gattungen *Cylindrospermum, Audouinella, Lemanea, Characiopsis, Characium, Draparnaldia, Stigeoclonium, Enteromorpha, Euglena/Lepocinclis, Phacus, Trachelomonas*. Bei unterschiedlicher Einstufung der Arten wurde auf eine Gattungseinstufung in diesem FG-Typ verzichtet. Abweichend von dieser Regel orientierte sich die Einstufung von *Cladophora* und *Batrachospermum* an den am weitesten verbreiteten und häufigsten Arten, also an *Cl. glomerata* bzw. *B. gelatinosum*.

Bei der Gattung *Batrachospermum* wurde eingeführt, dass der Gattungsnachweis nur gilt, wenn es sich nicht um das morphologisch leicht unterscheidbare und eine zu den anderen Arten der Gattung unterschiedliche Autökologie besitzende *B. atrum* handelt.

Für die Taxa der *Phormidium autumnale*-Gruppe wurde die Verwendung als Indikator an die Voraussetzung eines abundanten Vorkommens geknüpft. Die Arten dieser Gruppe lassen sich morphologisch nicht immer sicher trennen, und es ist ausreichend Material für eine sichere Bestimmung notwendig. Für die Verwendung der Nachweise der Chantransia–Stadien gilt wie im alten "Phylib"-Verfahren, dass sie nur berücksichtigt werden, wenn es keine Gattungs- oder Artnachweise von *Batrachospermum, Lemanea, Paralemanea* oder *Thorea* gibt.

## ► Ist das Taxon gut bestimmbar?

Taxa, die nur sehr schwer zu bestimmen sind (Beispiel: *Sporotetras pyriformis*) oder bei denen es starke Angrenzungsschwierigkeiten zu morphologisch ähnlichen Taxa mit deutlich unterschiedlicher Autökologie gibt (Beispiele: *Phormidium corium, Ph. chlorinum, Ph. inundatum*), wurden teils nicht eingestuft. Diskrepanzen bei der Bestimmbarkeit der Arten zeigten sich häufig an divergierenden Einschätzungen zur Autökologie (Beispiel: *Cyanodermatium fluminense*).

► Wurde das Taxon häufig genug nachgewiesen, so dass eine Indikation relevant ist? Im Allgemeinen wurden in der Datenbank für eine Indikation nur Taxa mit mindestens 10 Nennungen berücksichtigt. Allerdings wurden für die FG-Typen der Alpen auch Taxa mit einer geringeren Anzahl von Nachweisen aus dem bisherigen "Phylib"-Verfahren eingefügt, da sie charakteristisch für diese FG-Typen sind. Fehlende Nachweise sind vermutlich auf ein verändertes Monitoring zurückzuführen.

## ► Sind Autökologie und Verbreitung des Taxons vertretbar geklärt?

Einigen Taxa waren zu wenig untersucht. Eine verlässliche Grundlage für eine Einstufung schien nicht vorhanden zu sein (Beispiele: *Jaaginema geminatum, Lyngbya nigra, Phormidium kuetzingianum*). Auf Grund der unterschiedlichen Autökologie nicht eingestuft wurde die Blaualge *Nostoc verrucosum*, die aus silikatisch geprägten Gewässern nachgewiesen wurde, aber charakteristisch für alkaline Gewässer ist und vermutlich mit den sehr ähnlichen *N. parmelioides* verwechselt wurde.

► Inwieweit ist das Taxon an die fließgewässertypische geochemische Prägung angepasst? Charakterarten karbonatischer Gewässer, wie die kalkkrustenbildenden Arten *Phormidium incrustatum* oder *Gongrosira incrustans* bzw. für silikatische Gewässer azidiphile Arten wie *Chamaesiphon fuscus* oder Desmidiaceen wie *Closterium striolatum*, lassen sich sicher als typspezifisch einstufen. In FG-Typen entgegengesetzter geochemischer Prägung wurden sie für eine Indikation nicht berücksichtigt oder gelten als Störzeiger.

► Besiedelt das Taxon fließgewässertypische Substrate oder ist ein Vorkommen eher untypisch? In einigen FG-Typen wie den sandgeprägten Tieflandbächen sind Hartsubstrate nicht typspezifisch. Arten, die stabile Hartsubstrate als Substrat benötigen, wie z.B. *Hildenbrandia rivularis* oder *Phormidium incrustans*, wurden deshalb dort nicht als Indikatoren eingestuft.

Nicht eingestuft wurde die neophytische Gattung *Compsopogon* und die Art *C. caeruleus*, obwohl ein Vorkommen auf eine thermische Belastung des Gewässers hinweist. Es müsste jeweils geklärt werden, ob es sich um regelmäßig wiederkehrende Populationen handelt, denn diese Alge wird häufig von Aquarianern in die Gewässer eingebracht. Einmalige Funde sind daher mit Vorsicht zu betrachten. Es wird zu überlegen sein, ob diese Florenveränderungen dem Anwender nicht in anderer Art und Weise, zum Beispiel durch eine Warnung in der Ausgabedatei, transparent gemacht werden kann.

- ► In welchen Bereich von Trophie und Saprobie kommt das Taxon vor? Für eine Einschätzung wurden die Ergebnisse aus den Artsteckbriefen genutzt. Dort wird das Vorkommen der Taxa hinsichtlich verschiedener physikalisch-chemischer Parameter in unterschiedlichen Gruppen von FG-Typen dargestellt wurden. Zusätzlich konnten Hinweise aus der Literatur genutzt werden. Besonders hilfreich waren in diesem Zusammenhang die Ergebnisse der Überarbeitung der Trophie- und Saprobiewerte nach Pfister et al. (2016).
- ► Ist das Taxon charakteristisch für weitere Faktoren wie Salinität, Fließgeschwindigkeit etc.? Einige Taxa kommen nur bei erhöhter Salinität vor, wie zum Beispiel die verschiedenen Arten der Gattung *Enteromorpha*. Andere weisen auf Stillwasserbedingungen hin, wie eine Entwicklung von *Hydrodictyon reticulatum*. Auch solche Indikationen wurden bei der Einstufung beachtet.
- ► Ist das Taxon eher stenök oder euryök, d.h. handelt es sich um ein eher tolerantes oder sensibles Taxon?

Die Bewertungen von Toleranzen und Präferenzen der Taxa drücken sich teils in der Einstufung in den unterschiedlichen Bewertungskategorien aus. Stenöke Arten werden den Gruppen A und C zugeordnet, euryöke Taxa den Gruppen B und C.

► Weist eine hohe Abundanz des Taxons auf Störungen hin?

Bei einigen Taxa wurden hohe Abundanzen unterschiedlich bewertet. So ist anzunehmen, dass ein Vorkommen von *Cladophora glomerata* in karbonatischen Gewässern typspezifisch ist. Allerdings weist eine hohe Abundanz auf eine erhöhte trophische Belastung hin. Daher wurden solche Abundanzen mit einer Einstufung in eine schlechtere Bewertungskategorie belegt. Allerdings wird in Zukunft zu überlegen sein, ob die Grenze von Abundanz 4 zu Abundanz 5 mit einem Deckungsgrad von 33% des Gewässerbettes, wie sie im alten "Phylib"-Verfahren (Schaumburg et al. 2012 a) gilt, auch in einem überarbeiteten Verfahren gelten sollten. Nach der bisherigen Praxis erscheint diese Abundanz zu hoch. Ein niedrigerer Deckungsgrad von 25% erscheint plausibler zur Differenzierung von Massenentwicklungen zu sein. Eine schlechtere Einstufung gilt auch für die mikrophytischen Gattungen *Euglena* bzw. *Lepocinclis*, die sogar schon bei einem geringeren Deckungsgrad (Abundanz 4) berücksichtigt werden sollte.

Insgesamt konnten so 213 Taxa als Indikatoren eingestuft werden. Damit hat sich die Anzahl der Indikatoren im Vergleich zum alten "Phylib"-Verfahren mit 232 Taxa etwas reduziert. Dies ist vor allem darin begründet, dass sehr selten nachgewiesene Taxa nicht mehr in der Liste der Indikatoren aufgeführt werden. Auch Taxa, deren Bestimmung problematisch erschien, wurden aus der Liste entfernt. Insofern ist die nun vorliegende Liste der Indikatoren kompakter und praktikabler.

Im Allgemeinen wurde eine Einstufung der Taxa nur für die FG-Typen vorgenommen, in denen die Taxa auch nachgewiesen wurden. Allerdings gab es auch viele Nachweise von Taxa in FG-Typen, für die sie nicht typspezifisch erschienen. Diese Nachweise stammten zum Teil aus Übergangsgewässern, oder es könnte sich auch um Fehlbestimmungen handeln. In diesen Fällen wurde auf eine Einstufung verzichtet. Das Vorkommen der Taxa in diesen FG-Typen ist aber in den Indikationslisten gekennzeichnet.

Für die Arten der Gattung *Audouinella* und für *Vaucheria bursata* wurden nur in wenigen Ausnahmefällen Einstufungen für FG-Typen, in denen ein Vorkommen als sehr wahrscheinlich anzunehmen ist, nachgetragen.

Einige Arten und Varietäten sind nicht in der Taxaliste der Gewässerorganismen Deutschlands (Mauch et al. 2003) verzeichnet. Dabei handelt es sich um wenige Varietäten der Zieralgen (Tabelle 40). Ein Problem ist die fehlende taxonomische Aktualität der Liste. So werden einige Gattungen und Taxa noch unter älteren Namen geführt. Beispiele sind einige Arten der Euglenopphyceae, bei denen Arten der Gattung *Euglena* inzwischen der Gattung *Lepocinclis* zugeordnet wurden (Marin et al. 2003). Da beide Gattungen mit ihren Arten eine ähnliche Autökologie aufweisen, wurden sie zu einem gemeinsamen "Taxon" zusammengeführt. Ebenfalls zusammengefasst wurden die Gattungen *Lemanea* und *Paralemanea*, da sie makroskopisch ohne Präparation kaum voneinander zu unterscheiden sind und gleiche Einstufung aufweisen. Auch wird in der Liste noch die Gattung *Enteromorpha* geführt, deren Arten alle inzwischen zur Gattung *Ulva* gestellt werden (Hayden et al. 2003). Entsprechende Hinweise zur Taxonomie finden sich in den Artsteckbriefen.

Tabelle 40: Nicht in der Taxaliste der Gewässerorganismen Deutschlands (Mauch 2004) verzeichnete Taxa.

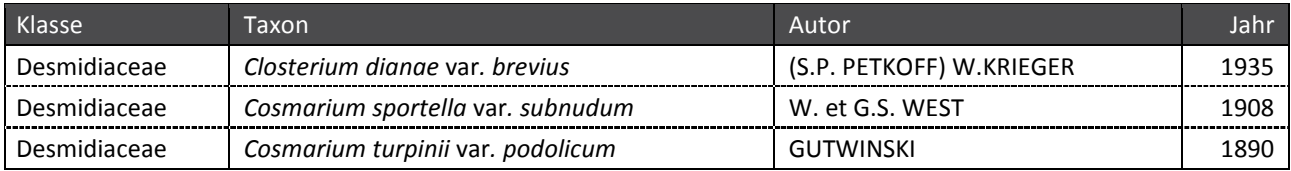

Um den teils speziellen Anforderungen an taxonomische Veränderungen und Gruppierungen der Algen des PoD gerecht zu werden, wäre es vermutlich vorteilhaft, eine operationelle Taxaliste für die Arbeiten zur Verfügung zu stellen. Dieses Vorgehen hat sich bereits für das Bewertungsverfahren mit Hilfe des Phytoplanktons bewährt.

# **4.2.7 Fazit**

Insgesamt wurden 213 Taxa in 15 FG-Typen des PoD in die vier Bewertungskategorien (A, B, C, D) eingestuft. Dabei wechseln einige Taxa bei höherer Abundanz die Kategorie.

Vorausgegangen waren umfangreiche Arbeiten zur Überprüfung der Daten. Dazu wurden die vorhandenen Datensätze hinsichtlich taxonomischer Fragestellungen, Zuordnungen der Fließgewässertypen und chemisch-physikalischer Daten geprüft und eine Vielzahl neuer Daten eingepflegt. Anhand dieser Daten wurden anschließend die ökologischen Toleranzen und Präferenzen der Taxa und ihre Bindung an bestimmte Fließgewässertypen geprüft. In sogenannten Taxa-Steckbriefen wurden diese Ergebnisse dargestellt. Die Analysen der Algengemeinschaften der unterschiedlichen Fließgewässertypen für eine Einstufung der Indikatoren ergaben anschließend zusätzliche Aspekte

Abbildung 64 zeigt die Anzahlen der Indikatoren für die nun gültigen FG-Typen des PoD differenziert nach ihrer Zugehörigkeit zu den Bewertungskategorien. Daraus wird ersichtlich, dass mit 77 bzw. 84

Taxa die FG-Typen der Alpen und des Alpenvorlandes die geringsten Anzahlen von Indikatoren aufweisen. Mit 183 Indikatortaxa sind dagegen die meisten Indikatoren in den silikatischen Mittelgebirgsbächen zu finden. Insgesamt erscheint die Anzahl der Indikatoren für die unterschiedlichen FG-Typen aber ausreichend für eine Bewertung.

In allen FG-Typen finden sich Taxa der Kategorien A, also sensible Taxa, die charakteristisch für bestimmte Fließgewässertypen sind, aber ebenso Taxa der Kategorie D, also Störungszeiger, die eine sehr starke Eutrophierung bzw. einen unbefriedigenden bis schlechten Zustand anzeigen. Dies ist eine Verbesserung im Vergleich mit dem "Phylib"-Verfahren von 2012 (Schaumburg et al. 212 a, b), in dem es teils in manchen PoD-Typen an Taxa dieser Kategorie mangelte. Der Schwerpunkt der Klassifizierung der Indikatoren liegt aber nach wie vor auf den toleranten Taxa der Kategorie B, die typspezifischen, aber weniger sensiblen Taxa, und auf den Taxa der Kategorie C, die typunspezifischen Störzeiger, die Eutrophierung bzw. einen mäßigen bis unbefriedigenden Zustand anzeigen.

Jedoch ist das Verhältnis der Einstufungen in die Bewertungskategorien nicht immer ausgewogen. Vor allem im Norddeutschen Tiefland fehlen sogenannte A- und D-Arten. In den silikatisch geprägten Mittelgebirgsbächen sind solche Taxa dagegen besonders zahlreich vertreten. Dies kann eventuell zu tendenziell schlechten Bewertungen dieser Gewässer führen.

Auch deshalb bleibt im Verfahren nach wie vor das Problem, dass die silikatisch geprägten Mittelgebirgsgewässer mit dem PoD vermutlich strenger bewertet werden als die Gewässer der Alpen und Voralpen, die karbonatisch geprägten Mittelgebirgsgewässer und die Gewässer des Tieflandes. Dies hat verschiedene Ursachen. Während in silikatisch geprägten Gewässern durch die geringe Pufferkapazität vergleichsweise geringe Abwasserbelastungen und Nährstoffeinträge die chemisch-physikalischen Bedingungen bereits so deutlich verändern, dass sensible Taxa ausfallen, ist dieser Effekt in den gut gepufferten karbonatisch geprägten Gewässern bei gleichen Belastungen deutlich geringer.

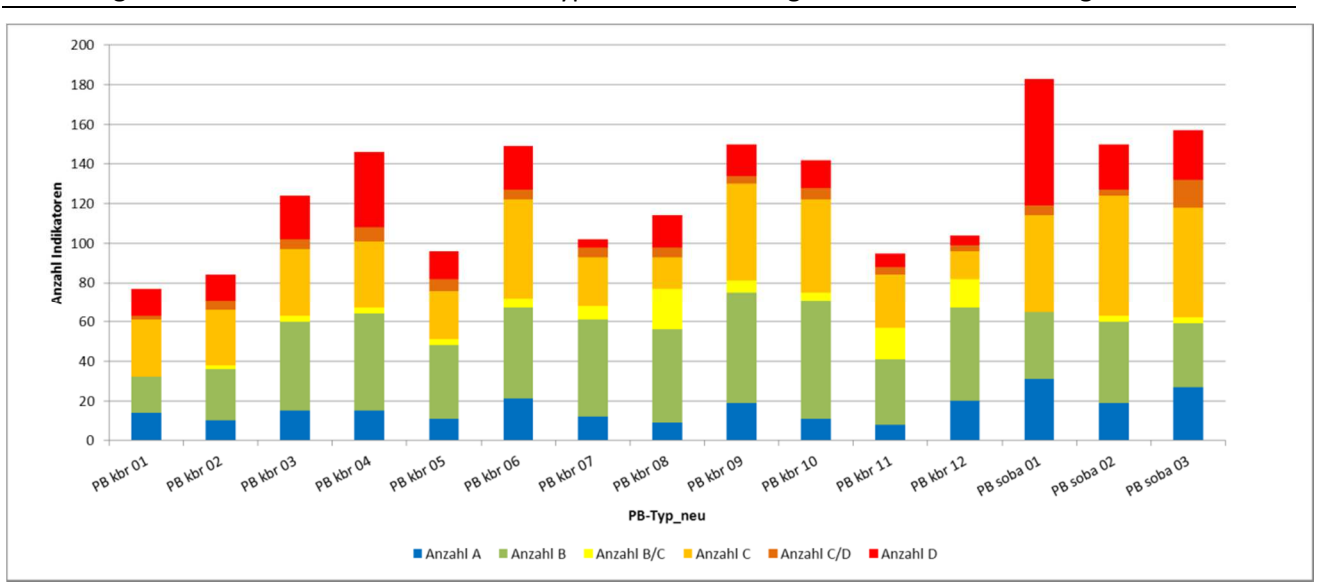

Abbildung 64: Anzahl der Indikatoren der FG-Typen und Verteilung auf die Indikationskategorien.

Hinzu kommt, dass in silikatisch geprägten Gewässern die Anzahl der Taxa, die einen guten Gewässerzustand anzeigen wahrscheinlich noch deutlich höher ist als es die aktuelle Liste der Indikatoren vermuten lässt. Vermutlich wurden hier einige Taxa nicht berücksichtigt, da sie die Schwelle von mindestens 10 Nachweisen für die Berücksichtigung eines Taxons für die Indikatorenliste noch nicht erreichten.

Weiterhin ist zu bedenken, dass sich auf viele Taxa des PoD eine morphologische Degradation durch einen Ausbau in den Mittelgebirgsbächen, die durch Hartsubstrate und schnelle Strömung geprägt sind, nicht unbedingt auswirkt. Im Gegenteil sind die für diese Taxa typischen Substrate weiterhin bzw. sogar vermehrt vorhanden. Dieser Degradation wurde in einigen FG-Typen Rechnung getragen. So wurden in den rein feinmaterialreichen FG-Typen epilithische Taxa nicht eingestuft. Allerdings kann dies nicht konsequent verfolgt werden, da viele Taxa sowohl epiphytisch als auch epilithisch wachsen bzw. geringe Anteile von Hartsubstraten auch in vielen FG-Typen zu finden sind. Die Auswirkungen eines Verbaus bzw. des Einbringens typfremder Substrate ist daher nicht durch die Kategorien abbildbar und müssen vermutlich durch die spätere Plausibilisierung des Bewertungsergebnisses berücksichtigt werden.

Die Einschätzung von Massenentwicklungen von Fadenalgen ist sehr wichtig für eine differenzierte Bewertung. Die bisherige Einschätzung eines Deckungsgrades von mehr als 33% des Gewässerbettes (Abundanz 5) zur Beschreibung einer Massenentwicklung erscheint im Nachhinein als zu weit gefasst. Eine Reduktion auf einen Deckungsgrad von 25% wäre vermutlich eher angemessen. Dies bedeutet allerdings einen Methodenwechsel, der die Vergleichbarkeit mit den bisherigen Analysen verschlechtert.

Weiterhin zeigen die Untersuchungen der Algengemeinschaften, dass in vielen FG-Typen gerade die mikrophytische Algenflora detaillierte Einschätzungen der Gewässerzustände erlaubt. Hier könnten vor allem bei den Desmidiaceae wertvolle Indikatoren gewonnen werden.

# **4.2.8 Ausblick**

Der vorliegende Bericht führte nach Überprüfung und Erweiterung der Liste der Indikatoren durch Ermittlung und Überprüfung ihrer Verbreitung und Autökologie sowie der Analyse der Algengemeinschaften in den verschiedenen FG-Typen zur Einstufung der Indikatoren des PoD in die vier Bewertungskategorien des "Phylib"-Verfahrens nach Schaumburg et al. (2012 a, b).

Die endgültige Bewertung der Fließgewässer mit Hilfe des "Phylib"-Verfahrens erfolgt allerdings mit Hilfe eines Bewertungsindexes. Dieser berücksichtigt die Abundanz der Indikatoren und setzt diese Werte je nach Einstufung in die entsprechende Bewertungskategorie zueinander ins Verhältnis. Der so errechnete Index kann dann den fünf ökologischen Zustandsklassen gemäß WRRL zugeordnet werden. Vorgehen und Bewertung ist in der Handlungsanweisung (Schaumburg et al. 2012a) beschrieben.

Mit der Einstufung der Indikatororganismen in die Bewertungskategorien ist daher nur ein Teil einer Überarbeitung des "Phylib"-Verfahrens getan. Es wäre notwendig, die Indexgrenzen zur Beschreibung der ökologischen Zustandsklassen angesichts der veränderten Bedingungen zu klären.

In der ersten Version des "Phylib"-Verfahrens wurden Referenzstellen der FG-Typen genannt. Diese dienten als Orientierung zur Festlegung der Grenze von ZK 1 und 2. Anschließend wurden die Indizes der Probestellen der untersuchten Typen berechnet und sortiert. Durch "expert judgement" wurden dann unter Beachtung von "Lücken" zwischen den Indizes und Veränderungen Zusammensetzungen der Algengemeinschaften die Grenzen festgelegt. Die Indexgrenzen wurden später durch die Diskussion in den Bundesländern nochmals verändert. Ein solches Vorgehen ist angesichts der Datenfülle, die inzwischen vorhanden ist, und des Aufwandes, der zu treiben wäre, nicht mehr zeitnah zu leisten.

Eine andere Möglichkeit wäre, mit Hilfe der vorhandenen Daten für die FG-Typen des PoD die Indexwerte zunächst zu ermitteln und dann über die Gesamtbreite der Indizes typspezifische Ankerpunkte für den bewertungsrelevanten Skalenbereich der Indizes festzulegen. Mögliche Ankerpunkte wären Perzentile. Vorteil dieses Vorgehens wäre eine recht objektive Einschätzung der Zustandsklassen. Allerdings ist es unabdingbar, dass die Ergebnisse hinsichtlich Veränderungen in der Algenflora geprüft werden müssten. Auch besteht die Gefahr, dass in FG-Typen mit vorwiegend beeinträchtigten Gewässern sich die Festlegung der Zustandsklassen eher am aktuellen Zustand als am Leitbild des naturnahen Zustandes orientiert. Um am Ende für die drei Teilmodule (Makrophyten, Diatomeen und PoD) der Qualitätskomponente Makrophyten und Phytobenthos gleiche Indexgrenzen für die unterschiedlichen ökologischen Zustandsklassen zu erhalten, ist es notwendig, Interkalibrierungsmöglichkeiten einzuarbeiten. Das hier vorgeschlagene Vorgehen sollte aber nicht einen zukünftigen Praxistest der Bundesländer ersetzten.

Wichtig erscheint eine Überarbeitung der Verfahrensanleitung für das "Phylib"-Verfahren (Schaumburg (2012a), um notwendige Ergänzungen und zusätzliche Informationen einarbeiten zu können.

Problematisch für viele Anwender ist die fehlende Transparenz der Bewertung, die unterschiedliche Aspekte mit geochemischer Prägung, Typspezifität, Trophie, Saprobie, etc. berücksichtigt. Detaillierte Informationen wären daher hilfreich, um über die Bewertung hinaus Vorschläge für Maßnahmen entwickeln zu können. Informationen in tabellarischer Kurzform über die autökologischen Charakteristika der an der Probestelle nachgewiesenen Indikatorarten wären hier sicher hilfreich. Sie könnten auf der Grundlage der Steckbriefe der Indikatoren erstellt werden.

Die bisherigen Arbeiten haben teils zu neuen Erkenntnissen über die Algengemeinschaften der unterschiedlichen Fließgewässertypen geführt. Es wäre sinnvoll, dass diese Eingang in die Gewässersteckbriefe der Fließgewässer Deutschlands (Pottgiesser & Sommerhäuser 2008) finden. Allerdings gibt es hier noch Bedarf an weiteren statistischen Analysen durch Prüfung von Referenzstandorten (ZK 1 und 2).

# **5 Quellenverzeichnis**

#### **Kapitel 3 (Perlodes)**

Eggers, T. O. & A. Martens (2001): Bestimmungsschlüssel der Süßwasser-Amphipoda. Lauterbornia 42: 1-68.

Gerken, B. & K. Sternberg (1999): Die Exuvien europäischer Libellen (Insecta, Odonata). Höxter.

Glöer, P. & C. Meier-Brook (2003): Süßwassermollusken. DJN, Heidelberg.

Halle, M. & A. Müller (2014): Korrelation zwischen biologischen Qualitätskomponenten und allgemeinen physikalisch-chemischen Parametern. Endbericht LAWA-Projekt (ACP). Länderfinanzierungsprogramm "Wasser, Boden und Abfall" (LFP O 3.12).

Halle, M. & A. Müller (2017): Ergänzende Arbeiten zur Korrelation zwischen biologischen Qualitätskomponenten und Allgemeinen physikalisch-chemischen Parametern in Fließgewässern. Endbericht LAWA-Projekt (ACP). Länderfinanzierungsprogramm "Wasser, Boden und Abfall" (LFP O 3.15).

Haybach, A. (1998): Die Eintagsfliegen (Insecta:Ephemeroptera) von Rheinland-Pfalz. Dissertation, Mainz.

Klausnitzer, B. (1996): Käfer im und am Wasser.

Kolkwitz, R. & M. Marsson (1909): Ökologie der tierischen Saprobien. Beiträge zur Lehre von der biologischen Gewässerbeurteilung. Internationale Revue der gesamten Hydrobiologie und Hydrographie 2: 126-152.

Nesemann, H. & E. Neubert (2003):Annelida, Clitellata. Süßwasserfauna von Mitteleuropa 6/2. Spektrum Akademischer Verlag, Hamburg.

Rolauffs, P., Hering, D., Sommerhäuser, M., Jähnig, S. & S. Rödiger (2003): Entwicklung eines leitbildorientierten Saprobienindexes für die biologische Fließgewässerbewertung. Texte Umweltbundesamt 11/03.

Schmedtje, U. & M. Colling (1996): Ökologische Typisierung der aquatischen Makrofauna. Informationsberichte des Bayerischen Landesamtes für Wasserwirtschaft 4/96, Wien.

#### **Kapitel 4 (PhytoFluss)**

DIN 38412-16 (1985): Deutsche Einheitsverfahren zur Wasser-, Abwasser- und Schlammuntersuchung; Testverfahren mit Wasserorganismen (Gruppe L); Bestimmung des Chlorophyll-a-Gehaltes von Oberflächenwasser (L 16). Beuth Verlag, Berlin

DIN 38409-60 (2015 Norm-Entwurf): Deutsche Einheitsverfahren zur Wasser-, Abwasser- und Schlammuntersuchung - Summarische Wirkungs- und Stoffkenngrößen (Gruppe H) – Teil 60: Photometrische Bestimmung der Chlorophyll-a-Konzentration in Wasser (H 60). Ausgabe 2015-09 .

Hardenbicker P., Rolinski S., Weitere, M. & H. Fischer (2014): Contrasting long-term trends and shifts in phytoplankton dynamics in two large rivers. International Review of Hydrobiology 99, 287–299.

ISO 10260 (1992): Water quality – Measurement of biochemical parameters – Spectrometric determination of the chlorophyll a concentration. Int. Standard, Geneva

Köhler, J. (2004): Switch in dominance from phytoplankton to submersed macrophytes in the lowland river Spree: effects on production, residence and decomposition of organic matter. Berichte des IGB 20: 95-104.

Köhler, J., Bahnwart, M. & K. Ockenfeld (2002): Growth and losses of riverine phytoplankton in relation to water depth. Internat. Rev. Hydrobiol. 87: 241-254-

LAWA-Arbeitskreis "Gewässerbewertung - Stehende Gewässer" (1999): Gewässerbewertung – Stehende Gewässer. Vorläufige Richtlinie für eine Erstbewertung von natürlich entstandenen Seen nach trophischen Kriterien. Kulturbuchverlag, Berlin.

LAWA-Unterarbeitskreis "Planktonführende Fließgewässer" (2002): Methode zur Klassifikation der Trophie planktonführender Fließgewässer – Ergebnisse der Erprobungsphase. Im Auftrag der Länderarbeitsgemeinschaft Deutschland, Saarbrücken.

Länderarbeitsgemeinschaft Wasser (2014): Trophieklassifikation von Seen – Richtlinie zur Ermittlung des Trophie-Index nach LAWA für natürliche Seen, Baggerseen, Talsperren und Speicherseen. ISBN 978-3-88961-345-5. Kulturbuchverlag, Berlin.

LAWA-AO (16.06.2014): Rahmenkonzeptionen zur Aufstellung von Monitoringprogrammen und zur Bewertung des Zustands von Oberflächengewässern – Teil B: Bewertungsgrundlagen und Methodenbeschreibungen Arbeitspapiere – Arbeitspapier I: Gewässertypen und Referenzbedingungen (Stand 17.10.2013) empfohlen durch den Ständigen Ausschuss Oberirdische Gewässer und Küstengewässer (LAWA-AO) der Bund/Länder-Arbeitsgemeinschaft Wasser.

LAWA-AO (09.01.2015): Rahmenkonzeptionen zur Aufstellung von Monitoringprogrammen und zur Bewertung des Zustands von Oberflächengewässern – Teil B: Arbeitspapier II: Hintergrund- und Orientierungswerte für physikalisch-chemische Qualitätskomponenten zur unterstützenden Bewertung von Wasserkörpern entsprechend EG-WRRL empfohlen durch den Ständigen Ausschuss Oberirdische Gewässer und Küstengewässer (LAWA-AO) der Bund/Länder-Arbeitsgemeinschaft Wasser.

Mauch, E., Schmedtje, U., Maetze, A. & F. Fischer (2003): Taxaliste der Gewässerorganismen Deutschlands zur Kodierung biologischer Befunde. Informationsberichte des Bayerischen Landesamtes für Wasserwirtschaft 01/03: 1-367. Aktualisierte Internet-Liste mit Stand Sep 2011.

Mischke U. & H. Behrendt (2007): Handbuch zum Bewertungsverfahren von Fließgewässern mittels Phytoplankton zur Umsetzung der EU-Wasserrahmenrichtlinie in Deutschland. Weißensee Verlag, Berlin.

Mischke U. (2014): Vorschlag für Hintergrund- und Orientierungswerte bezüglich Phosphor und Stickstoff für größere Fließgewässer mittels der Biokomponente Phytoplankton. Projektbericht im Auftrag des Umweltbundesamtes (UBA FKZ 3712 24 223), Berlin.

Mischke & U. Riedmüller (2013 unveröffentlicht): Überarbeitung des Phytoplanktonverfahrens nach WRRL für Fließgewässer und Tool PhytoFluss 3.0. Abschlussbericht im Auftrag des Umweltbundesamtes (UBA FKZ 3710 24 207), Berlin.

Nixdorf, B., Hoehn, E., Riedmüller, U., Mischke, U. & I. Schönfelder (2010): Probenahme und Analyse des Phytoplanktons in Seen und Flüssen zur ökologischen Bewertung gemäß der EU-WRRL. In: Handbuch Angewandte Limnologie – 27. Erg.Lfg. 2/10 1: 1- 24.

Riedmüller, U., Mischke, U. & E. Hoehn (2013): Bewertung von Seen mit Hilfe allgemeiner physikalisch-chemischer Parameter. Seetypspezifische Hintergrund- und Orientierungswerte für die Parameter Gesamtphosphor und Sichttiefe. Im Auftrag der Länderarbeitsgemeinschaft Wasser.

OGewV (2011): Verordnung zum Schutz der Oberflächengewässer (Oberflächengewässerverordnung – OGewV) vom 20.07.2011. Bundesgesetzblatt Teil I Nr. 37, Bonn. Online: www.gesetze-im-internet.de/bundesrecht/ogewv/gesamt.pdf

Walz, N. & M. Welker (1998): Plankton development in a rapidly flushed lake in the River Spree system (Neuendorfer See, Northeast Germany). Journal of Plankton Research 20(11): 2071-2087.

#### **Kapitel 5 (Phylib: Diatomeen)**

Hofmann, G. (1994): Aufwuchs-Diatomeen in Seen und ihre Eignung als Indikatoren der Trophie. Bibliotheca Diatomologica 30: 1- 241.Pfister, P. & G. Ehrensperger (2016): Phytobenthos Fließgewässer – Überarbeitung des Referenzartenmoduls und weiterführende Auswertungen zu den Änderungen beim Saprobie- und Trophiemodul. Herausgeber: Bundesministerium für Land- und Forstwirtschaft, Umwelt und Wasserwirtschaft, Wien.

Pfister, P., Hofmann, G. & G. Ehrensperger (2016): Fließgewässer Phytobenthos– Überarbeitung des Trophie- und Saprobie-Bewertungssystems nach ROTT et al. 1997, 1999. Bundesministerium für Land- und Forstwirtschaft, Umwelt und Wasserwirtschaft, Wien.

Rott, E. Hofmann, G., Pall, K., Pfister, P. & E. Pipp (1997): Indikationslisten für Aufwuchsalgen. Teil 1: Saprobielle Indikation. Bundesministerium für Land- und Forstwirtschaft, Wien.

Rott, E., Binder, N., Van Dam, H., Ortler, K., Pall, K., Pfister, P. & E. Pipp (1999): Indikationslisten für Aufwuchsalgen. Teil 2: Trophieindikation und autökologische Anmerkungen. Bundesministerium für Land- und Forstwirtschaft, Wien..

Schaumburg, J., Schranz, C. & D. Stelzer (2014): Bewertung von Seen mit Makrophyten & Phytobenthos für künstliche und natürliche Gewässer sowie Unterstützung der Interkalibrierung. Bayerisches Landesamt für Umwelt, Endbericht im Auftrag der LAWA (Projekt-Nr. O 10.10).

#### **Kapitel 5 (Phylib: Phytobenthos ohne Diatomeen)**

Gutowski, A. & J. Foerster (2009): Benthische Algen ohne Bacillariophyceen und Characeen – Bestimmungshilfe. Landesamt für Natur, Umwelt und Verbraucherschutz des Landes Nordrhein-Westfalen (LANUV. NRW), Arbeitsblatt 9. Online: www.lanuv.nrw.de/uploads/tx\_commercedownloads/40009.pdf

Halle, M. & A. Müller (2014): Korrelation zwischen biologischen Qualitätskomponenten und allgemeinen physikalisch-chemischen Parametern. Endbericht LAWA-Projekt (ACP). Länderfinanzierungsprogramm "Wasser, Boden und Abfall" (LFP O 3.12).

Hayden, H.S., Blomster, J., Maggs, C.A., Silva, C.A., Stanhope, j. & Waaland, J.R. (2003): Linnaeus was right all along: Ulva and Enteromorpha are not distinct genera. Eur. J. Phycol. 38: 277-294.

Marin, B., Palm, A., Klingberg, M. & Melkonian, M. (2003): Phylogeny and taxonomic revision of plastid-containing euglenophytes based on SSU rDNA sequence comparisons and synapomorphic signatures in the SSU rDNA secondary structure. Protist 154:99-145. Mauch, E., Schmedtje, U., Maetze, A. & F. Fischer (2003): Taxaliste der Gewässerorganismen Deutschlands zur Kodierung biologischer Befunde. Informationsberichte Heft 1/03. Bayerisches Landesamt für Wasserwirtschaft, München. Online: www.lfu.bayern.de/wasser/gewaesserqualitaet\_fluesse/qualitaetssicherung/index.htm

Pfister, P., Hofmann, G. & G. Ehrensperger (2016): Fließgewässer Phytobenthos– Überarbeitung des Trophie- und Saprobie-Bewertungssystems nach ROTT et al. 1997, 1999. Bundesministerium für Land- und Forstwirtschaft, Umwelt und Wasserwirt-schaft, Wien.

Pottgiesser, T. & M. Sommerhäuser (2008): Beschreibung und Bewertung der deutschen Fließgewässertypen – Steckbriefe und Anhang. Im Auftrag des Umweltbundesamtes und der Länderarbeitsgemeinschaft Wasser. Online: www.wasserblick.net/servlet/is/18727/

Schaumburg, J., Schmedtje, U., Schranz, C., Köpf, B., Schneider, S., Meilinger, P., Stelzer, D., Hofmann, G., Gutowski, A. & J. Foerster (2004): Erarbeitung eines ökologischen Bewertungsverfahrens für Fließgewässer und Seen im Teilbereich Makrophyten und Phytobenthos zur Umsetzung der EU-Wasserrahmenrichtlinie. Schlussbericht. Bayerisches Landesamt für Wasserwirtschaft, München. Online: http://edok01.tib.uni-hannover.de/edoks/e01fb04/472465678.pdf

Schaumburg, J., Schranz, C., Stelzer, D., Vogel, A. & A. Gutowski (2012a): Verfahrensanleitung für die ökologische Bewertung von Fließgewässern zur Umsetzung der EG-Wasserrahmenrichtlinie: Makrophyten und Phytobenthos -Phylib. Stand Januar 2012. Bayerisches Landesamt für Wasserwirtschaft, München. Online: www.lfu.bayern.de/wasser/gewaesserqualitaet\_seen/phylib\_deutsch/verfahrensanleitung/doc/verfahrensanleitung\_fg.pdf

Schaumburg, J., Schranz, C., Stelzer, D., Vogel, A. & A. Gutowski (2012b): Weiterentwicklung biologischer Untersuchungsverfahren zur kohärenten Umsetzung der EG-Wasserrahmenrichtlinie, Teilvorhaben Makrophyten und Phytobenthos. Im Auftrag des Umweltbundesamtes (FKZ 3707 28 201), Berlin. Online: www.lfu.bayern.de/wasser/gewaesserqualitaet\_seen/phylib\_deutsch/publikationen/doc/weiterentw\_biol\_untverf\_uba.pdf